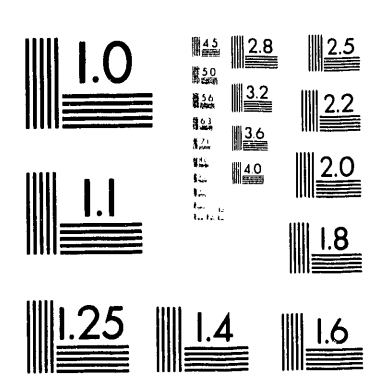

 $\frac{1}{2} \frac{d^2}{dx^2}$ 

 $\mathcal{L}^{\text{max}}_{\text{max}}$  and  $\mathcal{L}^{\text{max}}_{\text{max}}$  $\label{eq:2.1} \frac{1}{\sqrt{2}}\int_{\mathbb{R}^3}\frac{1}{\sqrt{2}}\left(\frac{1}{\sqrt{2}}\right)^2\frac{1}{\sqrt{2}}\left(\frac{1}{\sqrt{2}}\right)^2\frac{1}{\sqrt{2}}\left(\frac{1}{\sqrt{2}}\right)^2\frac{1}{\sqrt{2}}\left(\frac{1}{\sqrt{2}}\right)^2\frac{1}{\sqrt{2}}\left(\frac{1}{\sqrt{2}}\right)^2\frac{1}{\sqrt{2}}\frac{1}{\sqrt{2}}\frac{1}{\sqrt{2}}\frac{1}{\sqrt{2}}\frac{1}{\sqrt{2}}\frac{1}{\sqrt{2}}$  $\mathcal{O}(\mathcal{O}_\mathcal{O})$  . The set of the set of the set of the set of the set of the set of the set of the set of the set of the set of the set of the set of the set of the set of the set of the set of the set of the set of  $\label{eq:2.1} \frac{1}{2} \int_{\mathbb{R}^3} \frac{1}{\sqrt{2}} \left( \frac{1}{2} \int_{\mathbb{R}^3} \frac{1}{\sqrt{2}} \left( \frac{1}{2} \int_{\mathbb{R}^3} \frac{1}{\sqrt{2}} \right) \frac{1}{\sqrt{2}} \right) \, d\mathcal{H}^2 \, d\mathcal{H}^2 \, d\mathcal{H}^2 \, d\mathcal{H}^2 \, d\mathcal{H}^2 \, d\mathcal{H}^2 \, d\mathcal{H}^2 \, d\mathcal{H}^2 \, d\mathcal{H}^2 \, d$ 

 $\mathcal{L}^{\text{max}}_{\text{max}}$  and  $\mathcal{L}^{\text{max}}_{\text{max}}$ 

1 of 3

SAND93-0827 D**i**stribution Unlimited Release Category UC-545<br>
inted Sentember 1993<br>
10L Printed September 1993

# **Global Positioning System Receiver Evaluation Results**

Raymond H. Byme Advanced Vehicle Development Department Sandia National Laboratories Albuquerque, NM 87185, U.S.A.

#### **ABSTRACT**

A Sandia project currently uses an outdated Magnavox 6400 Global Positioning System (GPS) receiver as the core of its navigation system. The goal of this study was to analyze the performance of the current GPS receiver compared to newer, less expensive models and to make recommendations on how to improve the performance of the overall navigation system. *T*his paper discusses the test methodology used to experimentally analyze the performance of different GPS receivers, the test results, and recommendations on how an upgrade should proceed. Appendices contain detailed information regarding the raw data, test hardware, and test software.

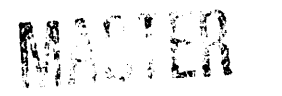

**1. "我们的事,所以你的事。"** 

 $\varphi$ 

### **ACKNOWLEDGMENTS**

The auth**o**r wishes to rec**o**gnize the technical reviews of this report by Billy Caskey (9616), Kev**i**n Mal**o**ne (9615), and J. Bryan Pletta (9616) of Sandia National Laboratories. The author also wishes to recognize the efforts of Molly Minahan (editing), Leona C. Tartaglia and Sandra Winter (word processing), and Hawaii Olmstead (illustration), Tech Reps. Inc., during the production of this report.

### **PREFACE**

The intent **o**f th**i**s study was to compare the performance of a particular tw**o-**channe**l**, sequenc**in**g global positioning system (GPS) re**c**eiver to that of the newer five- and six-channel parallel receivers. The parallel channel receivers used in this study were selected based upon availability, cost, size, and receiver specifications. Unfortunately, due to budget and time constraints, the entire spe**c**trum of para**l**lel channel receivers could not be included in this study. Also, a variety of comparable GPS receivers have been introduced since this study was begun. The appropriate c**h**oice of a receiver is dictated, of course, by the application.

 $\overline{1}$ 

## **CONTENTS**

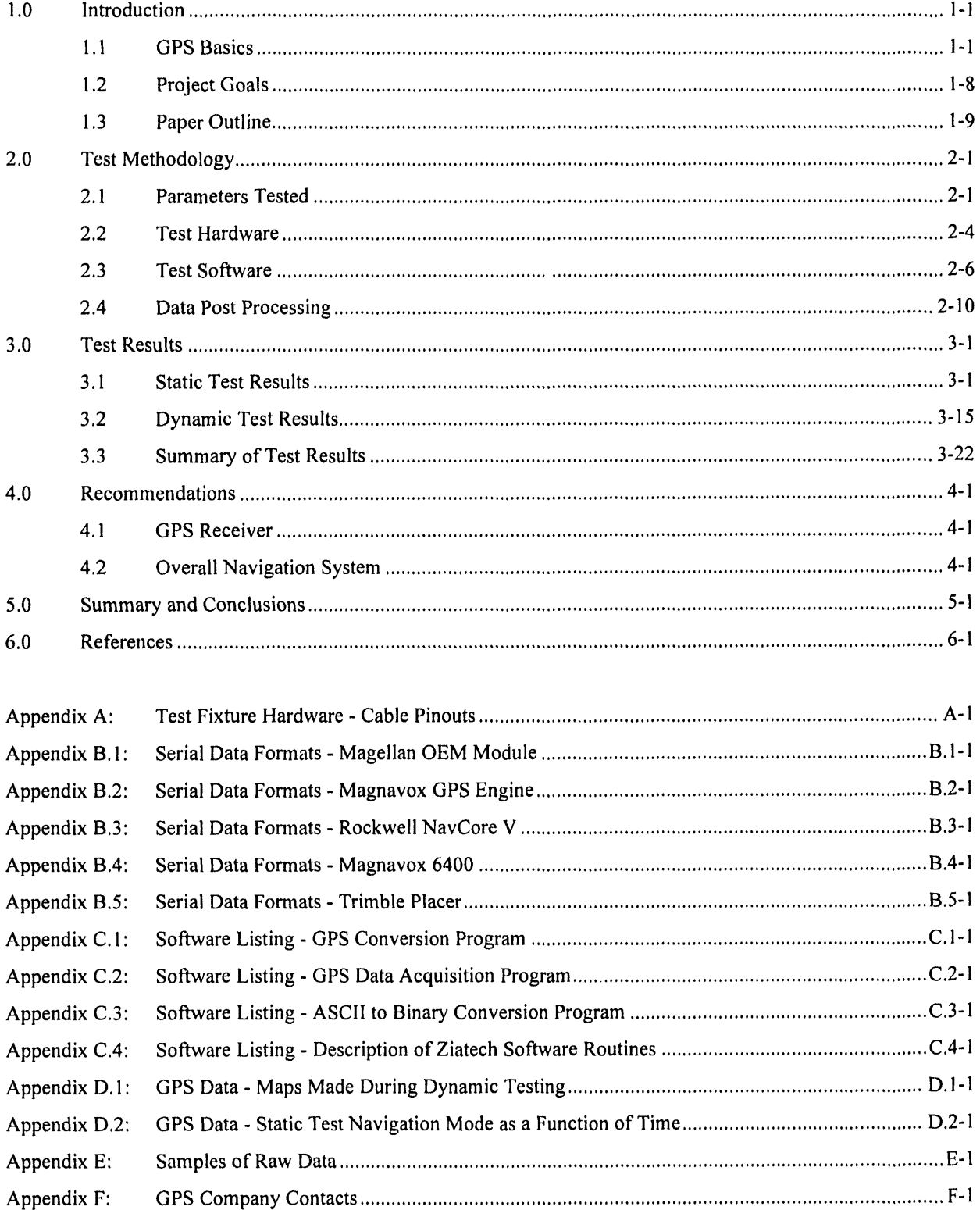

 $\pmb{\downarrow}$ 

 $\bar{\mathcal{A}}$ 

## **Figures**

 $\begin{array}{c} \hline \end{array}$ 

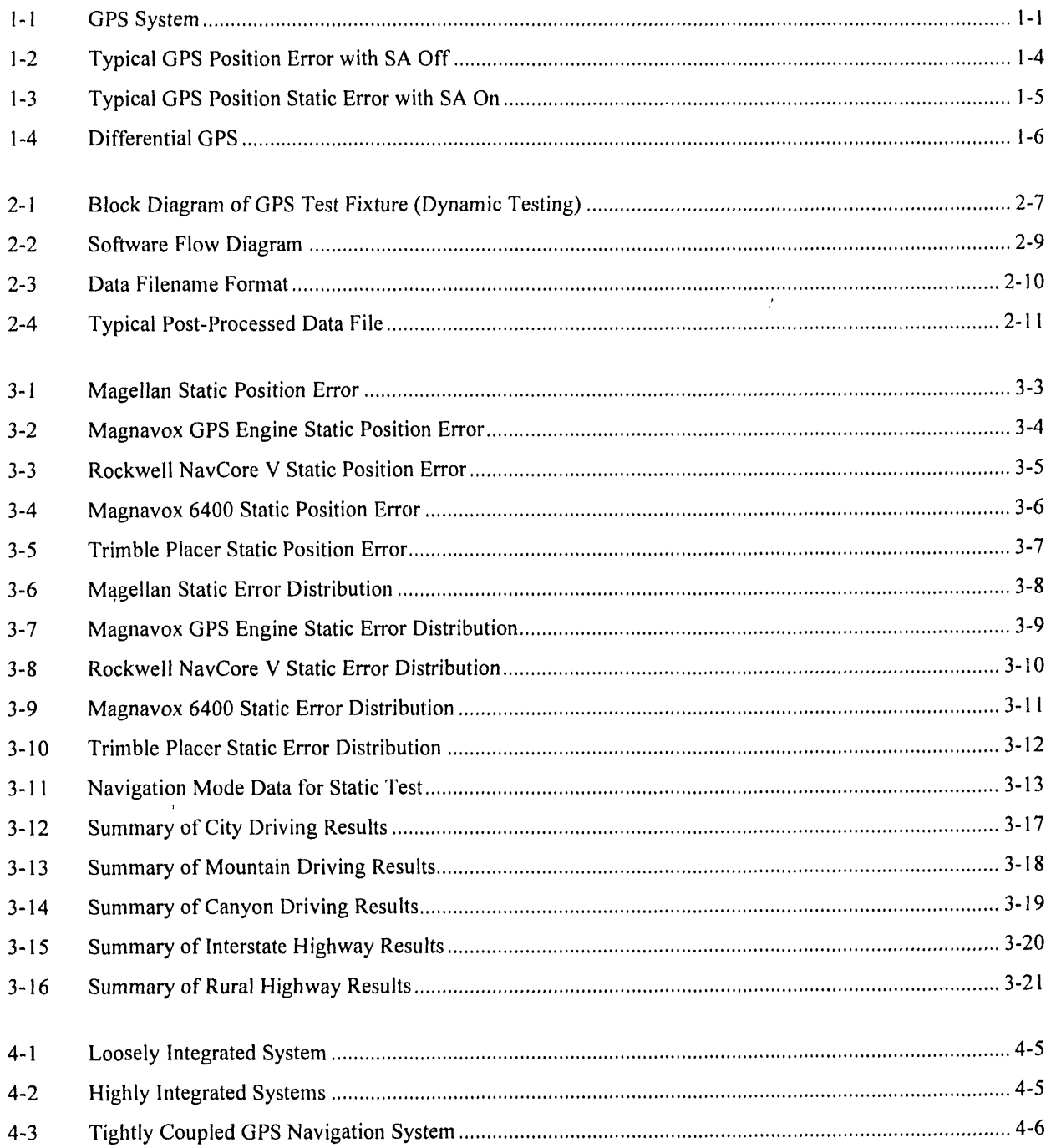

 $\overline{\phantom{a}}$ 

### **Tables**

J.

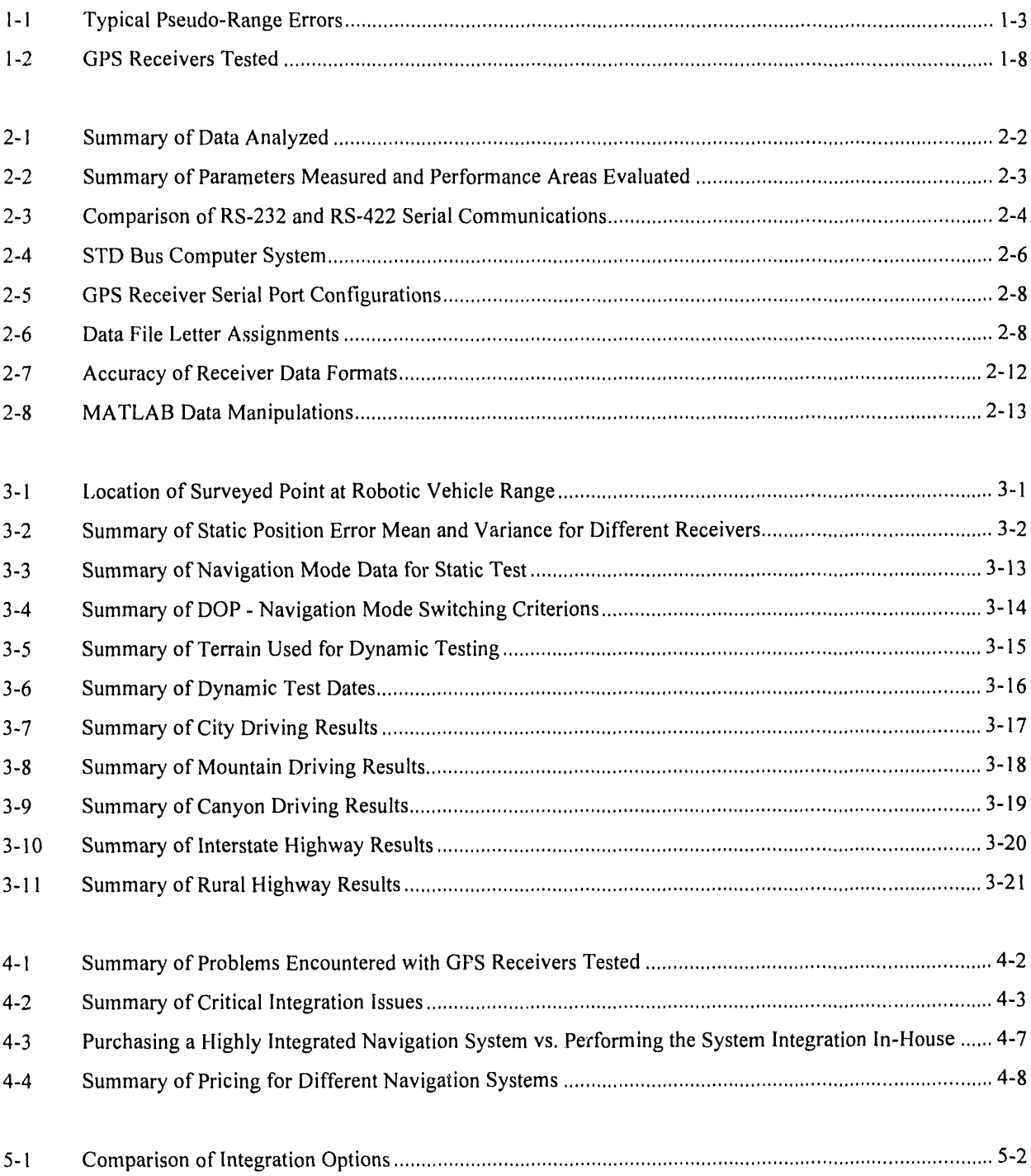

## **ACRONYM**S

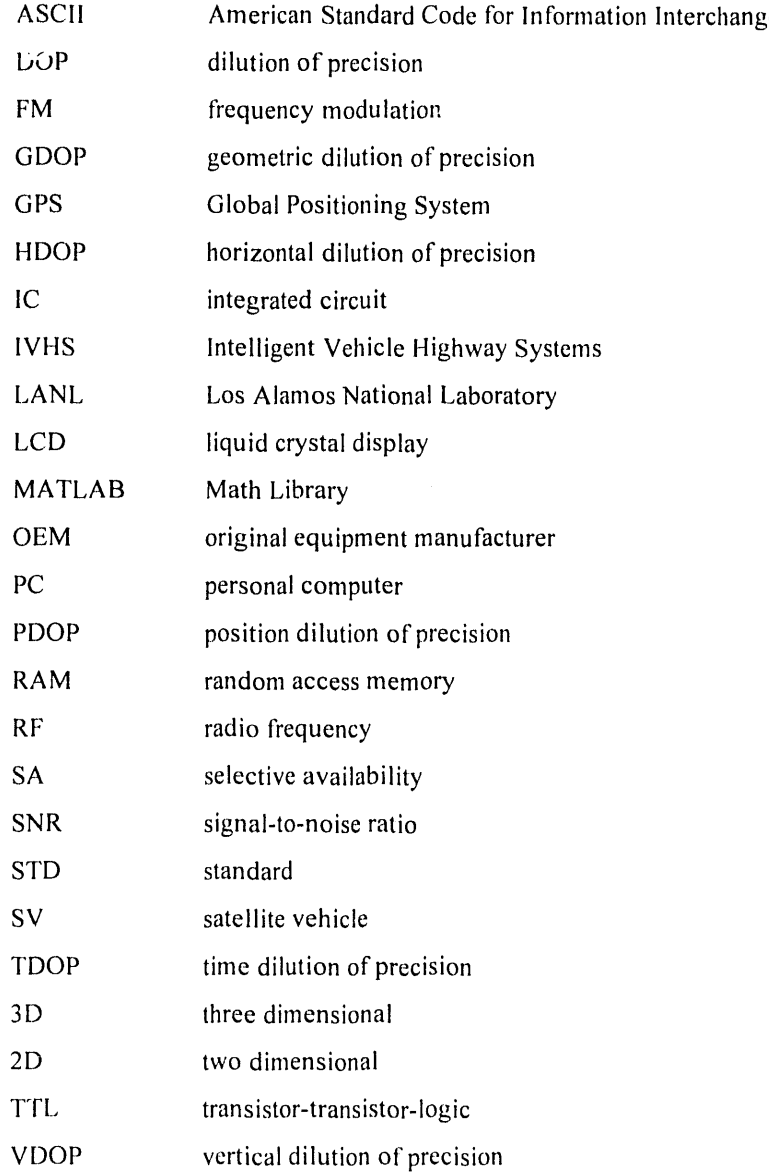

#### **1.0 INTRODUCTION**

A Sandia project curr**e**ntly uses an outdated Magnavox 6400 Global Positioning System (GPS) receiver as **t**he core of its navigation system. The goal of this paper is to analyze **t**he performance **o**f the current GPS receiver compared to newer, less expensive models and to make recommendations on how to improve the performance of the overall navigation system.

#### **1.1 GPS Basics**

This section describes the basic operation of the GPS system for those not familiar with the technology. Those already familiar with GPS might wan**t t**o skip this sec**t**ion and move on **t**o Sec**t**ion 1.2.

The GPS sys**t**em was developed by the United States Air Force to allow accurate position lo*c*a**t**ion anywhere in **t**he world. GPS uses **t**he principle of **t**riangulation **t**o estimate position. Triangulation involves measuring the distance **t**o **t**hree known landmarks to determine position. For the GPS system, these landmarks are satellites orbi**t**ing the earth at a height of about 10,900 nautical miles; **t**he sa**t**ellites, sometimes referre**d** to as Sa**t**ellite Vehicles (SVs), are depicte**d** in Figure 1-1. The full constellation of sa**t**ellites will con**t**ain 21 active satellites and 3 spares for a total of 24. As of November 1, 1992, there are 19 satellites functioning in orbit. The full *c*onstellation should be operational by early 1993.

The range from each satellite is determined by measuring the time of flight of a radio signal transmitted by each satellite and re*c*eived by **t**he receiver*.* Distance is cal**c**ulated using the simple equation shown below:

distance = time \* speed\n  
\nSatellite 1\n  
\nSatellite 2\n  
\nSatellite 3\n  
\n  
\n
$$
p2
$$
\n  
\n $p3$ \n  
\n $p4$ \n  
\nGPS\n  
\nRECEIVER\n  
\n $AVD-9616-1-1$ \n  
\n $VD-9616-1-1$ 

Figure ]-l. GPS System.

1. Introduction

**A r**a**d**i**o** signal travels at the speed **o**f light, which is 186*,*000 miles*/*second, Becaus**e** ra**d**i**o** signals trave**l** reD*'* quickly, very accurate timing is required to measure distance accurately. In one nanosecond ( $10^{-9}$  second), a radio signal travels 0.982 feet. Therefore, GPS receivers have very accurate clocks capable of nanosecond resolution. The distance to a satellite is referred to as a pseudo-range because it is an estimate of the range.

In order to measure the time it takes a message to travel from a satellite to the receiver, the start time of the message must be known. *T*his is accomplished by synchronizing the clock on the receiver with the clock on the satellite. All the satellites use expensive atomic clocks to cnsure thai all of the satellite clocks are synchronized. Atomic clocks use the vibration period of a particular atom (cesium is a popular one) to keep time. All satellites have several atomic clocks to ensure thai one is always functioning.

Each satellite broadcasts a pseudo-ran**d**om code, or sequence of **n**umbers, that repeat perio**d**ically. Every, satellite has a unique but known pseudo-random code. By generating the same pseudo-random code in the receiver, the time of flight of the radio signal can be estimated by looking at the difference in start times between the received code and the generated code. Because of the nature of the pseudo-random codes, the start of the code do**e**sn't hav**e** to be c**o**m**p**ared*,* a uniqu**e** unambiguous s**e**ction **o**f th**e** cod**e** anywhere in the m**e**ssage will suffi**c**e. In more technical terms, the time of flight is determined by sliding the generated code over the incoming signal until a peak in the autocorrelation is achieved.

Two different codes are broadcast by each satellite on two different frequencies. The "C/A" code is broadcast on the first frequency, L1, at approximately 1.575 GHz. *T*his is the code intended for civil applications and is available to all users. The military code, or "P" code, is transmitted on the L1 frequency as well as the L2 frequency (1.227 GHz). *O*nce the full GPS constellation is operational, the Air Force intends to encrypt the "P" code into "Y" code and its use will be limited to authorized military users.

Once the distance to three satellites is measured, theoretically one can *r*'btaiu a position fix. The orbits of the satellites arc known very precisely, and the Air Force constantly measures the actual orbit so that the satellites can determine their actual position ver*y* accurately. This orbital information*,* known as the ephemeris, is broadcast to the GPS receiver so that the exact location of the satellite vehicles is known at all times.

If the clock on the G**P**S receiver was synchronized to the atomic clocks on the satellites, then the dist**a**nce to three satellites would be sufficient for determining the location of the receiver. However, the clocks on GPS receivers have to be small and inexpensive so they are not as accurate as the satellite clocks. This introduces a time offset error to the measurements. The GPS receiver clock is either ahead or behind the time kept by the atomic clocks by an unknown amount. By measuring the distance to a fourth satellite, this timing error can be eliminated. Measuring the range to four satellites with a clock offset  $\Delta T$  yields four equations with four unknowns. It is then easy to solve for the local clock offset as well as the *x,*.*v,z* position of the GPS receiver. If a twodim**c**nsional location is r**c**quired (al**t**i**t**ude is already known, for **c**xampl**c**, s**c**a l**c**v**c**l), **t**h**c**n only three sat**c**lli**t**es arc nccdcd*.*

Many factors exist that influence the accuracy of the GPS receiver's position estimate. The radio signal is refrac**t**ed as it travels through the earth's atmosphere and therefore does not travel in a straight line. Small varia**t**ions in the satcllite's orbits also affec**t t**he accuracy of **t**he GPS fix*.* Most significantly, the Air Force intentionally sends incorrect clock and ephemeris information on the C*/*A code to degrade the position accuracy to about 100 meters. This degradation is known as Selective Availability (SA). This intentional degradation is intcndcd to kccp unfriendly countries from developing precision guided munitions with GPS. A list of several factors which degrade GPS accuracy appear in Table 1-1 (Brown and Hwang, 1992). The errors in Table 1-1 describe pseudo-range errors that combine with satellite geometry to determine the magnitude of the position error. The particular satellite geometry contributes an error multiplier to the pseudo-range error that will be discussed later.

As sccn in Table 1-1, the largest error source is selective availability (SA). The pseudo-range errors caused by S*A* degrade the position accuracy of GPS to about 100 meters. The effects of SA arc illustrated in Figures 1-2 and 1-3. SA was turned off in October for a brief period while the Air Force was conducting tests. The data in Figure !-2 was taken during this period and shows GPS error as a fimction of time with SA off. Figure 1-3 shows GPS error as a fimction of time with S*A* on. The slowly varying crror in Figure 1-3 is caused by S*A*. Both plots represent data takcn as part of this projcct.

| <b>Error Component</b>                 | Pscudo-range Error<br><b>Standard Deviation (meters)</b> |
|----------------------------------------|----------------------------------------------------------|
| <b>Satellite Position</b>              | 3                                                        |
| Ionosphere refraction with correction  | 5                                                        |
| Troposphere refraction with correction | 2                                                        |
| Multipath (reflections of RF signal)   | 5                                                        |
| Selective Availability (SA)            | 30                                                       |

Table 1-I*.* Typical Pseudo-Range Errors (Brown and Hwang*,* 1992)

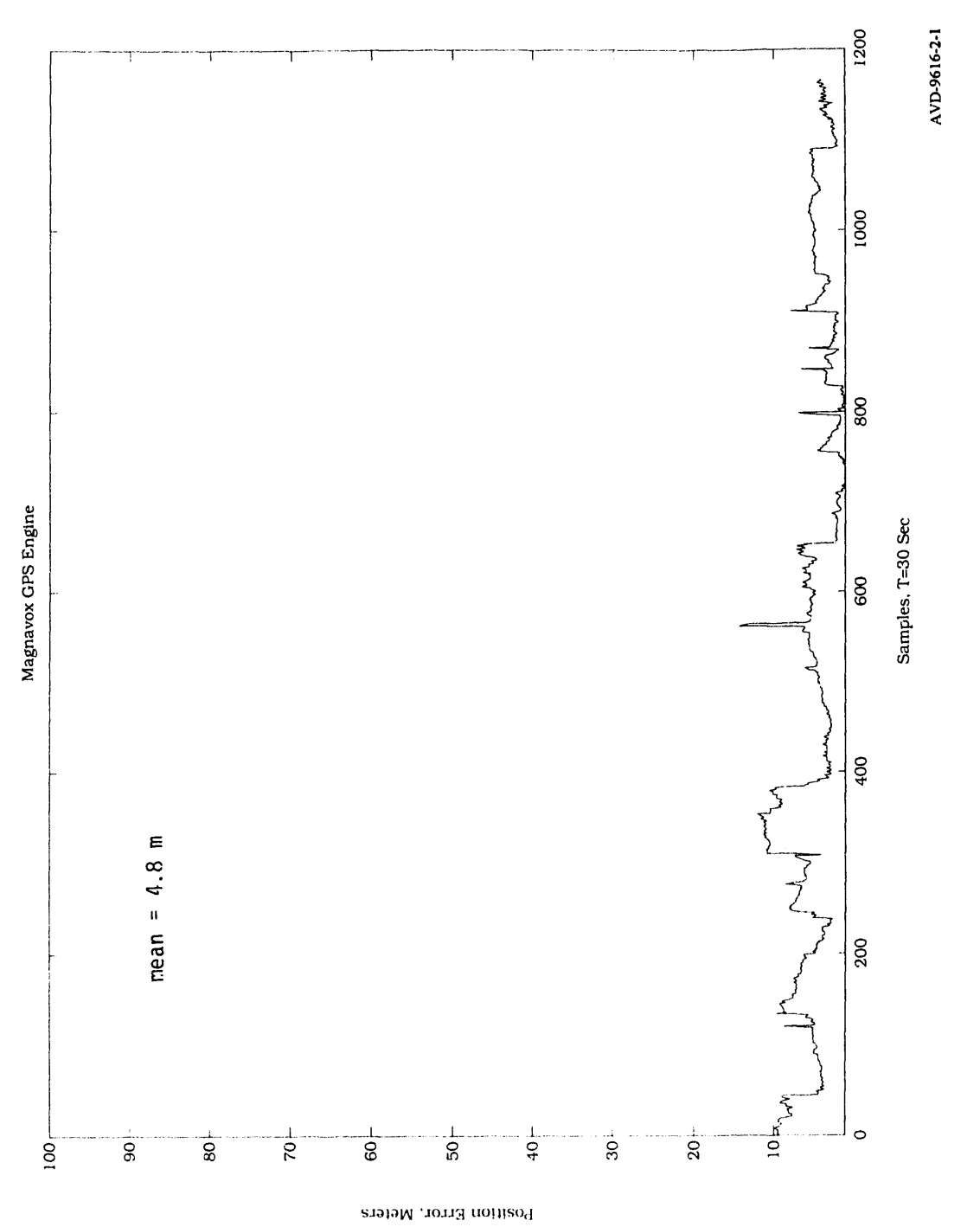

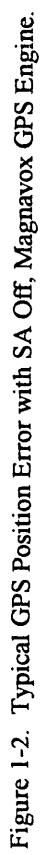

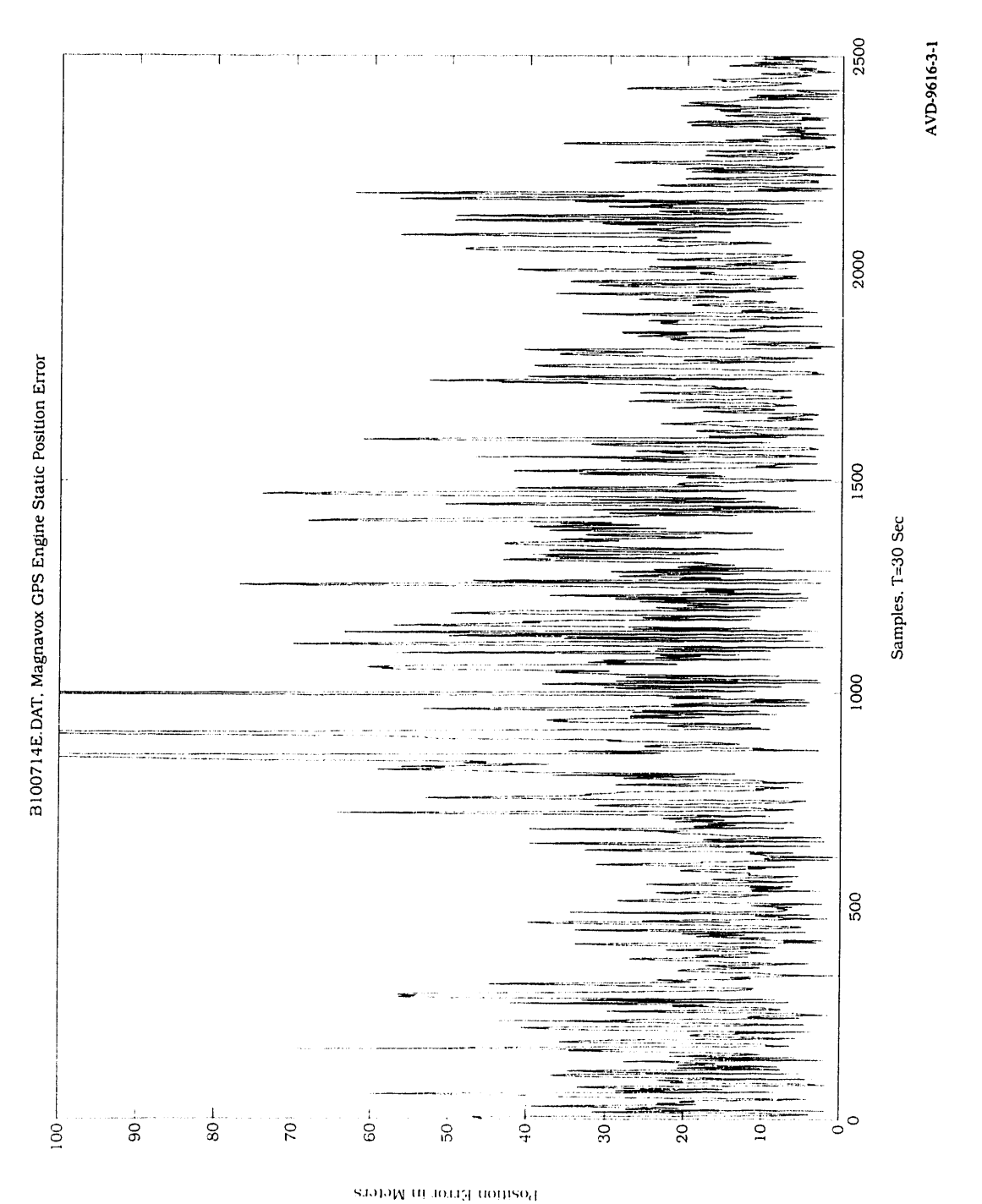

Figure 1-3. Typical GPS Position Static Error with SA On, Magnavox GPS Engine (B100714E.DAT).

**1-**5

The particular ge**o**metry of the satellites relati**v**e to the recei**v**er also affects the p**o**siti**o**n accuracy. S**o**me geometries are more favorable than others. Terms used to describe the strength of the position fix based on the geometry include: Dilution of Prccision (DOP*)*, Horizontal Dilution of Precision (HDOP), Geometric Dilution of Precision (GDOP), Position Dilution of Precision (PDOP), Time Dilution of Precision (TDOP), and Vertical Dilution of Precision (VDOP). The various DOPs are error multipliers that indicate the accuracy of a particular type of position fix based on a certain pseudo-range error. For instance, if the pseudo-range measurements are accurate to 10 meters and the HDOP is equal to 3.5, the horizontal position accuracy would be 35 meters (10  $*$ 3.5). A PDOP of 2 or 3 is fairly good, while a PDOP of I0 is not so good, Certain geometries can cause the D*O*P to become very large (infinite). *T*wo useful DOP identities are shown in Equations (1-2) and (1-3),

$$
PDOP2 = VDOP2 + HDOP2
$$
 (1-2)

$$
GDOP2 = PDOP2 + TDOP2
$$
 (1-3)

One way to improve GPS accuracy is by taking differential measurements, often referred *t*o as differential GPS (DGPS). This is shown in Figure 1-4.

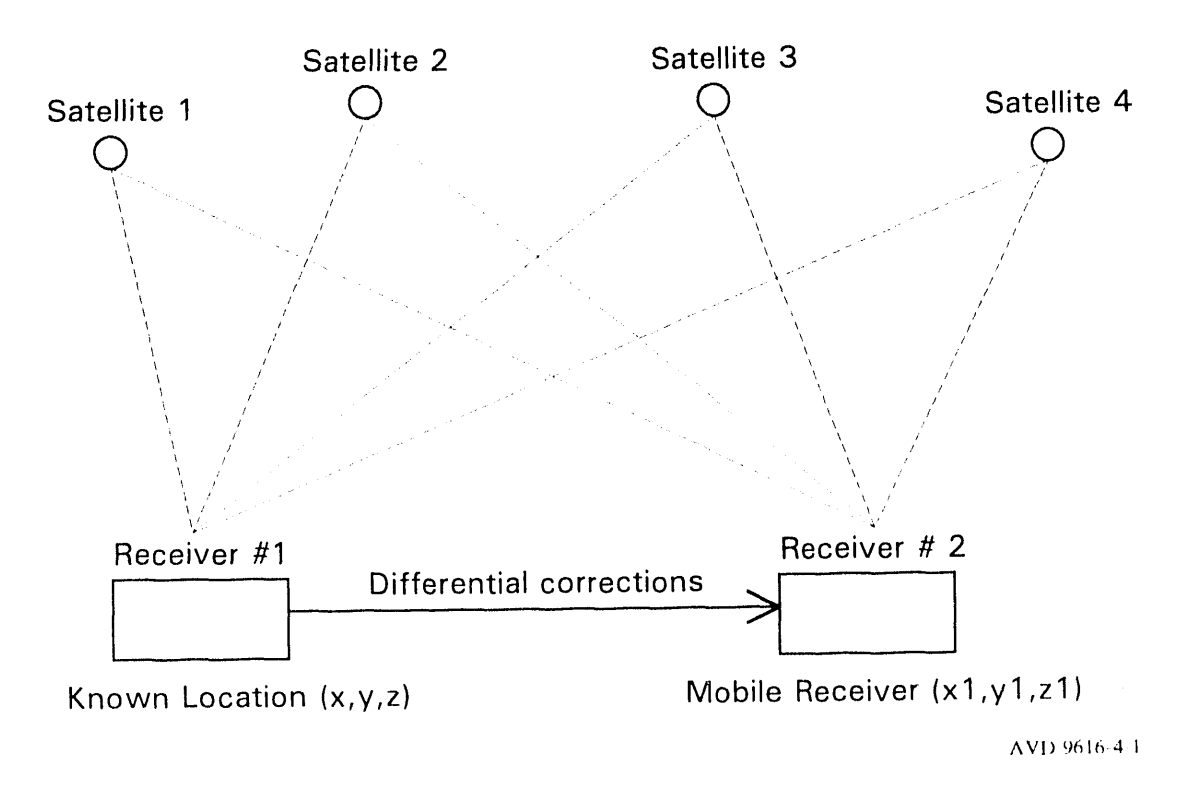

Figure 1-4. Differential GPS.

By placing **o**ne GPS receiver **i**n **t**he difl'erential sys**t**em at a surveyed, known locat**i**on, the errors from SA, ephemeris, and atm**o**spheric effects can be prac**ti**cal**l***y* el**i**m**i**nate**d** fr**o**m the m**o**b**il**e rece**i**ver. **I**f **t**he tw**o** rece**i**vers are not very far apart, they will be using the same satellites as well as the same region of the atmosphere and will be subjected to essentially the same error sources. In practice, it is desirable to keep the receivers within 10 kilometers of each other. The sum of all the error terms can be calculated for the receiver at the known location and then corrections can be sent to other receivers in the area. Differential GPS can easily reduce the position error to less than 10 meters. Other, more complicated methods of obtaining increased accuracy include using differential GPS with carrier phase measurements.

*T*he Coast Guard plans to implement a differential GPS system around the coastal waters of the United States, including the Great Lakes, Hawaii*,* and Puerto Rico. This system will aide in maritime navigation and will offer a great improvement in positional accuracy over Loran C. Magnavox and CUE Network Corporation also plan to marke**t** a nat**i**onwide subscriber network that allows users to rece**i**ve differenti**a**l corrections over an FM radio link (GPS Report, 1992). Surveyor's currently use differenti**a**l GPS to obt**a**in position**a**l accuracies of centirneters, but these measurement require post processing of the data and **a**ssurne a station**a**ry G **P**S receiver.

G**P**S receivers are often compared based on the number of channels they have for tracking satellites. As mentioned in the previous section, a GPS receiver must track at least four satellites to perform three-dimensional navigation. Early receivers had only one or two channels for tracking satellites, so they had to sequence from one satellite to an**o**ther to obtain a position fix. These types of receivers are known as sequencing receivers because they have to switch quickly from one satellite to another to obtain the four necessary pseudo-ranges. More modern receivers have dedicated channels for each satellite being tracked. The number of channels can range from 4 to 12 **o**r m**o**re, depending on the cost and accuracy of the receiver. Receivers w**i**th 5 *o*r more channels have the advantage of being able to track more than the four necessary satellites simultaneously. *T*his allows **i**ncorporating more pseudo-ranges **i**n the position fix for increased accuracy and also lets the receiver contirlue to navigate if one of the satellites **i**s temporarily obstructed.

In summary, this section has presented an introduction to the basic operation of GPS. GPS uses the concept of triangulation to determine the location of a receiver. The known landmarks from which distances are measured are the GPS satellites orbiting the Earth. The time-of-flight of a pseudo-random code sent synchronously from each satellite is measured at the receiver to determine the distance to each satellite. Ideally, only three satellites would be needed to determine the location of the receiver. Ilowever, because of receiver clock errors, a fourth satellite is needed to synchronize the receiver clock with the atomic clocks on the satellites. The largest source of GPS position error is Selective Ava**i**lability (SA). Most of the posi**t**ion error can be eliminated by using a differential GPS system,

#### **1.2 Project Goals**

The current navigati**o**n system uses **d**ea**d** reckoning (compass an**d odo**metry), up**d**ate**d** wi**t**h positi**o**n fixes fr**o**m either GPS or TRANSIT as its position location system. The GPS receiver, a Magnavox 6400 unit, is a 2-channel sequencing receiver that is based on technology more than 10 years old. Newer GPS rec*e*ivers are less expensive, typically have five or six channels, and offer improved performance. In addition, maintenance and repair of the Magnavox receiver is becoming more expensive as the receiver becomes more obsolete. Therefore, upgrading the current navigation system is a high priority. One goal of this study was to compare the current GPS system with several inexpensive, commercially available systems to quantify the performance improvements gained by switchin<sub>l</sub>, to a newer receiver. The receivers tested arc listed in Table 1-2. The 'briginal equipment manufacturer (OEM) type" receivers are single board GPS receivers that are meant to be integrated into a system or product. The Trimble and Magnavox 6400 receivers are "integrated" commercial products.

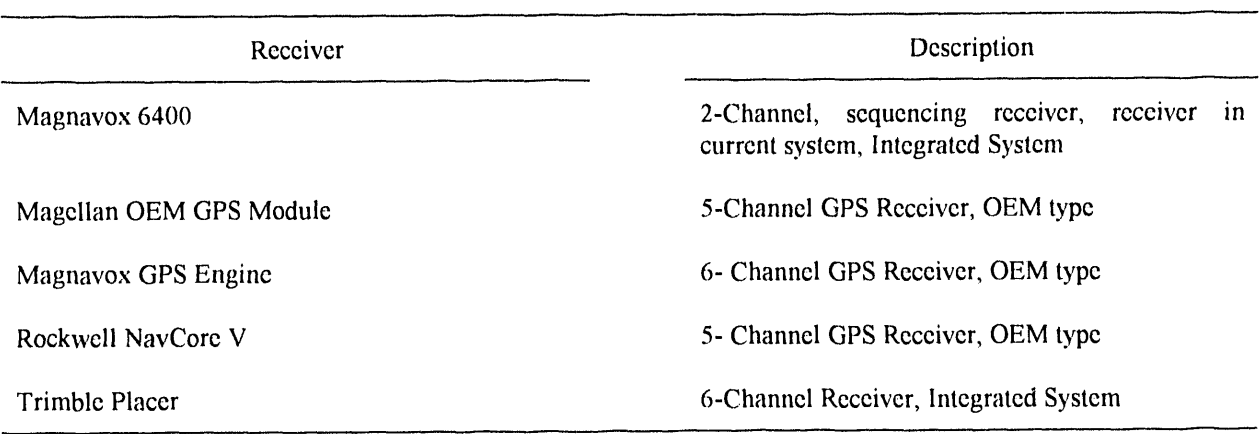

Table 1-2. GPS Receivers Tested

The current navigation system also uses a fluxgate magnetometer (electronic compass) to determine vehicle heading as part of the dead-reckoning system. A fluxgate magnetometer senses the Earth's magnetic field to determine the direction of magnetic North (the direction a compass would point). The large mass of steel present in the current application interferes with the performance of the magnetometer because the steel (a ferrous material) warps the Earth's magnetic field around the sensor. In general, magnetometers arc more accurate when they arc not near any induced magnetic fields caused by electric currents or ferrous materials. Therefore, the deadreckoning performance is degraded because the fluxgate magnetometer heading is not always accurate. Another goal of this study was to suggesl methods of improving the dead-reckoning system's performance.

The performance of the current GPS receiver was tested along with four commercially available receivers. Testing included static testing as well as dynamic testing. The results of lhc tcsling arc oullincd in this report.

Rec**o**mmendati**o**ns on how t**o** impr**o**ve the performa**n**ce **o**f the dead-reck**o**n**i**ng system are based **o**n exper**i**ence with fluxgate magnetometers at Sandia's Robotic Vehicle Range (RVR). This report documents the GPS receiver testing, test results, and recommendations on how to improve the current navigation system.

### **1.3 Paper Outline**

As mentioned in the previous section, the goal of this study was to analyze the performance of several commercial receivers compared to the current GPS system and to make recommendations on how to improve the overall navigation system. This report documents the test methodology used to gather GPS data, the test results, as well as recommendations on how to improve the current navigat**i**on system. The test methodology is described in Section 2.0. The parameters tested are discussed in Section 2.1; the test hardware is documented in Section 2.2; and the test software is described in Section 2.3. The test results are discussed in Section 3.0. The static results are presented in Section 3.1, while the dynamic results are described in Section 3.2. Section 3.3 provides a summary of the test results. The recommendations for improving the current na*v*igation system are outlined in Section 4.0. Section 4.1 discusses the selection of an upgraded GPS receiver, while Section 4.2 addresses overall navigation issues. Section 5.0 conta**i**ns a summary of the report.

Appendices are used to document areas with greater detail than would be suitable for the report. Appendix A contains a detailed description of the test hardware. Appendix B contains descriptions of the serial data communication protocols used by the GPS receivers tested. Appendix C contains a listing of the software used for the GPS receiver testing. This includes the data acquisition software as well as the data post processing software. Appendix D contains raw GPS data. This includes maps made while taking dynamic data and navigation mode as a func**t**ion of **t**ime. Appendix E contains examples of **t**he raw GPS da**t**a. Appendix F lis**t**s **t**he individual con**t**ac**t**s who provided technical support and pricing information for the GPS receivers tested.

#### **2.0 TEST METHODOLOGY**

The projec**t** goal **o**f this stud**y** was t**o** compare the perf**o**rmance **o**f **t**he current GPS system to c**o**mmerciall**y** available GPS receivers, and then to make overall recommendations on how to improve the current navigation system. Many possible parameters exist that may be measured when comparing GPS receivers. These include position error, number of satellites tracked, signal-to-noise ratios, and time-to-first-fix. Section 2.1 discusses the parameters that were chosen to compare the performance of the current GPS receiver to several commercial offthe-shelf units. Section 2.2 describes the text fixture hardware developed to gather GPS data from the five different receivers and Section 2.3 describes the software used to gather the data. Post processing the gathered data is discussed in Section 2.4.

#### **2.1 Parameters Tested**

Many parameters exist that may be tested when comparing different GPS receivers. These parameters include receiver sensitivity, static accuracy, dynamic accuracy, number of satellites tracked, and time-to-first-fix. The tests performed to evaluate the fiv**e** different GPS receivers consisted of both static and dynamic testing. This section discusses the parameters tested and the rationalization for choosing these parameters.

For this navigation application, time-to-first-fix is an important parameter. The current GPS receiver can take up to 30 minutes to initialize and lock onto the satellite signals before it starts navigating. However, all of the newer receivers advertise fast position fixes, usually under one minute, if the receiver knows its position to within several hundred miles. This is often referred to as a "warm start." The difference between a 30-second first fix and a 2-minute first fix is not that important for this application. However, 1-2 minutes is a great improvement over 30 minutes. Although this parameter was not explicitly measured, attention was paid to time-to-first-fix to confirm that the newer receivers were meeting the quoted specification.

The number of satellites tracked and receiver sensitivity are important parameters for this application. The more satellites tracked, the less likely an obstruction of one or more satellites will result in a loss of navigation. Also, a more sensitive receiver is less likely to be affected by foliage and other obstructions that reduce signal strengths. The receiver sensitivity is affected by the type of antenna used and the type of cabling. Some antennas have higher gains than others, different cables have different attenuation characteristics, and the longer the cable the greater the signal attenuation. The navigation mode, two-dimensional (2-D) or three-dimensional (3-D), is affected by the number of satellites visible. Provided that the geometry results in an acceptable DOP, a minimum of four satellites are necessary for 3-D navigation. Additional satellites may be used to achieve a more robust position fix. If four satellites are in view, but the DOP is higher than a certain threshold, many receivers will switch to 2-D navigation.

2. Test Methodology

Ideally, **m**easuring the signal-to-noise ratio (SNR) in the receiver an**d** the number of satellites being tracke**d** would yield the most insight into receiver performance. However, this information is usua**l**ly buried in several different data packets for any given receiver. For some receivers, this information is not always available (the Trimble Placer does not output SNRs or the number of satellites tracked for example). Therefore, a compromise was made and packets were requested that contained the position fix as well as the navigation mode or number of satellites tracked. Usually this data was contained in the same data packet. *T*his reduced the amount of data stored and simplified the data analysis. The information gathered from each receiver is listed in *T*able 2-1.

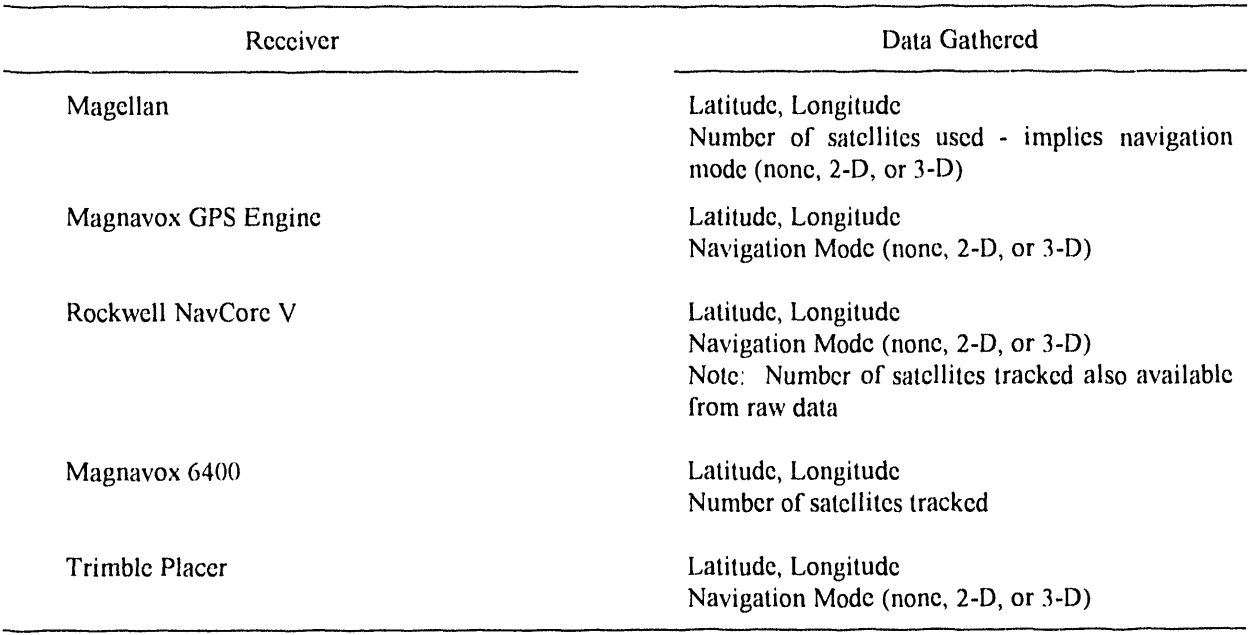

Table 2-1. Summary of Data Analyzed

Differences in navigation modes can be caused by several factors; these include differences in number of satellites being tracked, differences in the DOP value that cause a switch from 3-D to 2-D navigation, and differences in satellite mask angles and receiver*/*ant*e*nna sensitivity. *T*he DOP settings and mask angles are known for each receiver, so the navigation mode data will allow comparing the number of satellites tracked and receiver*/*antenna sensitivity as one performance criterion. Although the navigation mode data lumps several factors together, it does give a comparison of overall receiver*/*antenna performance.

As m**e**ntion**e**d in **t**h**e** pr**e**vious s**e**c**t**ion, th**e** ant**e**nna and cabl**e** choic**e** affects th**e** p**e**rformanc**e** of th**e** GPS receiver. *T*he antennas used for the GPS testing were supplied with the receiver or OEM evaluation kit. The cabling was also supplied with the exception of the Magnavox GPS Engine. *T*hcrefore*,* the performance of the

antenna and cabling was lumped together with the overall GPS system because each manufactur**e**r rec**o**mm**e**n**d**s (or provid**e**s) ant**e**nnas and cabling.

Other performance factors include the amount of filtering in a GPS receiver. Excessive filtering reduces th**e** am**o**unt **o**f variance in the **p**osition and velocity data, but also slows the res**p**onse of the receiver. Excessive filtering will cause a receiv**e**r to output incorrect positions when starting, stopping, or turning sharply, This type of error is not very important for this application because the position data is sent over a radio fr**e**quency (RF) link to a command cen**t**er. The delay and sampling introduced by the communication link will probably be much greater than thc delay introduced by filtering in the receiver. Additional parameters that were not analyzed are velocity and heading acc<sup>1</sup>uracy. Accurate velocity information is already available from odometry, and heading information that would be required for dead reckoning is not needed while GPS is func**t**ional (GPS is more accurate than dead reckoning over long periods of time).

Another easy-to-measure perf**o**rmance criterion is static position accuracy. This parameter was measured by placing the GPS receivers at a surveyed location and taking data for approximately 24 hours. Although in this application, the receivers will be moving most of the time, the static accuracy does give a good idea of the receivers' position accuracy capabilities.

The parameters measured and the performance insights gained from these measurements ar**e** summariz**e**d in *T*able 2-2.

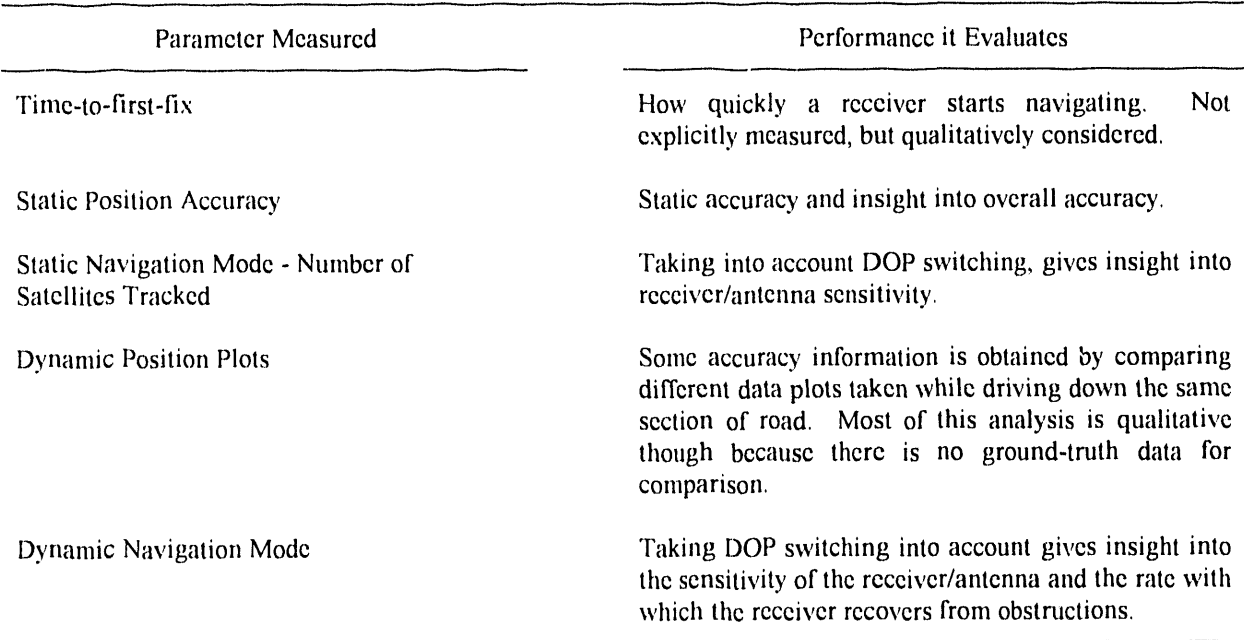

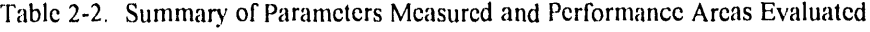

2-3

In summary, th**e** GPS testing performed for this project c**o**nsiste**d** of st**or**ing **po**siti**o**n an**d** navigati**o**n m**od**e **d**ata from fiv**e** different GPS receivers for both static and dynamic tests. *T*he static tcsting provides information about the static position accuracy as well as the sensitivity of the receiver and antenna if DOP switching is taken into accoun**t**. The dynamic testing mostly provides information about the receiver*/*antenna sensitivity and the receiver's ability to recover from temporary obstructions (taking into account DOP switching). The dynamic testing also provi**d**es some qualitative information about position accuracy by comparing plots of the data points from the various receivers.

#### **2.2 Test Hardwar**e

This secti**o**n **d**escrib**e**s **t**he test fixture developed to gather GPS data from the fiv**e** different GPS receivers tested. *A* more detailed description of the test fixture hardware appears in Appendix A.

*T*he GPS receivers tested use a serial interface for communicating position information. The Magnavox 6400 receiver communicates using RS-422 serial communications, while the other four receivers use the RS-232 communications standard. The RS-422 and RS-232 standards for data transmission are described and compared in more detail in Table 2-3.

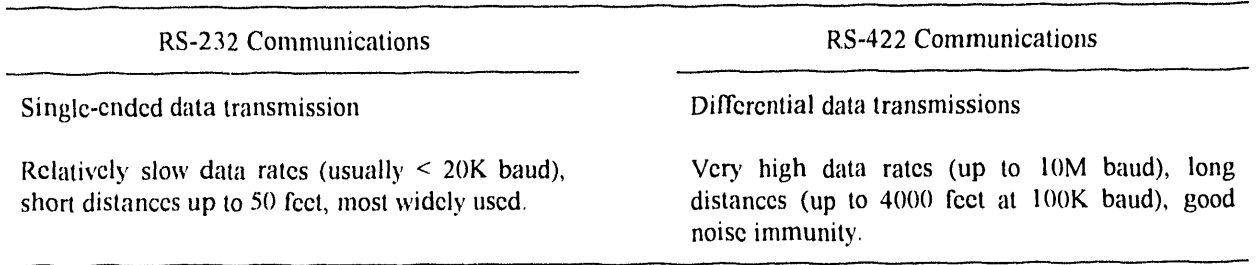

Table 2-3. Comparison of RS-232 an**d** RS-422 Serial Communications

For the short distances involved in transmitting GPS data from th**e** receiver **t**o a computer, th**e** type **o**f serial communications is not important. In fact, even though RS-232 communications are inferior in some ways to RS-422, RS-232 is caster to work with because it is a more common standard (especially for PC-type computers).

**T**he GPS receivers t**e**sted us**e** serial communications to s**e**nd information to another computer as well as t**o** receive configuration commands. Typically, the GPS receivers output a position update at a fixed rate, once per second for example. With five GPS receivers 'talking' at their own fixed rate, a data acquisition system was needed that could gather sctial data from five serial por**t**s simultaneously, without losing informalion. Serial ports may be **m**onitored in two ways, either in polled or interru**p**t operation. In polled operation, software periodically '**lo**oks"at the serial port to determine ifa new character, **o**r byte, has been received. If the software is too slow in

checking the port, s**o**me data may be lost. However, un**d**er interrupt **o**peration, an int**e**rrup**t** is gen**e**rated whenev**e**r a new character is r**e**ceived, allowing the software to be doing something else when there are no new characters to process.

For this application, interrupt operation was n**e**cessary to be able to quickly gather serial data from fiv**e** ports without losing information if all of the receivers happened to talk at the same time. A PC typically has two interrupt capable serial ports. Additional serial ports may be added via an expansion card, but these additional serial ports can usually only operate in a polled mode. A PC expansion card would not work for the data rates and number of po*rt*s that could potentially be talking simultaneously in this application. Therefore, a Standard (STD) Bus computer was selected as the data acquisition syste**m**. PC-compatible STD Bus computers are readily available, and serial cards are also available that suppo*n* interrupt operation. PC compatibility simplifies software development and data transfer. Also, STD Bus computers are well suited for portable data acquisition because of their small form factor and low power consumption.

*T*he STD Bus data acquisition hardware used to gather GPS data is outlined in Table 2-4. *T*he overall system is best described as an embed**d**ed PC because all of the functional features of a PC are available in a reduced form factor. A 286-compatible processor allowed software develo**p**ment using Borland's Turbo C. An interrupt-driven serial card yielded a total of six interrupt-driven serial channels. A hard disk was used for data storage, while a 3.5-inch drive was used to transfer data between a PC and th**e** data acquisition computer. A video*/*keyboard card was necessary to interface to a video monitor and stan**d**ard IBM XT keyboard. A small, low power liquid crystal display (LCD) was used for the dynamic testing where low power consumption was critical.

A block diagram of the **o**verall GPS test system is shown in Figure 2-1. Figure 2-1 depicts the system used for dynamic testing where power was supplied from a 12-volt battery.. For the static testing, AC power was available with an extension cord. Therefore, the computer supply was connected directly to AC, while the +12 volts for the GPS receivers was generated using a Hewlett Packard supply for the static test.

*The Magnavox GPS Engine requires interface circuitry to convert from transistor-transistor-logic (TTL) levels* (0,5 volts) to RS-232 levels (-12, +12 volts). The Magnavox GPS Engine and the Magellan *O*EM module also rcquircd an cx**t**crnal battcry for the battery-backcd rando**m** acccss memory (RAM). In addition, thc Magnavox GPS Engine requires regulated power at +5 volts and + 7 volts. These voltages were generated using linear rcgulator intcgratcd circuits (ICs) and the raw battcry supply.

Thc GPS **t**est fixture was se**t** up in a Chevrolet van wit**h** an cx**t**cndcd rcar for additional room. The GPS antennas were mounted on aluminum plates that where attached to the van with magnets. The Rockwell antenna came with a magnetic mount so it was attached directly to the roof. The five antennas were within one meter of cach other near the rear of the van and mounted at the same height so that no antenna obstructed the others.

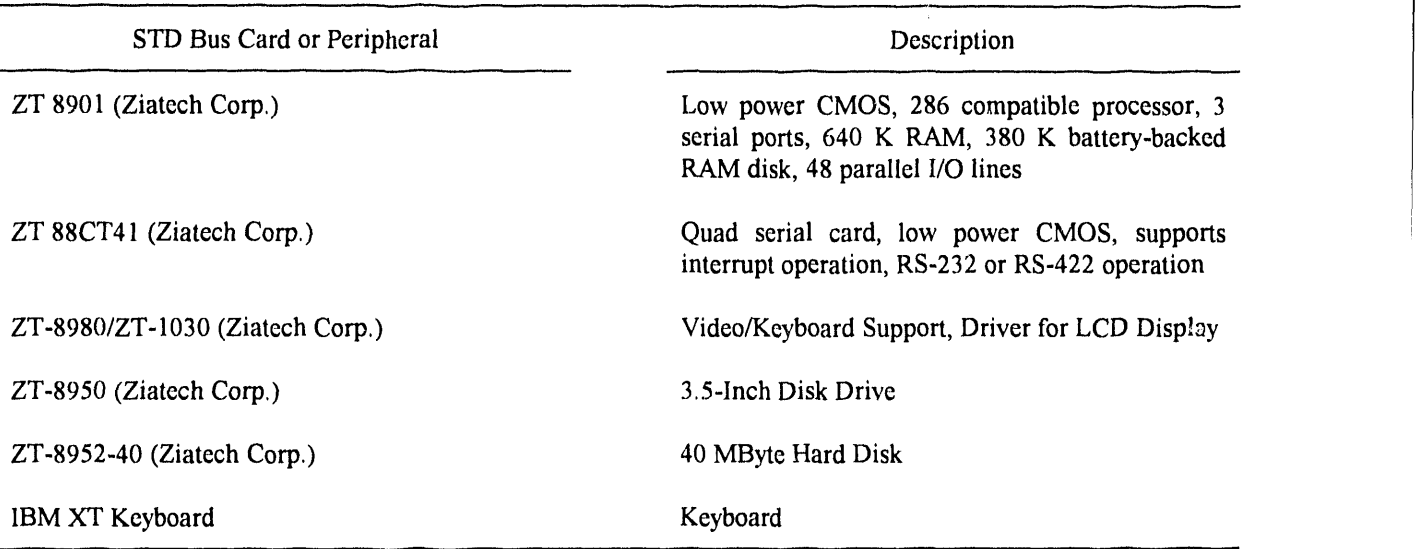

Table 2-4. STD Bus Computer System

For the dynamic testing, power was sup**p**lied from a 60 *A*mp-Hour lead acid battery. The battery was used to power the AC-DC inverter as well as the five receivers. The van's electrical system was tried at first, but noise caused the computer to lock up occasionally. Using an isolated battery solved this problem. An AC-powered computer monitor was used for the static testing because AC **p**ower was available. For the dynamic testing, the low power LCD display was used.

A more detailed description of the test fixture hardware appears in A**p**pendix A. This includes interface circuit schematics as well as serial cable pinouts.

### **2**.**3 T**e**st Software**

This section describes the software developed to gather the GPS data from the five different GPS receivers.

As mentioned in the previous section, the five GPS receivers tested use serial communications to communicate with another computer. Serial communications require a defined protocol, so that both com**p**uters know the allowed commands and data formats. The serial communications protocols for the different GPS receivers are listed in Appendix B. The description in Appendix B is limited to the packets used.

The baud rates and serial port configurations of the different GPS receivers are listed in Table 2-5.

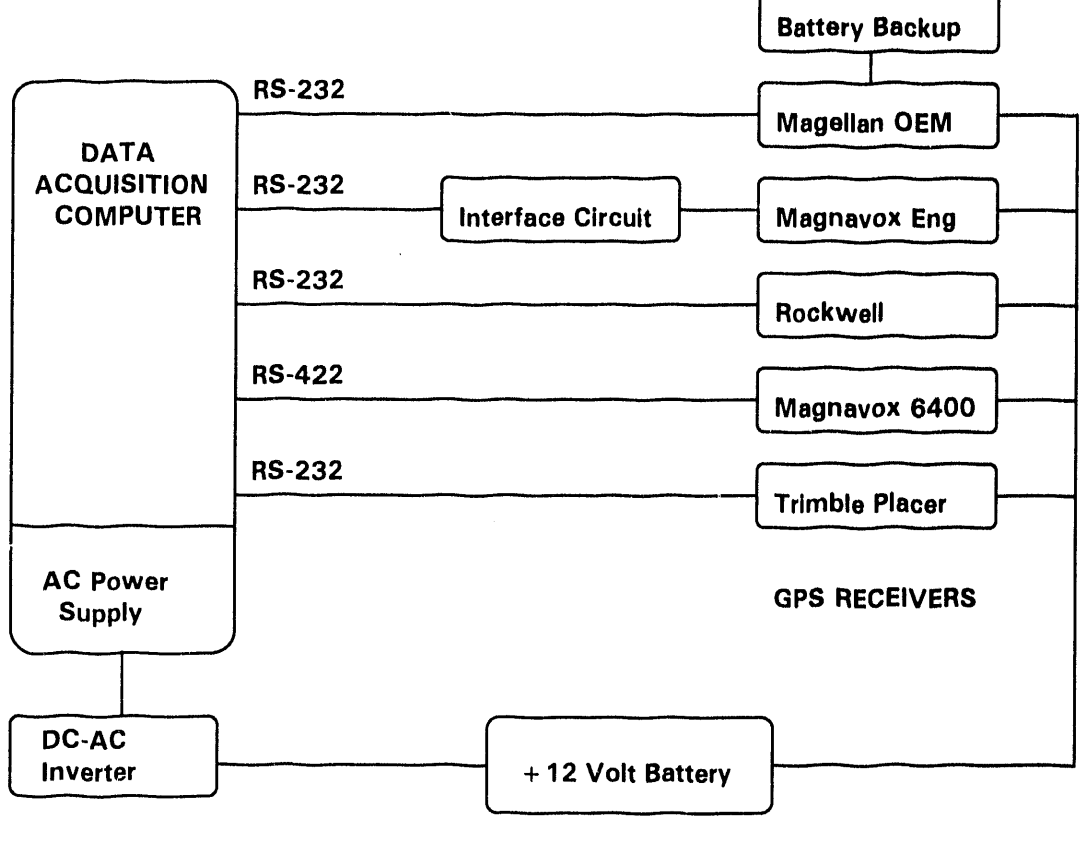

 $AVD-9616-5-1$ 

Figure 2-1. Block Diagram of GPS Test Fixture (Dynamic Testing).

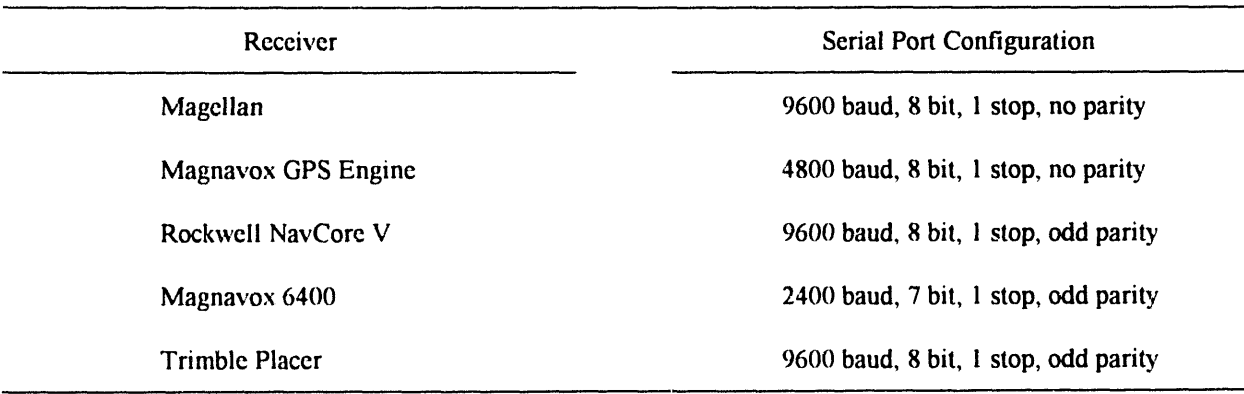

#### Table 2**-**5. GPS Rec**e**iver Se**ri**al P**o**rt C**onfigu**r**atio**ns

The data acquisition software is outlined in Figure 2-2. The data acquisition program first reads the clock to de**ter**min**e t**h**e t**ime and da**te**. Th**e**n, it c**re**a**t**es and o**p**ens a da**t**a file fo**r** each of **t**he GPS **re**ceive**r**s. The filename created for each receiver is unique and contains information about the GPS receiver as well as the date and time of **t**he **t**es**t**. Th**e fi**l**e**name fo**r**ma**t** is shown in **F**igu**r**e 2-**3**.

The letter at the beginning of the data filename corresponds to one of the five GPS receivers. This relationship is ou**t**lined in Table 2-6,

| Receiver              | <b>File Letter</b> |
|-----------------------|--------------------|
| Magellan OEM Module   | A                  |
| Magnavox GPS Engine   | в                  |
| Rockwell NavCore V    | C                  |
| Magnavox 6400         | D                  |
| <b>Trimble Placer</b> | F                  |

**T**abl**e** *2*-6. D**ata** File Le**tter A**ssignmen**t**s

After crea**tin**g **a**nd opening th**e** da**t**a **fi**les for s**t**oring the serial GPS da**t**a, **t**he s**o**ftw**a**re **t**hen ini**t**ializes the interrupt controllers on the processor card and the serial card. Then the serial ports are initialized and configured for the correct baud rate. Once the serial ports are configured, the software initializes the Magellan, Magnavox GPS Engine, and Trimble Placer to output data every 30 seconds. This reduces the amount of data stored and allows taking da**ta** ove**r** a longe**r** pe**r**iod of **t**ime. Th**e M**agnavox 6**4**00 ou**t**pu**t**s da**t**a a**t** onc**e** pe**r** second*,* and **t**his is

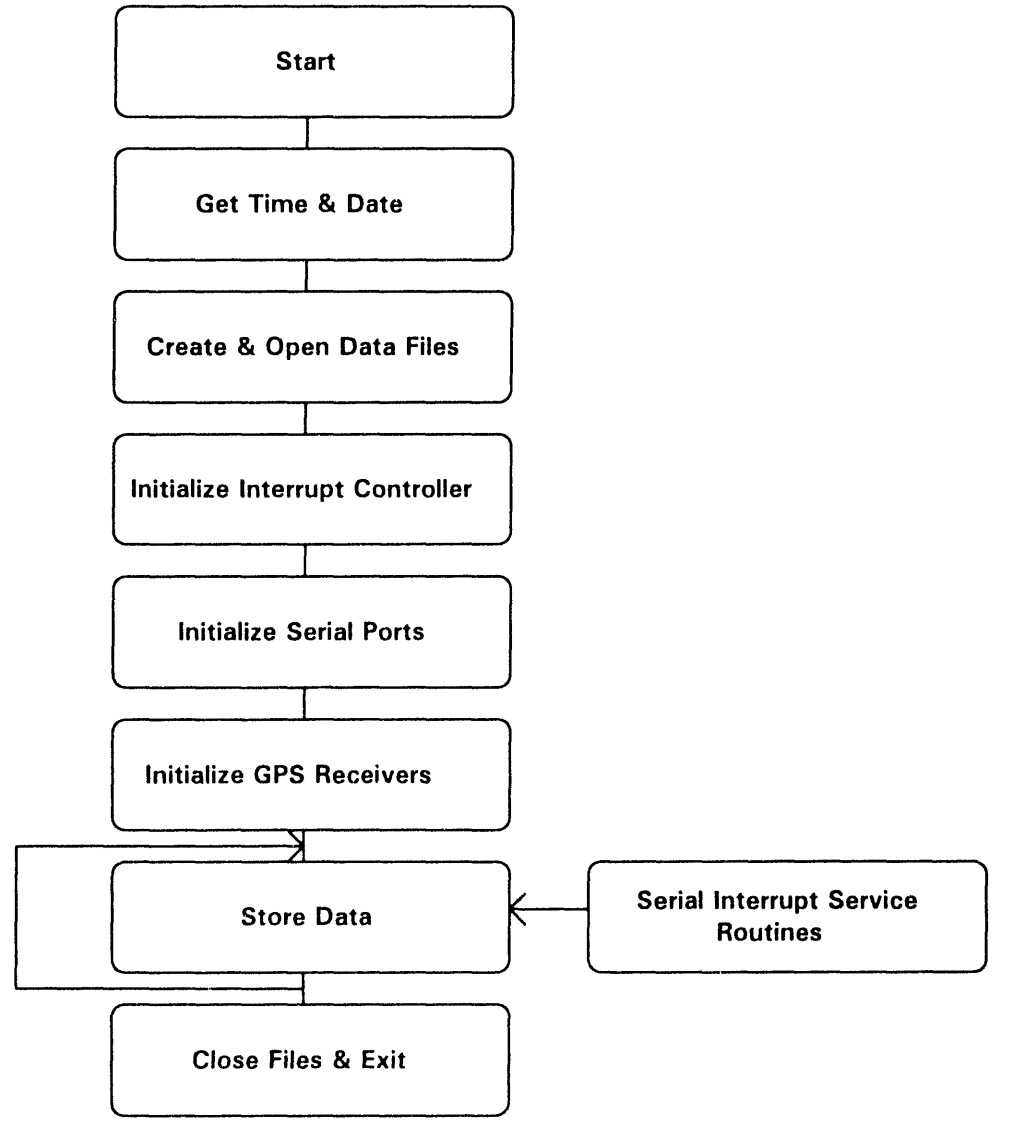

 $AVD-9616-6-1$ 

Figure 2-2. Software Flow Diagram.

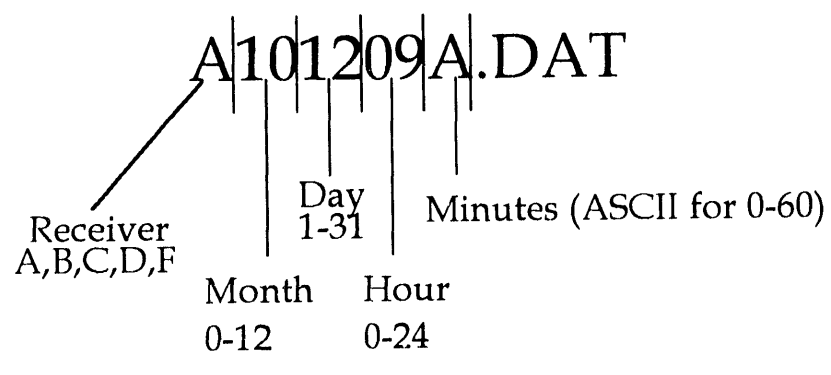

**A**VD-9616-7-1

Figure 2-3. Data Filename F**o**rmat.

not **e**asily changed. Therefore, all of th**e** 6400 data was stored. The Rockw**e**ll rec**e**iver also ou**t**puts data **o**nc**e** per second, and is not configurable for other data rates. Therefore, the software only logged every 30<sup>th</sup> message. This yields an effective data rate of once every 31 seconds ( a slight bug in the software ).

Once everything is initialized, the data acquisition software uses interrupt service routines to place incoming serial data into buffers. The main loop of the program empties these buffers into the appropriate data files as time permits. Because all of the data acquisition is done in fast inter*ru*pt service routines, no serial data is lost even if all of the receivers 'talk" at the same time. *T*he program is exited by hitting the <enter> key on the keyboard. This closes all of the data files, turns off the interrupt service routines*,* and exits the program. Some error checking is used in the program to display communications errors, like overflow and parity errors, to the screen should the)*,* occur. These errors were never seen during normal operation.

Some software routines were provided by Ziatech Corporation for the scrial card. Thcsc routines initialize the serial ports and interrupt controller, and also contain the interrupt service routines for putting the serial data into a buffer. These routines greatly simplified the software development. A description of these routines appears in Appcndix C.4.

#### **2**.**4 Data Post Processing**

As mentione**d** in the previous section, th**e** GPS data was storcd in raw form and post processed to extract position and navigation data. This was donc so that the raw da**l**a could be analyzed again if lhc**r**c were any qucstions with the rcsuits. *A*lso, storing the data as it came in from the serial ports required less computational cffort and rcduccd the chance of overloading the dala acquisition computer. This section describes the software used to post proccss the data.

The GPS serial data from each rccciver was stored in an ASCII file on the hard disk of the data acquisition computer. After taking data, the ASCII files were transferred to a PC using the BACKUP and RESTORE DOS commands and 3.5-inch floppy disks. A 50-MHz 486 computer was used to post process and analyze the GPS data. The raw data files were converted into new files with latitude, longitude, and navigation mode columns. The file conversion soflwarc is listed in Appendix C. 1. A typical post proccsscd file is shown in Figure 2-4.

*T*he latitude and longitude are represented in decimal degrees. For the navigation mode, 4 corresponds to 3-D navigation, 3 corresponds to 2-D navigation*,* and -1 corresponds to not navigating. This columnar format was chosen because the data can be easily loaded into MATLAB for processing. MATLAB is a software package for analyzing and processing matrices and vector data. Thcreforc, it is well suited for analyzing vectors of position data.

The number of significant figures of valid data is a function of the data format of the different GPS receivers. The data formats for latitude and longitude are outlined in Table 2-7,

Looking at Table 2-7, the minimum resolution of the different GPS receivers varies greatly. However, the resolution of all of the receivers is still orders of magnitude less than the typical position error of up to 100 meters. Therefore*,* this parameter will not bc an issue in the data analysis.

| 35.4081523 106.5217254    | 3    |
|---------------------------|------|
| 35.4081523<br>106.5217254 | 3    |
| 35.4081524<br>106.5217254 | 3    |
| 35.4081523<br>106.5217254 | 3    |
| 35.4081623<br>106.5217254 | 4    |
| 35.4081524<br>106.5217254 | 3    |
| 35.4081523<br>106.5217254 | $-1$ |
| 35.4081624<br>106.5217254 | 3    |
| 106.5217254<br>35.4081624 | 3    |
| 35.4081623<br>106.5217254 | 4    |

AVI) **q**\_ilt'\_ X I

Figure 2-4 Typical post-processed data file showing latitude, longitude, and Nay mode

#### 2. Test Methodology

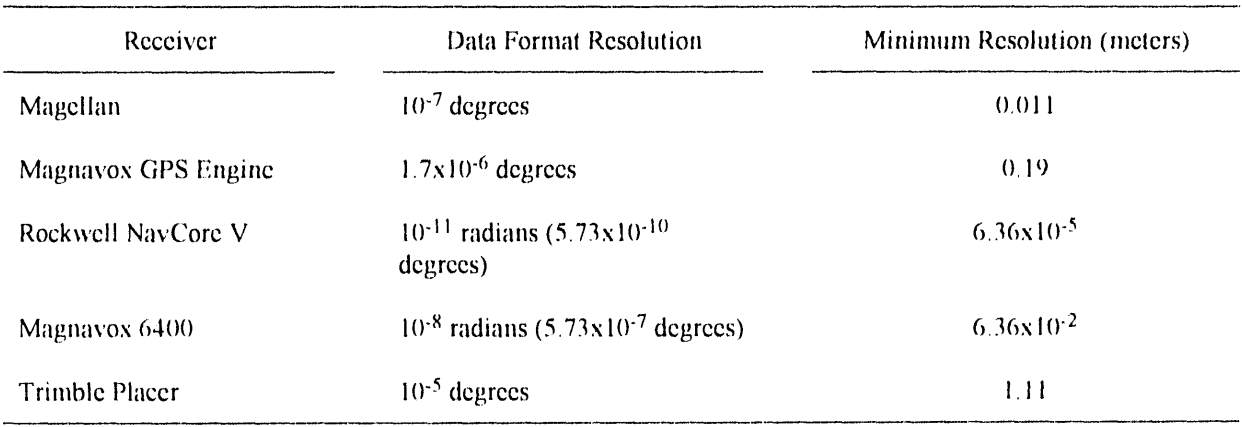

#### Table 2-7. Accuracy of Receiver Data Formats

Once the raw data was converted to files with latitude, longitude, and navigation mode in columnar form, the data was loaded into MATLAB and analyzed. Simplified examples of the different manipulations performed on the data are summarized in Table 2-8. Other MATLAB features including axis labeling, axis sizing, and histogram bin definition were used to make the appropriate plots for this paper.

Degrees of latitude and longitude were converted to meters using the conversion factors listed below. The conversion factors are from the survey performed by Santiago Romero, Jr., a registered professional surveyor in the state of New Mexico (see Section 3.1 of this report).

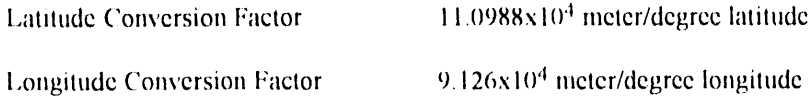

In summary, the data post processing consisted of massaging the raw data to obtain latitude, longitude, and the navigation mode into a form suitable for entry into MATLAB. Then, MATLAB was used to analyze the data. Data manipulations included obtaining the position error from a surveyed location, generating histograms of position error and navigation mode, and plotting dynamic position data. The mean and variance of the position errors were also obtained

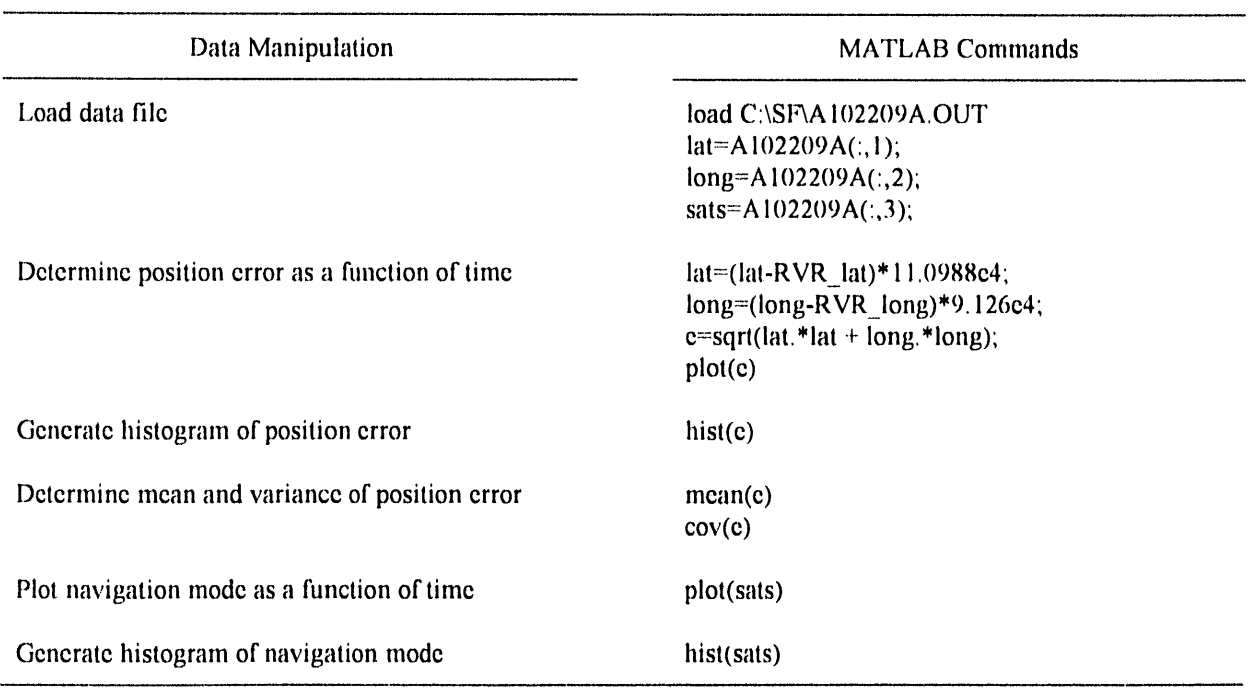

Table 2**-**8. MATLAB Data Manipulations

### **3.0 TEST RESULTS**

Sec**tio**ns 3.1 **a**n**d** 3.2 **di**scuss the test resu**l**ts f**o**r the s**t**a**ti**c and **d**y**na**m**i**c tests. The r**e**sults **o**f the s**tati**c **a**n**d d**y**na**mic tests provi**de d**ifferent inform**a**tio**n** about the overall p**e**rform**a**nce **o**f th**e** G**P**S r**e**c**e**iv**e**rs. The static test compares the accuracy of the different receivers as they navigate at a surveyed location. The static test also provides some information about the rec**e**iver*/*ant**e**nna sensitivity by comparing navigation modes (2D, 3D, or not navigating) of the d**i**fferent receivers over the same time period. Differences i**n** navigation mode may be caused by sever**a**l factors. One is th**a**t the rece**i**ver*/*antenna operating in 2D may not be able to track a satellite close to the hor**i**zon. This reflects receiver*/*antenna scnsitivity. Another reason is that difl*'*crent receivers have **di**fferent DOP !imits that cause them to switch to 2-D navigation when four salellitcs a**r**e in vicw but **t**h**e** DOP becomes too high. This merely reflects the designer's preference in setting DOP switching masks that are somewhat arbitrary.

Dynamic testing was used to cornpare relative receiver*/*antenna sensitivity and to determine the amount of time that navigation was not p**o**ssible because of obstruct**i**ons. By driving **o**vcr different typcs **o**f terrain, ranging from normal city driving to deep canyons, the relative sensitivity of the different receivers was observed. The navigation mode (2D, 3D, or not navigating) was used to compare the relative performance of th**e** receivers. In addition, plots of the **d**ata taken give some insight into the accuracy by qualitat**i**vely observing the scatter of the dala. Because of the qualitalivc nalure of this observ**a**tion, this da**t**a is Ibund in Append**i**x D and is not analyzed in deta**i**l in th**i**s report.

The static an**d** dynamic testing results are summarized in Secti**o**n 3.3.

#### **3**.**1 Static Test Results**

Static tcsting was conducted at a surveyed location at Sandia National Labo**r**atories' Robotic Vehicle Range (RVR**).** The posilion of the survevcd location is described in Table 3**-**1. The survey was perfo**r**med by Santiago Romer**o**. Jr., a reg**i**stered professional surveyor in the Stale of New Mexico.

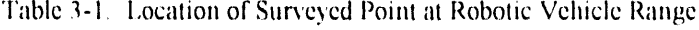

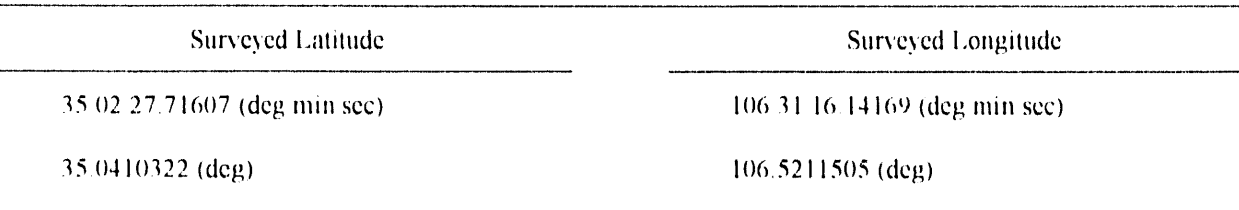

**3.** T**estRes**u**lts**

The data taken fo**r** this final report was gathered **o**n Oc**to**ber **%**8**,** 1992*,* from 2:21 p.m. **t**o 2:0**4** p*.*m. Although this is tile only static data analyzed in this report, a significant amount of addit**i**onal data was gathered when all of thc reccivers wcrc not fimctioning simultaneously. This previously gathered data supported the trends found **i**n the October 7-8 test.

The plots of the static position error for each receiver are shown in Figures 3-1 to 3-5. A summary of the mean and standard deviation  $(\sigma)$  of the position error for the different receivers appears in Table 3-2.

| Receiver                   | <b>Mean Position Error</b><br>(meters) | Position Error STD Deviation<br>(meters) |
|----------------------------|----------------------------------------|------------------------------------------|
| Magellan                   | 33.48                                  | 23.17                                    |
| <b>Magnavox GPS Engine</b> | 22.00                                  | 16.06                                    |
| Rockwell NavCore V         | 30.09                                  | 20.27                                    |
| Magnavox 6400              | 28.01                                  | 19.76                                    |
| <b>Trimble Placer</b>      | 29.97                                  | 23.58                                    |

*"*table 3**-**2. Summary of Static Position Error Mean and V\_mance for Different Receivers

As evidenced in Table 3-2, the Magnavox GPS Engine was noticeably more accurate when comparing static position error. The Magellan, Rockwell, Magnavox 6400, and Trimble Placer all exhibit comparable, but larger, average pos**i**tion errors. This trend was also **o**bserve**d** when SA was turned o**ff I**lowcver, a I'tmci**i**oning Rockwcll receiver was not avai**l**able for this test so the **d**ata w**i**l**l** n**o**t be **p**resente**d**. It is **i**tltercstiug t**o** ho**l**e **Il**mt lhc M*a*g*n*avox 6400 u*n*il compares w**e**ll with the newer receive**r**s wh**e**n looking a**t** static accuracy This **i**s expected Because the receiver only has two channels, it will take longer to reacquire satellites after blockages and will also have more difficulty with dynamic situations. However, in a static test, the weaknesses of a sequencing receiver are not \_oli**c**ed.

The error distributions for the data taken during the static test are shown in Figures 3-6 to 3-10. Looking at the error distributions, the Magnavox GPS Engine has the most data points within 20 meters of the surveyed position. This corresponds with the smallest mean position error exhibited by the Magnavox receiver. The error distributions for the other four receivers are fairly similar. The Magnavox 6400 unit has slightly more data points in the 10-20 meter error bin, but otherwise there are no unique features. The Magnavox GPS Engine is the only receiver of the five tested that had a noticeably superior static position error distribution

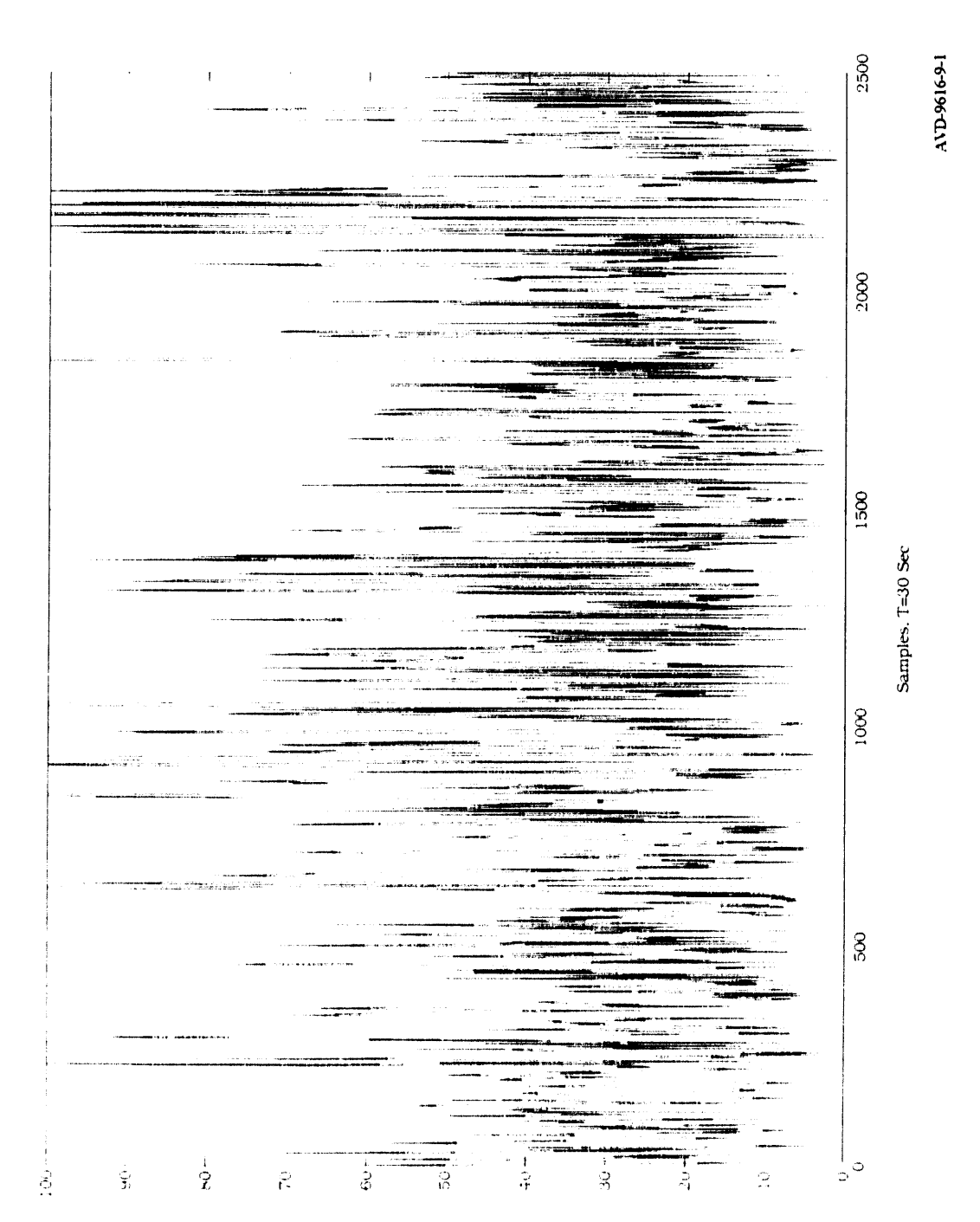

Figure 3-1. Magellan Static Position Error (A100714E.DAT).
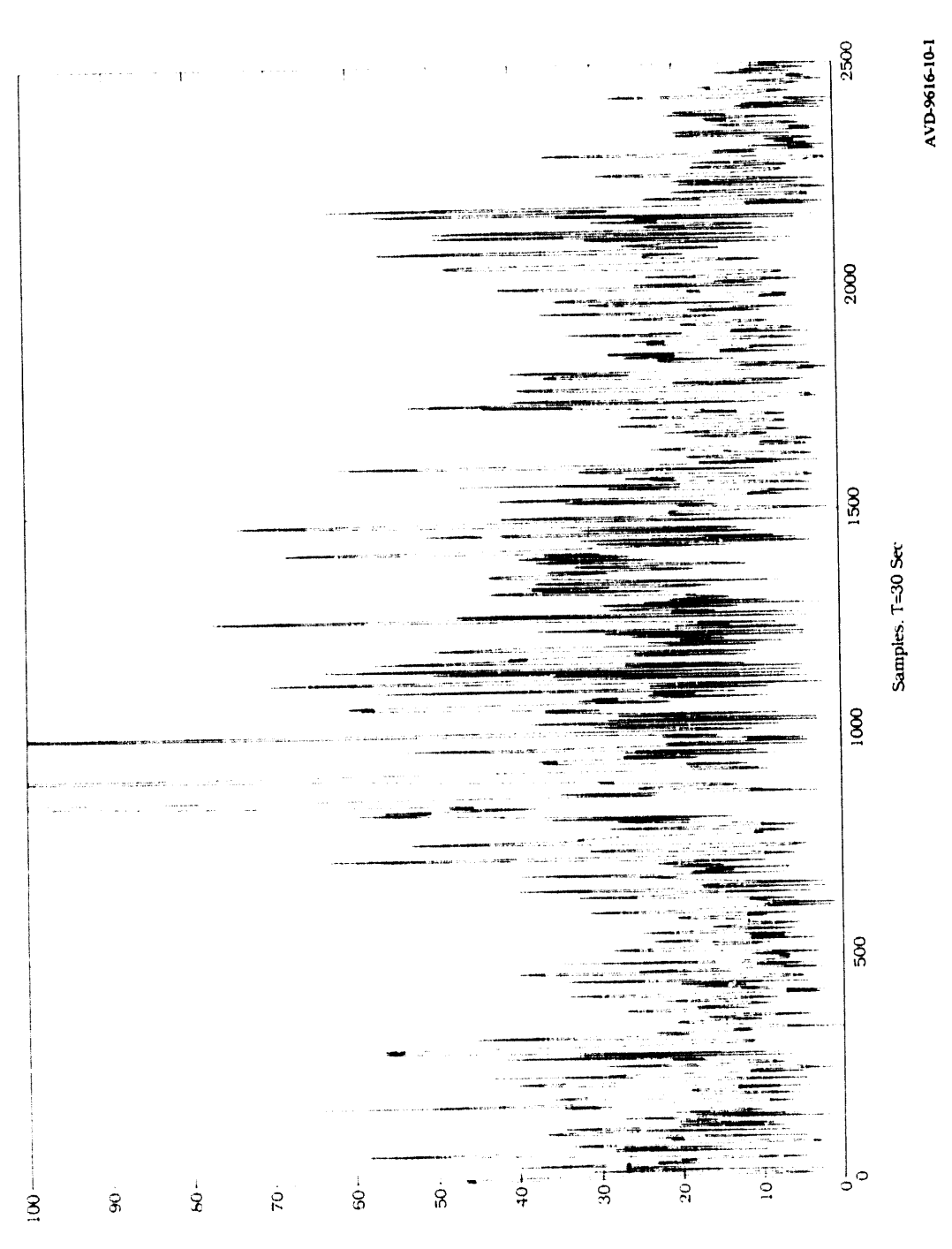

# Figure 3-2. Magnavox GPS Engine Static Position Error (B100714E.DAT).

statom Error in Meters

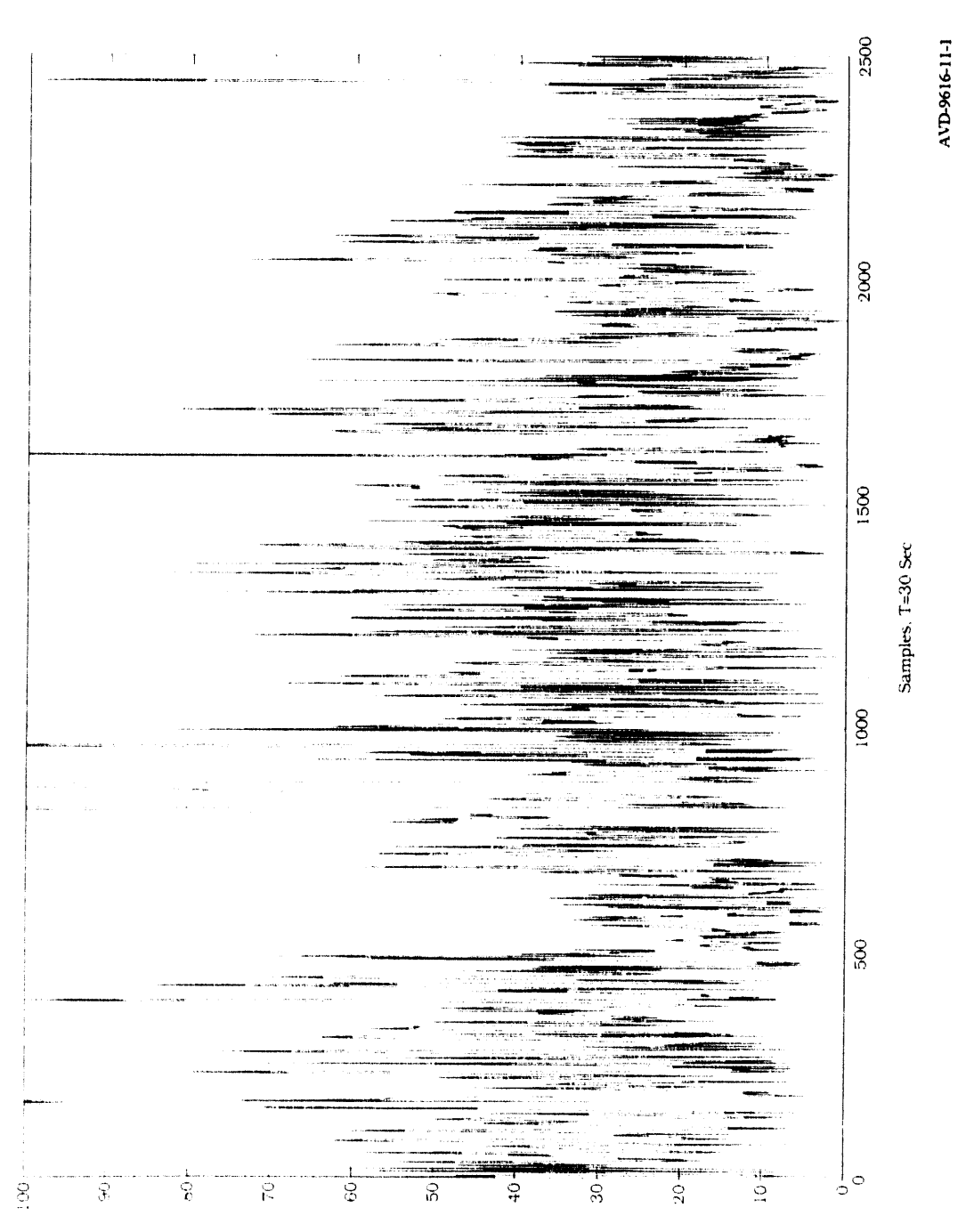

Figure 3-3. Rockwell NavCore V Static Position Error (C100714E.DAT).

siajajų in lougi uojijsog

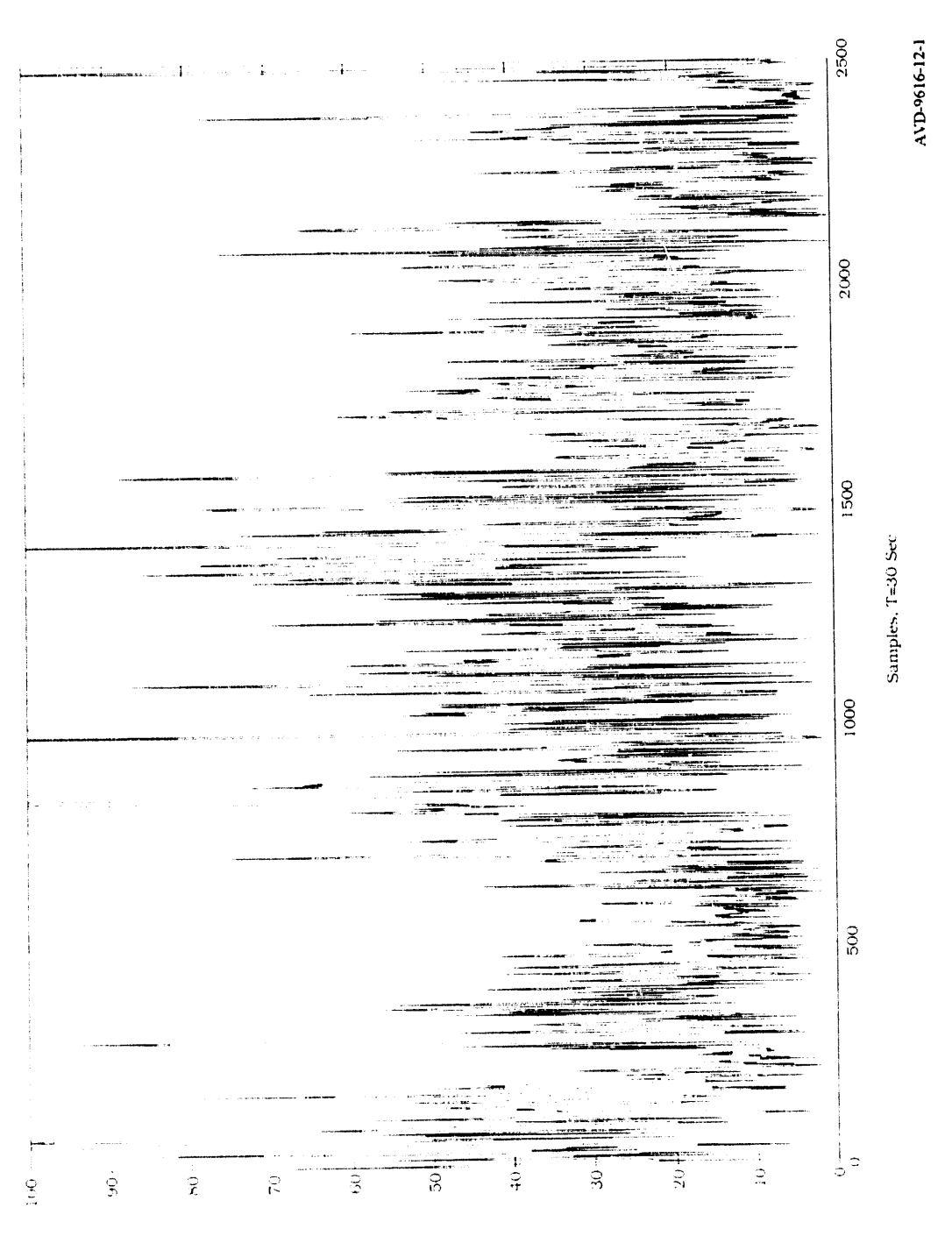

Figure 3-4. Magnavox 6400 Static Position Error (D100714E.DAT).

saapp in torig tioniso<sub>d</sub>

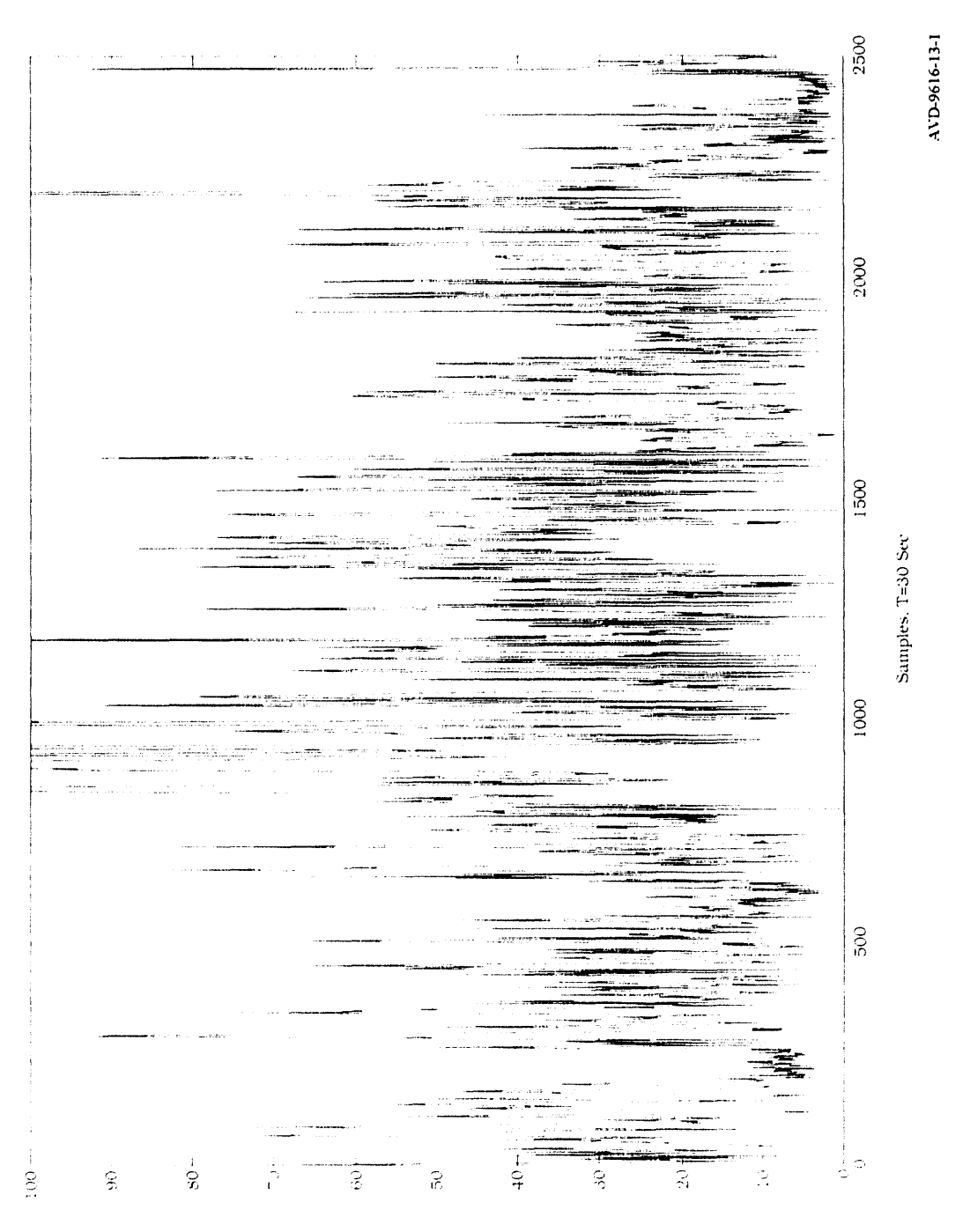

Figure 3-5. Trimble Placer Static Position Error (F100714E.DAT).

stajajų ur toriją uotijsojį

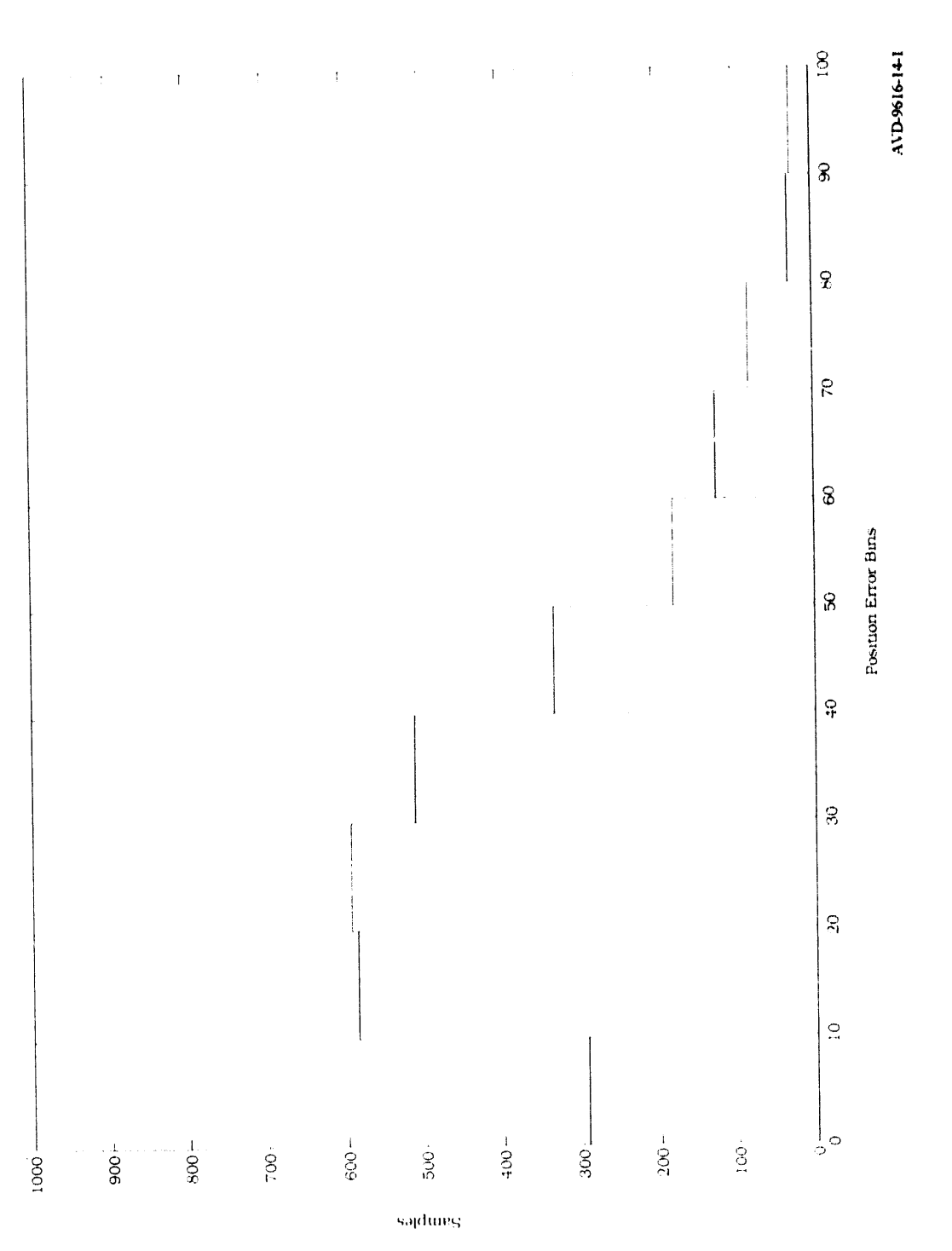

# Figure 3-6. Magellan Static Error Distribution (A100714E.DAT).

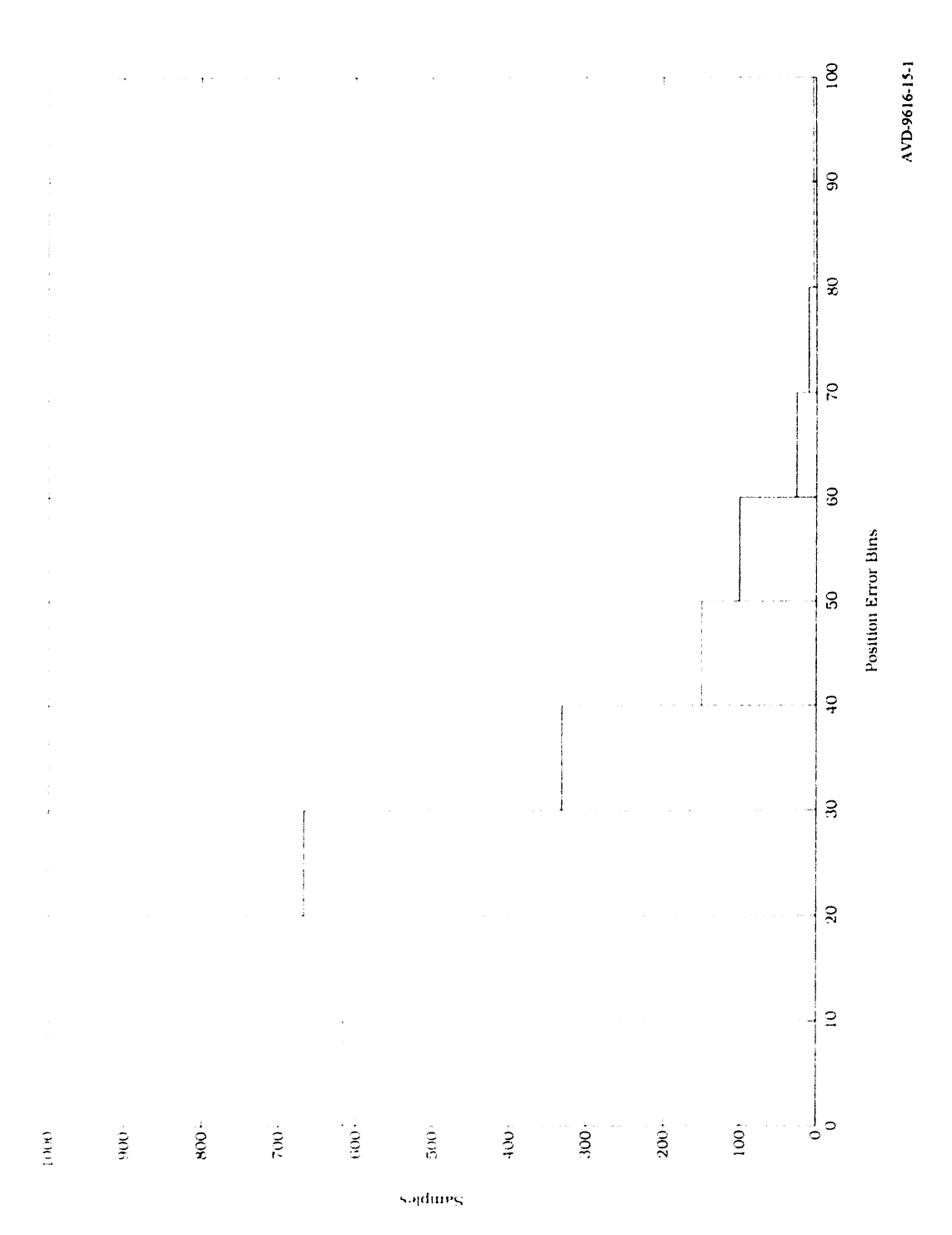

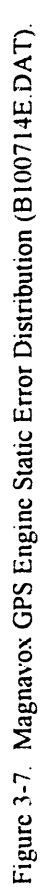

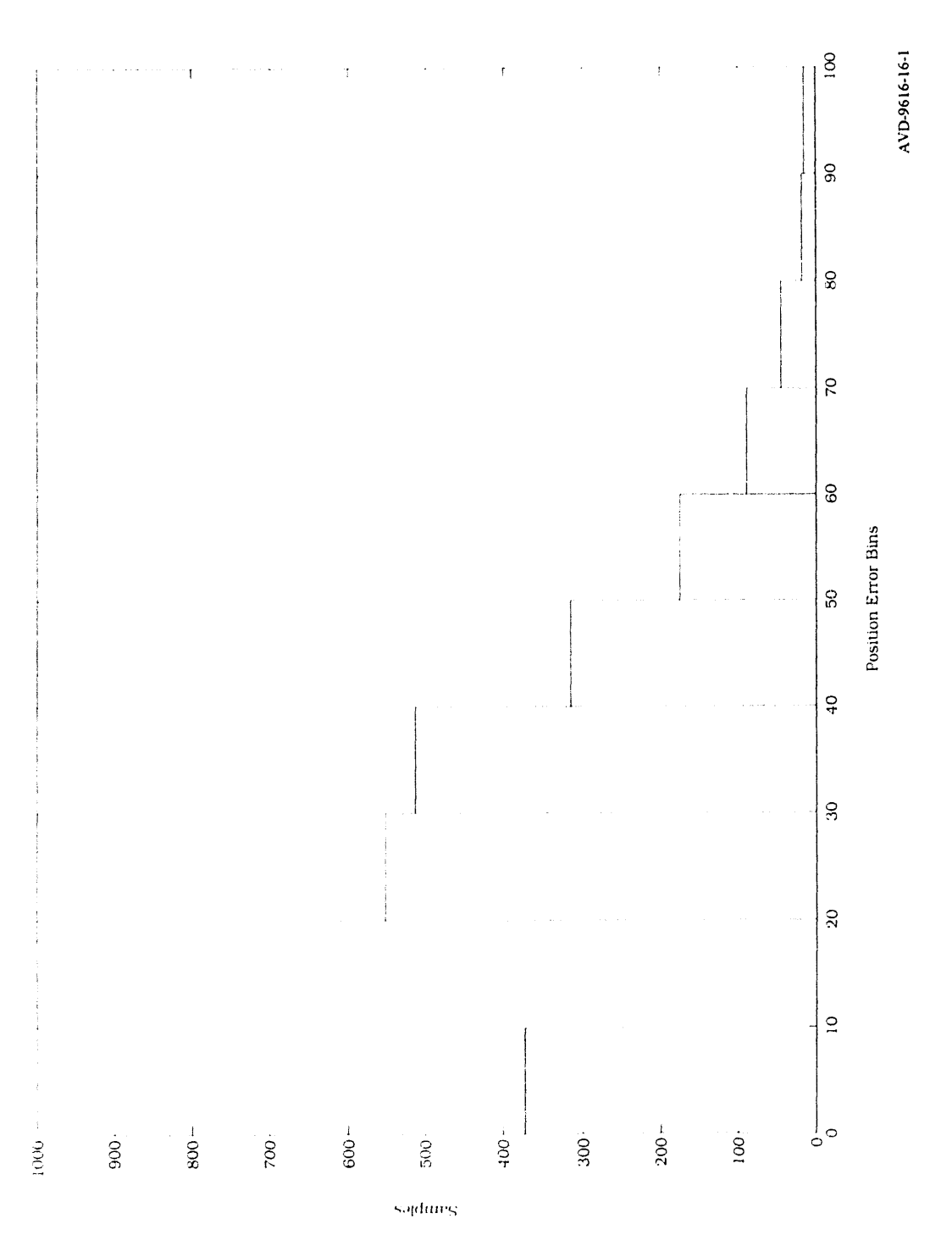

# Figure 3-8. Rockwell NavCore V Static Error Distribution (C100714E.DAT).

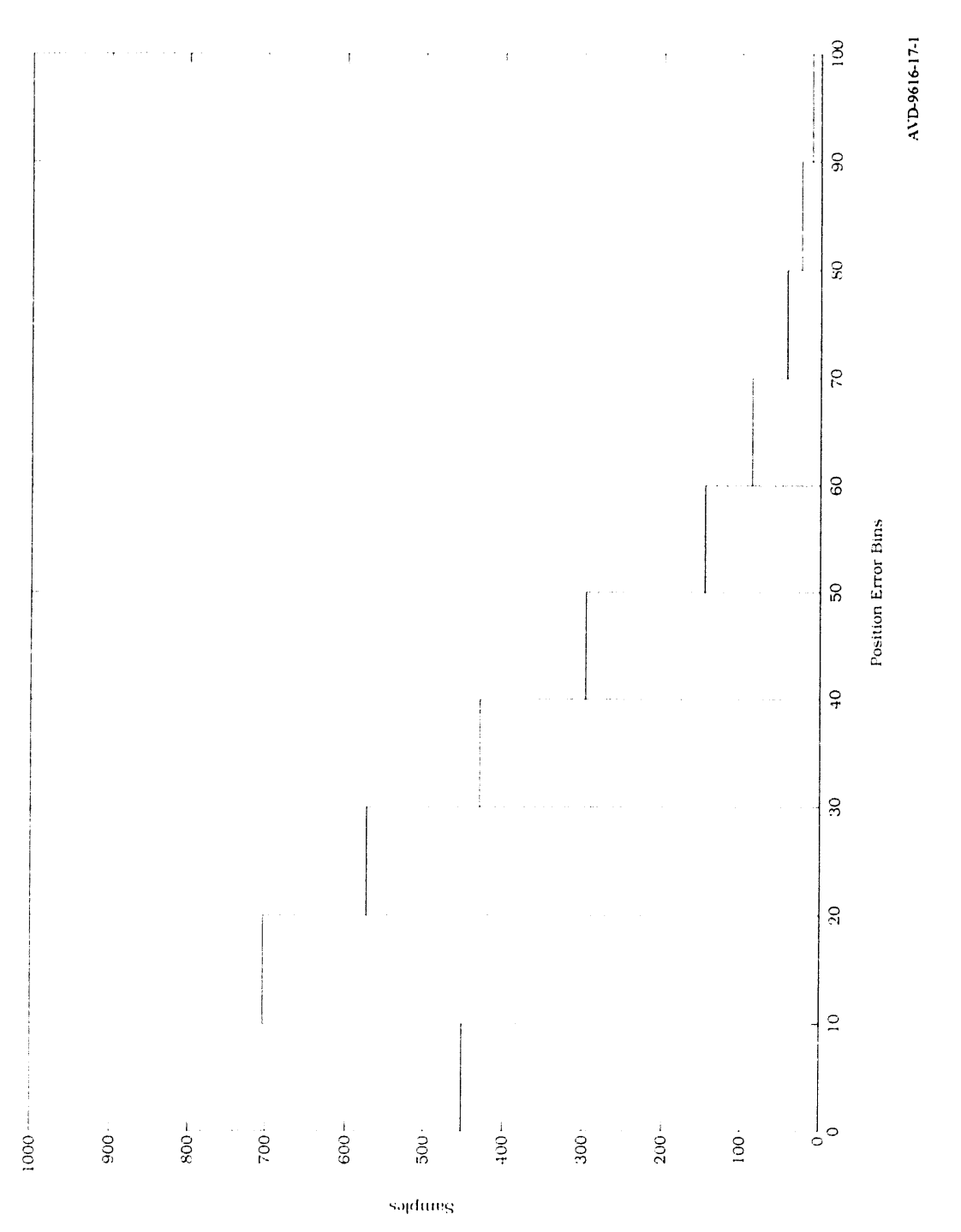

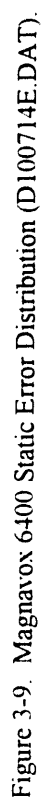

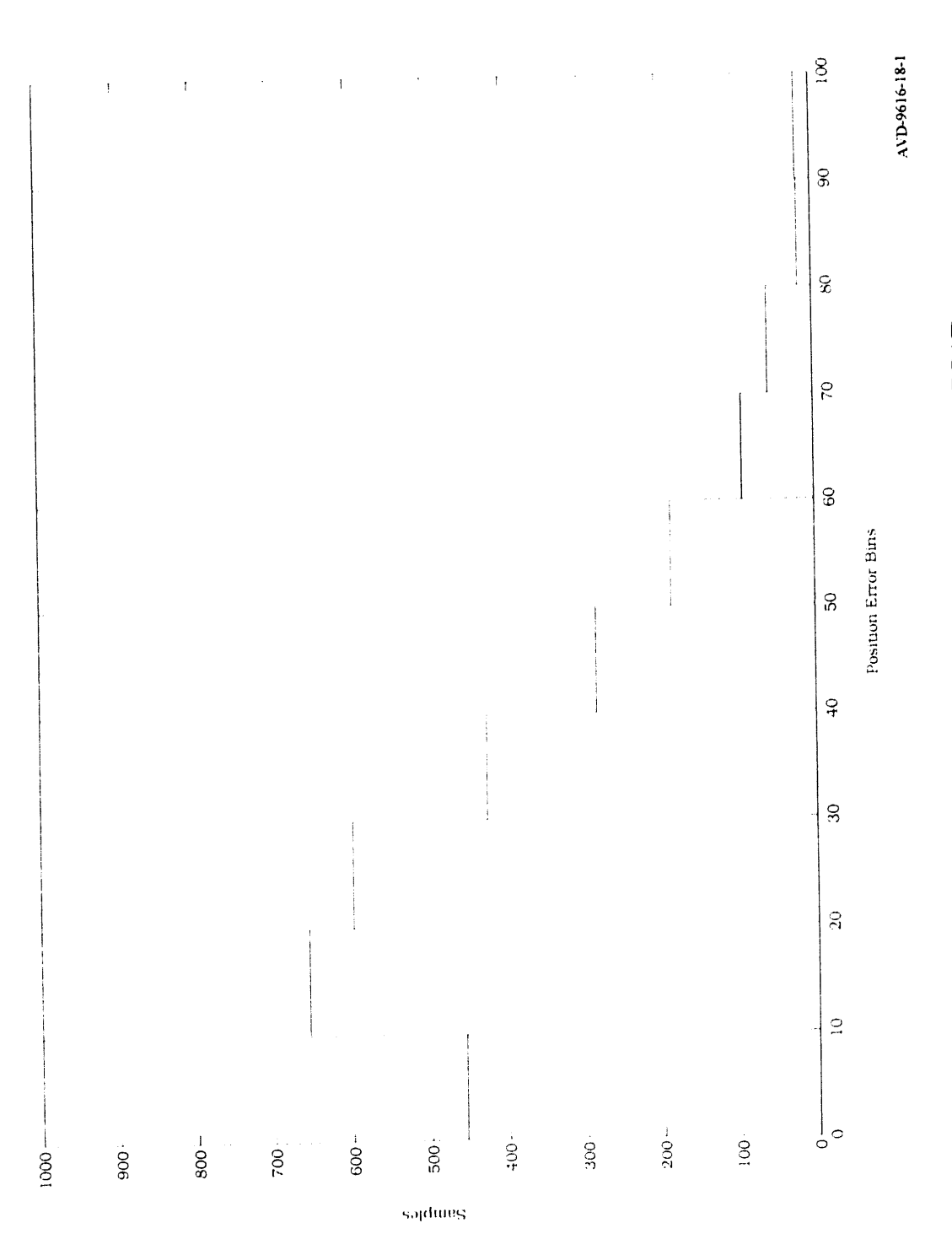

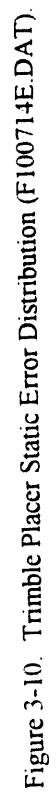

Navigation mode data for the different receivers is summarized in Table 3-3 for the static test. This data is also presented graphically in Figure 3-11.

| Receiver              | % No Navigation  | % 2-D Navigation | % 3-D Navigation |
|-----------------------|------------------|------------------|------------------|
| <b>Magellan</b>       | $\left( \right)$ | 17.78            | 82.22            |
| Magnavox Engine       | $\theta$         | 2.35             | 97.65            |
| Rockwell NavCore      | $\theta$         | 2.66             | 97.34            |
| Magnavox 6400         | 1.55             | 2.22             | 96.23            |
| <b>Trimble Placer</b> | $\theta$         | 6.72             | 93.28            |

Table 3-3. Summary of Navigation Mode Data for Static Test

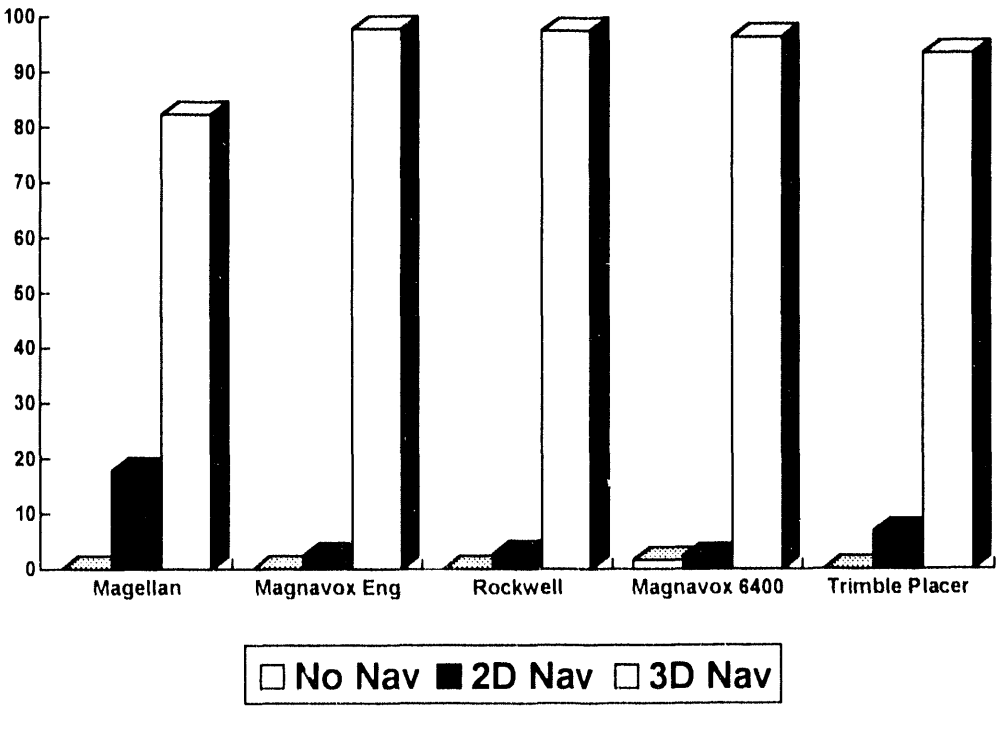

AVD 9616-19-1

Figure 3-11. Navigation Mode Data for Static Test.

In order to analyze the data in Figure 3-11, one needs to take into account the DOP criterion for the different receivers. As mentioned previously, some receivers switch from 3-D navigation to 2-D navigation if four satellites are visible but the DOP is above a predetermined threshold. The DOP switching criterion for the different receivers are outlined in Table 3-4. As seen in Table 3-4, the different receivers use different DOP criterion. However, by taking advantage of Equations  $(3-1)$  and  $(3-2)$ , the different DOP criterions can be compared.

$$
PDOP2 = VDOP2 + HDOP2
$$
\n
$$
GDOP2 = PDOP2 + TDOP2
$$
\n(3-1)

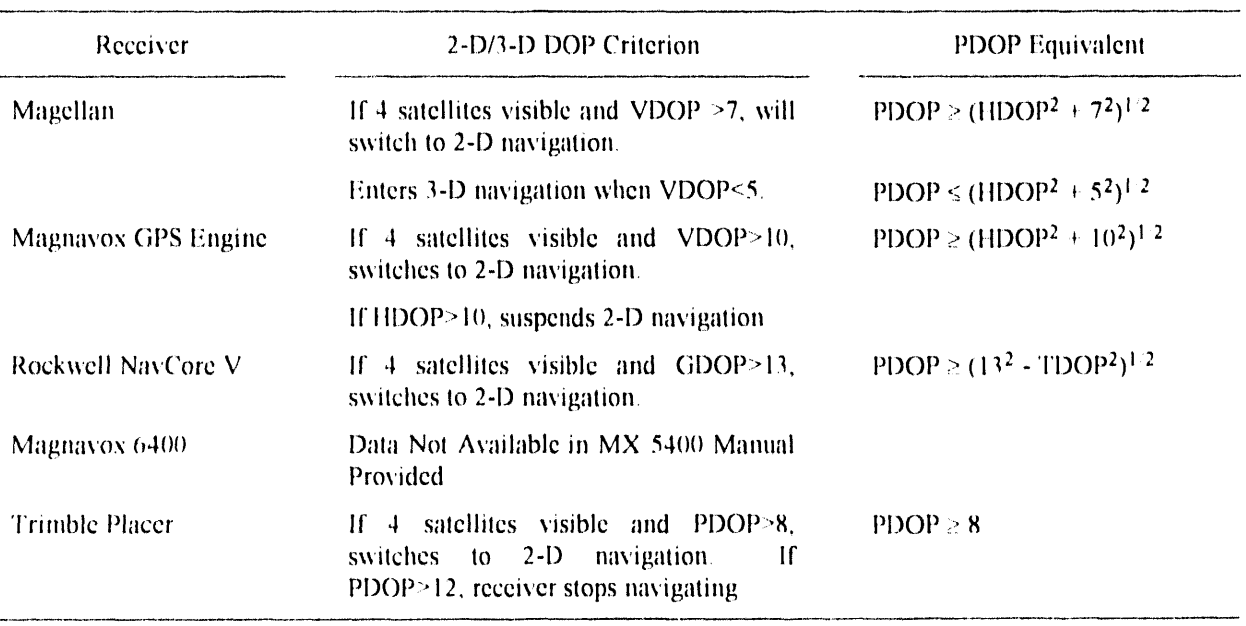

Table 3-4 Summary of DOP - Navigation Mode Switching Criterions

Table 3-4 relates all of the different DOP criterions to the PDOP. Based on the information in Table 3-4, several comments can be made about the relative stringency of the various DOP criterions. First, the Magnavox GPS Engine VDOP criterion is much less stringent than the Magellan VDOP criterion (these two can be compared directly). The Magellan unit also incorporates hysteresis, which makes the criterion even more stringent. Comparing the Rockwell to the Trimble Placer, the Rockwell criterion is much less stringent. A TDOP of 10.2 would be required to make the two criterions equivalent. The Rockwell and Magnavox GPS Engine have the least stringent DOP requirements.

Taking into account the DOP criterions of the different receivers, the significant amount of 2-D navigation exhibited by the Magellan receiver might be attributed to a more stringent DOP criterion. However, this did not

improve the horizontal (latitude-longitude) position error. The Magnavox GPS Engine still exhibited the most accurate static position performance. The same can be said for the Trimble Placer unit. Although is has a stricter DOP requirement than the Magnavox Engine, its position location accuracy was not superior. The static navigation mode results don't conclusively show that any receiver has superior sensitivity. However, the static position error results do show that the Magnayox GPS Engine is clearly more accurate than the other receivers tested. The superior accuracy of the Magnavos receiver in the static tests might be attributed to more filtering in the receiver. It should also be noted that the Magnavox 6400 unit was the only receiver that did not navigate for some time period during the static test.

### $3.2$ **Dynamic Test Results**

The dynamic test data was obtained by driving the instrumented van over different types of terrain. The different types of terrain are summarized in Table 3-5. The various routes were chosen so that the GPS receivers would be subjected to a wide ensemble of obstructions. These include buildings, underpasses, signs, and foliage for the city driving. Rock cliffs and foliage were typical for the mountain and canyon driving. Large trucks, underpasses, highway signs, buildings, foliage, as well as small canyons were found on the interstate and rural highway driving routes.

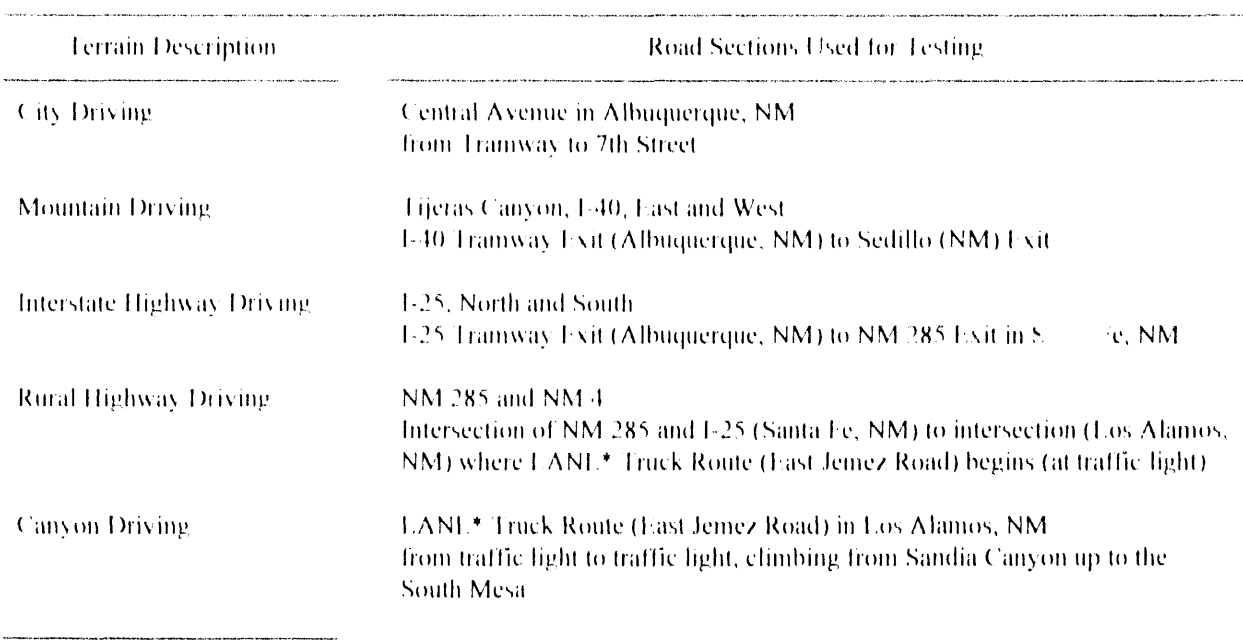

Table 3-5. Summary of Terrain Used for Dynamic Testing

\* Los Alamos National Laboratory

3 Test Results

The dynamic testing was carried out over the course of several days. The dates of the different dynamic test routes are summarized in Table 3-6

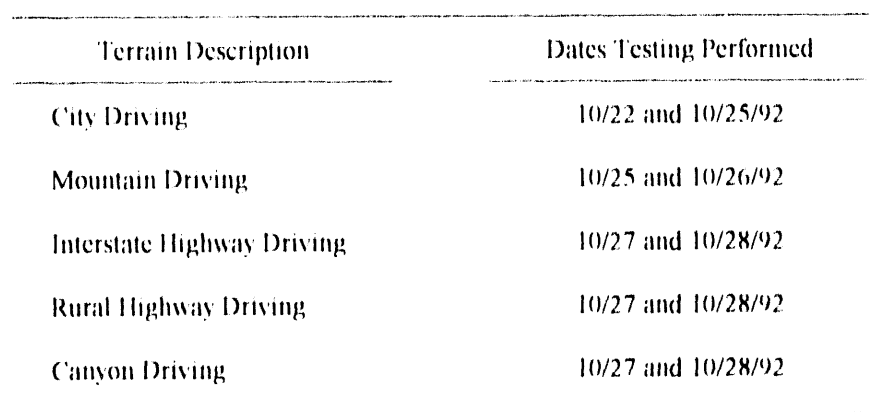

Table 3-6. Summary of Dynamic Test Dates

The results of the dynamic testing are presented in two formats. First, a table is used to summarize the percentage of 2-D navigation, 3-D navigation, and no navigation (Tables 3-7 through 3-11). Then this information is presented graphically in the form of a bar graph (Figures 3-12 through 3-16). The raw data, including plots of the actual GPS position data, appears in Appendix D.1. The dynamic test results as well as a discussion of the results appear on the following pages

Several noticeable differences exist between Figure 3-11 (Static Navigation Mode) and Figure 3-12. The Magnavox 6400 unit is not navigating a significant portion of the time. This is because sequencing receivers do not perform as well in dynamic environments with periodic obstructions. The Magellan GPS receiver also navigated in 2D a larger percentage of the time compared with the other receivers. The Rockwell unit was able to navigate in 3D the largest percentage of the time. Although this is also a result of the Rockwell DOP setting discussed in the previous section, it does seem to indicate that the Rockwell receiver might have slightly better sensitivity (Rockwell claims this is one of the receiver's selling points). The Magnavox GPS Engine also did not navigate a small percentage of the time. This can be attributed to the small period of time when the receiver was obstructed and the other receivers (which also were obstructed) might not have been outputting data (caused by asynchronous sampling)

The mountain driving actually yielded less obstructions than the city driving. This might be a result of better satellite geometries during the test period. However, the Magnavox 6400 unit once again did not navigate for a significant portion of the time. The Magellan receiver navigated in 2D a significant portion of the time, but this can be attributed to some degree to the stricter DOP limits. The performance of the Rockwell Nav Core V, Trimble Placer, and Magnavox GPS Engine are comparable.

| Receiver<br>The modern and development of the contract of the contract of the contract of the contract of the modern and the | % No Navigation<br>The Philosophia Contact Control of the Maria Maria Maria Maria Controller County of the Company of Automobile Company of the Contact Contact Contact Contact Contact Contact Contact Contact Contact Contact Contact Contact C | % 2-D Navigation                                                                                   | % 3-D Navigation |
|----------------------------------------------------------------------------------------------------|----------------------------------------------------------------------------------------------------|----------------------------------------------------------------------------------------------------|------------------|
| Magellan                                                                                                    | 0                                                                                                    | realization from the accessor of color is a served in third in realization and control of<br>25.82 | 74.18            |
| <b>Magnavox Engine</b>                                                                                                    | 3.42                                                                                                    | 5.34                                                                                               | 91.24            |
| Rockwell Nav V                                                                                                    | $\theta$                                                                                                    | 112                                                                                                | 98.88            |
| Magnayox 6400                                                                                                    | 10.34                                                                                                    | 0.22                                                                                               | 89.44            |
| Trimble Placer                                                                                                    | o                                                                                                    | 518                                                                                                | 94.82            |

Table 3-7 Summary of City Driving Results

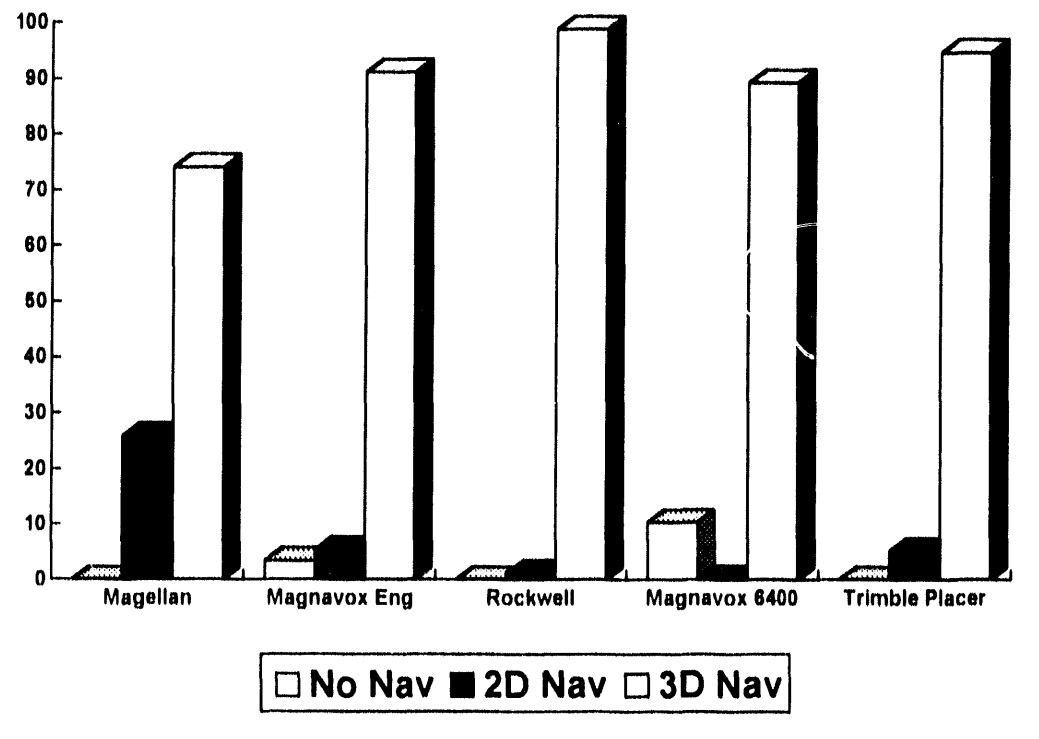

AVD 9616-20-1

Figure 3-12. Summary of City Driving Results.

| Receiver        | % No Navigation | % 2-D Navigation | % 3-D Navigation |
|-----------------|-----------------|------------------|------------------|
| <b>Magellan</b> | $\theta$        | 12.29            | 87.71            |
| Magnavox Engine | 0               | 0.97             | 99.03            |
| Rockwell Nav V  | $\theta$        | $\theta$         | 100              |
| Magnayox 6400   | 4.55            | $\bf{0}$         | 95.45            |
| Trimble Placer  | 0               | 1.3              | 98.70            |

Table 3-8. Summary of Mountain Driving Results

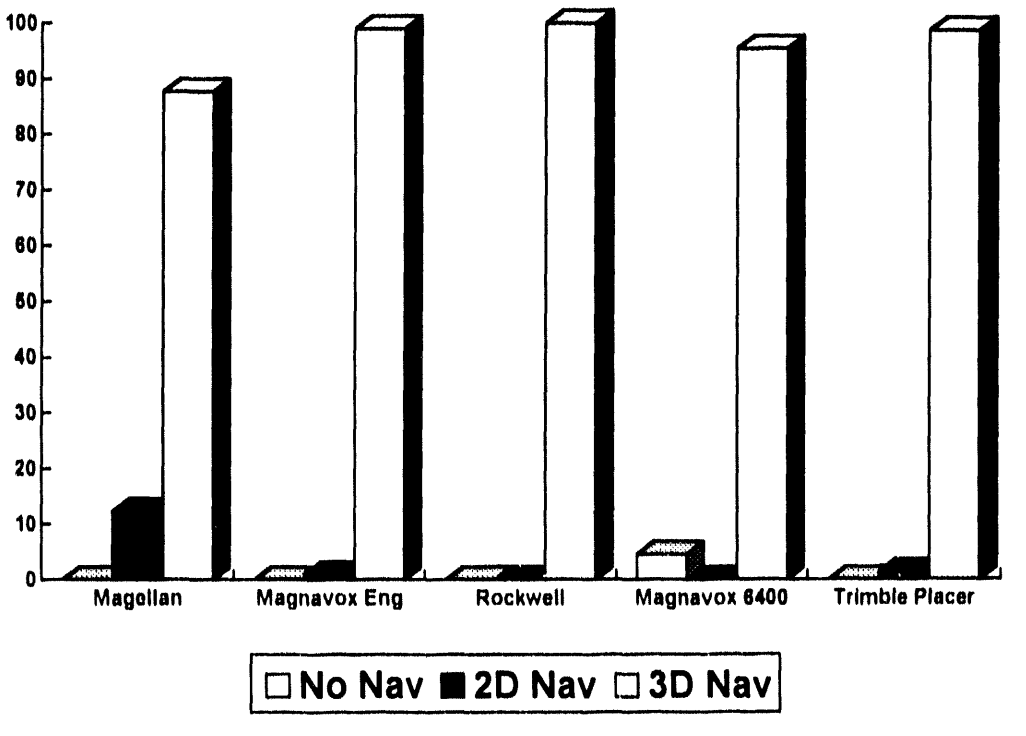

AVD 9616-21-1

Figure 3-13 Summary of Mountain Driving Results.

| Receiver               | % No Navigation | % 2-D Navigation | % 3-D Navigation |
|------------------------|-----------------|------------------|------------------|
| Magellan               | $\theta$        | 15.73            | 84.27            |
| <b>Magnavox Engine</b> | 1.09            | 4.35             | 94.57            |
| Rockwell Nav V         | 1.18            | $\theta$         | 98.82            |
| Magnayox 6400          | 30.17           | 0                | 69.83            |
| Trimble Placer         | $\theta$        | 0                | 100              |

Table 3-9. Summary of Canyon Driving Results

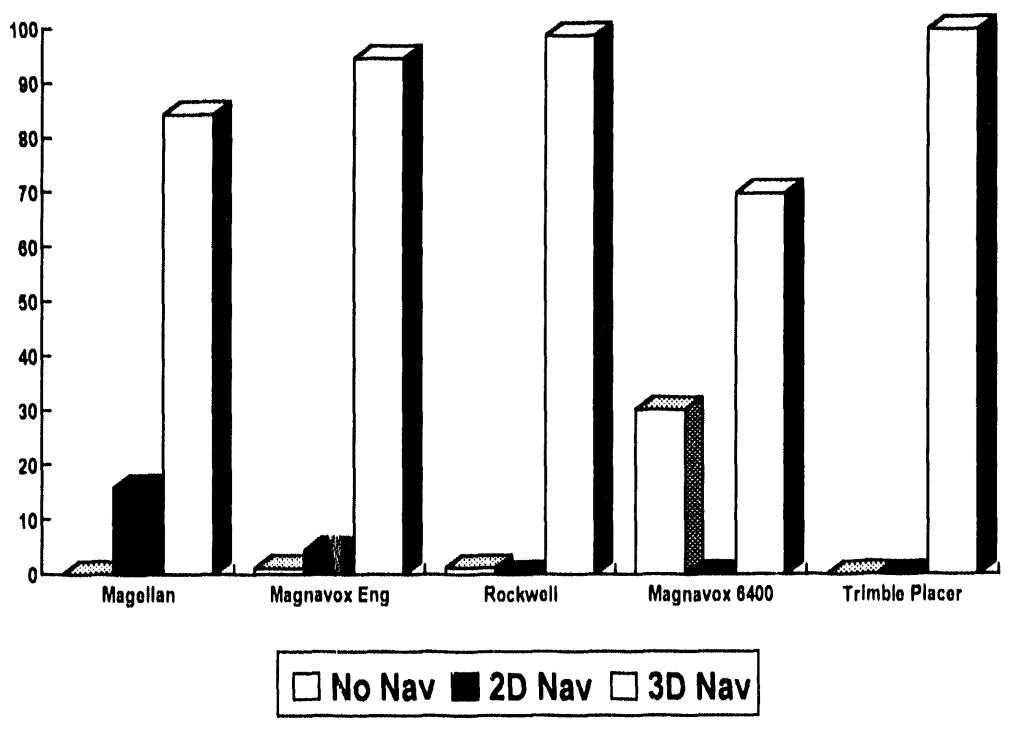

AVD-9616-22-1

Figure 3-14. Summary of Canyon Driving Results.

| Receiver              | % No Navigation | % 2-D Navigation | % 3-D Navigation |
|-----------------------|-----------------|------------------|------------------|
| Magellan              | $\theta$        | 32,82            | 67.18            |
| Magnavox Engine       | 0.38            | 0.38             | 99.25            |
| Rockwell Nav V        | 0.20            | 0.20             | 99.61            |
| Magnavox 6400         | 20.08           | $\theta$         | 79.92            |
| <b>Trimble Placer</b> | 0               | 4.15             | 95.85            |

Table 3-10. Summary of Interstate Highway Results

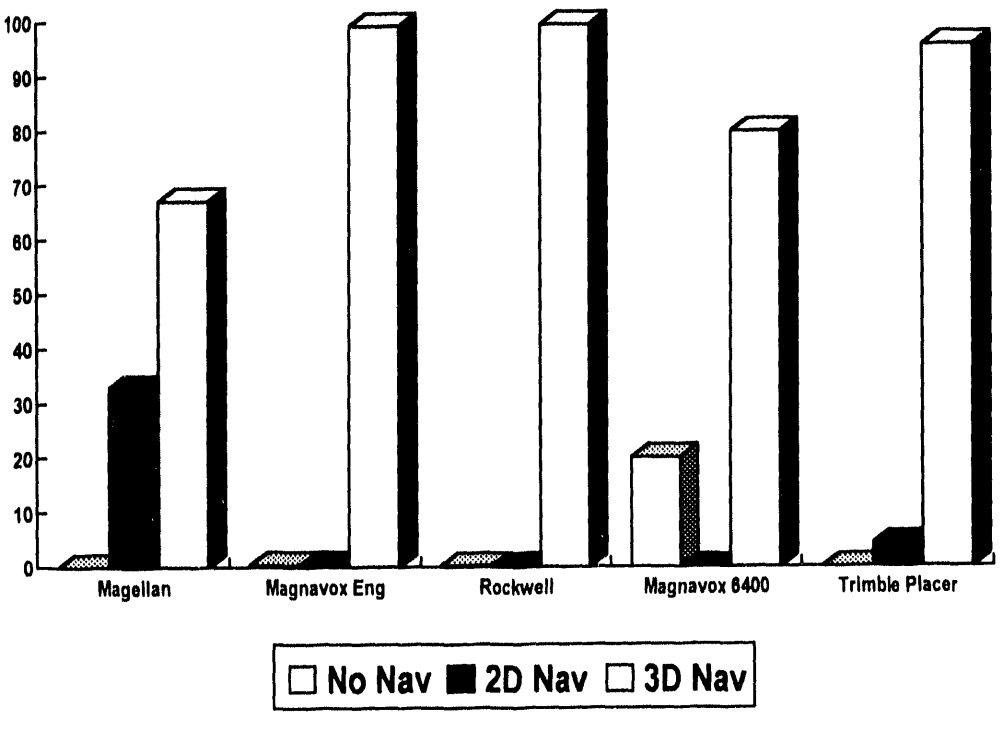

AVD-9616-23-1

Figure 3-15. Summary of Interstate Highway Results.

| Receiver              | % No Navigation | % 2-D Navigation | % 3-D Navigation |
|-----------------------|-----------------|------------------|------------------|
| Magellan              | $\bf{0}$        | 7.35             | 92.65            |
| Magnavox Engine       | 0.26            | 1.28             | 98.47            |
| Rockwell Nav V        | 1.63            | 0.54             | 97.83            |
| Magnavox 6400         | 10.39           | 1.82             | 87.79            |
| <b>Trimble Placer</b> | $\bf{0}$        | 3.89             | 96.11            |
|                       |                 |                  |                  |

Table 3-11. Summary of Rural Highway Results

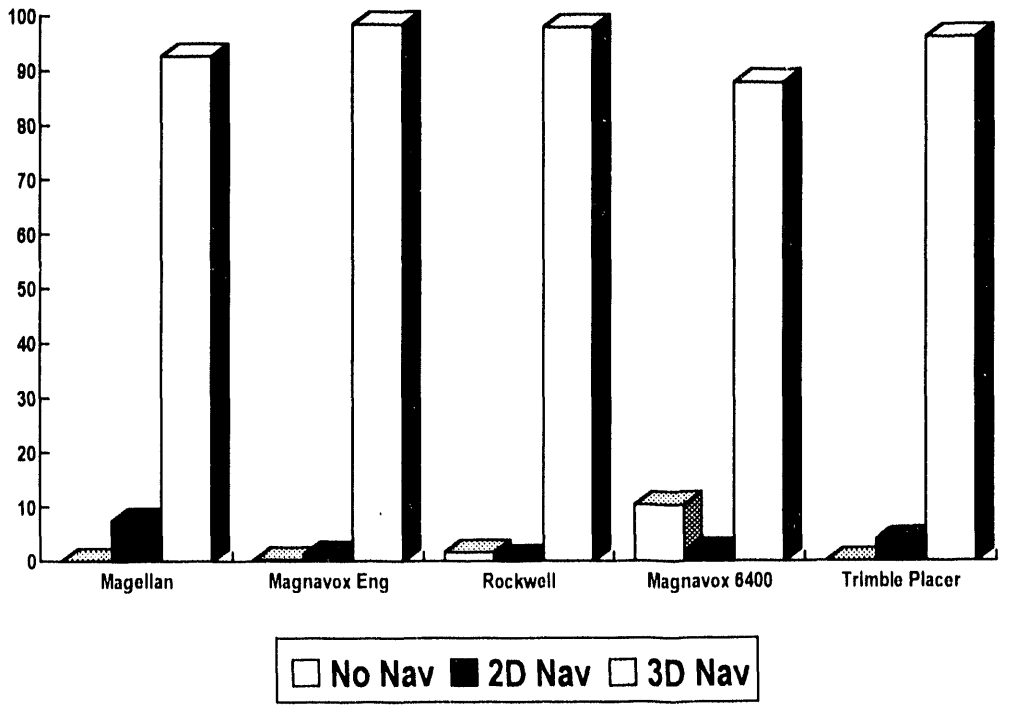

AVD 9616-24-1

Figure 3-16. Summary of Rural Highway Results.

### 3. Test Results

The LANL Truck Route Canyon testing exposed the GPS receivers to the most obstructions. The steep canyon walls and abundant foliage stopped the current receiver from navigating over 30 percent of the time. - The Magnavox GPS Engine and Rockwell receiver were also not navigating a small percentage of the time. This particular test clearly shows the superiority of the newer receivers over the older sequencing receiver. Because the newer receivers are able to track extra satellites and recover more quickly from obstructions, they are better suited for operation in dynamic environments with periodic obstructions. The Trimble Placer and Rockwell receiver performed the best in this particular test, followed closely by the Magnavox GPS Engine

During the Interstate Highway driving tests, the Magnavox 6400 unit did not navigate over 20 percent of the time. This is consistent with the sometimes poor performance exhibited by the current navigation system. The other newer receivers did quite well, with the Trimble Placer, Magnayox GPS Engine, and Rockwell Nav Core V exhibiting similar performance. Once again, the Magellan unit navigated in 2D a significant portion of the time This can probably be attributed to the stricter DOP limits.

During the Rural Highway testing, the Magnavox 6400 unit once again did not navigate a significant portion of the time. All of the newer receivers had similar performance results. The Magellan receiver navigated in 2D considerably less in this test compared to the other dynamic tests.

### $3.3$ **Summary of Test Results**

Both static and dynamic tests were used to compare the performance of the five different GPS receivers. The static test results showed that the Magnavox GPS Engine was the most accurate (for static situations). The other four receivers were slightly less accurate and exhibited similar static position error performance. The static navigation mode results did not differentiate the sensitivity of the various receivers significantly. The Magellan unit navigated in 2D much more frequently than the other receivers, but some of this can be attributed to stricter DOP limits. However, the stricter DOP limits of the Magellan receiver and Trimble Placer did not yield better static position accuracies. All four of the newer GPS receivers obtained a first fix under one minute, which verifies the time to first-fix specifications stated by the manufacturers.

The dynamic tests were used to differentiate receiver sensitivity and the ability to recover quickly from periodic obstructions. As expected, the Magnavox 6400 unit did not perform very well in the dynamic testing The Magnayox 6400 was unable to navigate for some period of each dynamic test. This was most noticeable in the LANL Truck route canyon, where the receiver did not navigate over 30 percent of the time. The newer receivers performed much better in the dynamic testing, navigating almost all of the time. The Magnavox GPS Engine, Rockwell Nav Core V, and Trimble Placer exhibited comparable receiver/antenna sensitivity during the dynamic testing based on the navigation mode data. The Magellan unit navigated in 2D significantly more than the other receivers in the dynamic tests. Most of this can probably be attributed to a more stringent DOP requirement. It should also be noted that the Magellan receiver was the only receiver to navigate (2D or 3D) 100 percent of the time in all of the dynamic tests.

Overall, the four newer receivers performed significantly better than the Magnavox 6400 unit in the dynamic tests In the static test, all of the receivers performed satisfactorily, but the Magnavox GPS Engine exhibited the most accurate position estimation. Recommendations on choosing a GPS receiver are outlined in the next section.

### **4.0 RECOMMENDATIONS**

The next two sections outline recommendations for choosing a GPS receiver as well as an integrated navigation system. Section 4.1 discusses the choice of a GPS receiver, while Section 4.2 discusses the **requirements** of the overall navigation system.

### 4.**1 GPS Receive**r

In order to discuss some of the integration issues involved with GPS receivers, a list of the problems **encounteredwith the re**c**e**i**verste**s**ted**is **outlinedin Table 4-1. The proble**m**sencounteredwith the** M**a**g**navox** 6**4**00 unit (there were several) are not listed because the Magnavox 6400 unit is not comparable to the newer receivers in **per**f**orm**a**nce.**

Based on the problems experienced testing the GPS receivers as well as the requirements of the current **application**,**a listo**f **critical** is**sue**s**i**s **outlinedin Tab**l**e 4-2.**

One critical integration issue not mentioned in Table 4-2 is price. Almost any level of performance can be purchased, but at a significantly increased cost. This issue will be addressed further in the next section. Overall, the Magellan OEM Module, the Magnavox GPS Engine, Rockwell Nav Core V, and Trimble Placer are good receivers. The Magnavox GPS Engine exhibited superior static position accuracy. During dynamic testing, all of the receivers were able to navigate a large percentage of the time, even in hilly wooded terrain. Based on the experimental results, other integration issues such as price, software flexibility, technical support, size, power, and differential capability are probably the most important factors to consider when choosing a GPS receiver.

### 4.2 Overall Navigation System

The current navigation system uses dead reckoning (compass and odometry) and TRANSIT to supplement GPS. Because of the high value of the assets, a redundant navigation system is required. If the assumption is made that GPS is going to be operational 100 percent of the time for the long term, then the design of the navigation system is greatly simplified. Assuming full GPS coverage, a redundant navigation system must be designed that can handle short periods of time when GPS is not available because of obstructions. The deadreckoning system only needs to be accurate for up to several minutes, which makes the design of the deadreck**o**ning system much easier (an**d** less expensiv**e**).

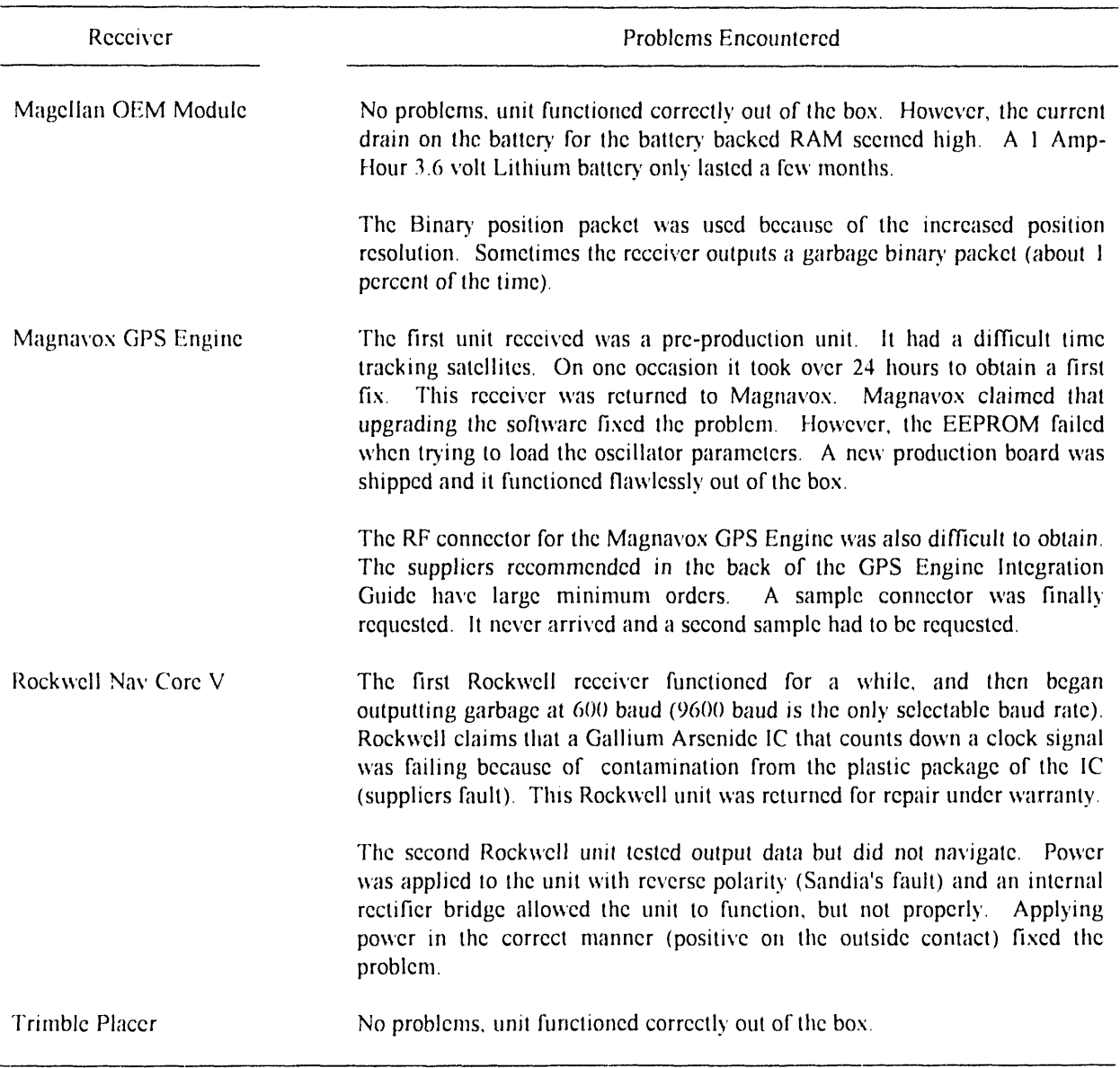

Table 4-1. Summary of Problems Encountered with GPS Receivers Tested

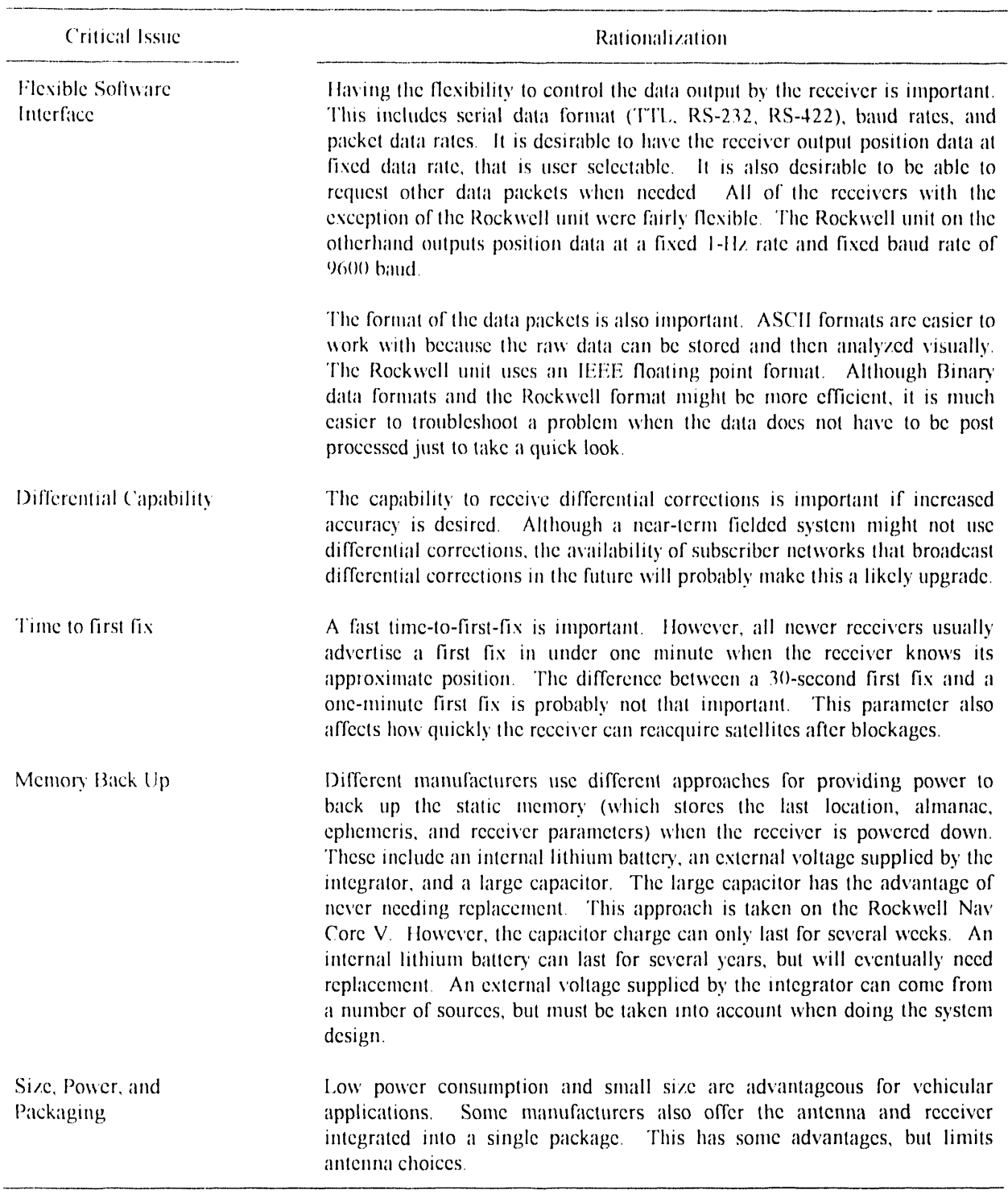

Table 4-2. Summary of Critical Integration Issues

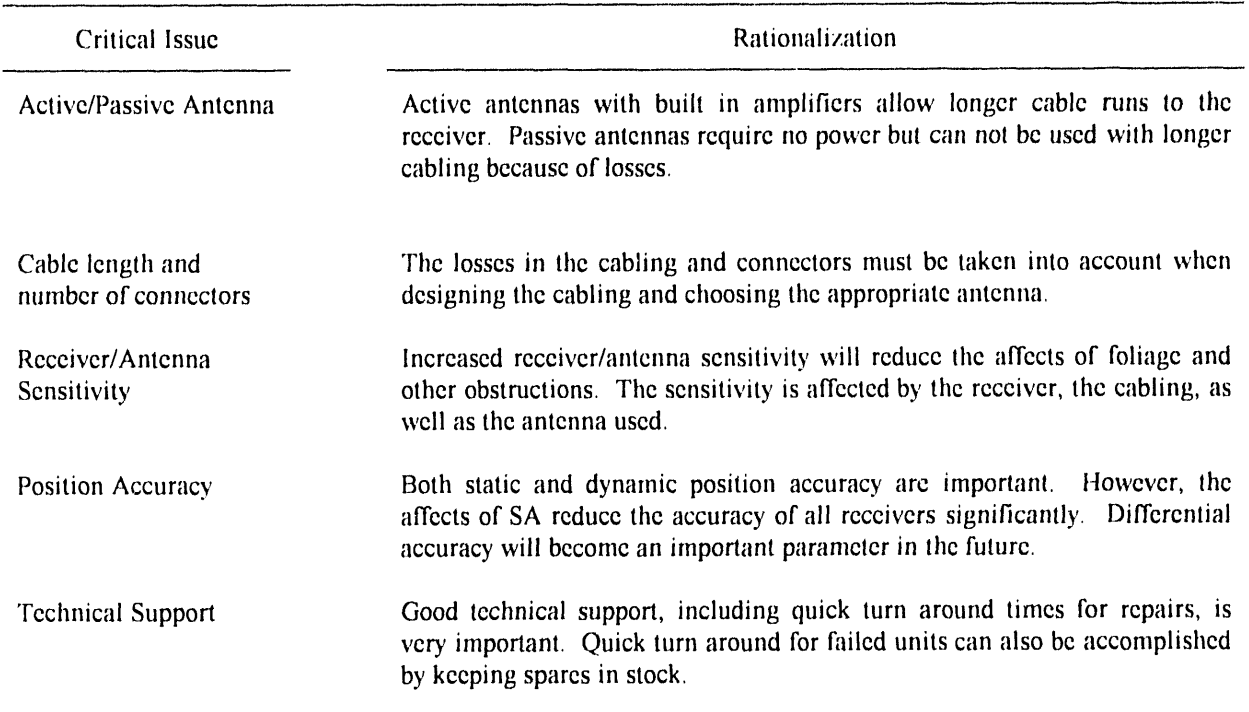

Table 4-2. Summary of Critical Integration Issues (continued)

The main integration issue is the level of coupling between the dead-reckoning system and the GPS rcceiver. A highly integrated system will bc defined as a system whcre the dead reckoning and GPS arc supplied by a single manufacturer as a complete navigation system. The current navigation system supplied by Magnavox would bc an example of a highly integrated systcm. A loosely integrated system will be defined as a system where the dcad reckoning and GPS system are purchased or designed separately and then integrated by Sandia. The highly , ,tegratcd systenl can actually bc broken down further into two categories. One, a tightly coupled system, can be defined as a system where the dead-reckoning or inertial data is used in the same filter as the GPS data to estimate the current position*.* The other highly integrated system, a loosely coupled system, will refer to an integrated navigation system from a single manufacturer that does not include the inertial or dead-reckoning data in the GPS filter. These different configurations are depicted in Figures 4-1 and 4-2.

The tightly coupled configuration can use a centralized filter or cascade filter design, depending on the level of integration (Institute of Navigation, 1992). The loosely coupled system in Figure 4-2 results in a sub-optimal configuration because of the cascading of filters. However, it is often difficult to obtain raw GPS data. The loosely coupled system also has some advantages. These include caster fault detection and isolation as well as economy of operation (several reduced state filters rather than one large filter) (Institute of Navigation*,* 1992).

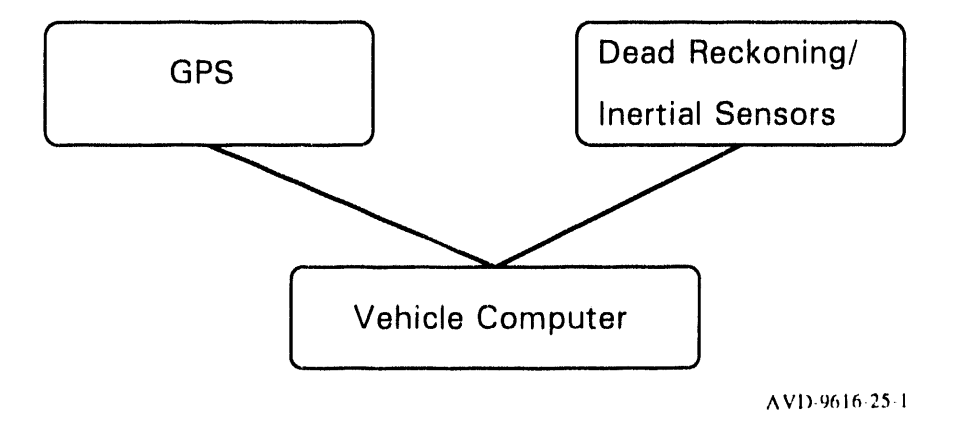

Figure 4-1. Loosely Integrated System.

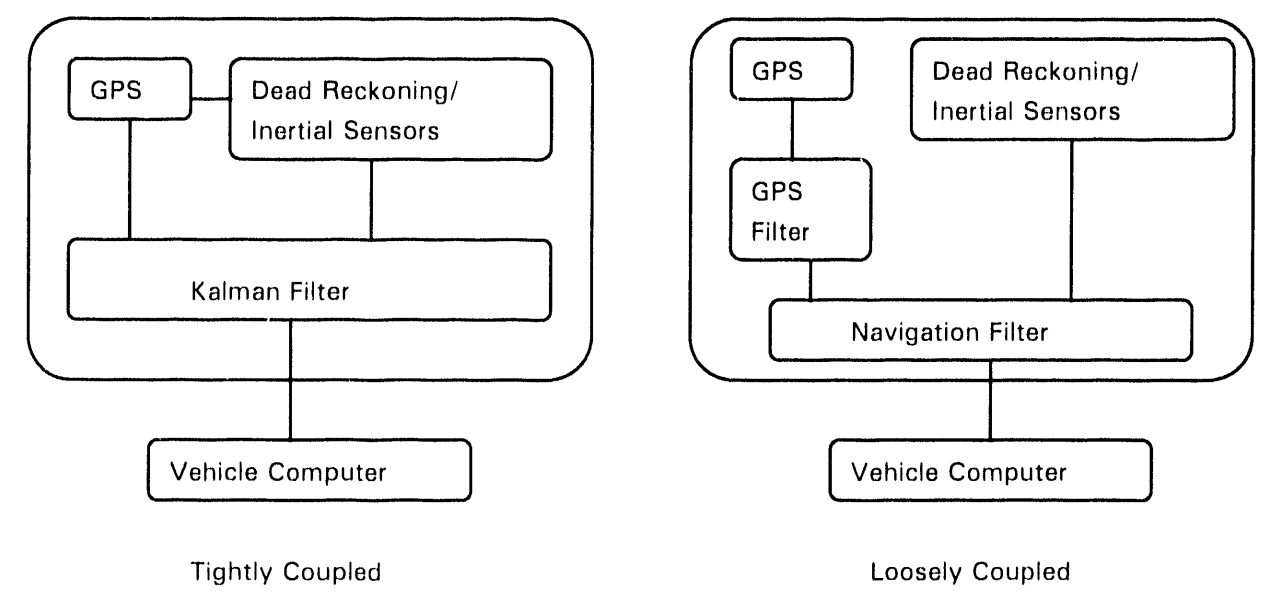

AVD-9616-26-1

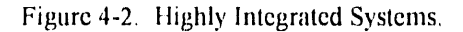

### 4. Recommendations

The only difference between the loosely integrated system in Figure 4-1 and the loosely coupled highly integrated system in Figure 4-2 is that the systems integration is already done for the highly integrated system. while Sandia (or a contractor) must do the integration for the loosely integrated system.

Tightly coupled GPS-Inertial Systems are being developed by several companies. However, no one has developed a tightly coupled commercial system where dead-reckoning information, combined with a vehicle model, is used with GPS in a single Kalman Filter. Such a system is depicted in Figure 4-3. The advantages of this type of configuration include optimal position estimation. However, a considerable amount of time would have to be spent developing a vehicle model as well as characterizing the sensor noise. In addition, many of the functions already performed by a GPS receiver would not be utilized because the inputs to the filter would be the pseudo range estimates. Although this type of highly integrated position location system would provide an accurate and optimal position estimate, the time spent developing a good vehicle model and characterizing sensors would make the overall system very expensive.

Because of the expense involved in developing the tightly coupled position location system in Figure 4-3, the most economical approach would be to purchase a loosely coupled highly integrated system or to integrate a loosely integrated system. There are advantages and disadvantages to both approaches. These are outlined in Table 4-3.

As seen in Table 4-3, the only real disadvantage of integrating a loosely integrated system is that Sandia must take the time to do the integration. The prices of several different systems are outlined in Table 4-4 to compare the cost of the two options.

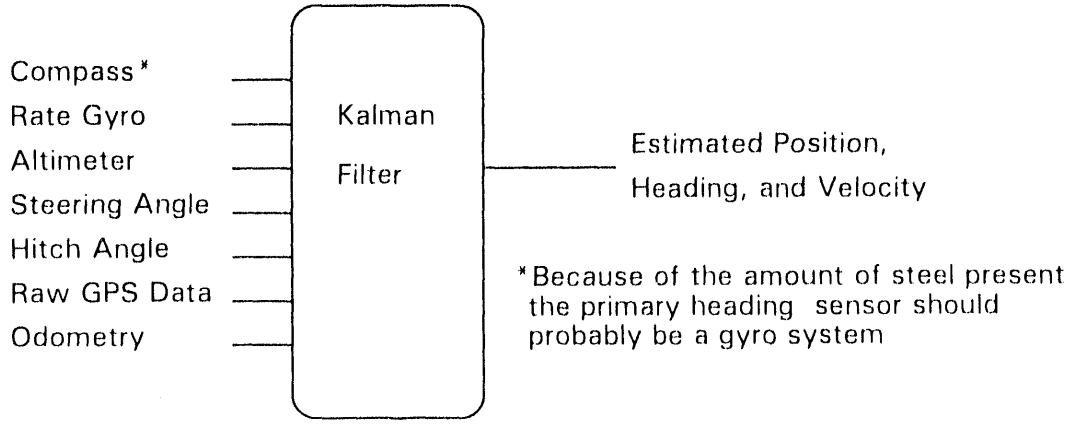

AVD 9616-27-1

Figure 4-3. Tightly Coupled GPS Navigation System.

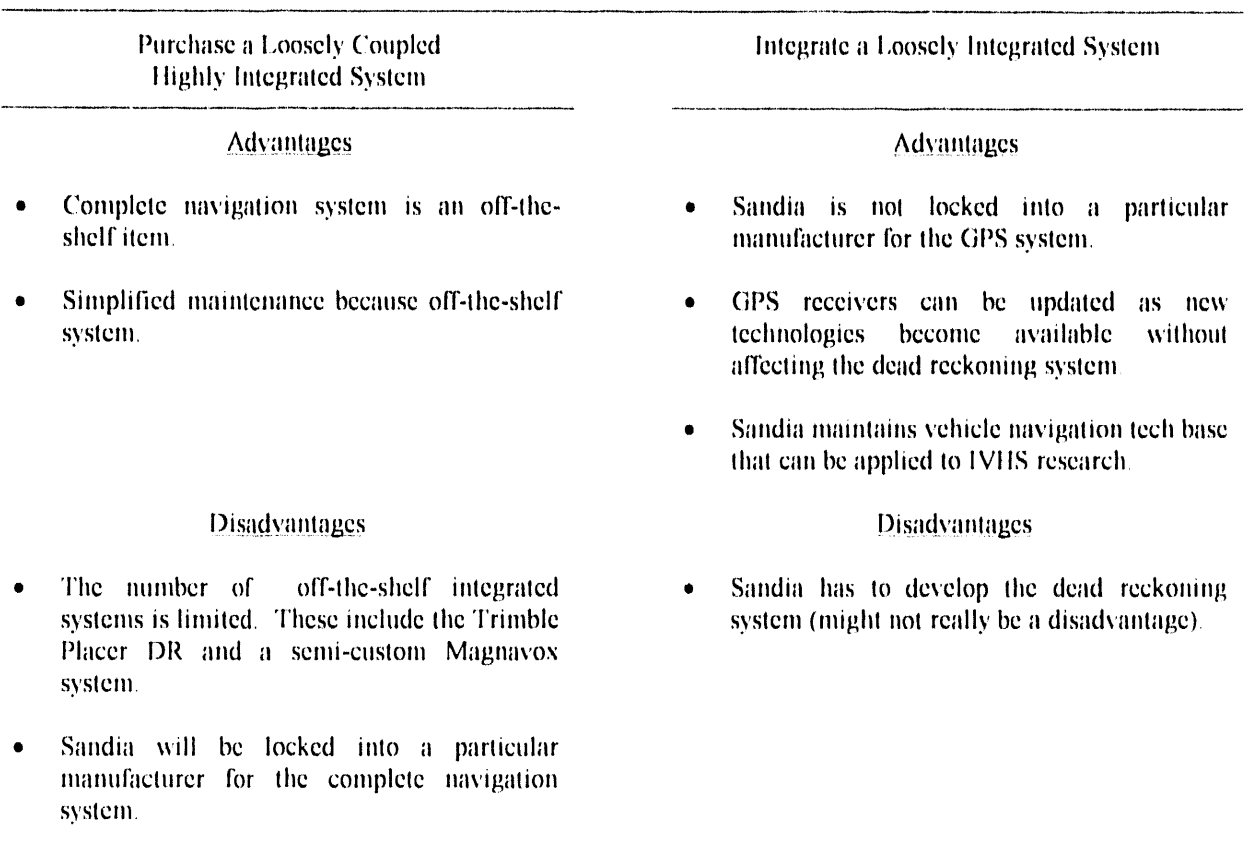

Table 4-3. Purchasing a Highly Integrated Navigation System vs. Performing the System Integration In-House

In order to compare purchasing a loosely coupled highly integrated system to integrating a system in-house, two different cases will be studied. Both cases assume that 200 systems will be purchased. Case I describes the costs involved with a loosely coupled highly integrated system, while Case II covers the costs associated with integrating a system in-house.

### **CASE I - Purchase a Loosely Coupled Highly Integrated System**

Assume a Trimble Placer DR system is purchased. The Magnavox integrated dead-reckoning GPS system is not an off-the-shelf item. Also, the Trimble system uses a rate gyro that should perform better than an electronic compass. The dead-reckoning accuracy of the Trimble Placer DR is specified as 3-5% of distance traveled up to 10 kilometers. The cost for 200 Trimble Placer systems is calculated below.

> 200 units x \$3183 per unit. \$636.6K

> Total Cost for 200 systems  $\pi$ \$636.6K

### 4. Recommendations

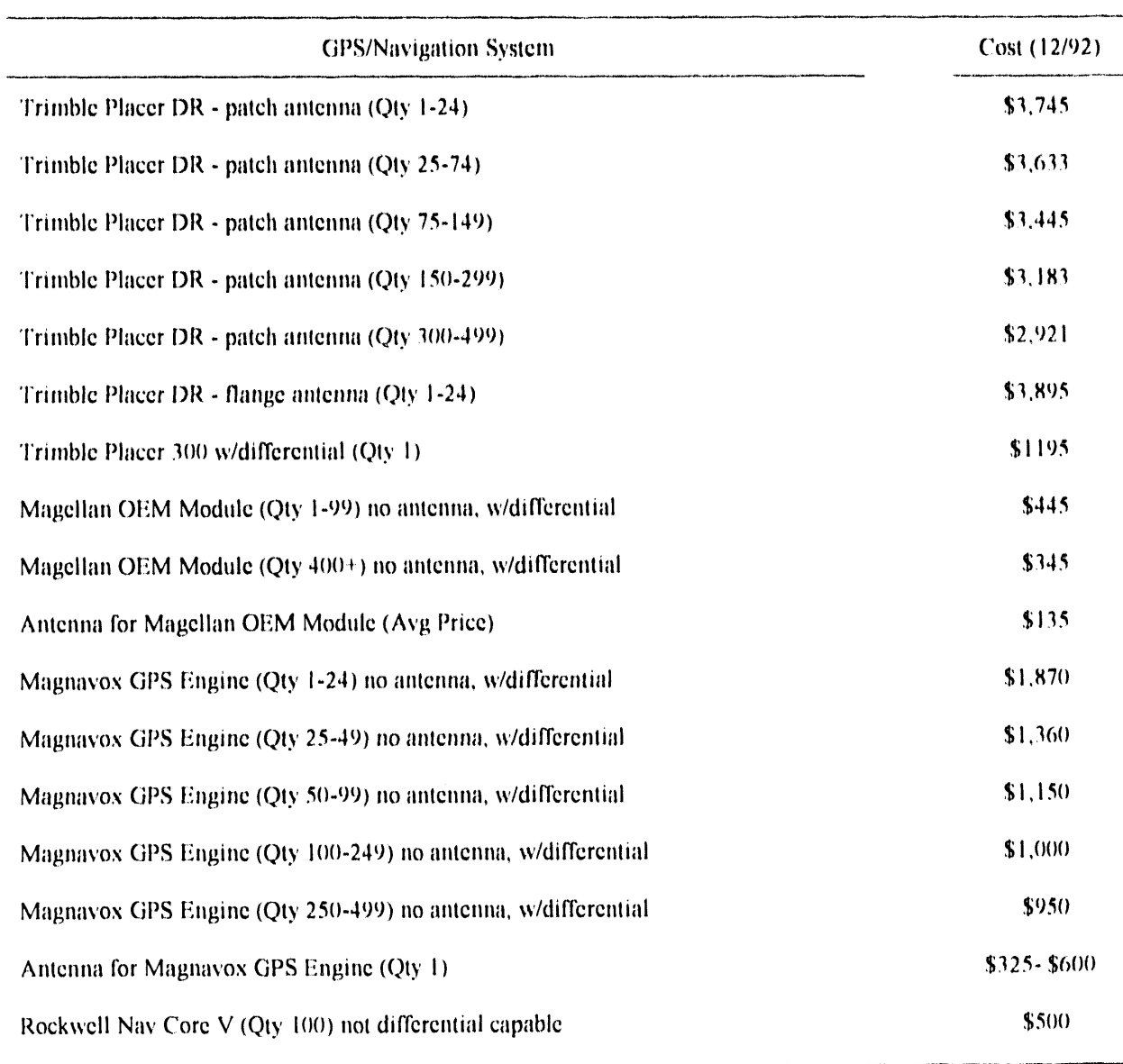

### Table 4-4. Summary of Pricing for Different Navigation Systems

### **CASE II - Integrate a Loosely Integrated System**

Assume, as calculated below, that the least expensive differential GPS system is purchased-the Magellan OEM Module. Then determine how much money would be available for development of the dead-reckoning system.

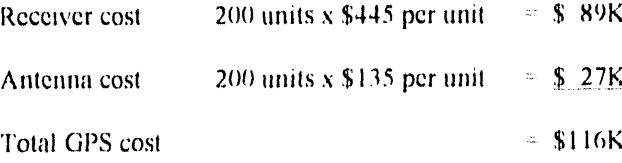

Th**us, t**h**e followi**n**g** a**re t**h**e** fim**d**s**le**ft **todevelopde**a**d-reckoni**n**g**s**y**s**te**m**:**

$$
$636.6K - $116K = $520.6K.
$$

And then, assuming one-man year of effort (0.5 for odometry, 0.5 for gyro system) at \$150K, the following funds a**re** l**e**ft f**or** ha**rd**wa**re**:

$$
$520.6K - $150K = $370.6K
$$

*T*hus**,** t**hc** c**o**st p**er**v**e**h**i**c**le** fo**rg**y**ro** ha**rd**wa**rc**is ca**l**cu**l**at**e**d b**e**l**o**w:

$$
$370.6
$$
K/200 units = \$1,853

These calculations assume that existing computing power could be used for the GPS dead-reckoning data fusion.

Although this is a rough cost comparison, because of the large number of systems involved, integrating the navigation system in-house might be justified by the economics alone. Other reasons might include contributing to Sandia's Intelligent Vehicle Highway Systems (IVHS) tech base as well as keeping sensitive information in-house. In summary, a decision has to be made whether to purchase a fully integrated navigation system with a newer GPS receiver or to integrate a GPS receiver with a dead-reckoning system developed by Sandia or a contractor. The expertise for developing the dead-reckoning system is available at Sandia in Departments 9616 (odometry and v**e**h**i**c**l**e m**od**e**li**ng) an**d**2334 (gy**ro**s an**d**in**e**rtia**l** nav**ig**ati**o**n**)**,

### **5.0 SUMMARY AND CONCLUSIONS**

In summary, this report analyzes the performance of the current GPS receiver compared to newer, less expensive models and makes recommendations on possible options for upgrading the current system. The test fixture and test methodology used to perform both static and dynamic tests are documented. Static tests were used to determine the static position accuracy of the different receivers. Of the receivers tested, the Magnavox GPS Engine exhibited superior static position accuracy. All of the other receivers demonstrated similar, but less accurate static position accuracy. Dynamic tests were used to determine how well the various receivers handle intermittent obstructions as well as to determine the receiver/antenna sensitivity. Because of different DOP limits, exact comparisons of the different receivers was difficult. However, taking into account DOP criterions and the navigation mode data, all of the newer receivers performed satisfactorily. The performance of the newer receivers was far superior to the current Magnayox 6400 system being used. Based on the similar performance of the newer receivers in the dynamic tests, other integration issues like price, software flexibility, technical support, size, power, and differential capability are probably the most important factors to consider when choosing a GPS receiver.

The current navigation system uses dead reckoning (compass and odometry) and TRANSIT to supplement GPS Because of the high value of the assets, a redundant navigation system is required. If the assumption is made that GPS is going to be operational 100 percent of the time for the long term, then the design of the current navigation system is greatly simplified. Assuming full GPS coverage, a redundant navigation system must be designed that can handle short periods of time when GPS is not available because of obstructions. The deadreckoning system only needs to be accurate for up to several minutes, which makes the design of the deadreckoning system much easier (and less expensive).

The main integration issue is the level of coupling between the dead-reckoning system and the GPS receiver. A tightly coupled GPS navigation system that combines GPS data with inertial and dead-reckoning sensors in a single Kalman filter would offer optimal performance. However, the cost of developing such a system would be fairly high (this approach should be taken if the 'best possible navigation system' is desired). A more economical approach would be to purchase a completely integrated GPS dead-reckoning system (like the Trimble Placer DR) or to develop the dead-reckoning system in-house and purchase a differential capable GPS receiver. Both options have advantages and disadvantages. These are summarized in Table 5-1.

A rough cost comparison of the two options in Table 5-1 was conducted in the previous section. The cost of integrating the system at Sandia might be justified on economics alone if enough units are purchased. Other reasons for doing the dead-reckoning navigation in-house include keeping the navigation tech base for IVHS related projects. Once a decision has been made whether to purchase an integrated system or to develop the dead-

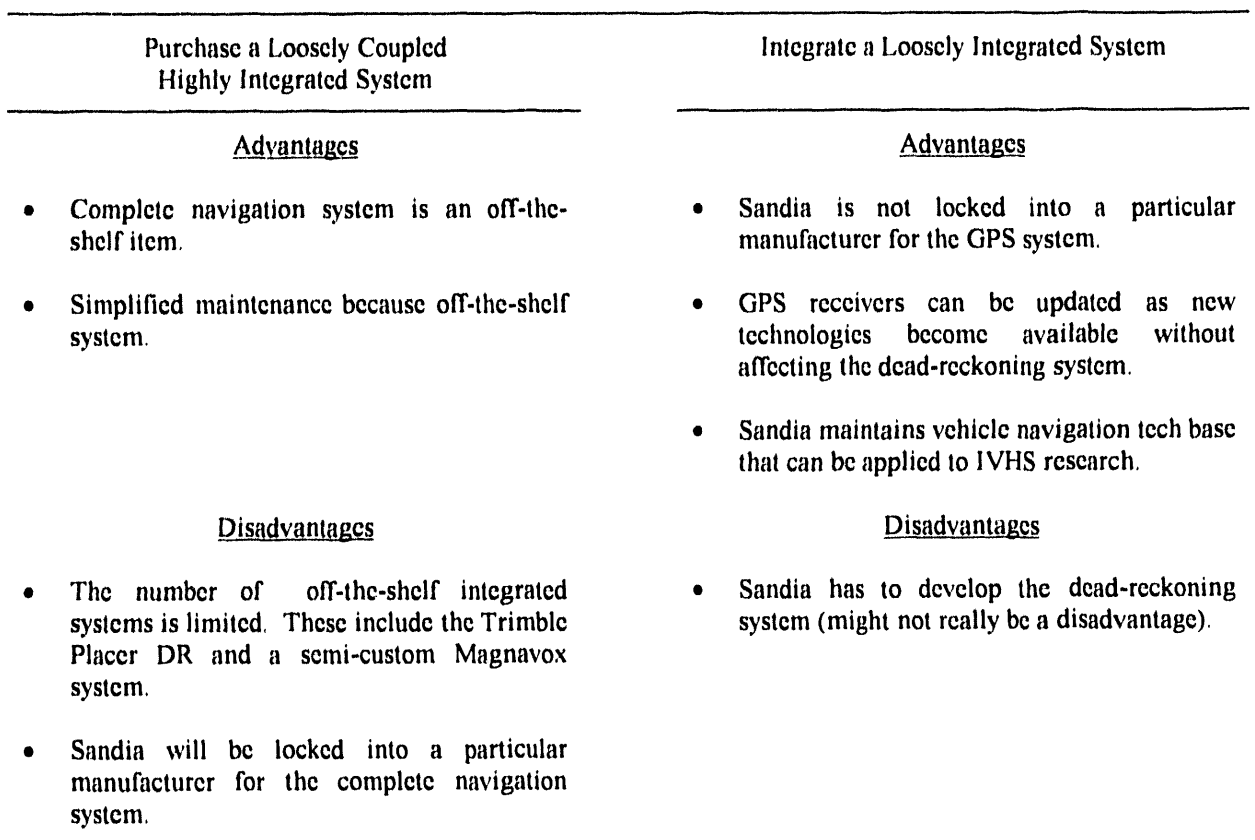

### Table 5-1. Comparison of Integration Options

reckoning system in-house, no major technical hurdles exist in implementing either system. Therefore, a decision has to be made, based on the data presented in this paper as well as the goals of the program, as to which option is most desirable.

### 6.0 REFERENCES

Brown, R.G., and P.Y.C. Hwang. 1992. Introduction to Random Signals and Applied Kalman Filtering. 2nd ed. New York, NY: John Wiley and Sons.

GPS Report. November 5, 1992. Potomac, MD: Phillips Business Information.

Institute of Navigation. 1992. Class notes from "Introduction to GPS/INS Integration," Institute of Navigation GPS-92 Conference, Tutorials, Albuquerque, NM, September 14-15, 1992. Arlington, VA: Navtech Seminars, Inc.

# APPENDIX A: TEST FIXTURE HARDWARE - CABLE PINOUTS

Developed by: Raymond H. Byrne Advanced Vehicle Development Department, 9616<br>Sandia National Laboratories Albuquerque, NM 87185

A-2

 $\mathcal{L}^{\text{max}}_{\text{max}}$ 

## APPENDIX A: TEST FIXTURE HARDWARE - CABLE PINOUTS

## **CABLE PINOUTS**

### **Connector Assignments**

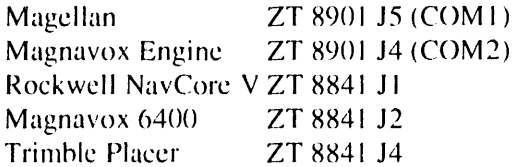

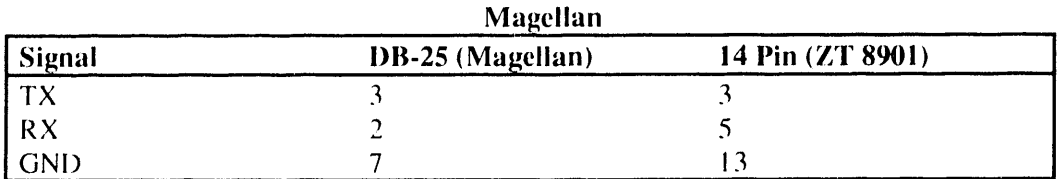

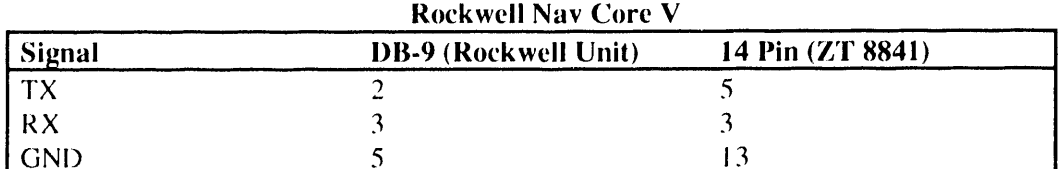

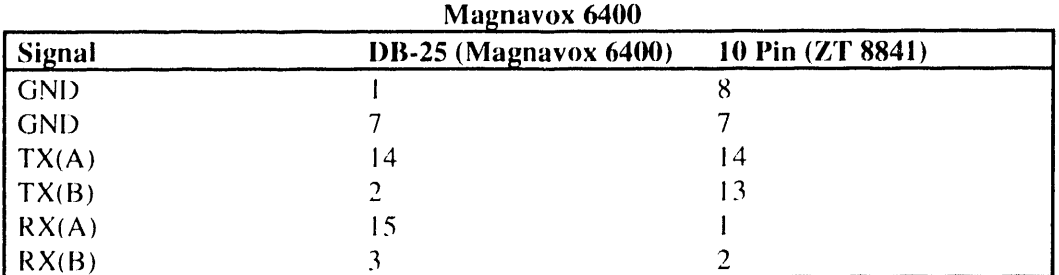

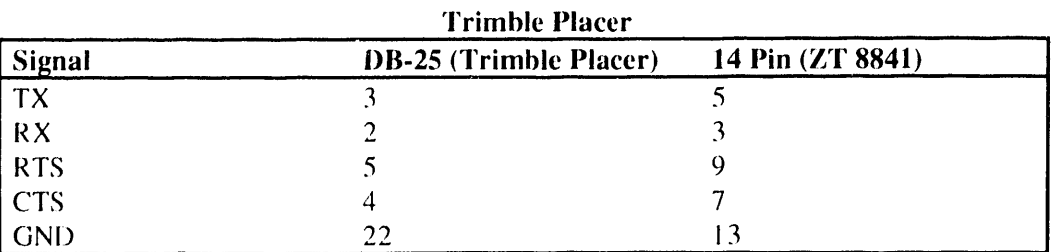

Magnavox GPS Engine Serial Interface

- TTL to RS-232 conversion done with a Maxim MAX235 chip

- A LM340-5 chip was used to generate +5V from the battery supply

- A LM317 chip was used to generate +7V from the battery supply

# **APPENDIX B.I: SERIAL DATA FORMATS - MAGELLAN OEM MODULE**

Excerpts (pages 3-1*,* 3**-**2*,* 4**-**1*,* and 4-2) from the 1992 *User Guide*.*fi*\_*r the Magellan ()I'*\_*MGPS Module*.

> Reprinted with permission from: Magellan Systems Corporation 960 Overland Court San Dimas, CA 91773
$B.1-2$ 

 $\overline{\phantom{a}}$  $\overline{a}$ 

# **APPENDIX B.1: SERIAL DATA FORMATS -MAGELLAN OEM MODULE**

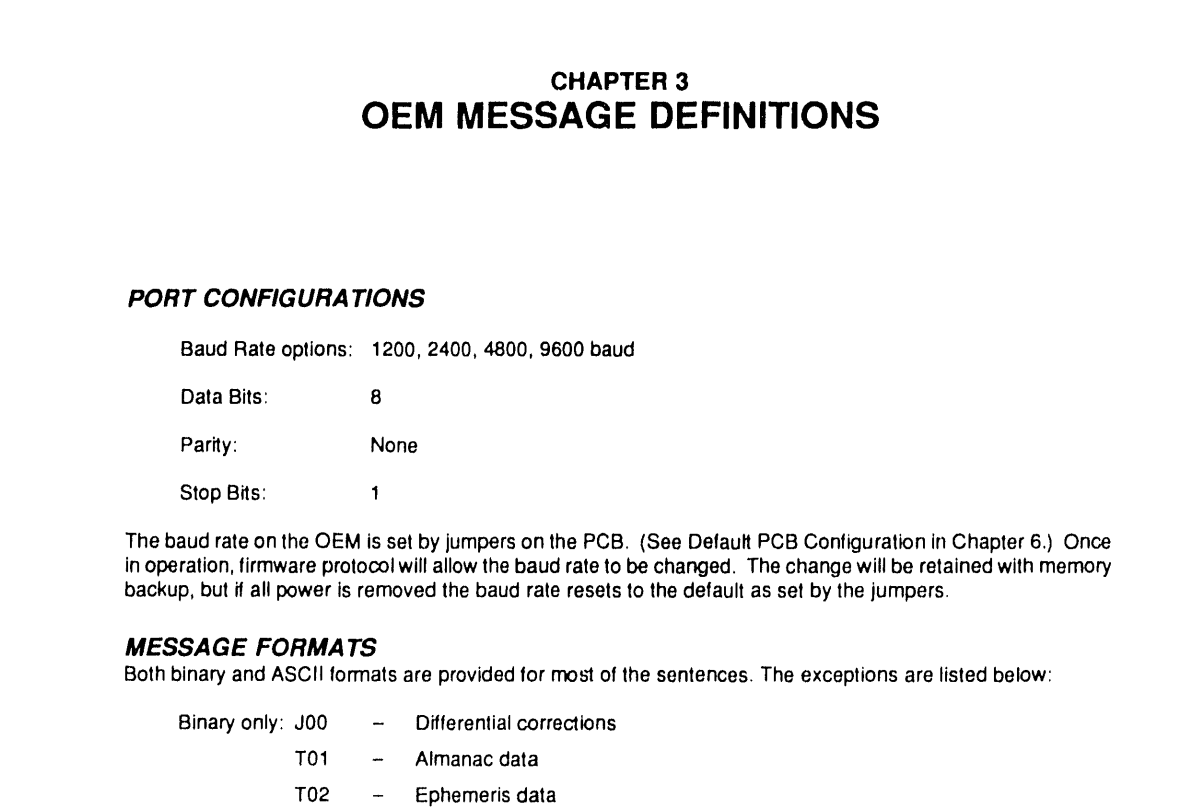

ASCII only: PMGLI - Data flow control

#### **Binary**

The BINARY sentence starts with "\$\$" (two HEX 24) followed by a one-byte sentence identifier (from A to Z in ASCII) and a one-byte binary subindex (00 to FF HEX), followed by the binary data field. All of the binary data are in integers with defined precision. The sentence is terminated with a line feed (HEX 0A). The checksum of the sentence is one byte before the line feed, and is required in binary format. The checksum is calculated by XORing the 8 binary data bits of each byte in the sentence with each other, starting with the first byte after the "\$\$" and ending with the first byte before the checksum. For example:

\$\$R100000000CL **XXXXXXXXXX** 

("x" denotes data field to be XORed, "C" denotes checksum, "L" denotes line feed)

### **ASCII**

The ASCII sentences conform to the NMEA (National Marine Electronics Association) 0183 software protocol. Two types of sentences are used. Where the 0183 protocol has a pre-defined sentence for specific data, this sentence is used. This includes GPGGA, GPZDA, GPVTG, GPBOD, GPBWC, GPHDM, GPHDT, GPAPA, and so forth. For information that does not have a predefined sentence, we used the method defined in the protocol for designing our own proprietary sentences so they will be compatible with the standard sentences. The headers for proprietary sentences use 'P' for proprietary, 'MGL' for Magellan as manufacturer's identification, and a primary index of 'A' through 'Z'. The first data field is a subindex, which has a range of from 00 to 99. The checksum is the 2-byte hexadecimal ASCII of the binary byte, and is calculated by XORing each successive byte in the sentence, between the '\$' and the '\*'.

All data output sentences have the checksum calculated. The board's firmware does not require a checksum on As Cil input, but without one the integrity of the data cannot be guaranteed. If you do not want to send the checksum, omit the "\*\* and the two following bytes.

Example with checksum:

\$PMGLI, 00, 003, 1, A, 02\*CKRL **xxxxxxxxxxxxxxxxx** 

('x' denotes data field to be XORed, 'CK' denotes 2 bytes checksum, 'R' denotes carriage return - hex 0D, 'L' denotes line feed - hex 0A)

Example without checksum:

\$PMGLI, 00, U03, 1, A, 02RL

# **CHAPTER 4** OEM FIRMWARE PROTOCOL OUTPUT MESSAGES Output messages are from the module to the host. Also, the ASCII reference included in each message title is the one used In the PMGLI (da**t**a flow control **s**entence) **f**or that message. Time and Date -- A00 **BINARY** \$ \$A0xxxxxxxCL 1234567 **1**:**1** byte, **s**ub**i**ndex 2: 1 byte, UTC hour 3: 1 byte, UTC minute 4:1 byte, UTC second 5: 1 byte, day 6: 1 byte, month 7:2 bytes, year **ASCII** \$GPZDA, xxxxxx,xx,xx, xxxx,**\***CKRL 1 2 3 4 1:6 bytes, UTC hhmmss 2:2 bytes, day 3:2 bytes, mon**l**h 4: 4 bytes, year Position and Altitude - B00 BINARY \$\$B0xxxxxxxxxxxxxx×xCL 12 3 4 5 1:1 byt**e**, sub**i**ndex 2:4 bytes, timetag in seconds, o**f**fse**t** from **t**he beginning of the GPS week (00:00 Sunday GMT) 3:4 bytes, lat**i**tude in 107 degree (two's complement) 4:4 bytes, longitude in 10.**7** degree (two's complemen**t**) 5:4 bytes, altitude in 0.01 meler/feet

4**-**1

B. 1**-**5

```
ASCII
     $GPGGAr xxxxxx, xxxx. xx, N, xxxxx, xx, W, x, x, xxx, xxxt Mt XXXX, M*CKRL
               1 \t2 \t3 \t4 \t5 \t6 \t7 \t8 \t9 \t10 \t11 \t121:6 bytes, UTC ttrnetag ol position fix (hhmmss)
     2:7 bytes, GPS latitude (DDMM.HH where D = degrees, M = minutes, H = hundredlhs of minutes)
     3:1 byte, latitude N or S
     4:8 bytes, GPS longitude (DDDMM.HH)
     5:1 byte, longitude E or W
     6:1 byte, GPS availability
             0 = GPS not available (last fix more than 10 seconds ago)
             1 = GPS available
     7:1 byte, number of satellites being used (3 or 4)
     8:3 bytes, HDOP (recalculated every 3 minutes or with every fix if PDOP > 8; see message G00 for a brief
        explanalion of DOP's)
     9-10: 3 bytes, antenna height, meters/leet
             (height above sea level)
     11-12:4 bytes, geoidal height, meters/feel
             (ditlerence between antenna height and geoidal height in the WGS84 map datum)
Position Only - B01
     BINARY
     Same as $$B0
     ASCII
     $GPGLL, x×xx.xx,N, xxxxx.xx,W*CKRL
               1 2 3 4
     1:7 bytes, last fix latitude (DDMM.HH)
     2:1 byte, latitude N or S
     3:8 byles, last fix longitude (DDDMM.HH)
     4:1 byte, longitude E or W
Extended Altitude - B02
     BINARY
     $$B2xxxxCL
         12
     1: 1 byte, subindex
     2: 4 bytes, altitude in 0.01 meters/feet
```
# **APPENDIX B.2: SERIAL DATA FORMATS - MAGNOVOX GPS ENGINE**

Excerpts (pages A**-**1 to A**-**4) from the 1**9***9*1 *Magnovox GPS Engine Integration Guide*,

Reprinted with permission from: Magnavox Advanced Products and Systems Company 2829 Maricopa Street Torrance, CA 90503

# **APPENDIX B.2: SERIAL DATA FORMATS -MAGNAVOX GPS ENGINE**

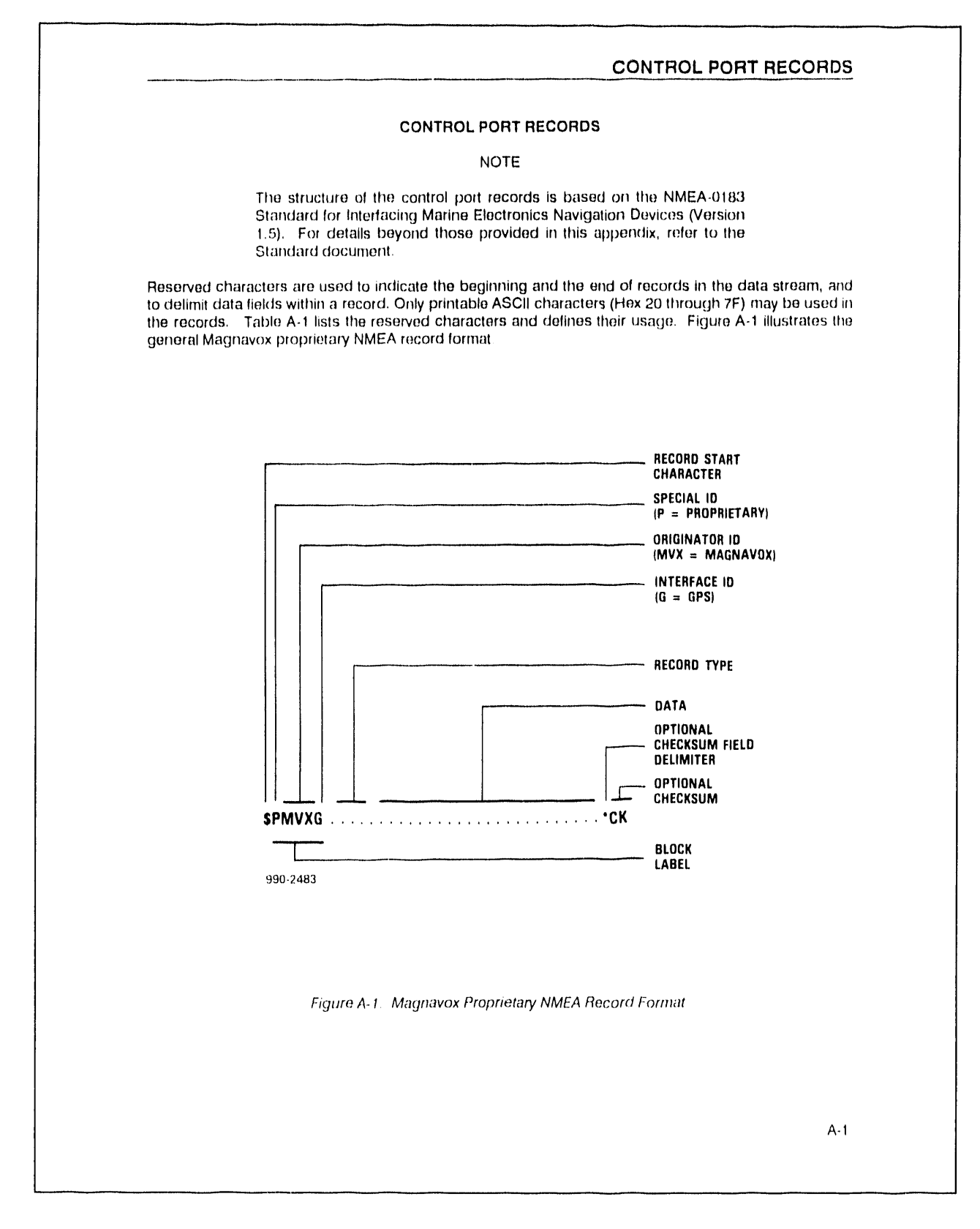

#### **CONTROL PORT RECORDS**

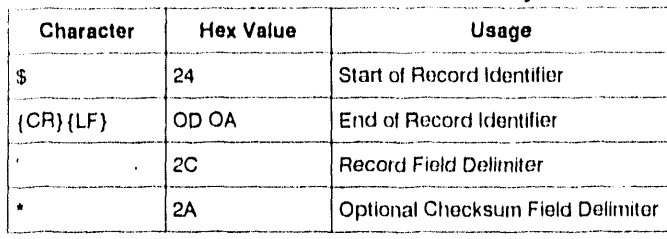

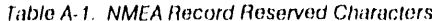

Following the start character (\$), the first five characters constitute the block label of the record. For the Magnavox proprietary records, this label is always PMVXG. The next field after the block label is the record type consisting of the three decimal digits.

The data, delimited by commas, follows the record type. The data is defined for each record in Tables A.2 through A.37. Note that the GPS Engine<sup>1\*</sup> uses a free-format parsing algorithm so, you need not send the exact number of characters shown in the examples. You will need to use the commas to determine how many bytes of data need to be retrieved.

The notation \*CK shown in the tables symbolically indicates the optional checksum in the examples. The checksum is computed by exclusive ORing all of the bytes between the \$ and the \* characters. The \$, \* and the checksum are not included in the checksum computation.

 $A-2$ 

# **CONTROL PORT INPUT RECORDS**

## Table A-2. Record Type \$PMVXG,000

Function: Initialization/Mode Control - Part A. Initializes the time, position and antenna height of the GPS Engine".

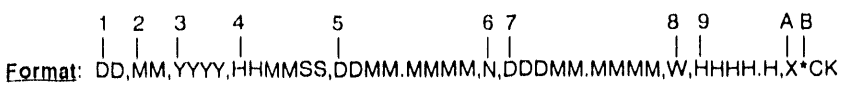

where:

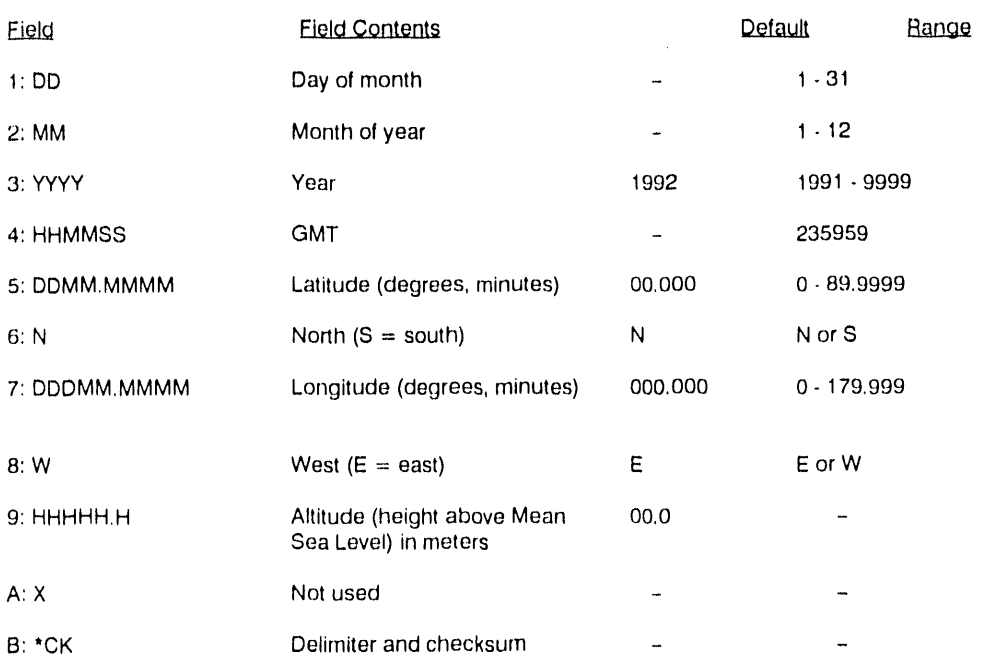

## **EXAMPLE MESSAGE:**

\$PMVXG,000,04,04,1991,181115,3350.5287,N,11820.2131,W,42.7 ,\*75

 $A-3$ 

 $\sim$ 

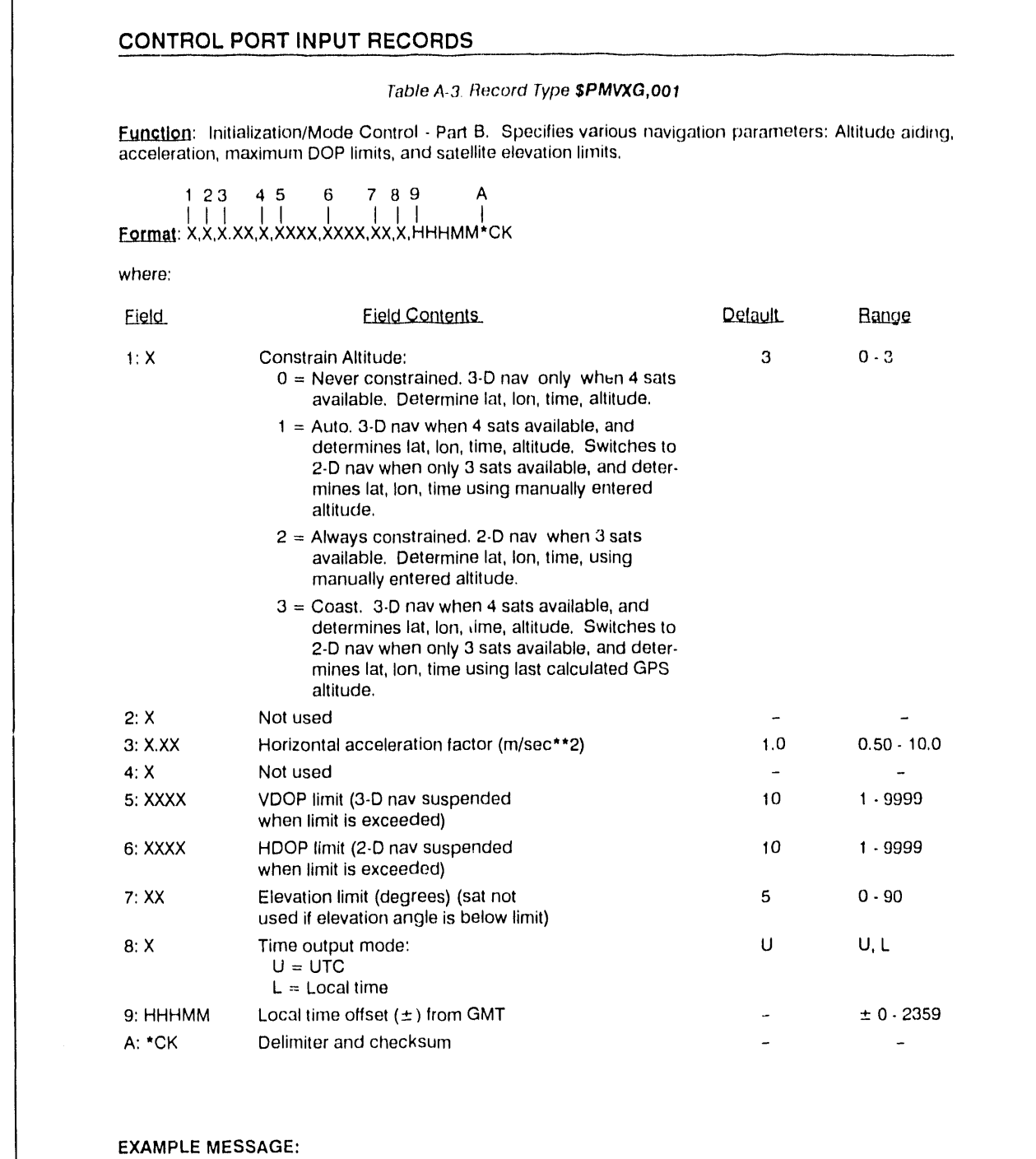

\$PMVXG,001,1, .. 5,0,5,10,5, U,-0800\*0E

 $A-4$ 

# **APPENDIX B.3: SERIAL DATA FORMATS - ROCKWELL NAVCORE V**

Excerpts (pages 4**-**1 to 4**-**15 and 4**-**21 to 4-23) from the March 1992 *NavCore* ® *V*- *Rockwell Global Positioning System Receiver Engine Designer'*s *Guide*.

> Reprinted with permission from: Rockwell International 3200 East Renner Road Richardson, TX 75082

# **APPENDIX B.3: SERIAL DATA FORMATS -ROCKWELL NAVCORE V**

NavCore<sup>®</sup> V Designer's Guide

#### SERIAL DATA INTERFACE  $\ddot{4}$ .

#### Serial Data Protocol  $4.1$

#### $4.1.1$ Data Bit Rate

The serial data bit rate is determined by the state of pin J2-14 of the NavCore $^{\circledR}$  V at application of "Prime" power. If the pin is held high, the data will be transmitted and received at 9600 bps. If the pin is held low, the NavCore V will receive data at 19,200 bps and will transmit data at 76,800 bps. Once the data rate has been established, it will remain unchanged throughout the current power cycle. (Normal operation is 9600 bps.)

#### $4.1.2$ Data Encoding and Format

Each byte of information is transmitted through the serial port as a sequence of 11 bits. The serial data port will be configured for odd parity, so that each byte of serial data is encoded into 11 bits for serial transmission - one start bit, eight data bits, one odd parity bit, and one stop bit (Figure 4-1). The data bits are ordered from least significant bit to most significant bit. For each data word, the least significant byte is transmitted first, followed by the most significant byte. Integer and floating point data types consisting of more than one word are transmitted from the lowest numbered word to the highest numbered word as indicated in the data type format descriptions below.

### **DATA FORMATS**

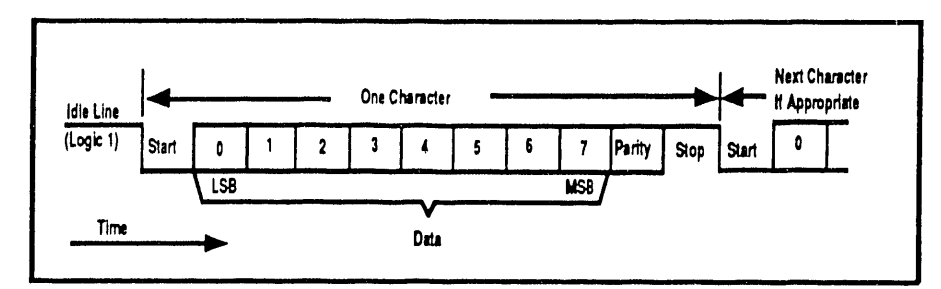

Figure 4-1. Serial Data Timing Diagram.

Rev. F

 $4 - 1$ 

# **;SinglePrecisiop Integer Format** Single precision integer data types are allocated one 16-bit word. The most significant bit is the sign bit. Negat**i**ve numbers are represented in two's complement form, where the s**i**gn bi**t** is one (Figure 4-2). Sign **MSB LSB** Bit **Bit** 1**5 Bi**t **0 F**i**g**u**re** 4-**2. S**i**ngle Prec**i**s**i**on Integer Format**. D**ouble Precision Integer Format** Double precision integer data types are allocated two 16-bit words. The most significant bit is the sign bit. Negative numbers are represented in two's complement form, where the sign bit is one (Figure 4-3). W**ord** 0 **LS Data LSB** i**i** lull ,, , **Sign Word 1 Bit MSB MS Data Bit 15 Bit 0 Figur**e **4-3. Doubl**e **Precision Integer Format. Floating Point F**orma**t** Floating point data types are allocated two 16-bit words (Figure 4-4). The floa**t**ing point representation cons**i**sts of a mantissa, exponen**t**, and sign bit, where the absolute value of the floating point number equals the mantissa multiplied by  $2^{\text{EXPOPP}n}$ , and where a sign bit of 0 indicates a positive number. The mantissa is normalized so that its most significant bit (the 2**"**1 place) is a 1, with the exception of the value 0.0, in which case all bits in the words are 0. Thus, the most significant bit is hidden, and the mantissa has one extra bit of precision more than its actual number of allocated bits. The mantissa field width is 23 bits for floating point data types, which allows 24 bits of precision. For all floating point types, the exponent field is eight bi**t**s wide. Exponents are represented in excess 128 notation. Since all bits are 0 for the value 0,0, floating point represen**t**ations wi**t**h a zero exponent and a non-zero mantissa or sign bit are not allowed.

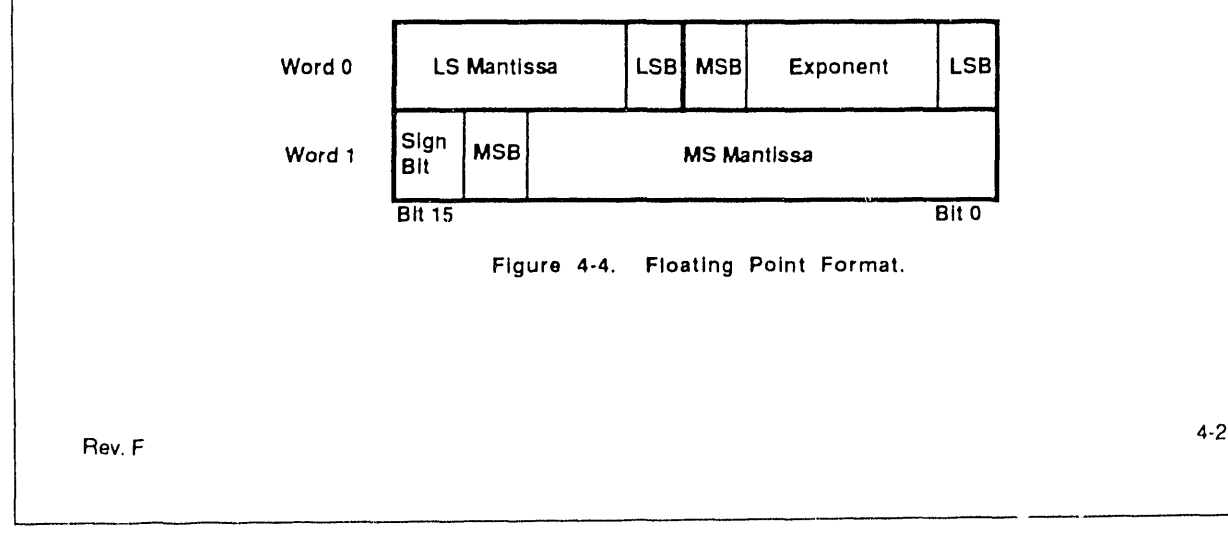

#### **Extended Floating Point Format**

E**x**tended **fl**oat**i**ng po**i**nt data **t**ypes are a**l**loca**t**ed three 16**-**b**it** words **(**F**i**gure **4**-**5).** The e**x**tended floa**ti**ng po**i**n**t** representation **c**ons**i**sts of a man**ti**ssa**, ex**ponent, and s**i**gn b**it,** whe**re** the abso**l**ute va**l**ue o**f** the **extended floating point number equals the mantissa multiplied by**  $2^{EXPOPP}$ **, and where a sign bit of 0 i**nd**i**cates a posi**ti**ve number.

The mant**i**ssa is norma**li**zed so **t**hat **i**ts most s**i**gnificant b**i**t **(t**he 2-1 p**l**ace**) i**s a 1**,** w**i**th the e**x**cep**ti**on o**f** the value 0.0, in which case all bits in the words are 0. Thus, the most significant bit is hidden, and the mantissa has one extra bit of precision more than its actual number of allocated bits. The mantissa field width is 39 bits for extended floating point, which allows 40 bits of precision. For all floating point types, the exponent field is eight bits wide. Exponents are represented in excess 128 notation. Since all bits are 0 **f**or the va**l**ue 0**.**0**,** e**x**tended **f**loa**ti**ng point representat**i**ons w**i**th a zero e**x**ponen**l** and a non**-**zero man**ti**ssa or s**i**gn bit are no**t** a**ll**owed**.**

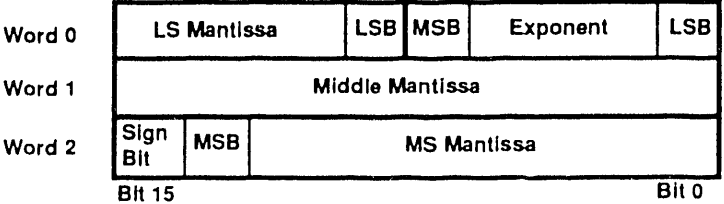

**Figure 4**-**5. Extended Floating Point Format**.

**Further d**i**scussion of** t**h**e **conversion rout**i**nes** "**from**" **and** "**to**" **the NavCore** V **formats** i**n IEEE 754 format is included In Section 11.1.**

## **4.1.3 Messag**e **Structure**

Each message will consist of a message neader, which identifies the message, and message data. A Checksum word will accompany each component for error detection. Figure 4-6 shows a simplified message structure illustrating where the components are placed to form a message.

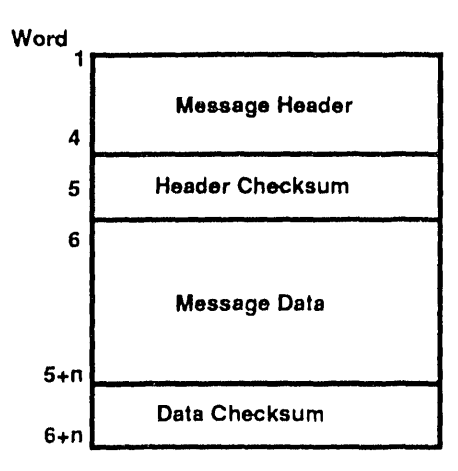

**Figu**re **4**-6**. M**e**ssage Structur**e,

The message will consist of two parts: a header and a data portion. The organization for a word will be such that the least significant byte arrives first. The header portion will have a fixed length of five 16-bit<br>words, consisting of a DEL-SOH byte pair, message ID, Word Count, flags, and the Header Checksum. The length of the data portion will be defined in the header and, if present, will consist of n data words and a Data Checksum, where n will be less than or equal to 100 (Figure 4-7).

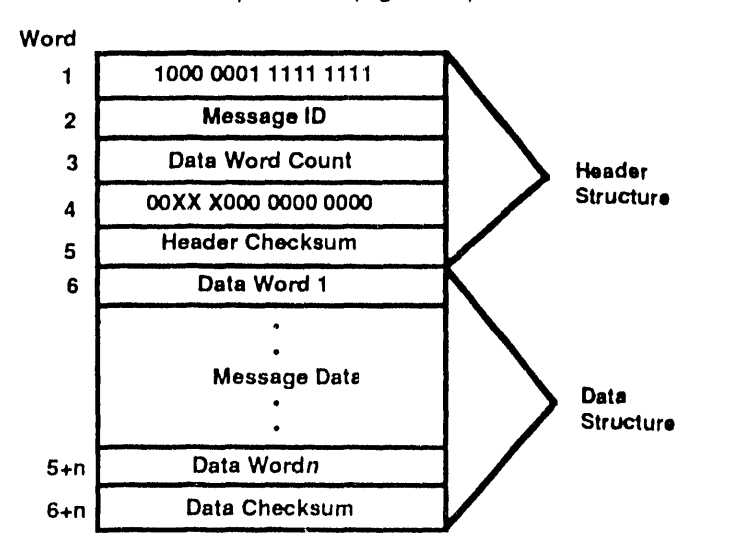

Figure 4-7. Complete Message Structure.

Rev. F

 $4.5$ 

### 4.1.3.1 Header Structure

All messages have a message header that consists of five words as follows: a word indicating the start of the message, equal to 129 decimal in the high order byte and 255 decimal in the low order byte; an integer value equal to the message ID; an integer value specifying the number of words of data in the message; and a word containing protocol related flags. Examples are given for headers "to" NavCore V (Figure 4-8) and ''from" NavCore V (Figure 4-9).

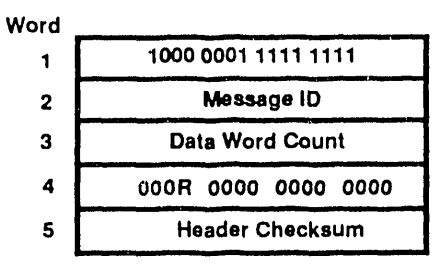

Figure 4-8. Header for Message "To" NavCore V.

 $(R)$  = Acknowledge Request

| Word |                        |
|------|------------------------|
|      | 1000 0001 1111 1111    |
| 2    | Message ID             |
| 3    | Data Word Count        |
| 4    | 0000 AN00 0000 0000    |
| 5    | <b>Header Checksum</b> |

Figure 4-9. Header for Message "From" NavCore V.

(A) = Acknowledgment Flag

 $(N)$  = Negative Acknowledgment Flag

4.1.3.1.1 Header Format Word 1 of 5 (Start of Message)

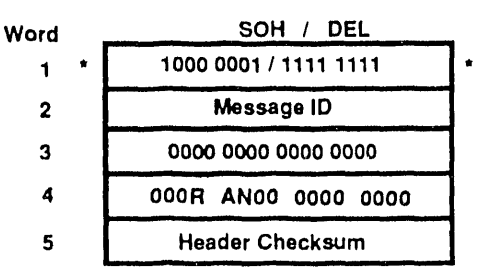

Figure 4-10. Word 1 Start of Message.

The first word of any header indicates the start of a message (Figure 4-10). This word is divided into two bytes. The higher order byte (SOH) is equal to 129 decimal. The lower order byte (DEL) is equal to 255 decimal.

DEL = A constant byte valued at 255 decimal (all ones). DEL forms the first eight bits of Word 1 of the header.

SOH = A constant byte valued at 129 decimal. SOH forms the second eight bits of Word 1 of the header.

Rev. F

 $4 - 6$ 

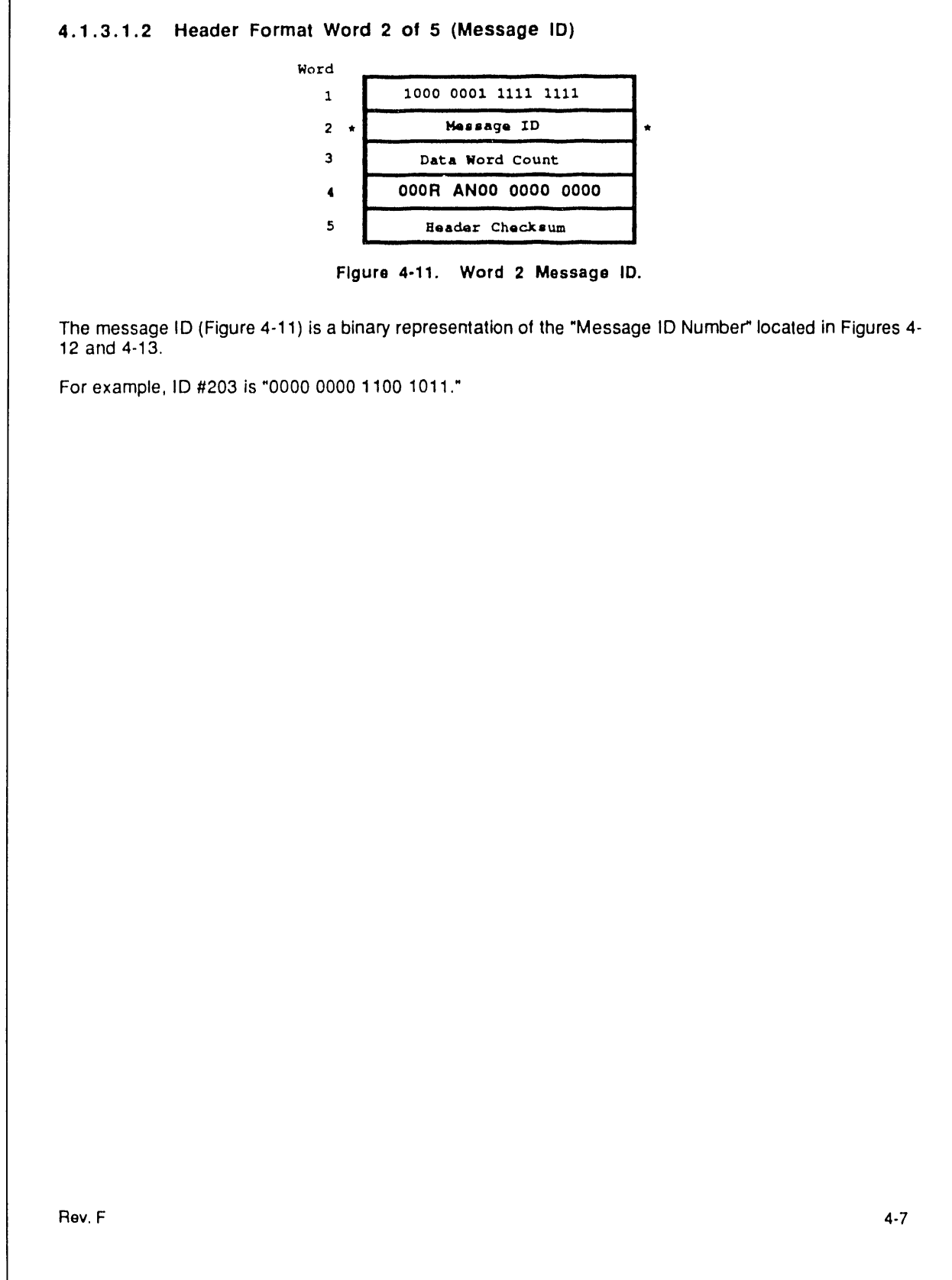

MESSAGE ID = A 16-bit field which uniquely defines the message type and origin. This field con prises Word 2 of the header and is a right justified integer.

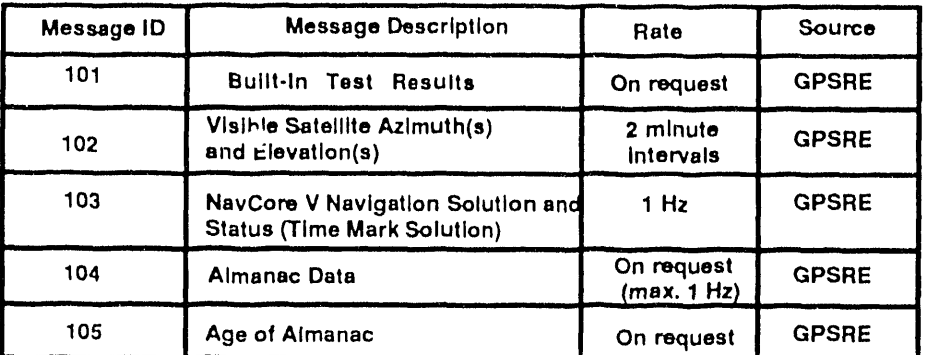

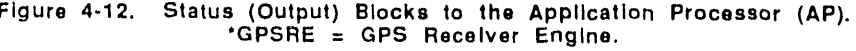

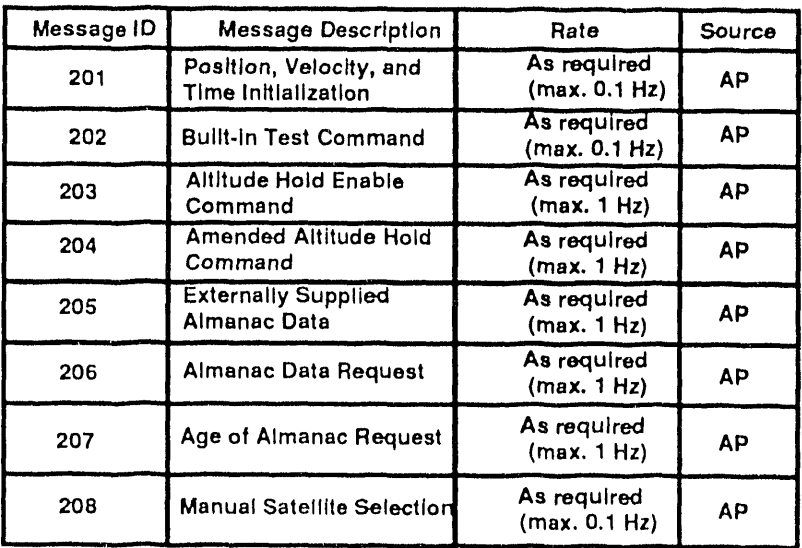

Figure 4-13. Command (Input) Blocks from the Application Processor (AP). Figures 4-12 and 4-13 are described in more detail in Sections 4.2 and 4.3.

Rev. F

 $4 - 8$ 

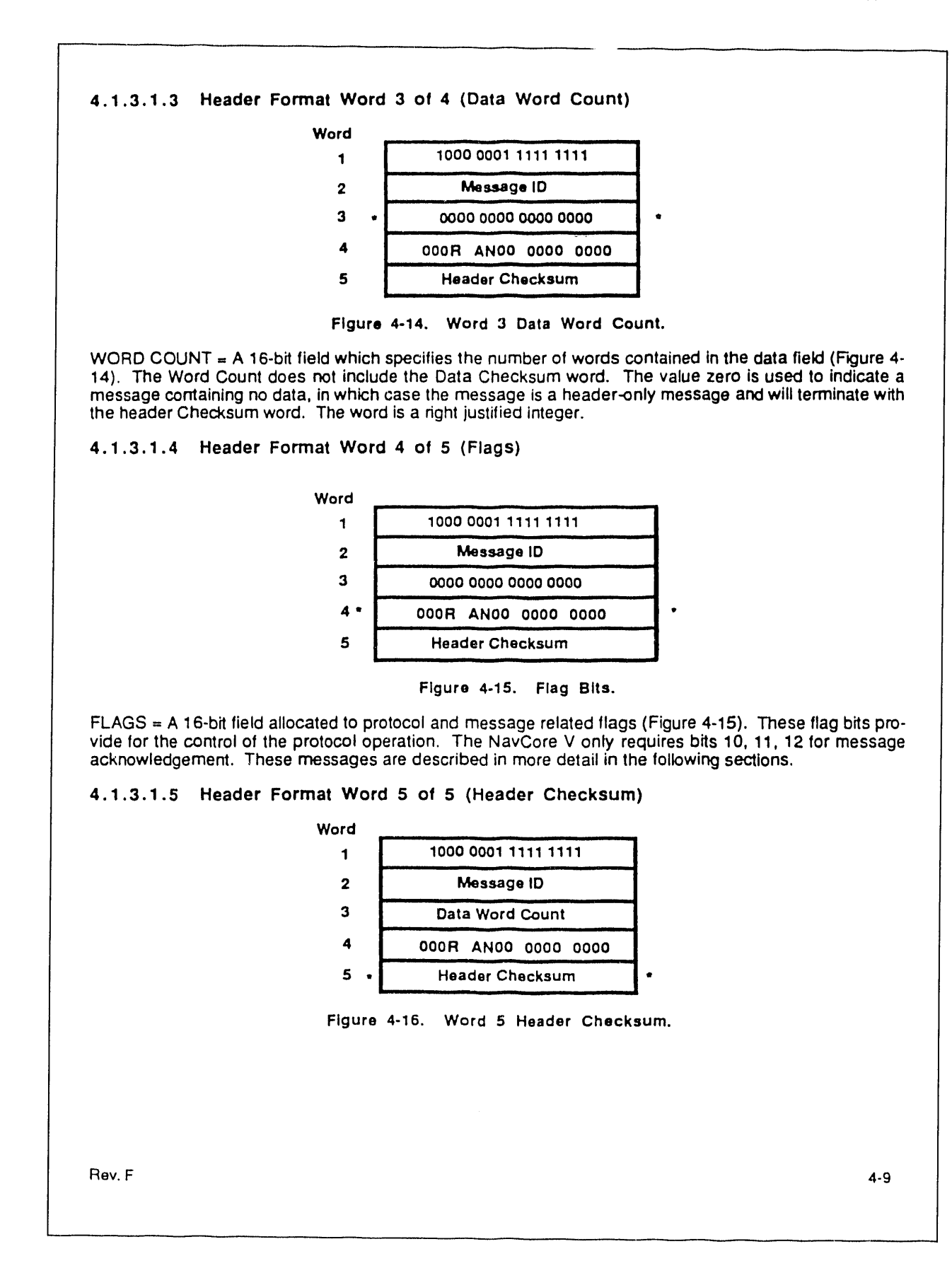

HEADER CHECKSUM = A 16 bit Checksum is used to validate the header portion of the message (Figure 4-16). It is computed by summing (modulo 2\*\*16) all words (including the word containing DEL and SOH) contained in the header and then complementing that sum. The computation of Header Checksum may b**e expr**ess**ed mat**h**e**m**aticall**y **as:**

$$
H\text{eader Checksum} = - \text{Mod } 2^{16}
$$
\n
$$
\sum_{i=1}^{4} \text{Word}(i)
$$

**wh**e**re:**

- **(a) Unary n**e**gation is computed as the two's co**mp**le**m**ent o**f **some** 1**6-bit** d**ata wor**d**.**
- (b) Mod 2<sup>16</sup> indicates the least 16 bits of an arithmetic process. That is, carry bits from the bit p**osit**i**on 16 are ignored.**
- **(c) The** s**ummation** i**s the algebraic bina**ry **su**m **o**f **the w**o**rds ind**i**cated** b**y the subscript (**i**).**

#### **4.1.3.2 Data Structur**e

The data structure (Figure 4-17) consists of formatted message data followed by a data Checksum. Data formats are unique for each message, and are shown in Section 4.2 for status messages and Section 4.3 for command messages. Once the message data is formatted, a Data Checksum is calculated as d**e**s**cri**b**e**d **in** S**ection** 4**,1.3.2.2.**

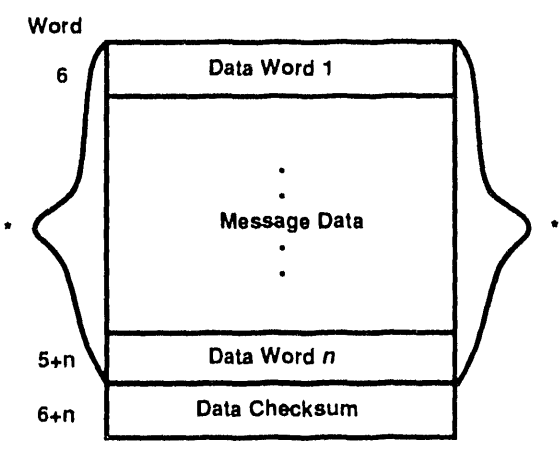

Figure **4.17. Data Structure.**

## **4.1.3.2.**1 **Data Word Format (Words 6 through 5+n)**

DATA = The message da**t**a field. This field is **t**o**t**ally **t**r**a**nsparen**t t**o **t**he pro**t**ocol and has no **r**estrictions on bit patterns or character groupings. The field will contain the number of words spec**il**ied in the Word Count field. When the Word Count field **i**s zero, **t**he data field does not exist. Data fields are formatted as shown in Figure 4-17. Messages transmitted and received by the NavCore V have a maximum length of 106 words, so tha**t** up to 100 words of data, plus the header and Checksums, can be transmit**t**ed in a single message.

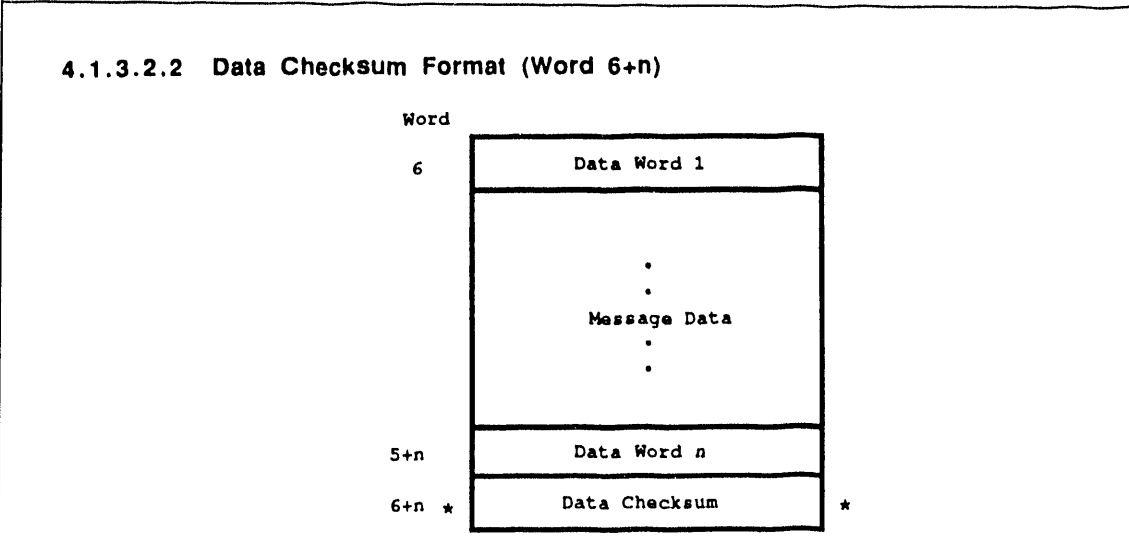

Figure **4**-**18. Data Checksum.**

DATA CHECKSUM =  $A$  16-bit Checksum is used to validate the data portion of the message. It is transmitted as the last word of any message containing data (Figure 4-18). When the Word Count field is zero, the Data Checksum does not exist. It is computed by summing (modulo 2\*\*16) all words in the data portion of the message and then complementing that sum. The mathematical expression for the Data **Che**c**ksum i**s'

Data Checksum = - Mod 2<sup>16</sup> 
$$
\sum_{i=6}^{5+N}
$$
 Word(i)

**where:**

- (a) Unary nega**t**i**o**n is **co**mpu**t**ed **as t**he tw**o**'**s** complemen**t of** s**o**me 16**-**b**it** dat**a** w**o**rd.
- (b) Mod 216 indicates the least 16 b**it**s of an arithmetic process. That is, carry bits from the bit position 16 are ignored.
- (c) The summation is the algebraic binary sum of the words indicated by the subscript (i).

## **4.1.4 Message Acknowledgment**

**The NavCor**e **V** s**oftware will respond to requests f**r**o**m **the OEM Application Pro**c**essor to a**c**knowledge re**c**eived messages.** A **request for message a**c**knowle**d**g**m**ent will only be re**c**ognized ifthe A**c**knowledge** Request **f**lag (Figure 4**-**19) **i**s asserted **i**n **t**he header **of t**he **r**ece**i**ved message, and **t**he header **w**as received without errors. Upon receiving an Acknowledge Request, an Acknowledgment Message (Figure 4-20) or Negative Acknowledgment Message (Figure 4-21) will be transmitted back to the OEM Application Processor within 250 milliseconds.**\*** Serial data messages transmitted to **t**he OEM Application Processor will not require acknowledgment.

**"400 m**i**l**li**s**e**conds at t**he **low**e**r, 960**0 **bp**s **s**e**rial rat**e**.**

It an Acknowledge Reques**l w**as sen**l** and neither an Acknowledgment message nor Negative Acknowledgment message was received af**t**er 250 mS**'**, then the OEM Application Processor must assume that a transmission error occurred. And, since messages received in error by the NavCore V are discarded, the Application Processor must resend the message if it is still desired that the message take effect.

A new message with Acknowledge Request should not be sent until either an Acknowledgment Message or Negative Acknowledgment Message has been received in response to the previous message with Acknowledge Request, or until 250 mS**"** have elapsed.

The Application Processor must be prepared to receive a periodic message (such as Message 102 or 103) before receiving the Acknowledgment or Negative Acknowledgment to a message with Acknowledge Request.

**'400 m**illi**seconds at the** l**ow**er**, 9600 bps ser**i**al rate.**

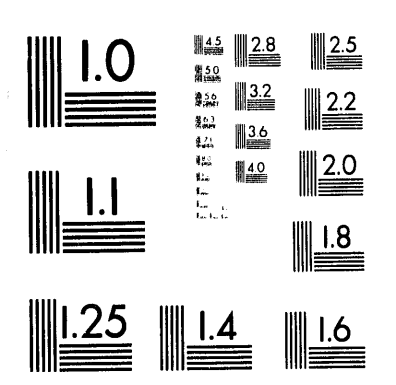

 $\frac{1}{\sqrt{2}}$  ,  $\frac{1}{2}$ 

 $\mathcal{L}(\mathcal{L}^{\mathcal{L}})$  and  $\mathcal{L}^{\mathcal{L}}$  and  $\mathcal{L}^{\mathcal{L}}$ 

 $\mathbf{A}=\mathbf{A}$  and  $\mathbf{A}=\mathbf{A}$ 

2 of 3

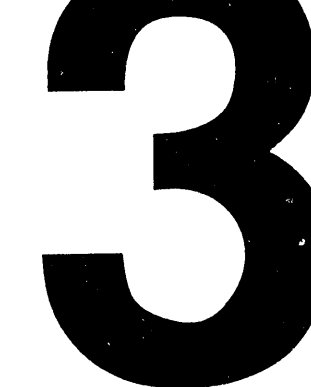

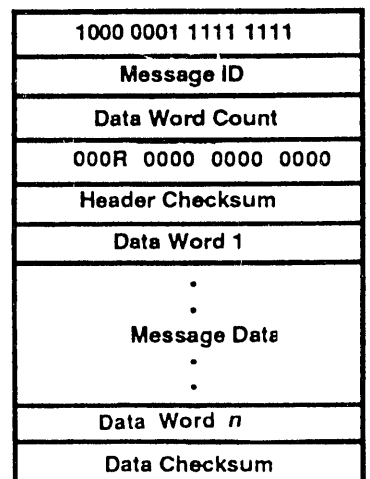

## **4.1.4**.**1 Acknowledge Request (**"**To**" **NavCore V)**

**F**i**gur**e **4**-**19. Acknowledg**e **Request Flag.**

(R) = ACKNOWLEDGE REQUEST FLAG (BIT 12) (Figure 4-19)**.** Indicates that the message block bein transmitted requires acknowledgment by the NavCore V. This bit (BIT 12) is set to a logical 1 for a requesl

## 4.1.4.2 Acknowledge Message Description ("From" NavCore V)

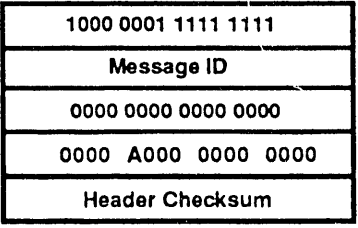

Figure **4**-**20**. **Bit 11 Acknowledge**/**Flag.**

**(A**) **=** A**CKNOWL**E**DG**E **(Bit 11) (Fi**g**u**r**e 4**-**20).**

Ackn**ow**ledge (ACK) is transmit**t**ed only in response to a message, requiring acknowledgment, **w**hich wa received without parity or Checksum errors.

The ACK message is constructed in the following manner:

- (a) Set Flag bit 12 to 0.<br>(b) Set Flag bit 11 (ACK
- (b) Set Flag bit 11 (ACKNOWLEDGE FLAG) to 1.<br>(c) Set Word Count (Word 3) to 0.
- (c) Set Word Count (Word 3) to 0.<br>(d) Recompute the Header Check
- (d) Recompute the Header Checksum.<br>(e) Transmit the new header (No data w
- Transmit the new header (No data words are transmitted for an ACK.)

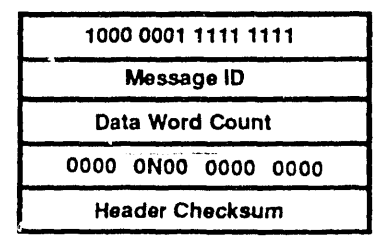

## **4**.**1**.**4**.**3 Negative Ack**n**ow**l**edge Message Descriptions (**"**From**" N**avCore V)**

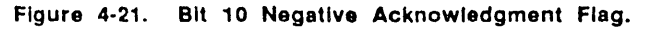

**(N**) **= N**EGA**T**I**V**E A**C**K**N**O**WL**EDGE **(**B**it 10) (**F**i**g**ure 4**-**21)**.

Negative Acknowledge (NAK) is transmitted only in response to a message requiring acknowledgment whose header was received correctly, but whose data portion was received with a parity or Checksum error. A NAK message also indicates that none of the data in the message requiring acknowledgment was accepted by the NavCore V. Header-only messages requiring acknowledgment that are received with errors cannot be negatively acknowledged with a Negative Acknowledge Message. The absence of an ACK message serves as Negative Acknowledgment for header-only messages.

The message is constructed in the following manner:<br>(a) Set Flag bit 12 to 0.

- 
- (a) Set Flag bit 12 to 0.<br>(b) Set Flag bit 10 (NEC (b) Set Flag bit 10 (NEGATIVE ACKNOWLEDGE FLAG) to 1.<br>(c) Set Word Count (Word 3) to 0.
- (c) Set Word Count (Word 3) to 0.<br>(d) Recompute the Header Check
- Recompute the Header Checksum.
- (e) Transmit the new header (No data words are transmitted with a NAK.)

### 4.1.5" Error Handling

Serial data messages received by the NavCore V are validated by detecting parity and framing errors in received serial data by**t**e transmissions, detecting erroneous data bit transitions, and verifying the Header and Data Checksum words according to the Checksum calculations of the message protocol. Received messages that contain errors, as well as messages with unassigned message IDs, are discarded. Received messages that have errors in the data portion, but whose headers were received correctly, may be negatively acknowledged.

### 4**.2 NavCore** V 4o **OEM Application Processor Messages**

In the **f**ollo**w**ing paragraphs, abbre**v**iations **f**or da**t**a types are as follows:

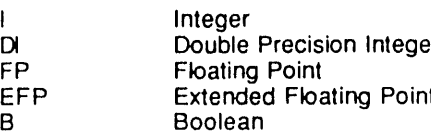

Boolean data types are represented as integers, where a value of zero indicates **f**alse and a value of one indicates true. All bits that are designated as spare or reserved within the bit descriptions of binary data will be set to logic zero by the NavCore V. These may be used in the future so the OEM is advised <u>NOT</u> to rely on their being zero, but should mask these unused bits prior to processing the defined data bits.

 $\sim$ 

# NavCore V Series Position, Velocity, Time Solutions and Status<br>(Time Mark Message) (Message ID 103)  $4.2.3$

This message contains time, position, and velocity data that is valid for the current Time Mark pulse. It also<br>contains status information valid for the current Time Mark pulse, including error information, channel tracking status, signal-to-noise ratios, Altitude Hold status and Receiver Engine Mode information.

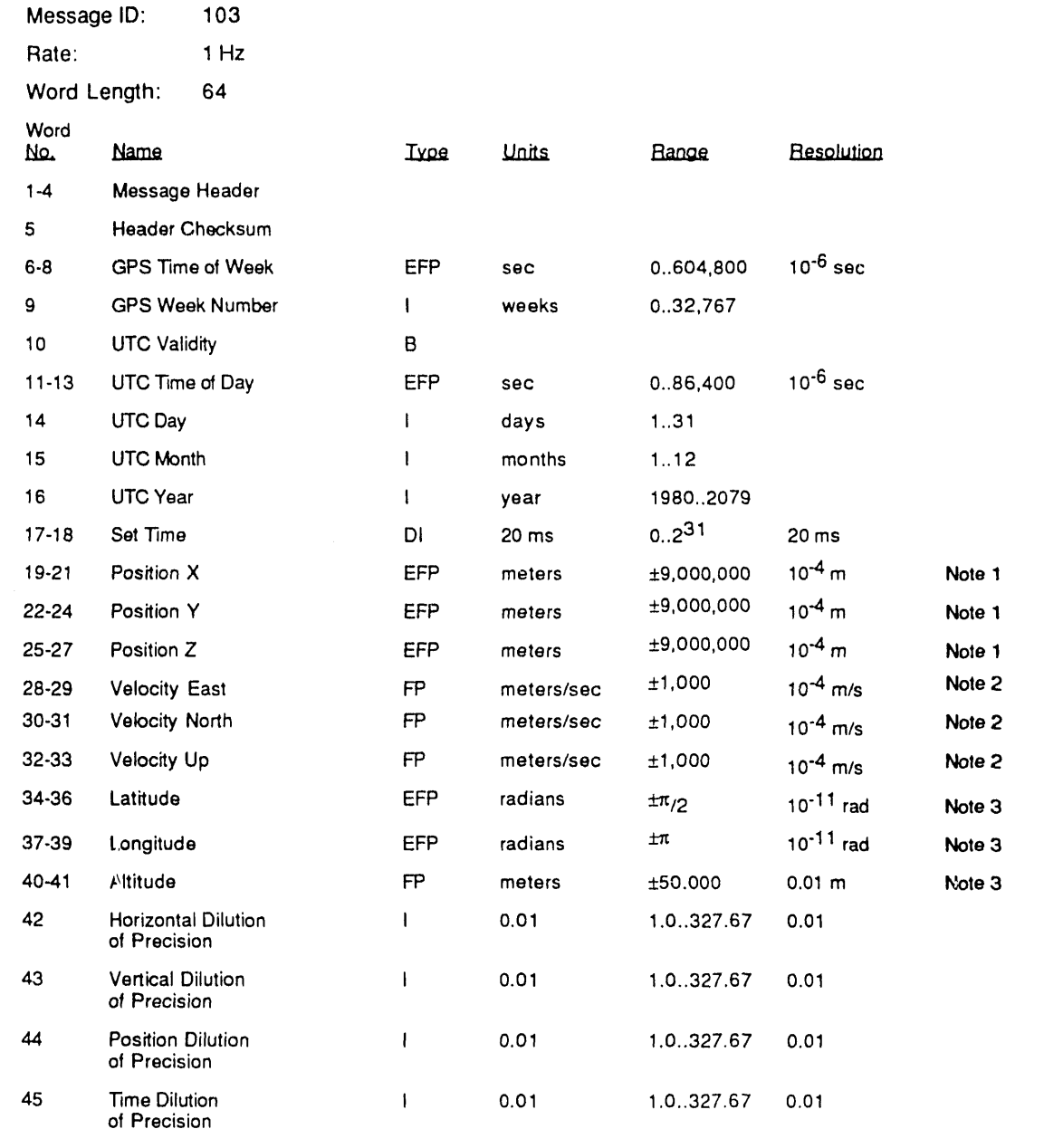

Rev. F

 $4 - 21$ 

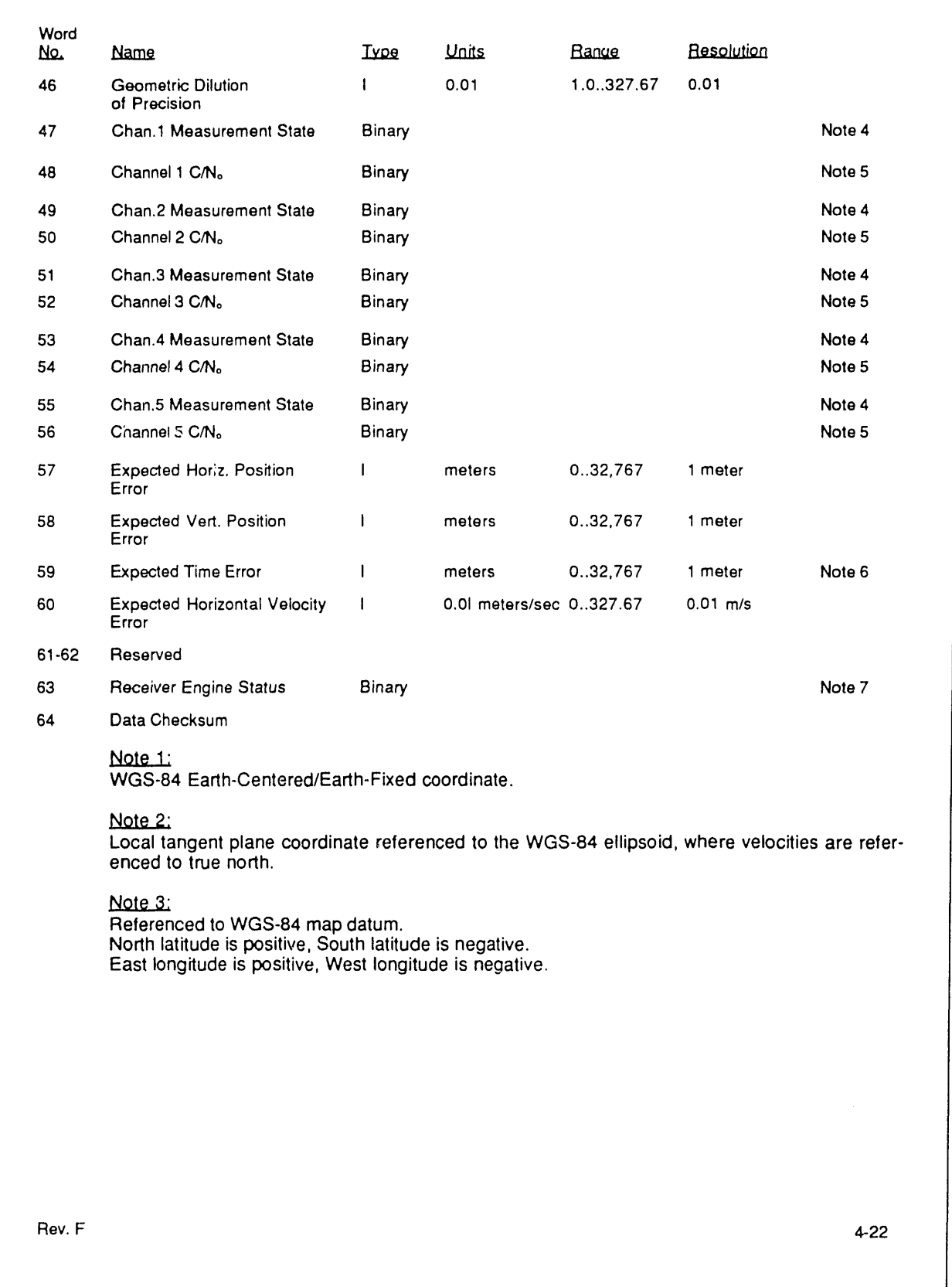

 $\Gamma$ 

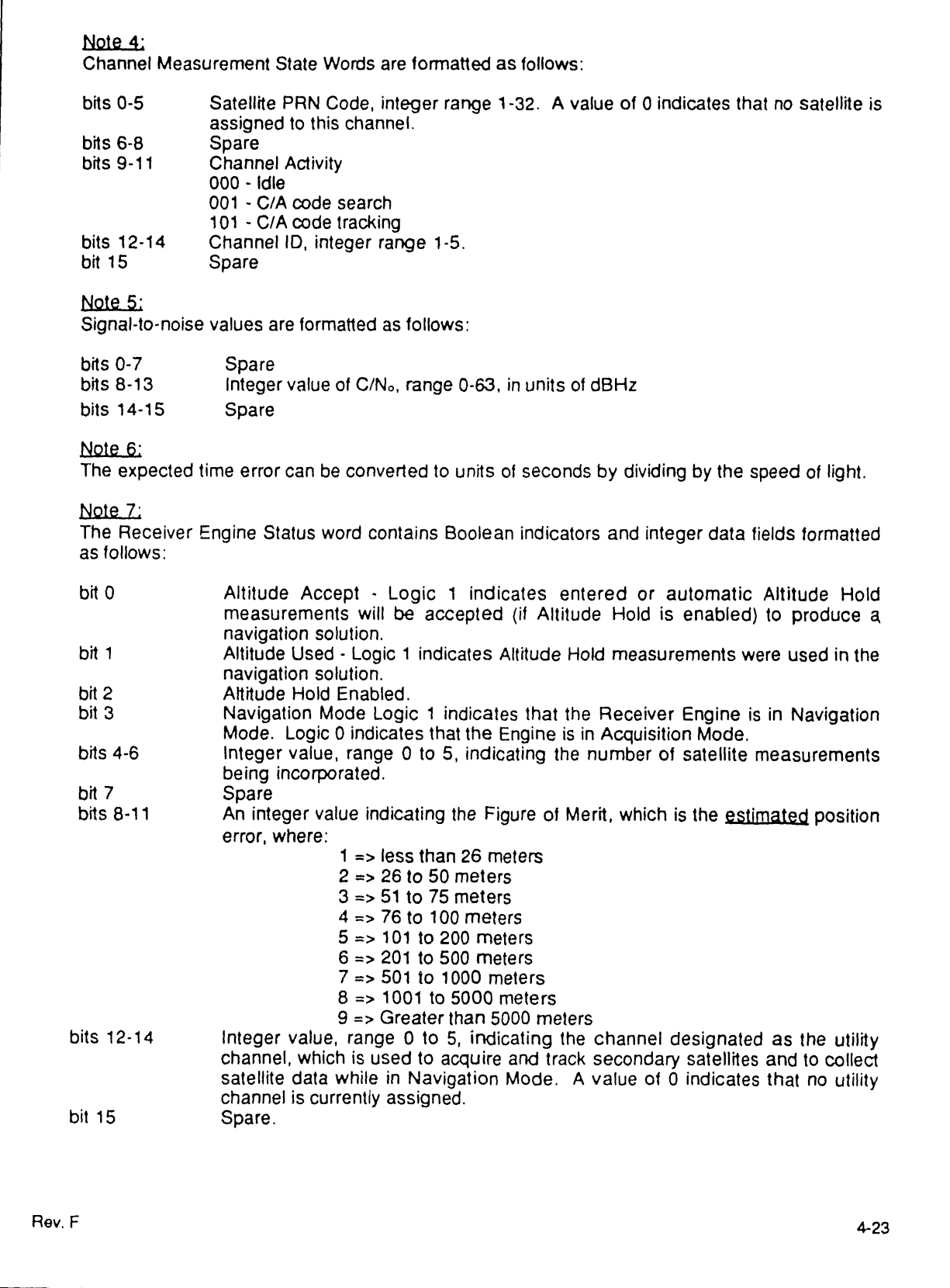

# **APPENDIX B.4: SERIAL DATA FORMATS - MAGNAVOX 6400**

Excerpts (pages D-1 and D-3) from the 1988 *MX 5400 GPS Satellite Navigation System* - *Technical Re*f*erence Manual*

> Reprinted with permission from: Magnavox Advanced Products and Systems Company 2829 Maricopa Street Torrance, CA 90503

B.4-2

# **APPENDIX B.4: SERIAL DATA FORMATS - MAGNAVOX64**0**0**

#### EXT INTFC CONNECTOR PORT A (COMMUNICATION CHANNEL 1) RAW DATA FORMATS

This appendix describes the available format options for the raw data transferred from the \_LX 5400 to a user-supplied data device via port A. Data communication is asynchronous, with the format and transfer rate selectable with KYBD function 3 (IO-PORT A), as described in Chapter 3. The modes selectable with KYBD function 3 relate to the data in this appendix as follows:

KEYBOARD FUNCTION

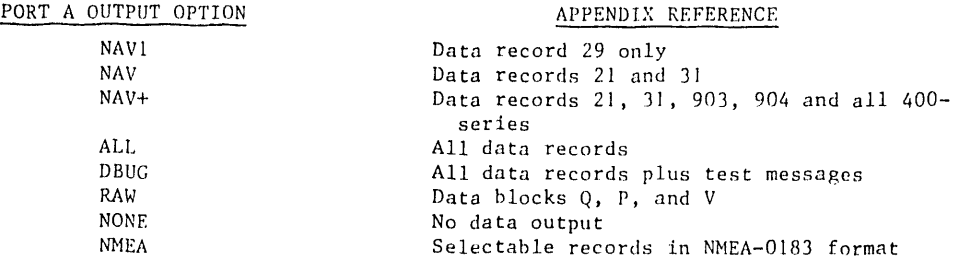

The data records, as listed in table D-I, are in ASCII format. The RAW output data blocks, as listed in table D-2, are in binary format. The three raw data blocks are quality, position, and velocity. The quality data block is always transmitted once per second. The position and velocity blocks are also transmitted once per second, but only if the MX 5400 is in the navigation mode. A typical output from port A is shown in figure D-1. The NMEA record formats are described in Appendix E.

D-1
$\Delta$ 

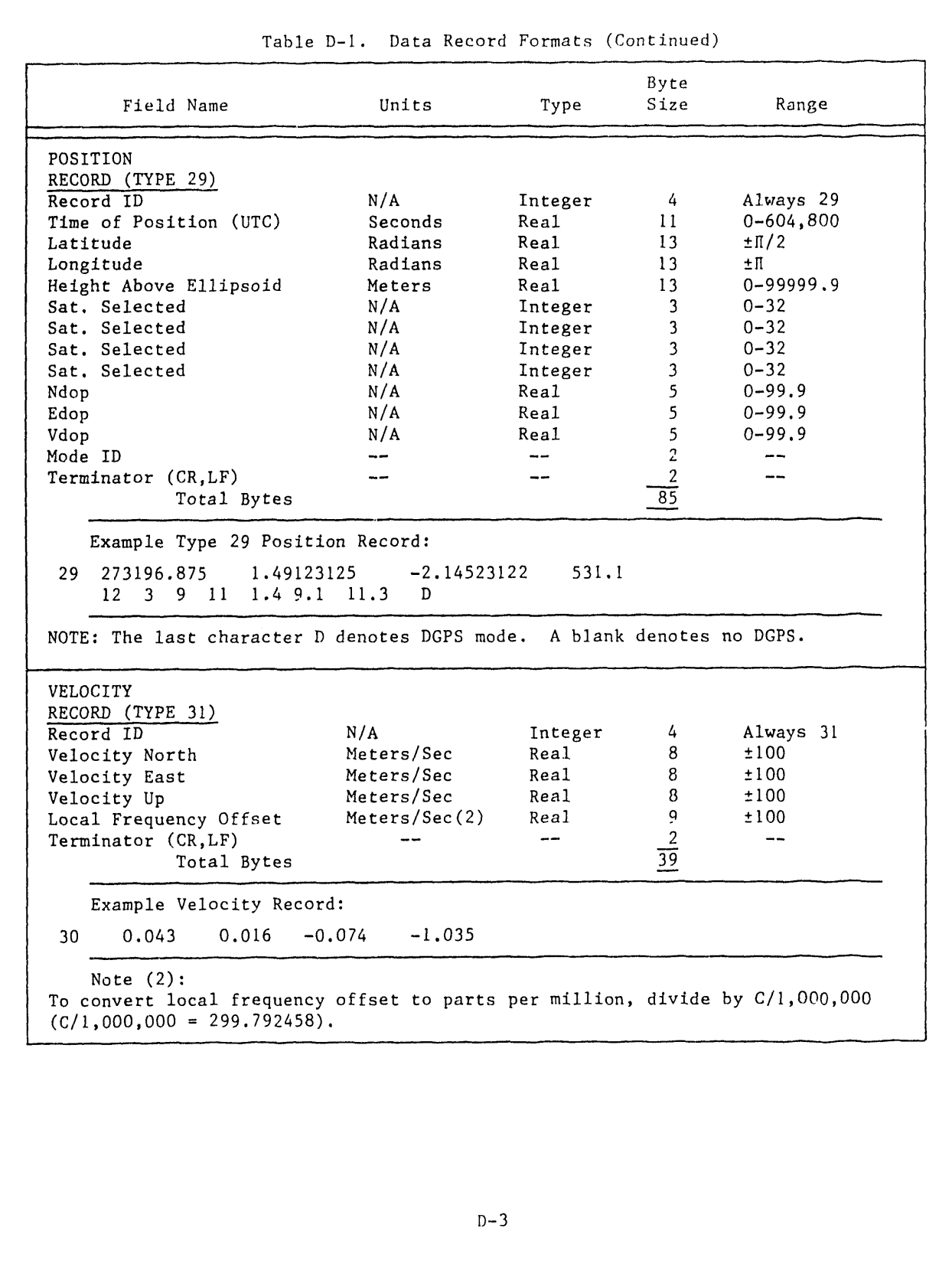

B.**4-4**

### **APPENDIX B.**5**: SERIAL DATA FORMATS - TRIMBLE PLACER**

Excerpts (pag**e**s 1 **to** 4 of **A**ppendix **A**, *7*'*rimble AS(*?*II Interfi*z*ce Protocol [* 7'*AH'] Version 1*.*01*) from the 1991 *Placer* "rM*GPS Intallation and Operator's Manual*

> Reprinted with permission from: Trimble Navigation 645 North Mary Avenue Sunnyvale, CA 94088-3642

B.5-2

# **APPENDIX B.5: SERIAL DATA FORMATS** - **TRIMBLE PLACER**

#### T**rimble ASCII Interface Protoc**o**l (TAIP) Version 1.01**

#### **1.0 General**

Trimble ASCII Interf**a**ce **P**rotocol is **a** Trimble-specified digi**t**al communicat**io**n interface**,** based on printable ASCII characters over a serial data link. It suppo*rt*s scheduled and polled responses. Messages may be scheduled for output at a user specified rate starting on a given epoch from top of the hour. For communica**t**ion robustness, **t**he protocol optionally supports checksum on all messages. It also provides the user with the option of tagging all messages with the unit's previously specified id. This greatly enhances the fu*n*ctional capabili**t**y of **t**he unit **i**n **a** network environment. Addition**a**lly, given the printable ASCII format of all communication, TAIP is ideal for use wi**t**h mobile data terminals, seven bit modems and portable computers. A**h**hough, sensors incorporating this protocol are shipped from the factory with a specific serial port setting, the port characteristics are fully programmable through TAIP messages.

#### **2.0 Message Format**

**All communication is d**one **u**s**ing** pr**in**t**a**b**l**e **ASCII c**h**aract**ers. The **i**nterfit**c**e pr**ovid**es **t**he me**an**s **t**o configure th**e** uni**t to** outpu**t v**ar**i**ous se**nt**ences in response to qu**e**ry or on **a** scheduled basis. Each sente**n**ce has **t**he following general forma**t**:

```
>ABB{ C}[;ID=_/YI_'I)] [; *_'TJ]<
```
where

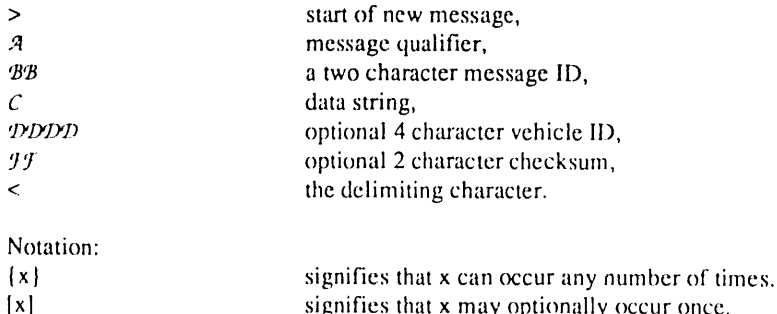

#### **S**tart **of** new messa**g**e

A '>' is used to specify the start of a new sentence.

TAIP.DOC; Last mod: 9/17/91 11

signifies that x may optionally occur once.

#### Message Qualifier

A one character message qualifier is used to describe the action to be taken on the message. The following table lists the valid qualifiers:

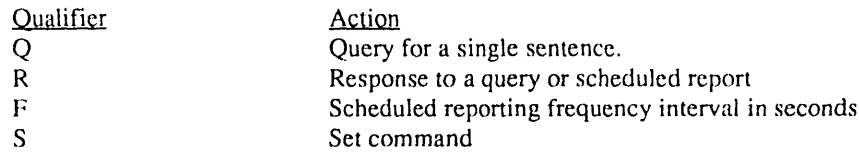

#### Message ID

A unique two character message ID consisting of letters of alphabet is used to identify different type messages. Valid message IDs are presented in the tables of section 3.

#### Data String

The format and length of the data string are dictated by the message qualifier and the message ID. It can consist of any printable ASCII character with the exception of  $(\succ)$ ,  $'\prec$ , and ';'). See section 3 for detailed descriptions of message formats. Most messages are length sensitive and unless otherwise specified, field separators including space are not used.

#### **Vehicle ID**

A vehicle ID may optionally be used in all the communications with the unit. Each vehicle may be assigned a four digit ID and be forced to use that in all correspondence. The default vehicle ID is '0000' and the default mode of operation is net to use vehicle ID.

#### CheckSum

The checksum field provides for an optional two digit hex checksum value, which is computed as XOR of all characters from the beginning of the sentence up to and including the '\*'. If provided, the checksum is always the last element of the sentence before the message delimiter. The default mode of operation is to include checksum in sentences.

#### **Message Delimiter**

 $A' <$ ' signifies end of a sentence and is used as message delimiter.

#### 3.0 Message Formats

The following table lists all the messages currently supported:

TAIP DOC: Last mod: 9/17/91

 $\overline{c}$ 

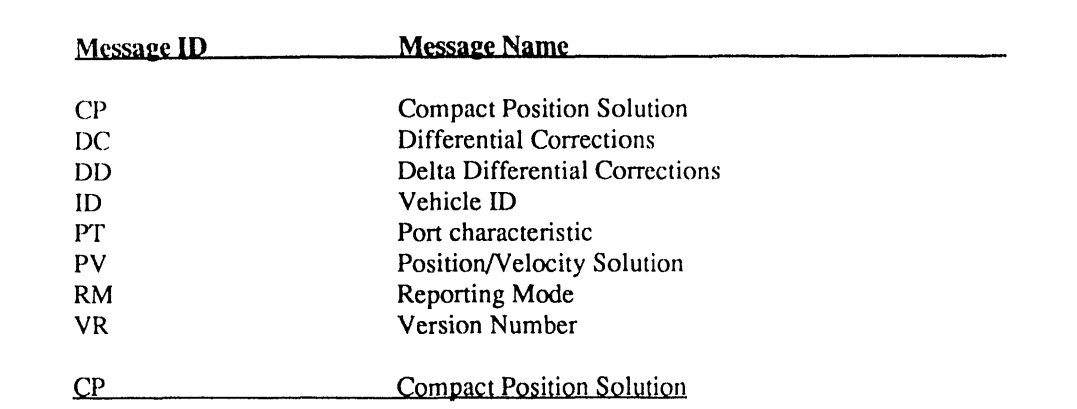

Data St**ri**n**g** Fo**r**mat:

#### *AAAAA BBBCCC*\_*E EEEFG*

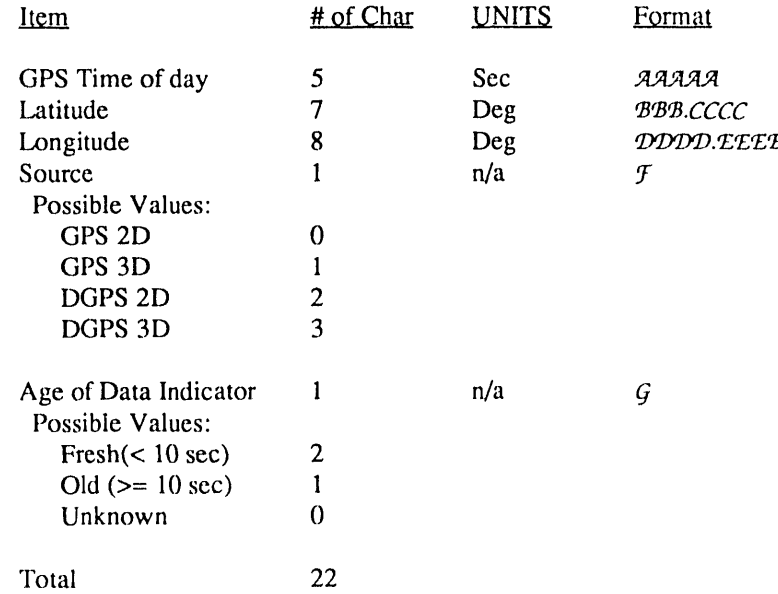

Position is in latitude (positive north) and longitude (positive east) WGS-84. The GPS time of day is the time of fix rounded to the nearest second.

PV Position*/Velocity Sol*ution

Data String Format:

 ${\bf \# A A A A B B B C C C C C D D D D E E E E E f f f f G G G J f }$ 

*TAIP.DOC*; 1*.ast mod: 9/17/91* 3

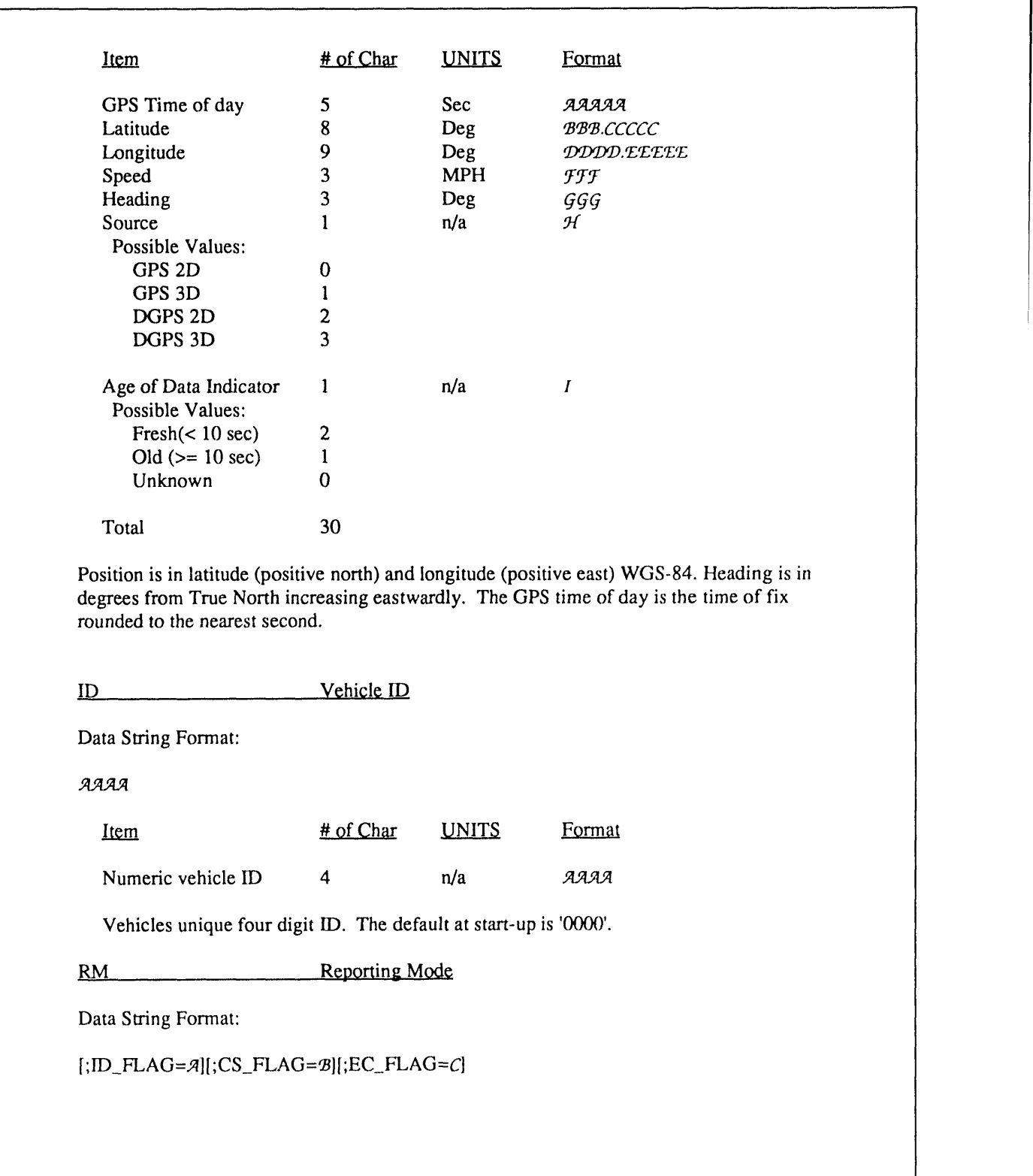

B.5-6

TAIP.DOC; Last mod:  $9/17/91$  4

# **APPENDIX C.1: SOFTWARE LISTING** - **GPS CONVERSION PROGRAM**

Developed by: Frank Wunderlin\* Technadyne Engineering Consultants, Inc. P.O. Box 1328 Albuquerque, NM 87192

<sup>\*</sup> W**o**rk performed under C**o**ntract No. 87-2050 for the Advanced Vehicle Development Department (9616), Sandia National Laboratories.

### **APPENDIX C.1: SOFTWARE LISTING -GPS CONVERSION PROGRAM**

Converts raw GPS data into latitude, longitude, and navigation mode columns.

```
/*
      FILE: GPS11.C
      Developed by Frank Wunderlin
      This file contains functions used to read and convert raw
      GPS data files.
      Functions included in this file are:
      ConvertAfile( char *name
      ConvertBfile( char *name
      ConvertCfile( char *name
      ConvertDfile( char *name
      ConvertFfile( char *name
\starConvertToFloatingPt (unsigned char buff[] )
      DisplayLineNum( int num )
      MakeNames ( char filetype, char rawname [], char outname [], char name [] )
      NextDataset(int start, char *datasetname)<br>OutputDatas(FILE *fpptr, double latitude, double longitude, int Sats)
\ddot{\phantom{1}}QueryAbort()
      ReportDataError( char *name, int linenum )
      ReportFileError(char *name)
      Update_llerrs( int err, char fname[] )
#include <stdio.h>
#include <conio.h>
#include <io.h>
#include <stdlib.h>
#include <string.h>
#include <fcntl.h>
#include <sys\stat.h>
#include <ctype.h>
#include <math.h>
union
    unsigned char bd[8];
    int.
             iv:1 ng int 1v;
   float fv;
   double
             dv:J valu;
#define GPSdriverFIle "FILES.GPS"
#define TTMINUTES TO FRACTION DEG (1.0 / 600000.0)<br>#define TTMINUTES TO FRACTION DEG (1.0 / 600000.0)
#define MAXERROR 10000
#define FALSE 0<br>#define FALSE 0
int ConvertAfile(char * );
int ConvertBfile(char *);
int ConvertCfile (char \rightarrow );
int ConvertDfile(char * );
int ConvertFfile( char *)double ConvertToFloatingPt( unsigned char [] );
void DisplayLineNum( int );
void MakeNames (char, char [], char [], char []);<br>int NextDataset (int, char *);<br>int OutputData (FILE *, double, double, int );<br>int QueryAbort (void);
int ReportDataError(char *, int);<br>int ReportFileError(char *);
void Update llerrs( int, char[] );
```

```
void main()char rootname[10];
int err, first;
\text{clrsc}(t)first = TRUE;err = FALSE;while ( NextDataset ( first, rootname ) )
   \text{gotoxy( } 5, 12 \text{)};<br>printf( "Processing data set: %s", rootname );<br>first = FALSE;
   err = ConvertAfile( rootname );
   if ( | err )err = ConvertBfile( rootname );
   if ( ! err )err = ConvertCfile( rootname );
   if ( ! err )
      err = ConvertDfile( rootname );
   if ( ! err )
      err = ConvertFfile(rotname);
   if (err)break;
   \overline{1}\overline{1}/*
                                  ----------------------------------
  int NextDataSet( int start, char *datasetname )
    This function open and reads the driver file returning the dataset ID
    of the next data set to process.
    Args: start - an integer that should be set to TRUE the first time
                    this function is called, otherwise FALSE.
            datasetname - a pointer to a character array which will be
                           filled with the name of the next data set to
                           process. This name is valid only when the
                           function returns TRUE.
\starReturns: more - TRUE if additional data needs to be processed.
\star /
int NextDataset (int start, char *datasetname )
\left\langle \right\ranglestatic FILE *fptr;
int more, stat;<br>char duml[100], dum2[100];
more = TRUE;if ( start )
  fptr = fopen(GPSdriverFI1e, "r");<br>if (fptr == NULL)<br>more = FALSE;
   -1
if (more)stat = fscanf( fptr, "*[^\n] *[\n]", dumi, dum2 );
  if (s \text{tat}) = EOF )
      strcpy( datasetname, duml );
```

```
else
      (
      more = FALSE;
      fclose( fptr );
      -1
   \rightarrowreturn( more )/
}
/* ................................................... */
int ConvertAfile( char *name )
(
FILE *outptr;
double latitude, longitude, asciilat, asciilong, FractionalDegrees;
long int binlong, binlat, tmplongin;
int linenum, stop, stat, ErrslnData, NumSats, filehandle, good;
unsigned char tmpbyte, strl[lO0];
char rawfilename[30], outfilename[30], strid[lO];
char DegreesLatitude[5], DegreesLongitude[5], minutestr[5], hundredthstr[5];
ErrsInData = 0;stop = FALSE;
MakeNames( 'A', rawfilename, outfilename, name );
Update_llerrs( FALSE, rawfilename );
filehandle = open( rawfilename, O RDONLY | O BINARY );
if ( filehandle == -1 )
  stop = ReportFileError( rawfilename );
else
   \left\{ \right.outptr = fopen( outfilename, "w" );
   linenum = 0;stat = read( filehandle, \text{stri}[0], 1 );
   if ( stat == 0 || stat == -1 )
      stat = EOF;while( stat != EOF )
       (
      while( str1[0] != '\frac{5}{7}' && str3 != EOF )
         \left\langle \cdot \right\ranglestat = read( filehandle, \text{str1[0]}, 1 );
         if ( stat == 0 || stat == -1 )
            stat = EOF;)
      if ( stat != EOF )
          (
stat = read( filehandle, &strl[0], 2 );
         if ( stat == 0 || stat == -1 )
            stat = EOF;)
if ( star != EOF )
          (
          strncpy( strid, (char *)&stri[0], 2 );
         strid[2] = 0;if ( ! strcmp( strid, "GP" ) )
             \left(stat = read( filehandle, \text{str1[0]}, 38 );
            if ( stat == 0 || stat == -1 )
               stat = EOF;if (stat != EOF)(
                NumSats = str1[34] - 48;strncpy( DegreesLatitude, (char *)&strl[ll], 2 );
                DegreesLatitude[2] = 0;\texttt{ascilat} = \texttt{atof} ( <code>DegreesLatitude</code> );
                strncpy( minutestr, (char *)&strl[13], 2 );
                minutestr[2] = 0;strncpy( hundredthstr, (char *)&strl[16], 2 );
```

```
hundredthstr[2] = 0;FractionalDegrees = atof ( hundredthstr ) + ( 10000.0 *
                            atof( minutestr ) );
      FractionalDegrees *=100.0;FractionalDegrees = FractionalDegrees *
                            TTMINUTES TO FRACTION DEG;
      \texttt{accilat} = \texttt{accilat} + \texttt{Fractional}\overline{\texttt{Degrees}}strncpy( DegreesLongitude, (char *)&strl[21], 3 );
      DegreesLongitude[3] = 0;\texttt{asciilonq} = \texttt{atof} ( DegreesLongitude );
      strncpy(minutestr, (char *)&strl[24], 2);
      minutestr[2] = 0;strncpy( hundredthstr, (char *)&strl[27], 2 );
      hundredthstr[2] = 0;FractionalDegrees = atof ( hundredthstr ) + ( 10000.0 *
                            atof( minutestr ) );
      FractionalDegrees * = 100.07FractionalDegrees = FractionalDegrees *TTMINUTES_TO_FRACTION_DEG;
      \texttt{asciilong} = \texttt{asciilong} + \texttt{fractionalDegrees};if ( ! strcmp(strid, "$B"))
   stat = read(filehandle, \text{strl}[0], 15);
   if ( stat == 0 || stat == -1 )
      stat = EOF;if ( stat != EOF )
      binlat = 0L;
      tmpbyte = str1[5];
      tmplongint = \langle \text{long} \rangle tmpbyte << 24;
      tmpbyte = str1[6];tmplongint |= ( (long) tmpbyte \lt\lt 16 );
      tmpbyte = str1[7];
      tmplongint | = ( (long) tmpbyte << 8 );
      tmpbyte = str1[8];
      tmplongint |=tmpbyte;binlat = tmplongint - 1;
      binlat = \simbinlat;
      latitude = (double) (bindat / 10000000.0);
      binlong = 0L;
      tmpbyte = str1[9];tmplongint = (long)tmpbyte << 24;
      tmpbyte = str1[10];
      tmplongint | = (100q)tmpbyte << 16 };
      \text{tmpbyte} = \text{str1}[11];tmplongint \left( = (1 \text{ong}) \text{tmpbyte} \leq 8 \right);
      tmpbyte = str1[12];tmplongint \geq tmpbyte;binlong = tmplongint - 1;
      binlong = \negbinlong;
      longitude = (double) (binlong / 10000000.0 );
      good = TRUE;if (fabs(longitude) > 110.0 | | fabs(longitude) < 102.0)
         good = FALSE;if ( fabs ( latitude ) > 40.0 || fabs ( latitude ) < 30.0 )
         good = FALSE;
```

```
if (! good)
                    (
                   longitude = asciilong;
                   lattice = <i>ascilat;</i>}
                ErrsInData += OutputData(outptr, latitude, longitude, NumSats) ;
                if ( ErrslnData > MAXERROR )
                    (
                   stat = EOF;stop = ReportDataError( rawfilename, linenum );
                   )
                }
             )
          DisplayLineNum( linenum++ );
         )
       )
   fprintf( outptr, "\n" );
   close( filehandle );
   fclose( outptr );
   )
return(stop);
)
/............................................................... ,/
int ConvertBflle( char *name )
[
FILE *rawptr, *outptr;
double latitude, longitude, FractionalDegrees;
int linentun, stat, found, ErrsInData, NumSats, stop;
char rawfilename[30], outfilename[30], strl[100], str2[5], strid[15] ;
char DegreesLatitude[5] , DegreesLongitude[5], minutestr [5],
tenthousandthstr[5] ;
ErrsInData = 0;stop = FALSE;MakeNames( 'B', rawfilename, outfilename, name );
rawptr = fopen( rawfilename, "r" );
Update llerrs( FALSE, rawfilename );
if ( rawptr == NULL )
   stop = ReportFileError( rawfilename );
else
   \left| \right|output = fopen( outfilename, "w" );
   linenum = 0;stat = fscanf ( rawptr, "% [ -~ ] %c% [\n]", strl, str2, str2 );
   do
       (
      DisplayLineNum( linenum++ );
      strncpy( strid, &str][l], 9 );
      str1d[9] = 0;if ( strcmp( strid, "PMVXG, 02I" ) )
         found = FALSE;else
        found = TRUE;
      if ( found)
          (
         NumSets = -1;if (str1[75] == '5')(
            if ( str([76] == '1' )
             NumSats = -1;
            }
         else
             (
            it (stri[76] = \frac{1}{2}, 1
               NumSats = 3;
```

```
if (\text{str1}[76] == '3')NumSats = 4;
             \overline{\phantom{a}}strncpy( DegreesLatitude, &str1[21], 2 );
          DegreesLatitude[2] = 0;latitude = atof( DegreesLatitude );strncpy(minutestr, &strl[23], 2 );
         minutestr[2] = 0;strncpy( tenthousandthstr, &strl[26], 4 );
          tenthousandthstr[4] = 0;
          FractionalDegrees = atof ( tenthousandthstr ) +
                              (10000.0 * atof('minutestr) )FractionalDegrees = FractionalDegrees * TTMINUTES TO FRACTION DEG;lattice = latitude + FractionalDegrees;strncpy( DegreesLongitude, &str1[33], 3 );
         DegreesLongitude[3] = 0;longitude = atof( DegreesLongitude );
         strncpy(minutestr, &strl[36], 2);
         minutestr[2] = 0;strncpy( tenthousandthstr, &strl[39], 4 );
         tenthousandthstr[4] = 0;FractionalDegrees = atof ( tenthousandthstr ) +
                              (10000.0 * atof (minutestr) )FractionalDegrees = FractionalDegrees * TTMINUTES TO FRACTION DEG;
         longitude = longitude + Fractionalbegrees;ErrsInData += OutputData( outptr, latitude, longitude, NumSats );
         if ( ErrsInData > MAXERROR )
            stat = EOF;stop = ReportDataError( rawfilename, linenum);\mathbf{1}-1
      stat = fscanf( rawptr, "%[ -~ ] %c% [\n]", str1, str2, str2 );
      ) while ( stat != EOF );fprintf ( output, "\\n" );
   fclose( rawptr );fclose( outptr );return( stop);int ConvertFfile( char *name )
FILE *rawptr, *outptr;
double latitude, longitude;
int linenum, stat, found, ErrsInData, NumSats, stop;<br>char rawfilename[30], outfilename[30], strl[100], str2[5], strid[15];
char DegreesLatitude[15], DegreesLongitude[15], FractionalDegrees[10];
ErrsInData = 0;stop = FALSE;MakeNames('F', rawfilename, outfilename, name);<br>rawptr = fopen( rawfilename, "r" );
Update_llerrs(FALSE, rawfilename);
if (\text{rawptr} == \text{NULL})stop = ReportFileError('rawfilename);
else
   output = fopen( outfilename, "w" );linenum = 0;stat = fscanf( rawptr, "\{\n\n\}\{\n\n\}", strl, str2 );
   do
      DisplayLineNum( linenum++ );
```
÷

```
strncpy( strid, &str1[1], 3 );
      strid[3] = 0;if ( strcmp( strid, "RPV" ) )
        found = FALSE;else
         found = TRUE;if ( found )
         (
NumSats = -I;
         if (str1[32] == '0')NumSats = 3;if ( str1[32] == '1' )
            NumSats = 4;strncpy( DegreesLatitude, &strl[10], 2 );
         DegreesLatitude[2] = 0;latitude = atof( DegreesLatitude );
         strncpy( FractionalDegrees, &str1[12], 5 );
         FractionalDegrees[5] = 0;latitude = latitude + ( atof( FractionalDegrees ) *
                    (1 / 100000.0);
         strncpy( DegreesLongitude, &strl[18], 3 );
         DegreesLongitude[3] = 0;longitude = atof( DegreesLongitude );strncpy( FractionalDegrees, &str1[21], 5 );
         FractionalDegrees[5] = 0;
         longitude = longitude + ( atof(FractionalDegrees) *
                      (1 / 100000.0);
         ErrsInData += OutputData( outptr, latitude, longitude, NumSats );
         if ( ErrsInData > MAXERROR )
            (
stat = EOF;
            stop = ReporthataError( rawfilename, linenum);}
         )
      stat = tscant ( rawptr, "\frac{s}{n}], \frac{s}{n}, stri, str2 );
      } while ( stat != EOF );
   fclose( rawptr );
   fclose( outptr );
   }
return( stop );
)
/* ............................. */
int ConvertDfile( char *name )
{
FILE *rawptr, *outptr;
double latitude, longitude, RadsLatitude, RadsLongitude;
double newtime, oldtime;
int linenum, i, stat, found, ErrsInData, NumSats, satnum[4], stop;
char rawfilename[30], outfilename[30], strl[100], str2[5], strid[15];
newtime = oldtime = 0.0;ErrsInData = 0;<br>stop = FALSE;
stop = rAMakeNames( 'D', rawfilename, outfilename, name );
Update_llerrs( FALSE, rawfilename );
rawptr = fopen( rawfilename, "r" );
if (rawptr == NULL)stop = ReportFileError( rawfilename );
else
   \left\{ \right.output = fopen( outfilename, "w" );
   linenum = 0;
   stat = fscanf( rawptr, "%[^\n]%[\n]", strl, str2 );
   do
```

```
\mathcal{L}strncpy(strid, &str1[0], 4 );
      strid[4] = 0;if ( strcmp( strid, " 29" ) )
         found = FALSE;else
         found = TRUE;if (found)\dot{ss}canf (\&str1[5], "81f", \&newtime);
         if ( newtime > ( oldtime + 30.0 ) )
            oldtime = newtime;<br>
found = TRUE;else
            found = FALSE;\mathbf{I}if (found)
         DisplayLineNum( linenum++ );
         NumSats = 0;
         sscanf ( \text{str1}[50], "%d %d %d %d", \text{ssatnum}[0], \text{ssatnum}[1],
                       \text{tsatnum}[2], \text{tsatnum}[3] );
         for ( i = 0; i < 4; i++ )
            if (satnum[i] > 0)NumSats++;sscanf ( & strl [18], "%1f %1f", & RadsLatitude, & RadsLongitude );<br>latitude = RadsLatitude * RADS_TO_DEGS;
         longitude = RadsLongitude \cdot R\overline{ADS} TO_DEGS;
         ErrsInData += OutputData( outptr, latitude, longitude, NumSats );
         if ( ErrsInData > MAXERROR )
            stat = EOF;stop = ReportDataError( rawfilename, linenum );
         \mathbf{I}stat = fscanf ( rawptr, "% [^\n]% [\n]", strl, str2 );
      ) while ( stat != EOF );
   fclose(rawptr);fclose( outptr );\mathbf{1}return(stop);
\mathbf{1}int ConvertCfile(char *name)
FILE *rawptr, *outptr;
double latitude, longitude;
int linenum, i, stat, dummyval, rawval, NumSats, rawSats, stop;
int ready, idl, id2, id3, ErrsInData;
unsigned char bytes[8]:
char rawfilename[30], outfilename[30], strl[500], str2[5];
ErrsInData = 0;
stop = FALSE;MakeNames( 'C', rawfilename, outfilename, name );
rawptr = fopen( rawfilename, "r" );
Update_llerrs(FALSE, rawfilename );
if (\text{rawptr} == \text{NULL})stop = ReportFileError( rawfilename );
e] se
```

```
(
   output = topen( outfilename, "W" );
   line = 0;do
       {
       DisplayLineNum( linenum++ );
       stat = tscant( rawptr, "8d", 4id!)stat = tscant( rawptr, "8d", «1d2);
       stat = fscanf( rawptr, "%d", &id3 );
      ready = FALSE;if ( idl == 255 && id2 == 129 && id3 == 103 )
       ready = TRUE;if ( ! ready )
        stat = fscanf( rawptr, "%[\n\lambda]%[\n]", strl, str2 );
      else
        {
for( i = 0; i < 63; i ++ )
           fscanf( rawptr, "%d", &dummyval );
        for( i = 0; i < 6; i + )
            (
           fscanf( rawptr, "%d", &rawval );
           bytes[i] = rawval & 0xFF;)<br>latitude = ConvertToFloatingPt( bytes ) * RADS_TO_DEGS
        for( i = 0; i < 6; i ++ )
            {
           fscanf( rawptr, "%d", &rawval );
           bytes[i] = rawval & 0xFF;)
        longitude = ConvertToFloatingPt( bytes ) * RADS_TO_DEGS;
        for( i = 0; i < 47; i + j)
           fscanf( rawptr, "%d", &rawval );
        rawSats = ( ( rawval & 0x0A ) );
        switch( rawSats )
          \{ \begin{array}{c} 0.1 \\ 0.1 \end{array}case 0: \frac{1}{10} // Bits 1 and 3 low<br>
case 2: \frac{1}{10} // Bit 1 low, bit 3
                                // Bit 1 low, bit 3 high
            NumSats = -1;
          break;<br>case 8:
                              // Bit 1 high, bit 3 low
            NumSats = 4;
          break;<br>case 10:
                              // Bits 1 and 3 high
            NumSats = 3;break;
          )
       ErrslnData += OutputData( outptr, latitude, longitude, NumSats );
        if ( ErrslnData > MAXERROR )
           {
star = EOF;
           stop = ReportDataError( rawfilename, linenum );
           }
        else
          stat = fscanf( rawptr, "%[^\n]%[\n]", strl, str2 );
        )
      \} while ( stat != EOF );
   fclose( rawptr );
   fclose( outptr );
   )
return( stop );
)
void MakeNames( char filetype, char rawname[], char outname[], char name[]
\left\langle \right\rangleint len;
```

```
rawname[0] = filetype;
strcpy( &rawname[l], name );
len = strlen( rawname );
strcpy( outname, rawname );
strcpy( &rawname[len], ".DAT" );
strcpy( &outname[len], ".OUT" );
gotoxy(5, 15);
printf( "Processing File: %s line:", rawname );
)
/* */
double ConvertToFloatingPt( unsigned char buff[] )
(
it( (float)buff[0] == 0.0 )
  valu.dv = 0.0;
else
   \sqrt{ }valu.bd[7] = (buff[5] & 0x80);
  valu.bd[7] | = ( ( \text{buffer}(0) ^ 0x80 ) + 0x7E ) >> 4 ) & 0x0F;
  if (( valu.bd[7] & 0x04) && ( valu.bd[7] & 0x08 ))
     valu.bd[7] = 0x70;
   if (( valu.bd[7] & 0x04 ) && ( ! ( valu.bd[7] & 0x8 )))
     valu.bd[7] \neq 0x3C;
   if (!(valu.bd[7] & 0x04) && (valu.bd[7] & 0x08 ))
     valu.bd[7] ^= 0x48;
  valu.bd[6] = (((buff[0] ^ 0x80 ) + 0x7E ) << 4 ) & 0xF0;valu.bd[6] |= (buff[5] & 0x78 ) >> 3;
  valu.bd[5] = buff[5] << 5;
  valu.bd[5] |=\text{buff}[4] \gg 3;valu.bd[4] = buff[4] << 5;
   valu.bd[4] I= buff[3] >> 3;
   valu.bd[3] = \text{but}[3] \leq 5;valu.bd[3] I= buff[2] >> 3;
   valu.bd[2] = \text{but}[2] \leq 5;valu.bd[2] \vert \equiv buff[1] >> 3;
  valu.bd[1] = buff[1] << 5;
  valu.bd[0] = 0;
  )
return( valu.dv );
\mathcal{L}/, --*/
int OutputData( FILE *fpptr, double latitude, double longitude, int Sats )
\left(int good, err;
char dummy[3] ;
good = TRUE;if ( fabs( longitude ) > 110.0 ( | fabs( longitude ) < 102.0 )
   good = FALSE;if ( fabs( latitude ) > 40.0 || fabs( latitude ) < 30.0 )
  good = FALSE;if ( good )
   (
err = FALSE;
  fprintf( fpptr, "%10.61f _10.61f %2d\n", latitude, longitude, Sats );
   )
else
   (
err = TRUE;
  Update_llerrs( err, dummy );
```

```
\rightarrowreturn( err);void Update_llerrs( int err, char fname[])
 -1
static int numerrs = 0, linenum = 0;
char fileid;
if (err)
     numerrs++;qotoxy(57, linenum);<br>printf("%3d", numerrs);
else
     fileid = fname[0];<br>switch(fileid)
          \left\langle \cdot \right\ranglecase 'A':linenum = 2;break;
          case 'B':
               linenum = 3;break;
          case 'C':
            1inenum = 4;
              break;
          case 'D':
               linenum = 5;break;
          case 'F':
               linenum = 6;break;
          \rightarrowDisplayLineNum(0);
     gotoxy(5, linenum);<br>printf("%s", fname);
     numerrs = 0;gotoxy(20, linenum);
     printf ( "Number of Latitude/Longitude errors: %3d", numerrs );
     \mathcal{F}\mathcal{L}int ReportDataError( char *name, int linenum )
int finished;
gotoxy( 5, 21 );<br>printf( "Too many errors in file %s, last error was at line number: %d.",
name, linenum );
\begin{array}{ll}\n\text{num, Internet} & \text{if } \\ \text{final} & = \\ \text{queryAbort();} \\ \text{gotoxy(5, 21)} & \text{if } \\ \text{printf( \text{"}) } & \text{if } \\ \text{min} & \text{if } \\ \text{if } \\gots y ( 5, 22 );<br>printf ( "
                                                                                                                    ");
gotoxy(5, 23);<br>printf("
                                                                                                                   ^{\rm n} ) \bar{\tau}return(finished);
\mathcal{F}
```

```
/, */
int ReportFileError( char *name )
 (
int finishe\,gotoxy( 5, 21 );
printf( "Error, cannot find input file *s !", name );
{\tt mins}ned = QueryAbort();
gotoxy( 5, 21 );
printf ( \ddots ); \ddots ); \ddots ); \ddots ); \ddots ); \ddots ); \ddots ); \ddots ); \ddots ); \ddots ); \ddots ); \ddots ); \ddots ); \ddots ); \ddots ); \ddots ); \ddots ); \ddots ); \ddots ); \ddots ); \ddots ); \ddots ); \ddots ); \ddotsgotoxy( 5, 22 );
printf ( \ddots ); ); if the principal definition \ddot{x} and \ddot{y} is a set of \ddot{x} and \ddot{y} is a set of \ddot{x} and \ddot{y} is a set of \ddot{x} and \ddot{y} is a set of \ddot{y} is a set of \ddot{y} is a set o
gotoxy( 5, 23 );
printf ( \sim ) is a set of the set of the set of the set of the set of the set of the set of the set of the set of the set of the set of the set of the set of the set of the set of the set of the set of the set of the se
return( finished );
}
/* -*/
int QueryAbort ()
(
int response, finished
gotoxy( 5, 22 );
print( "Enter 'P' to abort program, or 'F' to abort " );
gotoxy( 5, 23 );
printf( "processing of this file only. [P/F]" );
do
   \left| \right|response = toupper( getch() );
   ) while( response != 'P' && response != 'F' );
if ( response = 'P' )
   finished = TRUE;else
    (
    finiteed = FALSE}
return( finished );
}
void DisplayLineNum( int hum )
(
gotoxy( 41, 15 );
printf( "'4,5d", num );
)
/ .................................................................. EOF */
```
# **APPENDIX C.2: SOFTWARE LISTING - GPS DATA ACQUISITION PROGRAM**

Developed by: Raymond Byrne Advan**c**ed Vehi**c**le Development Department, 9616 Sandia National Laboratories Albuquerque, NM 87185

C.2-2

 $\sim 10$ 

 $\mathcal{A}$ 

# APPENDIX C.2: SOFTWARE LISTING -**GPS DATA ACQUISITION PROGRAM**

Gathers serial GPS data and logs data to a file. Uses the two serial ports on the ZT 8901 processor card as well as the four serial ports on the ZT88CT41 Quad Serial Card.

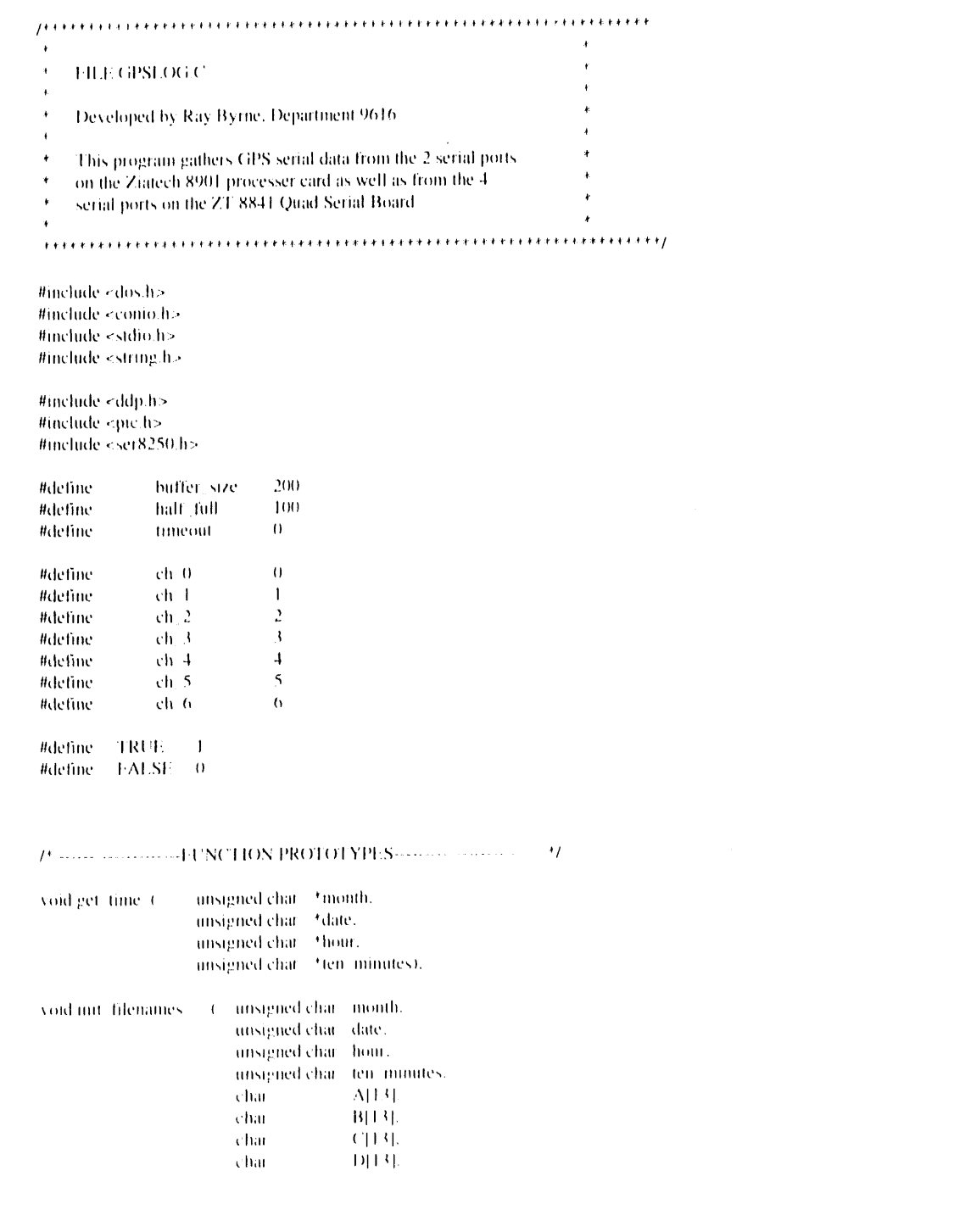

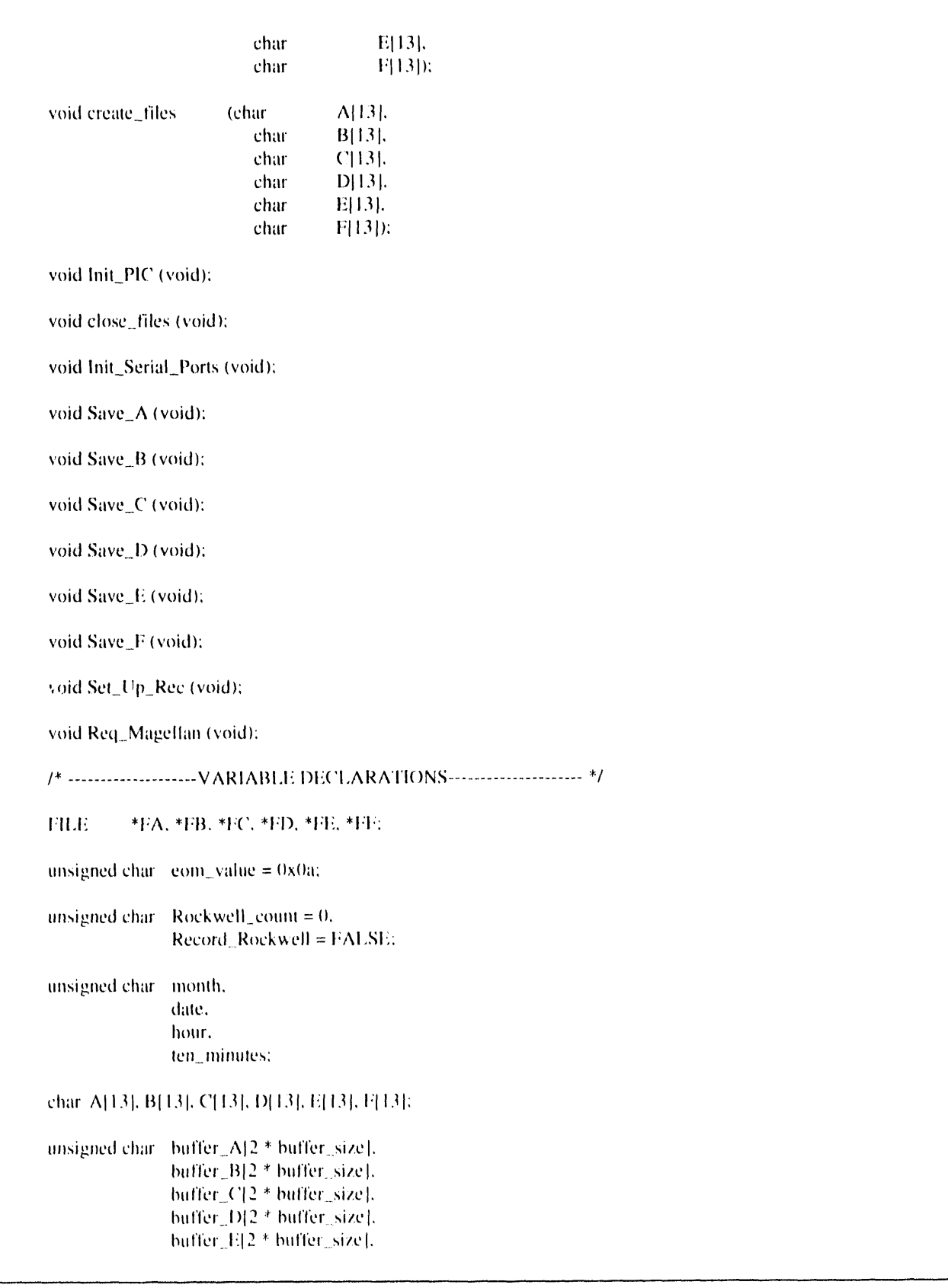

```
buffer_F[2 * buffer_size];
/* ---------------------FUNCTIONS--------------------- */
void get_time (unsigned char *month,
               unsigned char *date.
               unsigned char *hour.
               unsigned char *ten_minutes)
\overline{\mathcal{L}}unsigned char dummy:
     outportb(0xFDC0, (inportb (0xFDC0) & 0x3F)); /* clear ARS, APS */
     outportb (0xFDDD, 0); /* clear month */
     outportb (0xFDDC, 0);
                              \frac{1}{2} clear days */
     outporth (0xFDDB, 0); /* clear hours */
     outportb (0xFDDA, 0); /* clear minutes */
      outportb (0xFDC4, 0x80);
                                   /* track current time */
                                   /* latch current time */
     outportb (0xFDC4, 0x00);
     dummy = import (0xFDD):*month = (dummy & 0x0F) + (dummy >> 4) * 10;
     dummy = importb (0xFDDC);*date = (dummy & 0x0F) + (dummy >> 4) * 10;
     dummy = importb (0xFDDB);*hour = (dummy & 0x0F) + (dummy >> 4) * 10;
     dummy = import (0x!fDDA);*ten_minutes = (dummy & 0x0F) + (dummy >> 4) * 10;
     return;
     /* end of get_time() */
\mathbf{I}void init_filenames
                      \overline{(}unsigned char month.
                         unsigned char date.
                         unsigned char hour.
                         unsigned char ten_minutes.
                         char
                                        A[13].
                                        B[13].
                         char
                         char
                                        C[13].
                         char
                                        D[13].
                         char
                                        E[13].
```
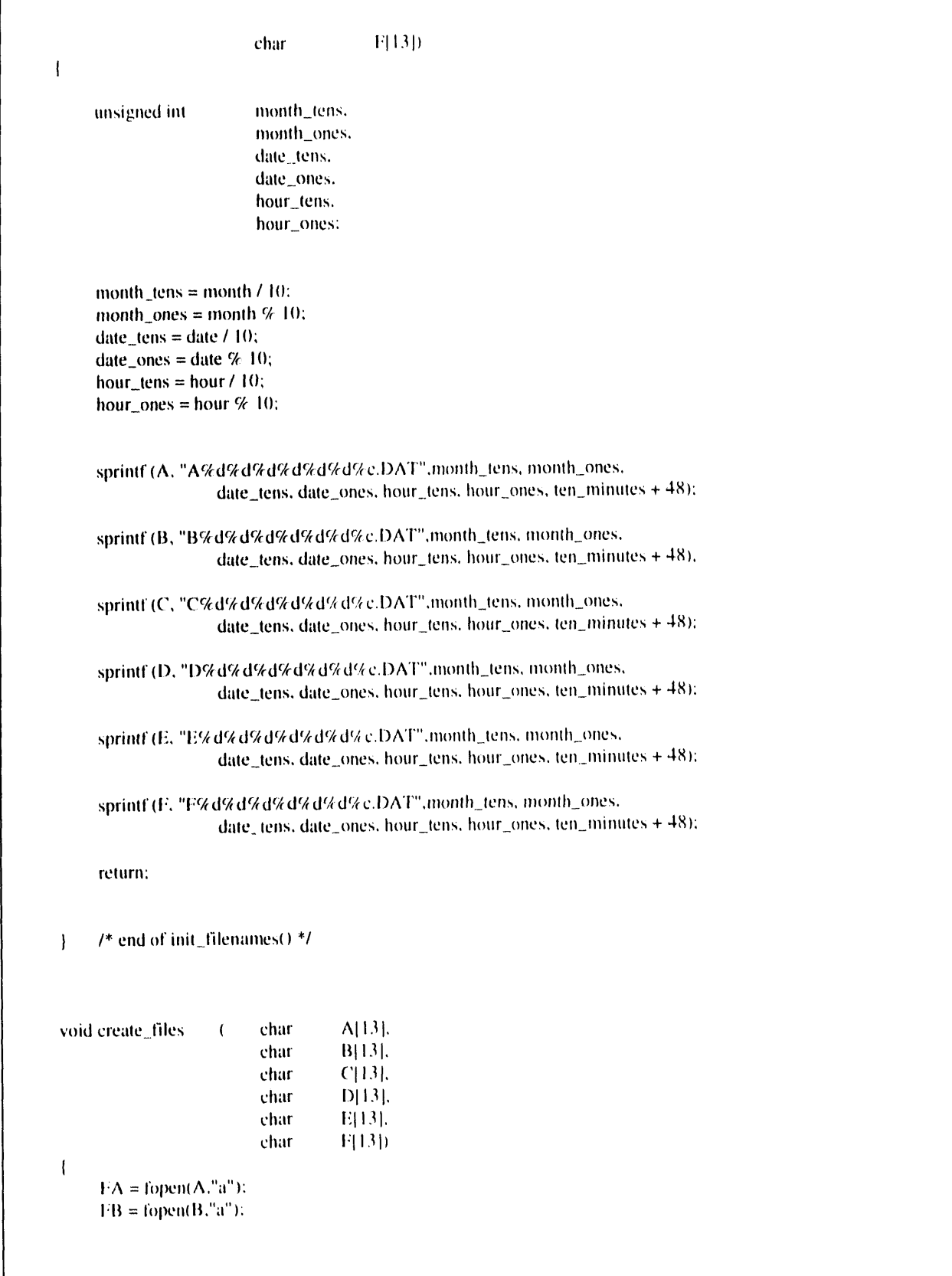

```
FC = fopen(C,"a");
      FD = fopen(D."<sub>a</sub>");
      FE = fopen(E,"a"):
      FF = \text{fopen}(F, "a"):
      return:
\mathbf{I}/* end of create_files() */void Init_PIC (void)
\overline{1}unsigned int.
                        ercode,
                        version.
                        cpu_type = DDP_ZT_S901.save\_mask = DDP_TRUE.addr() = 0xA8.addrl = 0xA9,
                        base_vector = 0x80,
                        master\_ir\_level = 2:
      \text{ercode} = \text{PichitSw} (\& \text{version});if (ercode) printf ("Error initializing PIC Software\n");
      \text{encode} = \text{PichitHw}(\text{cpu\_type}, \text{save\_mask});
      if (ercode) printf ("Error initializing PIC Hardware\n");
      ercode = PicInitSlave (addr0, addr1, base_vector, master_ir_level);
      if (ercode) printf ("Error initializing Slave PIC\n");
      return:
\mathbf{I}/* end of Init_PIC */
void close_files (void)
\overline{\mathcal{L}}felose (FA):
      felose (FB);
      felose (FC);
      felose (FD);
      felose (FE):
      felose (FF);
      return:
\overline{1}\frac{1}{8} end of close_files() */
```

```
void Init_Serial_Ports (void)
\left\{ \right.unsigned int-
                     ercode,
                     version:
     \text{ercode} = \text{Ser8250InitSw}(\& \text{version}):
     if (ercode) printf("Error initializing Serial Software\n");
     \ell^* initialize COM1, 9600 Baud, 8 bit, 1 stop, no parity \ell/* Magellan OEM GPS Module on J5, ZT8901 */
     ercode = Ser8250InitHw (ch_0, 0x318, buffer_A, buffer_size, 0x01c3,0x0c,
                                      DDP_ZT_8901, eom_value);
     if (ercode) printf("Error initializing COM1 port\n");
    /* initialize COM2, 4800 Baud, 8 bit, 1 stop. no parity */
    /* Magnavox GPS Engine on J4, ZT8901 */
    \text{ercode} = \text{Ser8250InitHw (ch_1), 0x2f8, buffer_B, buffer\_size, 0x0183, 0x0b.}DDP_ZT_8901. eom_value);
     if (ercode) printf("Error initializing COM2 port\n");
    /* initialize 8841-COM1, 9600 Baud, 8 bit, 1 stop, odd parity */
    /* Rockwell GPS Unit on J1, ZT8841 */
    ercode = Ser8250InitHw (ch_2, 0x3e0, buffer_C, buffer_size, 0x01cb, 0x84,
                                           DDP_ZT_8901.eom_value);
    if (ercode) printf ("Error initializing ch_2\n");
    /* initialize 8841-COM2, 2400 Baud, 7 bit, 1 stop, odd parity */
    /* Magnavox SST GPS System */
    ercode = Ser8250InitHw (ch \beta, 0x2e0, buffer D, buffer size, 0x014a, 0x83,
                                           DDP_ZT_8901, eom_value);
    if (ercode) printf ("Error initializing ch_3\n");
    /* initialize 8841-COM3, 2400 Baud, 7 bit, 1 stop, odd parity */
    ercode = Ser8250InitHw (ch<sub>-4</sub>4, 0x3e8, buffer<sub>-1</sub>E, buffer<sub>-8</sub>ize, 0x014a, 0x86,
                                           DDP_ZT_8901, eom_value);
    if (ercode) printf ("Error initializing ch_4\n");
```

```
/* initialize 8841-COM4, 9600 Baud, 8 bit, 1 stop, odd parity */
       /* Trimble Placer GPS on J4, ZT8841 */
       \text{encode} = \text{Ser8250InitHw (ch_5, 0x2e8, buffer_F, buffer\_size, 0x01eb, 0x85, }DDP_ZT_8901, eom_value);
       if (ercode) printf ("Error initializing ch_5\n");
      /* end of Init_Serial_Ports() */
\overline{1}void Save_A (void)
\overline{\mathbf{I}}unsigned int
                          inchar.
                          status.
                          ercode;
      \text{ercode} = \text{Ser8250Recv (ch\_0, & inchar, timeout)};
      if (ercode)
       \overline{\mathcal{L}}printf ("Error %i on Channel 0\n", ercode);
             \text{ercode} = \text{Ser8250Status} (\text{ch}\_0, \&\text{status});
      fprintf (FA, "%c", inchar);
      /* end of Save_A() */
\mathbf{I}void Save_B (void)
\left\{ \right.unsigned int
                          inchar,
                          status.
                          ercode;
      \text{ercode} = \text{Ser8250Recv (ch\_1, & inchar, timeout)};
      if (ercode)
      \left\{ \right.printf ("Error %i on Channel 1\n", ercode);
            \text{ercode} = \text{Ser8250Status (ch\_1, & status)}.-1
      fprintf (FB, "%c", inchar);
      /* end of Save_B() */\mathcal{F}void Save C (void)
\left(
```

```
unsigned int
                    inchar.
                    status.
                    ercode:
static unsigned int flag = FALSE:
ercode = Ser8250Recv (ch_2, &inchar, timeout);
if (ercode)
\left\{ \right.printf ("Error %) on Channel 2\n", ercode);
      \text{ercode} = \text{Ser8250Status} (\text{ch}\_2, \&\text{status}).\mathbf{I}switch (inchar)
\overline{1}case 255:
                          flag = TRUE:
                                hreak:
                          if (\text{flag} == \text{TRUE})case 129:
                          \left\{ \right.Rockwell_count++:
                                if (Rockwell\_count == 30)\overline{1}fprintf (FC, "\n9i 9i ", 255, 129);
                                       flag = FALSE.Record_Rockwell = TRUE;\mathbf{I}if (Rockwell\_count > 30)\mathbf{f}Record\_Rockwell = FALSE:
                                       Rockwell_count = 0.
                                \overline{1}\frac{7*}{7} end of if \frac{4}{7}\overline{1}else
                          \left\{ \right.if (Record\_Rockwell == TRUE)fprintf (FC,"%) 7, 129);
                          \frac{1}{2}break:
      default.
                          if (flag == TRUE)
                          \frac{1}{4}if (Record_Rockwell == TRUE).
                                                   fprintf (FC, "%i", 255);
                                flag = FALSE\overline{\phantom{a}}if (Record\_Rockwell == TRUE)fprintf (FC, "%) ", inchar);
                         break:
     /t and of switch t/\overline{1}
```
 $C.2-10$ 

```
\mathbf{I}\frac{7}{8} end of Save_C() */
void Save_D (void)
\sqrt{2}inchar,
       unsigned int.
                           status,
                          ercode:
       \text{encode} = \text{Ser8250Recv (ch}_23, \& \text{inchar, timeout)}:
       if (ercode)
       \left(printf ("Error %i on Channel 3\n", ercode);
             \text{ercode} = \text{Ser8250Status} (\text{ch}\_3, \&\text{status}):
       -1
       fprintf (FD, "%c", inchar):
      l^* end of Save_D() */
\mathcal{F}void Save_E (void)
\mathbf{I}inchar.
      unsigned int
                          status,
                          ercode:
      \text{encode} = \text{Ser8250Recv} (ch_4, &inchar, timeout);
      if (ercode).
      \left\{ \right.printf ("Error %i on Channel 4\n", ercode);
             \text{ercode} = \text{Ser8250Status (ch}_4, \& \text{status}).\mathbf{I}fprintf (FE, "%e", inchar);
      l^* end of Save_E() */
\mathbf{I}void Save_F (void)
\left\{ \right./* Saves data to file F********.DAT from Trimble GPS unit */
      unsigned int
                          inchar.
                          status.
                          ercode:
      ercode = Ser8250Recv (ch_5, &inchar, timeout);
      if (ercode).
      \mathbf{I}
```

```
printf ("Error %i on Channel 5\n", ercode):
             \text{ercode} = \text{Ser8250}Status (ch<sub>ss</sub>5, & status);
       \overline{\phantom{a}}if (inchar =='>')
       \left\{ \right.fprintf (FF, "\n"):
              Req_Magellan():
       fprintf (FF, "%c", inchar);
      \frac{1}{2} end of Save_D() */
\mathbf{I}void Set_Up_Rec (void)
\left\{ \right.char Magnavox|| ="$PMVXG.007.021.1.1.,30...";
       char Trimble|\cdot| =">FPV00300000<":
       unsigned int ercode, status, i:
       for(i=0); i < strlen(Magnavox); i++)\overline{1}\text{ercode} = \text{Ser8250Xmit}(\text{ch}\_1.\text{Magnavox}[i].0);if (ercode)
              \left\{ \right.printf ("Error %i on Channel 1\n", ercode);
                     \text{encode} = \text{Ser8250Status (ch\_1, \& status)}.\big\}\overline{\phantom{a}}Ser8250Xmit(ch_1.0x0d.0);
       Ser8250Xmit(ch_1.0x0a.0);
       for (i=0); i < s <math>trlen(Trimble); i++)\overline{\mathcal{L}}\text{ercode} = \text{Ser8250Xmit}(\text{ch}\_5,\text{Trimble}[i].0).if (ercode)
              \overline{1}printf ("Error %i on Channel 5\n", ercode):
                     \text{ercode} = \text{Ser8250}Status (ch_5, &status);
               \overline{\phantom{a}}\overline{ }l^* end of \overline{t}\overline{ }void Req_Magellan (void)
\left\{ \right.char Magellan|] ="$PMGL1.00.B00.1.B.":
```

```
char Magellan1|| ="$PMGLL00,B00.1.A.":
       unsigned int i, ercode, status;
        for(i=0;i<strlen(Magellan);i++)
       \overline{\mathcal{L}}\text{ercode} = \text{Ser8250X}mit(ch_0,Magellan[i],0);
             if (ercode)
              \overline{1}printf ("Error %) on Channel 0\n", ercode);
                    \text{ercode} = \text{Ser8250}Status (ch<sub>-0</sub>, &status):
              \overline{\phantom{a}}\overline{\phantom{a}}Ser8250Xmit(ch_0.0x0d.0);
      Ser8250Xmit(ch_0,0x0a,0);
      for (i=0:i<strlen(Magellan1):i++)\overline{1}\text{ercode} = \text{Ser8250X} \text{mit(} \text{ch}\_0\text{Magellan1} \text{H} \text{L0});if (ercode)
             \overline{\mathcal{L}}printf ("Error %i on Channel 0\n", ercode);
                    \text{ercode} = \text{Ser8250Status (ch\_0, & status)}.\big\}\overline{\phantom{a}}Ser8250Xmit(ch_0.0x0d,0);
      Ser8250Xmit(ch_0.0x0a.0);
\overline{\phantom{a}}/* end of Req_Magellan */
main()
\overline{1}unsigned int
                          ercode.
                           count.
                           status.
                           com_count:
      unsigned int-
                           ch:
      unsigned int
                           inchar:
      get_time (&month, &date, &hour, &ten_minutes);
      init_filenames (month, date, hour, ten_minutes, &A[0], &B[0], &C[0]
```
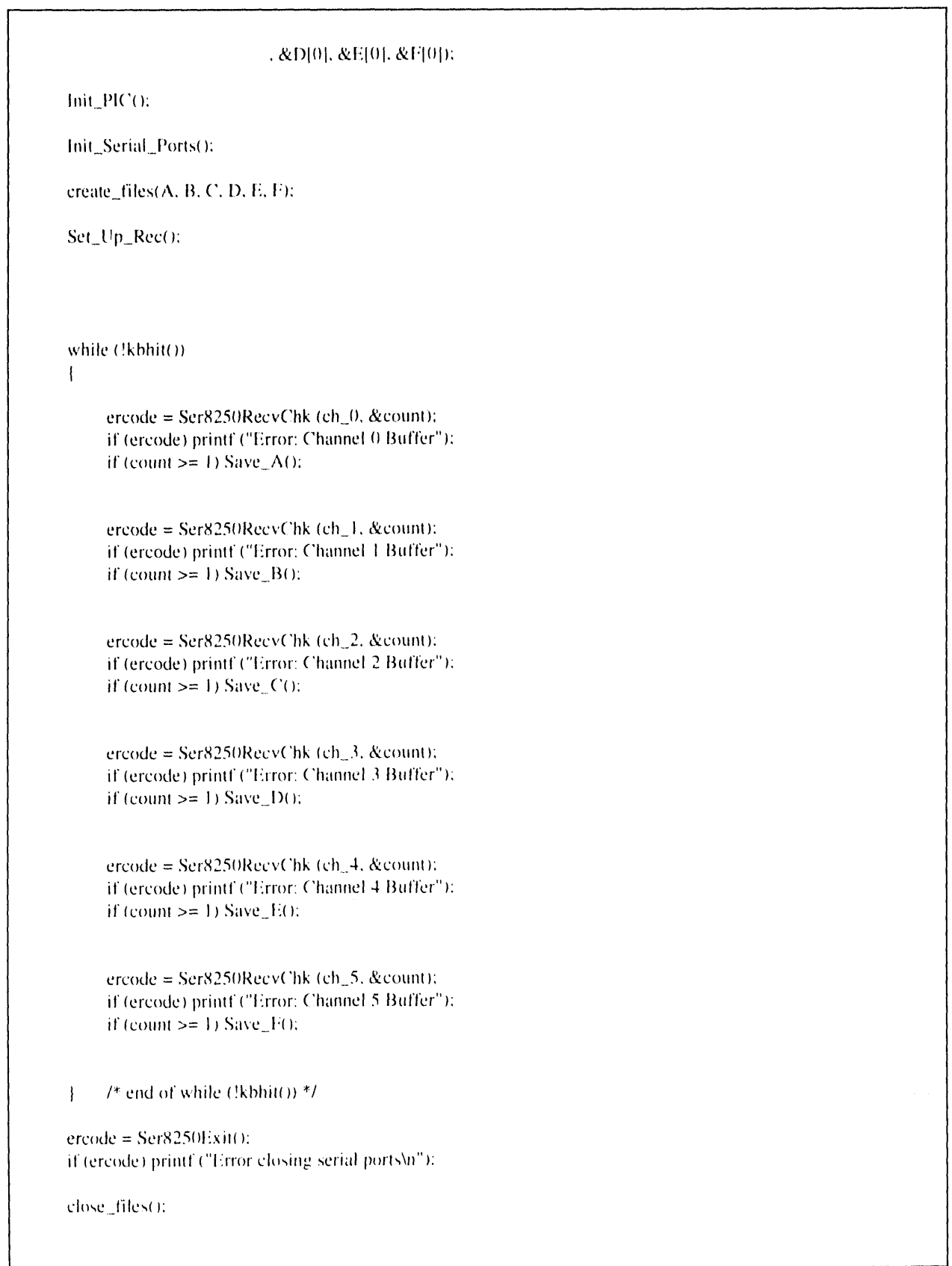

 $\sim$   $\kappa$ 

 $1*$  end of main  $*$ /  $\mathbf{I}$
# **APPENDIX C.3: SOFTWARE LISTING - ASCII TO BINARY CONVERSION PROGRAM**

D**e**v**e**lop**e**d by: Fra**n**k Wu**n**d**e**rl**i**n\* T**ec**hnadyn**e** Engin**ee**r**i**ng Consul**t**a**n**ts*,* Inc. P.O, B**o**x 13**2**8 Albuquerque*,* NM 87192

<sup>\*</sup> Work performed under Contract No. 87-2050 for the Advanced Vchicle Development Departmen**t** (9616), Sandia National Laboratories.

# APPENDIX C.3: SOFTWARE LISTING -**ASCII TO BINARY CONVERSION PROGRAM**

This program converts the raw Rockwell GPS data, stored in ASCII, to a binary file so that the Rockwell provided programs can be used to analyze the Rockwell data.

```
\neq 0\bullet\text{FTLE} \text{CC} ONVERT \mathcal{C}Developed by Frank Wunderlin.
\cdotThis file contains functions used to read and convert processed GPS data
          files to binary data.
          Functions included in this file are:
          CConvert( char 'name )
          MakeNames(char rawname[], char outname[], char name[] )<br>ReportFileError(char *name))
\Delta\bulletNextFilet char filename[] )
\ddot{\phantom{0}}\begin{array}{l} \texttt{Hindude} \rightarrow \texttt{stabo.h} \cdot \\ \texttt{Hindude} \rightarrow \texttt{conn} \circ \cdot \texttt{h} \cdot \end{array}#include cic.h.
#include (stdlib.h)<br>#include (string.h)<br>#include (fcntl.h)
#include <sys\stat.h>
% \left( \left\langle \cdot \right\rangle ^{H}\right) ^{H} and \left\langle \cdot \right\rangle ^{H} and \left\langle \cdot \right\rangle ^{H} and \left\langle \cdot \right\rangle ^{H}Hinclude \cdot math.h.
#define FALSE 0
#define TPUE 1
int CConvert ( char * );
The second MakeNames( chair inwhalme[], chair outname[], chair name[] );<br>Yoid MakeNames( chair inwhalme[], chair outname[], chair name[] );<br>int PeportFileError( chair 'hame );
int NextFile( char{ ] +7
                                                                                                                        \label{eq:2} \mathcal{L}_{\text{max}} = \mathcal{L}_{\text{max}} + \mathcal{L}_{\text{max}} + \mathcal{L}_{\text{max}}void maine
chai rootname[10];
cliseror
while ( NextFile ( rootname ) \rightarrow\frac{1}{4}f\left(1+\frac{1}{2}\cot\frac{\pi}{2}\right) (0) \frac{1}{2}h\left(1-\frac{1}{2}\right) (0)
        \sim 1c1rser († \tau\frac{1}{\mathrm{gcd}\exp\left(-b_2-1\right)-\epsilon T}{\mathrm{print}f\left(-^0\mathrm{Frocessing\; filter}\right)\cdot s^{\theta}},\text{ rootname }\right)\neqCConvert Crootname Sr.
          \mathcal{X}\mathcal{A}\mathbf{A}\mathcal{L}(\mathbf{q}) , where \mathcal{L}(\mathbf{q}) is a set of \mathcal{L}(\mathbf{q})\sim \rightarrow \gammaint Compert Char 'name C
FILE *rawptrz
int handle, dummyint:<br>unsigned char byte:
int stat, numvalor
char rawfilename[se], outfilename[30], str2[5];
MakeNames( rawfilename, outfilename, name );
rawpti = fopen( rawfilename, "r" );<br>
if ( rawpti = NOLL )<br>
ReportFileErior( rawfilename );
```

```
else
   if ((handle = open( outfilename, 0 CREAT | 0 WRONLY | 0 BINARY)) == -1)
      ReportFileError( outfilename );
      exit(1)\mathbf{A}numvals = fscanf ( rawptr, "*d", &dummyint );
   do
      if ( numvals == 1 )
      \the = dummyint & 0xFF;<br>\write(\handle, &byte, 1 );<br>numvals = fscanf(\rawptr, "%d", &dummyint );
       \mathcal{L}else
      stat = fscanf( rawptr, "*{\n}", str2 );
      ) while ( stat != EOF );
   fclose( rawptr );close( handle );\mathbf{1}return(-1);
void MakeNames ( char rawname [], char outname [], char name [] )
int len;
\texttt{strcpy}(\texttt{krawname}[0], name);
len = strlen(rawname);
strcpy( outname, rawname );<br>strcpy( &rawname[len], ".DAT" );<br>strcpy( &outname[len], ".BIN" );
\mathbf{1}int ReportFileError( char *name )
\sqrt{2}y<br>
yotoxy( 5, 21 );<br>
printf( "Error, opening file %s !", name );
gotoxy(5, 23);
printf ("Press any key to continue.");
while ( | kbhit() );gotoxy(5, 21)<br>printf("
                                                                          ");
gotoxy(5, 22);<br>printf("");
\frac{1}{\text{gotoxy}(5, 23)}");
return(1)\mathbf{1}int NextFile( char filename[] )
int done, KeepWorking;
char inputstr[40];
done = FALSEKeepWorking = TRUE;<br>filename[0] = 0;
while ( ! done )
```

```
\overline{1}\text{clrsc}(t)cirscr();<br>gotoxy(5, 5);<br>printf("Extension of file to convert to binary is assumed to be '.DAT' ");<br>gotoxy(5, 6);<br>printf("converted file Will have extension '.BIN'.");<br>gotoxy(5, 10);<br>printf("Input name of file (do not enter
\rightarrow{\scriptsize \begin{array}{l} \text{{\small \texttt{gotoxy}}(\ 5, \ 11 \ )\text{;}}\\ \text{{\small \texttt{printf}}(\ { \texttt{``followed by a CR or enter 'Q'} to quit: " )};\\ \text{{\small \texttt{scanf}}(\ { \texttt{``%s''}, \texttt{ inputstr } });\text{ }}\\ \text{{\small \texttt{if }} (\texttt{strlen}(\texttt{ inputstr }) \texttt{'''1})})\end{array}}\overline{1}if ( toupper ( inputstr[0] ) == Q' )
                    KeepWorking = FALSE;<br>done = TRUE;
                      \left| \cdot \right|\mathbf{I}else
               \left\vert \cdot \right\ranglestrcpy(filename, inputstr);
               done = TRUE/\Box\mathbf{A}return( KeepWorking );
\overline{1}\mathcal{L} = \mathcal{L} \times \mathcal{L} \times \mathcal{LEOF
\cdot /
```
# **APPENDIX C.4: SOFTWARE LISTING - DESCRIPTION OF ZIATECH SOFTWARE ROUTINES**

Reprinted with permission from: *Z*iatech Corporation 3433 Roberto Court San Luis Obispo, CA 93401

### **APPENDIX C.4: SOFTWARE LISTING -DESCRIPTION OF ZIATECH SOFTWARE ROUTINES**

#### 8250 SERIAL DRIVER

VERSION 3.21

The Ser8250 driver supports any serial channel that uses an 8250 UART (or compatible) and an 8259 interrupt controller (single or cascaded). This includes support for Ziatech's Z1 8840, Z1 8841, and most Ziatech CPU boards The following list summarizes the driver's significant features

- Fully interrupt driven
- Supports bi-directional communication
- Supports user defined End Of Message (FOM) character detection
- Full support for character flow control (XON/XOFF).
- Full support for hardware flow control (RTS/CTS).
- Support for cascaded and directly connected interrupts
- User configurable buffer sizes
- Supports up to eight channels (can be recompiled for more).
- Supports band rates up to 38.4K band

The Ser8250 driver implements a fully interrupt driven interface to 8250 compatible UARTs. Characters to be transmitted are queued into a transmit buffer and are transferred to the desired UART as soon as the UART is ready to receive them. Characters received are queued into a receive buffer when they are received. The size of the transmit and receive buffers are configurable on a channel basis.

The Ser8250 driver also can optionally check for a user-defined End-Of-Message (EOM) characters. As EOM characters are received an internal counter is incremented in addition to storing the EOM character in the receive buffer This internal counter can be checked with the Ser8250RecyEomChk procedure. As the EOM characters are removed from the buffer by calling Ser8250Reev the internal counter is decremented. The FOM character counter is especially useful for determining when a complete variable length message has been received

Two forms of flow control are provided by the Ser8250 driver: character flow control and hardware flow control. Character flow control and hardware flow control can be enabled or disabled in any combination on a channel basis. For the following discussion of these two forms of flow control, assume we are dealing with one end of an RS 232 channel.

Hardware flow control is implemented using the RTS output and the CTS input of the UART. When RTS is active, the driver is ready to receive data. When there is room for only 10 more characters in the receive buffer, the driver sets RTS to mactive. When 10 characters are left in the receive buffer, the driver sets RTS to active. Any characters received when RTS is mactive are buffered if toom is available, otherwise, they are lost and a buffer overflow error is posted. CES is monitored by the driver. When CTS is active, the driver transmits data. Otherwise data is queued until CTS becomes active, at which time data transmission is resumed. The actual pin numbers for R1S and CTS vary depending upon whether the particular channel is configured for DCE (Data Communication Equipment) or D.H. (Data Terminal Equipment). Refer to your hardware manual for details on jumper configurations and pin numbers

Character flow control is implemented using the standard XON and XOEI

characters. The driver monitors the data stream for XON and XOFF characters. When the receive buffer has room for 20 more characters, the driver sends XOFF When only 10 characters are left in the receive buffer and XOFF has been sent, the driver sends XON. Any characters received after XOFF has been sentand before XON has been sent are buffered if room is available; otherwise, they are lost and a buffer overflow error is posted. The driver transmits data until XOFF is received. After XOFF is received, data is queued until XON is received, at which time data transmission resumes.

The Ser8250 driver provides applications with ten functions.

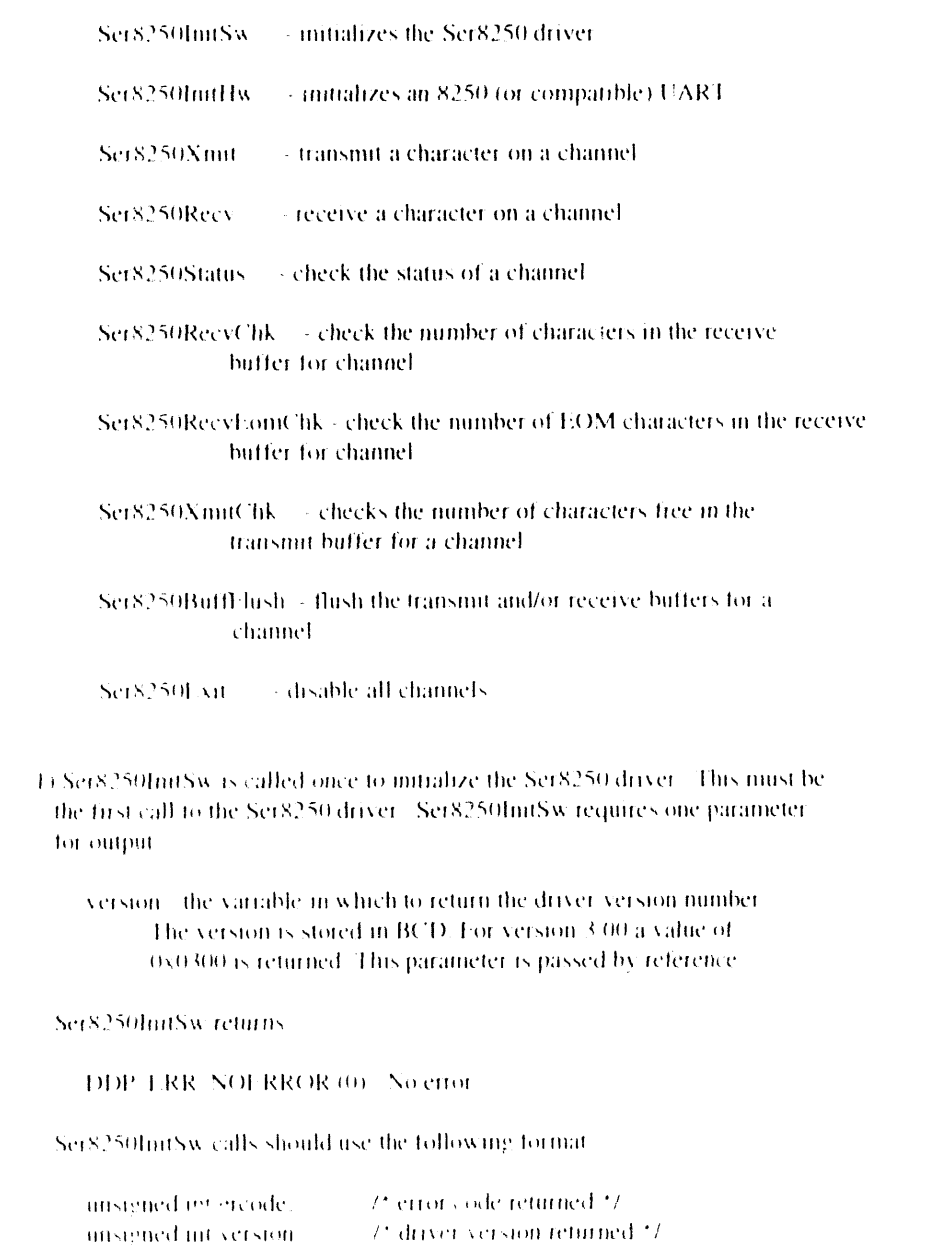

ercode = Ser8250InitSw(&version);

2) Ser8250InitHw initializes one serial I/O channel. This procedure must be called once for each serial channel to be used. The buffers are initialized, the interrupt handler is installed, and the UART is configured. PicInitSw and PicInitHw must be called prior to Ser8250InitHw. Eight parameters are required for input:  $\rightarrow$  the channel number to initialize (0-7). This number is chan used to reference a particular serial channel. This parameter is passed by value - the base address of the UART for this channel. This uart parameter is passed by value. buffer - the address of the data buffer. This is a pointer to a character array that is to be divided evenly into two buffers. This parameter is passed by value. buf size - The size of each buffer. The character array pointed to by 'buffer' must be 'buf<sub>1</sub> size' \* 2 characters long. This parameter is passed by value mode - specifies the operational characteristics for this channel. The table below describes the bit definitions for this parameter. This parameter is passed by value bit(s) description. 15-12 Reserved (leave as zero)  $11$ - Echo input.  $0$  - disabled 1 - enabled Hardware flow control (RTS/CTS)  $10$ 0 - disabled 1 - enabled  $\eta$ Character flow control (XON/XOFF) 0 - disabled 1 - enabled 8-6 Baud rate 876  $\overline{1}$  $0.0.0 - 19.2K$  band  $0.01 - 38.4K$  baud  $0.1.0 - 300$  baud  $0 + 1 - 600$  baud  $1.0.0 - 1200$  baud  $1.0.1 - 2400$  baud  $110 - 4800$  baud  $111 - 9600$  baud 5-3 Parity  $5.4.3$  $X X 0 + No$  parity  $0.0.1 - Odd$  parity 0.1.1 - Even parity

```
101 - Mark (High) parity
                   1.1.1 - Space (Low) parity
                Stop bits:
          \overline{2}0 - one stop bit
                   1 - two stop bits (1.5 for 5 data bits)
           1-0 Data bits:
                   1<sub>0</sub>\frac{1}{2}0.0 - 5 data bits
                   0.1 - 6 data bits
                   +0 - 7 data bits
                   11 - 8 data bits
   vector - the interrupt vector number to use for this channel. This
          number must correspond to the interrupt vector generated by
          the 8259 interrupt controller for this UARTs interrupt
          level. This parameter is passed by value.
   cpu_type - the CPU type as defined in "DDP.H." This parameter is
           passed by value.
   eom_value - the End-Of-Message (EOM) character value. Values of 0 thru
           255 are supported as valid EOM characters. To disable this
           feature, use a value greater than 255. This parameter is
           passed by value.
Ser8250InitHw returns:
   DDP ERR NOERROR (0) - No error
   DDP_ERR_BADARG1 (11) - Invalid value for chan
   DDP_ERR_BADARG1 (14) - Invalid value for buf_size
Ser8250InitHw calls should use the following format:
                             \ell^* error code returned \ellunsigned int ercode;
                              \ell^* initialize channel 0 ^*/unsigned int chan = 0:
   unsigned int uart = 0x3f8; /* uart mapped at 0x3f8 */
   unsigned char buffer[100 * 2]: /* space for 2 buffers */
   unsigned int buf_size = 100: /* single buffer size */
    unsigned int mode = 0x1c3: /* 9600 baud, no parity, 1 stop bit,
                          8 data bits, no handshaking */
    unsigned int vector = 0x0c: /* channel is on interrupt vector
                          0x0c */
    unsigned int cpu_type = ZT_28910;
                        \ell^* CPU is a ZT 8910 ^*/unsigned int com_value = \ln. /* EOM character is \n */
    ercode = Ser8250InitHw(chan.uart.buffer.buf size.mode.vector.
                  cpu_type,eom_value);
3) Ser8250Xmit transmits a character on a channel. The character is queued in
 the transmit buffer and transmitted as soon as the channel is ready to
 transmit data. Three parameters are required for input:
```
chan  $\rightarrow$  the channel number used to transmit (0-7). This parameter is passed by value. ch - the character to transmit. This parameter is passed by value. timeout - the value to use for a timeout if the transmit buffer is full. If zero, this procedure waits indefinitely until room is available in the transmit buffer. Non-zero values are used as a maximum time to wait for room in the transmit buffer. This value depends on CPU speed. This parameter is passed by value. Ser8250Xmit returns: DDP\_ERR\_NOERROR (0) - No error DDP\_ERR\_TIMEOUT (3) - Timeout waiting for room in the transmit buffer DDP\_ERR\_LINE\_ERROR (4) - A line error has occurred on this channel Ser8250Xmit calls should use the following format: unsigned int ercode:  $/*$  error code returned  $*$ / unsigned int chan =  $0$ ;  $\frac{1}{2}$  transmit to channel  $0$  \*/  $/*$  transmit a 'A' \*/ unsigned int  $ch = 'A'$ :  $1*$  no timeout  $*$ / unsigned int timeout =  $0$ ;  $\text{encode} = \text{Ser8250Xmit(chain, ch, timeout)}$ 4) Ser8250Recv receives a character from a channel. The character is taken from the receive buffer. Three parameters are required - two for input (chan and timeout) and one for output (ch): chan - the channel number from which you receive (0-7). This parameter is passed by value. ch - the variable in which to return the received character. This parameter is passed by reference. timeout - the value to use for a timeout if the receive buffer is empty. If zero, this procedure waits indefinitely until a character is available. Non-zero values are used as a maximum time to wait for a character to be available. This value depends on CPU speed. This parameter is passed by value. Ser8250Recv returns: DDP\_ERR\_NOERROR (0) - No error DDP ERR TIMEOUT  $(3)$  - Timeout waiting for a character DDP\_ERR\_LINE\_ERROR (4) - A line error has occurred on this channel Ser8250Reev calls should use the following format:

 $I^*$  error code returned  $I$ unsigned int ercode; unsigned int chan =  $0$ :  $\frac{1}{2}$  receive from channel 0  $\frac{1}{2}$ /\* character returned \*/ unsigned int ch:  $\frac{1}{2}$  no timeout  $\frac{1}{2}$ unsigned int timeout  $= 0$ : ercode = Ser8250Recv(chan.&ch.timeout); 5) Ser8250Status checks a channel's line status. Two parameters are required one for input (chan) and one for output (status): chan - the channel number whose status you are checking (0-7). This parameter is passed by value. status - the variable in which to return the channel status. The table below describes the bit definitions for this parameter. This parameter is passed by reference. bit(s) description 15-13 Reserved 12 CTS active 11-9 Reserved CTS has changed  $8<sup>1</sup>$ 7-6 Reserved  $5^{\circ}$ Software receive buffer overrun  $\overline{4}$ Received break indicator  $\beta$ Receive framing error  $\overline{2}$ Receive parity error  $\mathbf{I}$ UART receive buffer overrun  $\theta$ Reserved Ser8250Status returns: DDP\_ERR\_NOERROR (0) - No error Ser8250Status calls should use the following format: unsigned intercode;  $\frac{1}{2}$  error code returned \*/  $1*$  read status from channel  $0*$ unsigned int chan =  $0$ ;  $l^*$  status returned \*/ unsigned int status; ercode = Ser8250Status(chan.&status); 6) Ser8250RecvChk determines the number of characters available in the receive buffer for a channel. Two parameters are required - one for input (chan) and one for output (count): chan - the number of the channel whose receive buffer is to be checked (0-7). This parameter is passed by value.

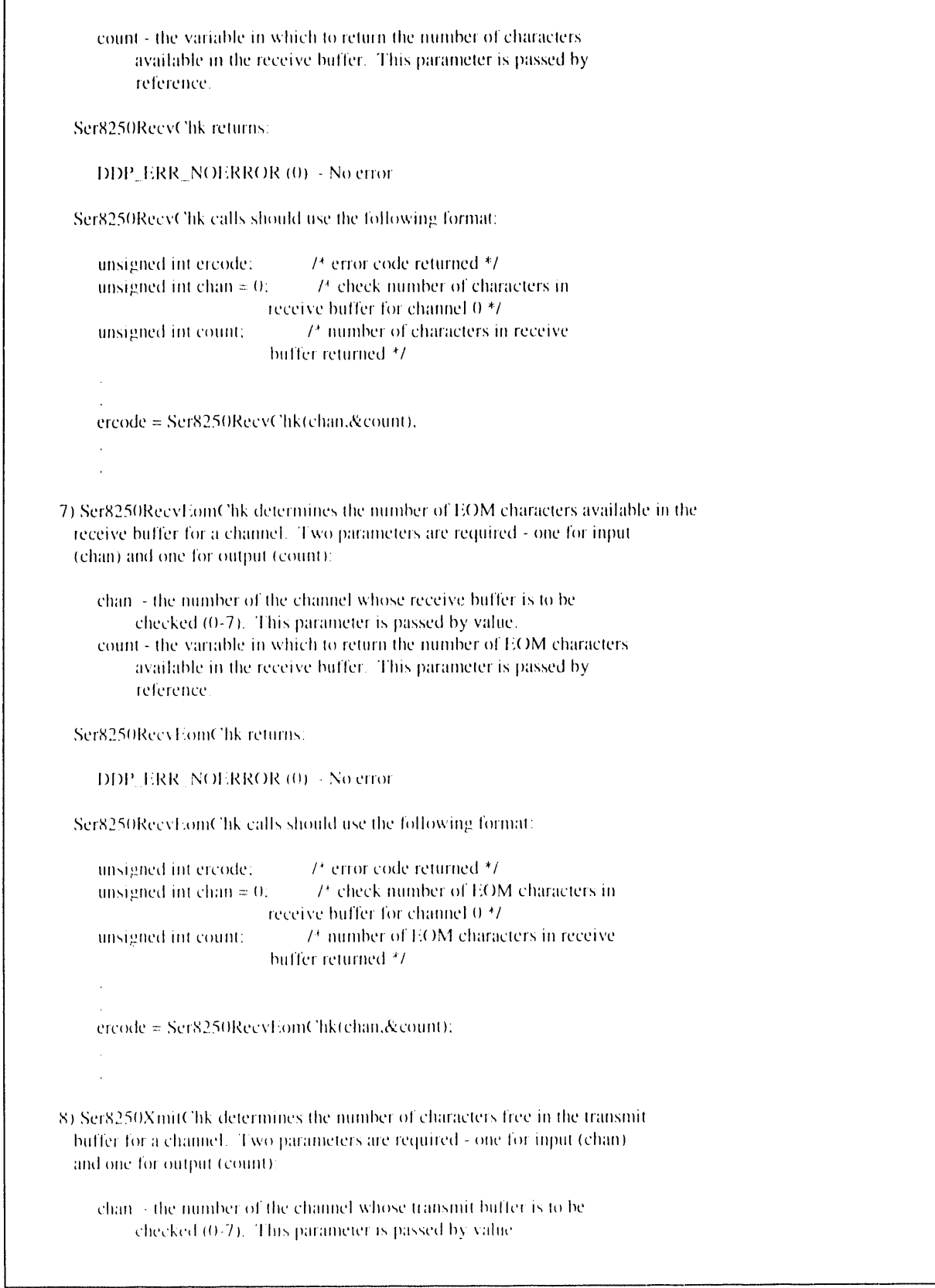

 $\Gamma$ 

 $\epsilon$  count - the variable in which to return the number of characters freq. in the transmit buffer. This parameter is passed by reference. Ser825(**}**XmitChk re**t**u**r**ns: DIJP\_ERR\_NOERROR (0) - No error Ser8250XmitChk calls should use the following format: unsigned int ercode; <br> */\** error code returned \*/<br>
unsigned int chan = 0; <br> */\** check number of free /\* check number of free bytes in transmit buffer for channel 0 \**/* unsigned int count; */*\* number of free byles in transmit buffer retui*n*ed \**/* ercode = Se**r**8250XmitChk(chan,&count); 9) Ser8250BuffFlush flushes the transmit and*/*or receive buffers for a channel. Three parameters are required for input: than - the channel number to flush *t*or buffers (0-7)**.** This parameter is passed by value. in - specifies whether or not to flush the receive buffer. A non-zero value causes the receive buffer to be flushed. This parameter is passed by value, out - specifies whether or not to flush the transmit buffer. A non-zero value causes the transmit buffer to be flushed. This parameter is passed by value. Ser8250BuffFlush returns: DDP\_ERR\_NOERROR (*0*1 - No error Ser8250BuffFlush calls should use the following format: unsigned int ercode; <br>unsigned int chan = 0; <br>*/\** flush channel 0 buffer unsigned int chan = 0;  $\frac{7}{8}$  flush channel 0 buffers \*/<br>unsigned int in = 0;  $\frac{7}{8}$  don't flush receive buffer \*/ unsigned int in = 0;  $/$  */*\* don't flush receive buffer \*/<br>unsigned int out = 1;  $/$  */*\* flush transmit buffer \*/ /\* flush transmit buffer \*/ ercode = Ser8250BuffFlush(chan,in,out); i(0) Ser8250Exit disables all channels. No parameters are used Scr8250Exit returns: DDP ERR\_NOERROR (*(*I) - No error

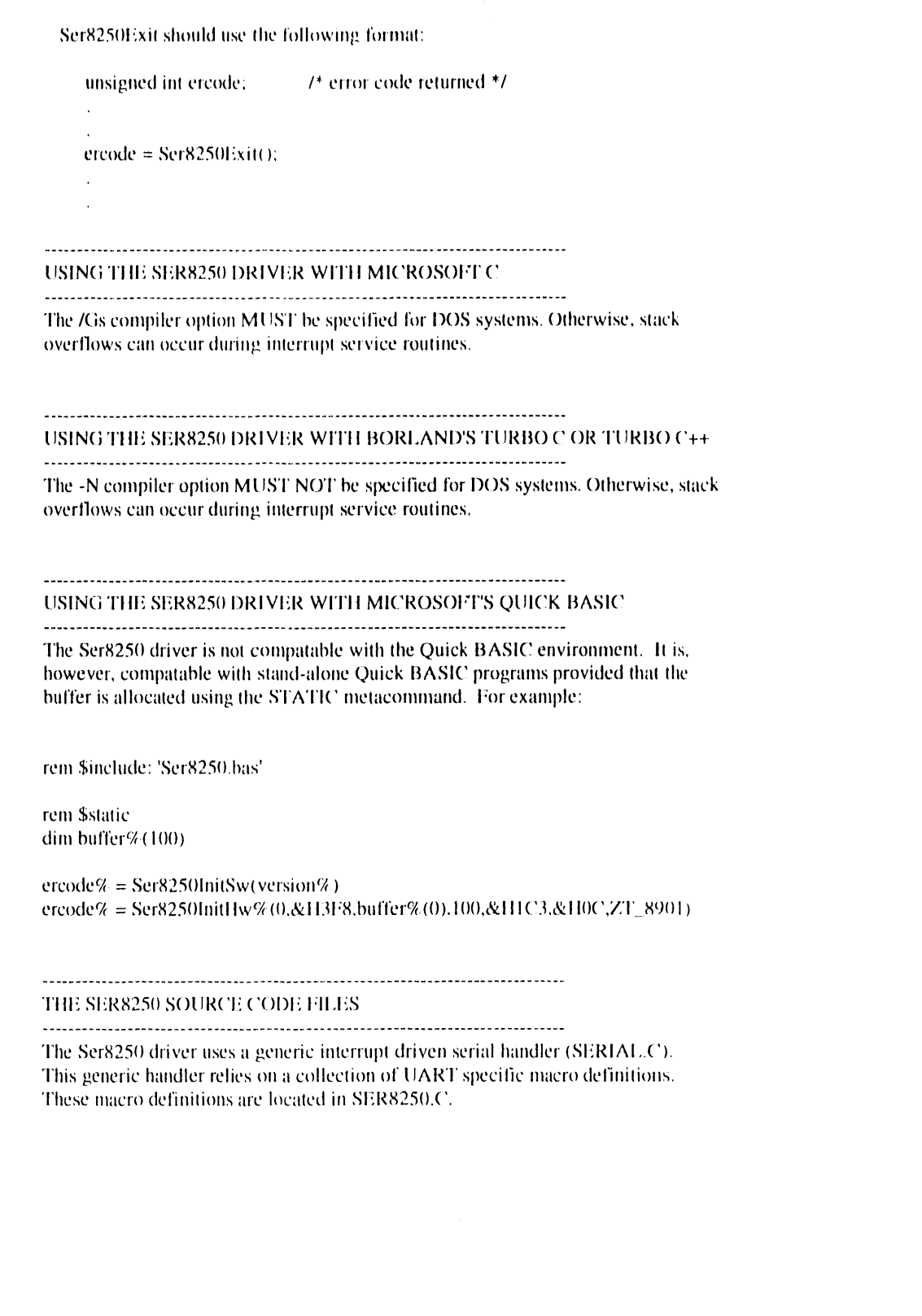

 $\hat{\mathcal{A}}$ 

# **APPENDIX D.I: GPS DATA - MAPS MADE DURING DYNAMIC TESTING**

Dynamic Tes**ti**ng Performed from Oc**t**ober 22 **-** 28**,** 1992

# APPENDIX D.1: GPS DATA -**MAPS MADE DURING DYNAMIC TESTING**

The following tables summarize the test dates (Table D.1-1) and the terrain (Table D.1-2) used for the dynamic testing of the GPS systems. Figures D.1-1 through D.1-25 present the mapping of the GPS data taken during the dynamic testing.

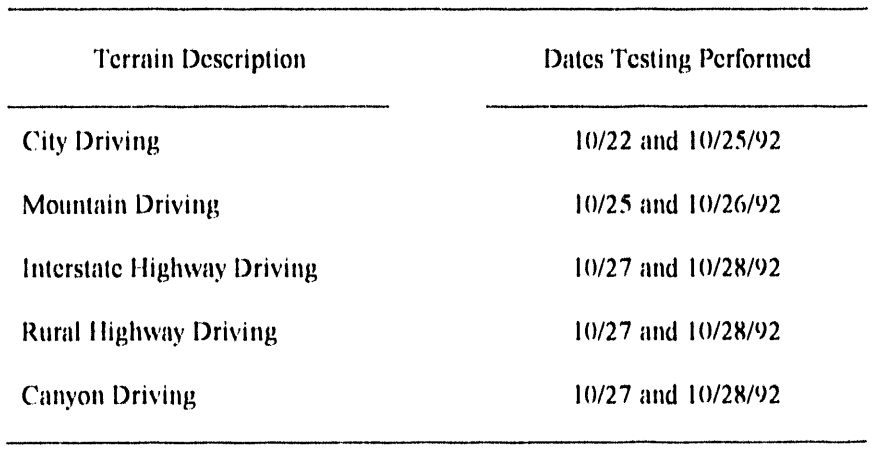

Table D.1-2. Summary of Dynamic Test Dates

Table D.1-2. Summary of Terrain Used for Dynamic Testing

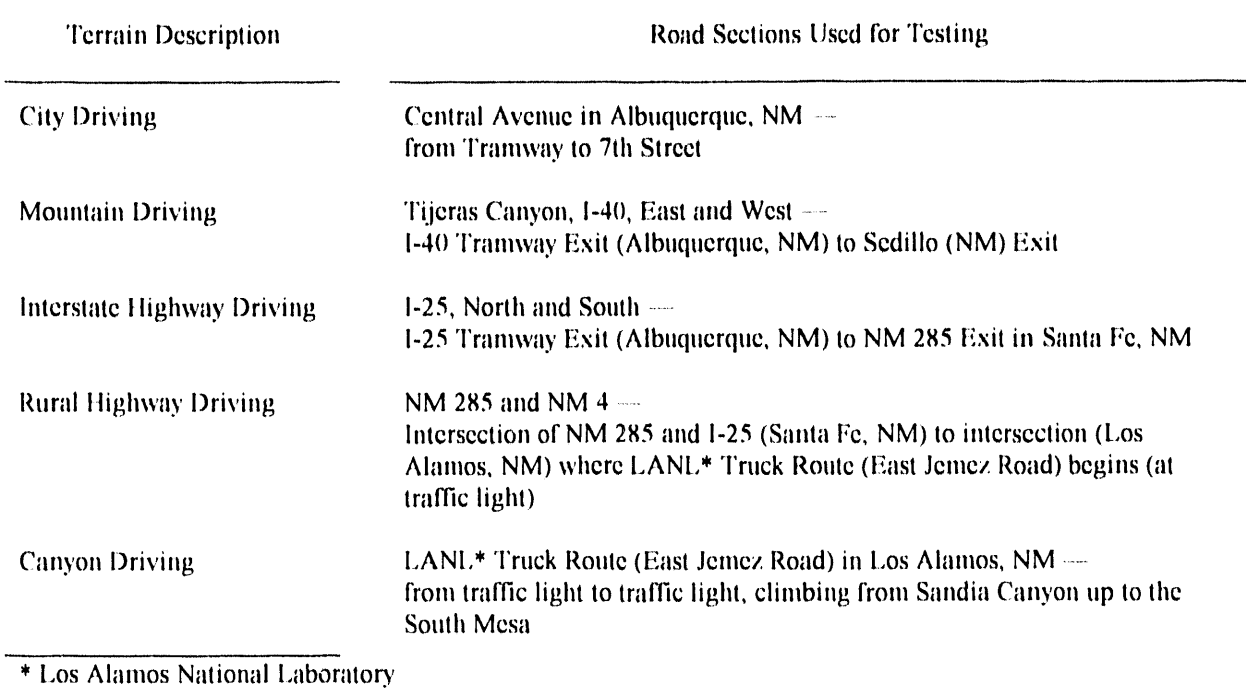

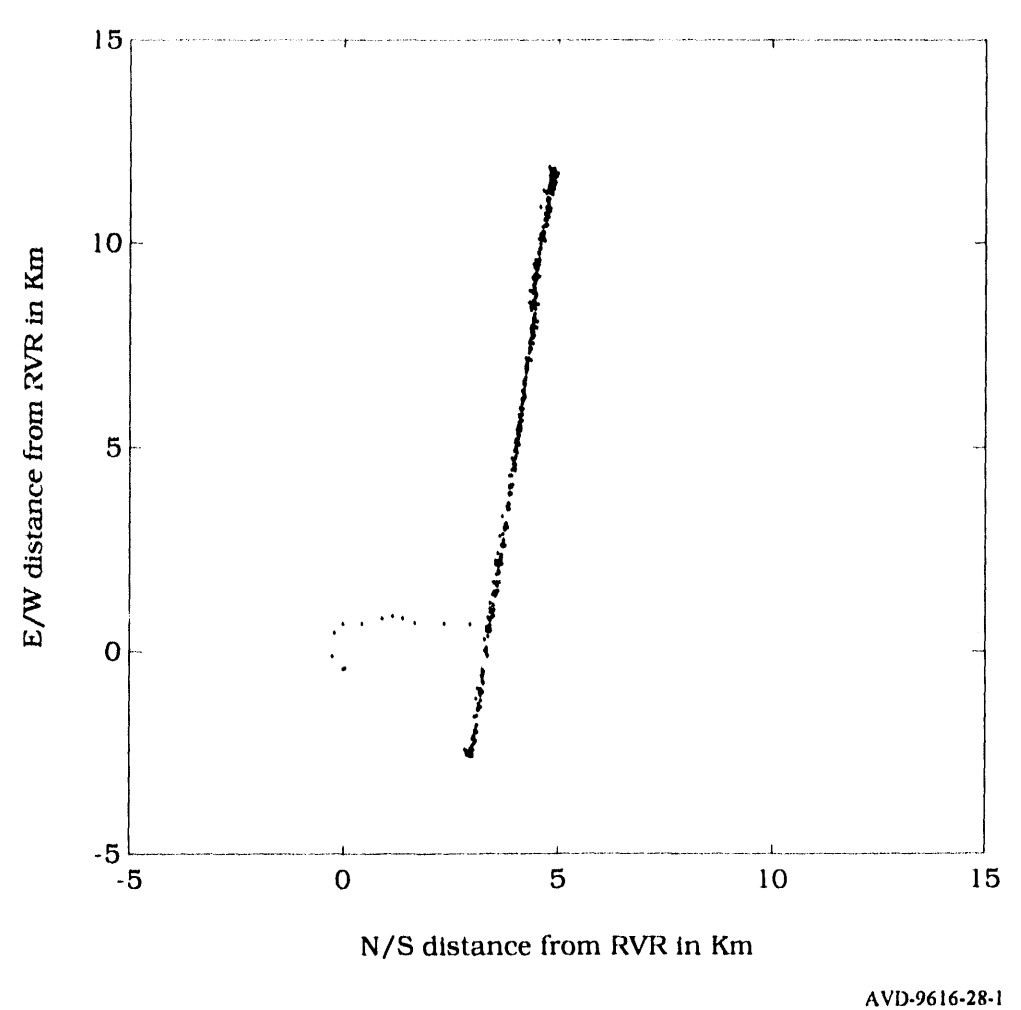

Figure D.1-1. City Driving Data, Magellan.

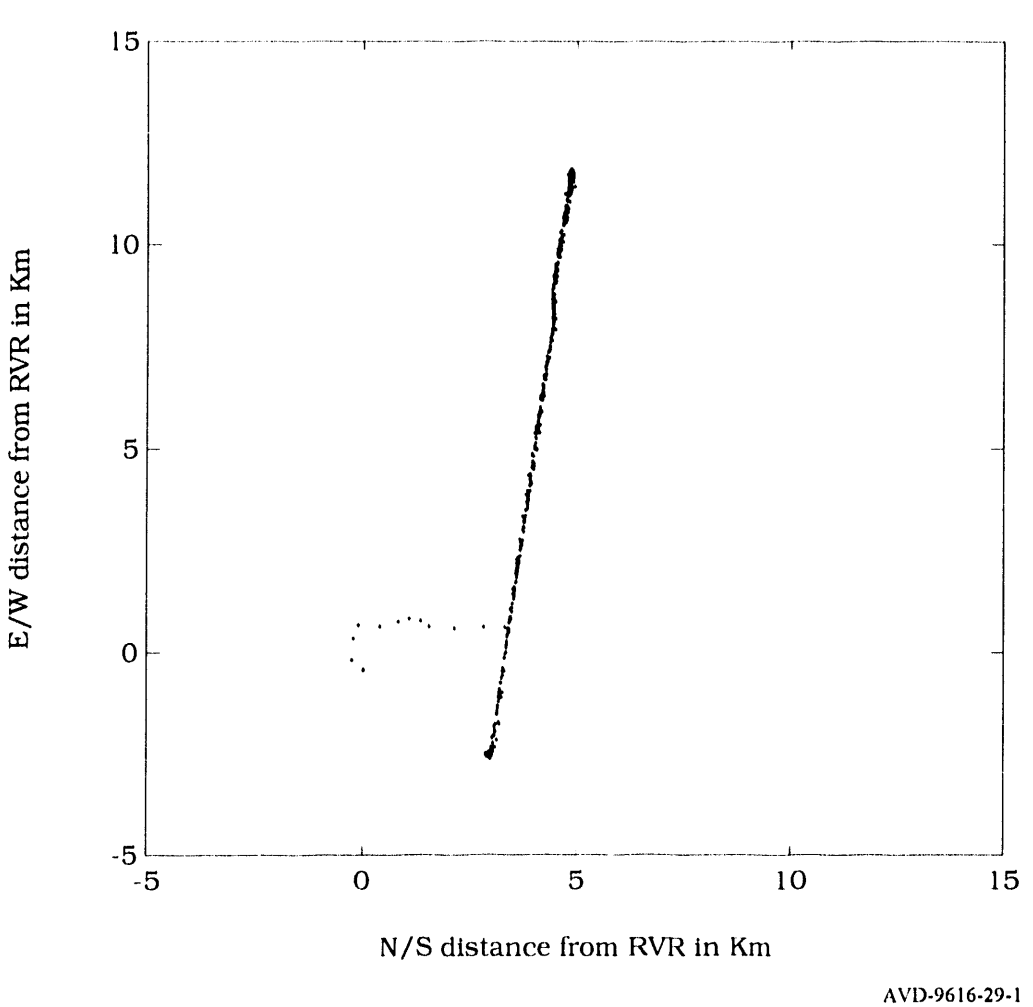

Figure D.1-2. City Driving Data, Magnavox GPS Engine.

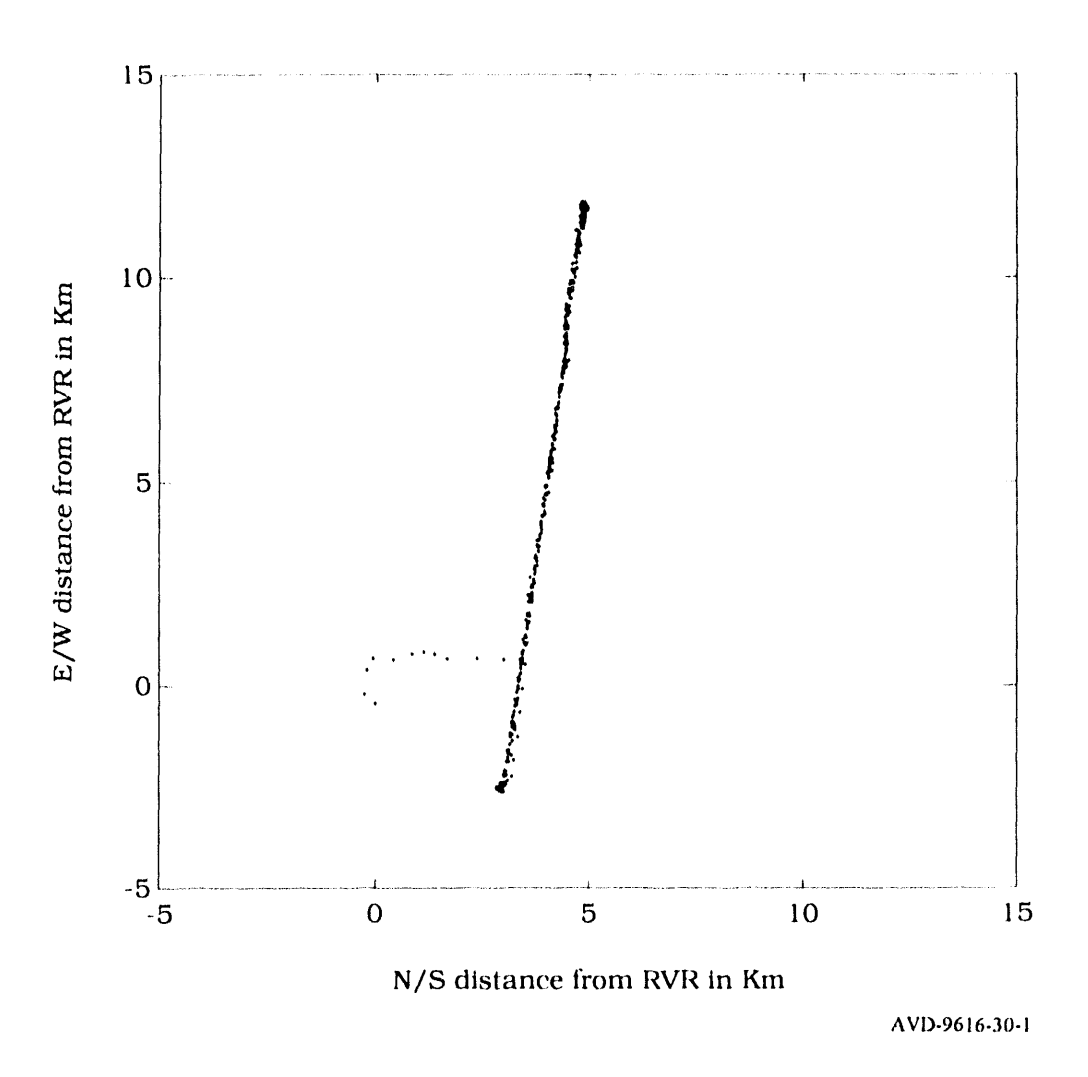

Figure D.1-3. City Driving Data, Rockwell NavCore V.

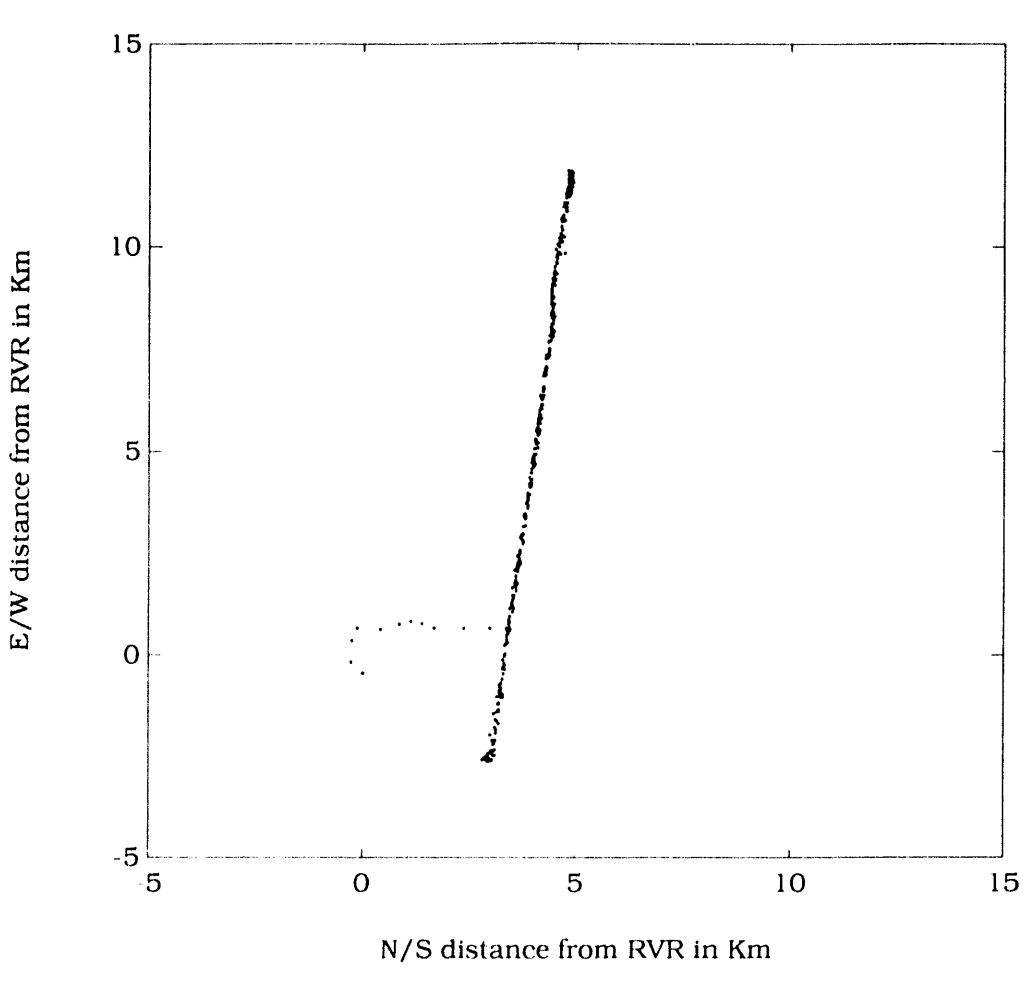

AVD-9616-31-1

Figure D.1-4. City Driving Data, Magnavox 6400.

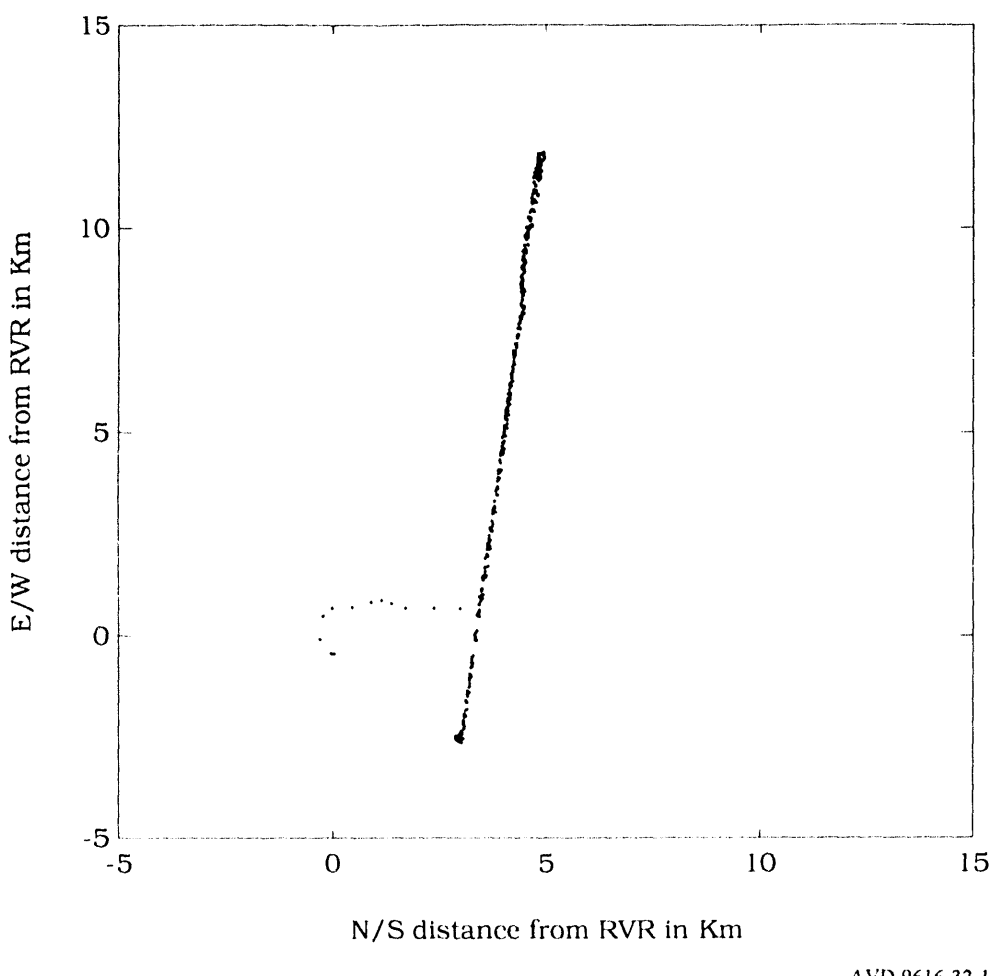

AVD-9616-32-l

Figure D. 1-5. City Driving Data, Trimble Placer.

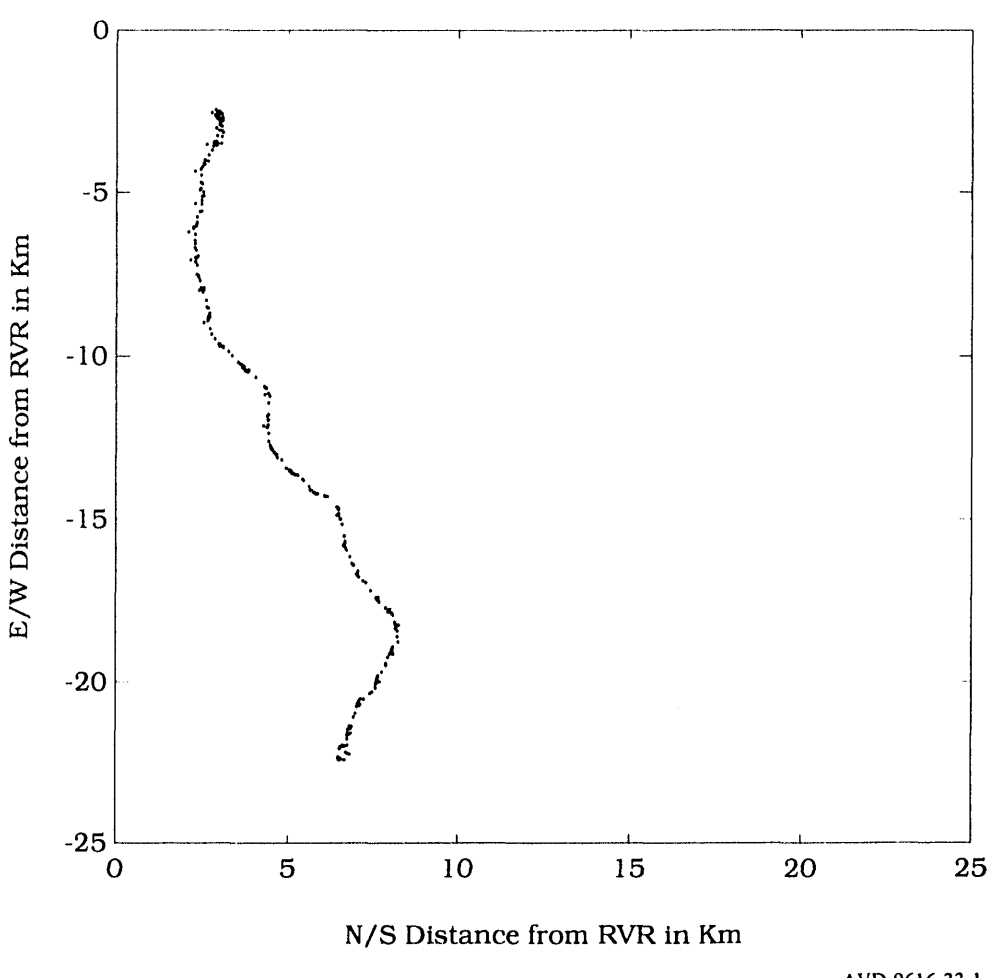

AVD-9616-33-1

Figure D.1-6. Tijeras Canyon Data, Magellan.

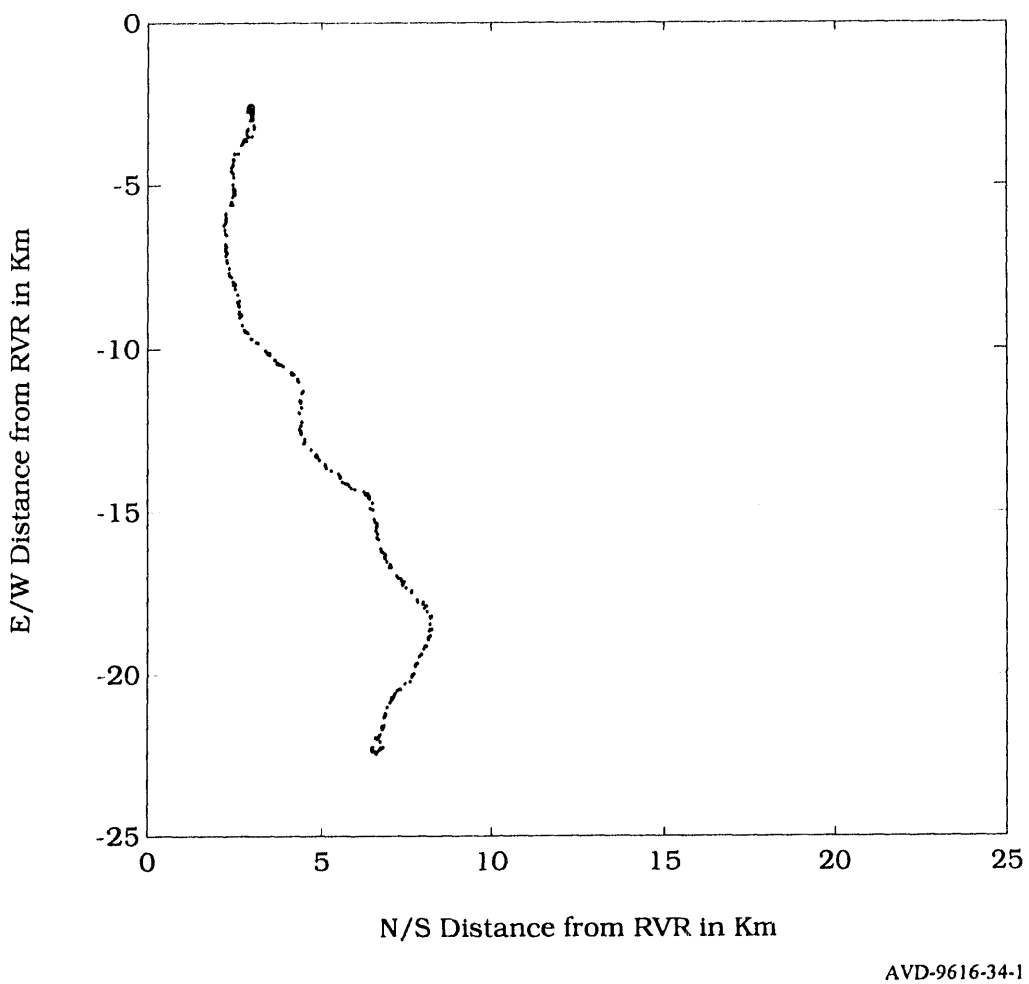

Figure D.1-7. Tijeras Canyon Data, Magnavox GPS Engine.

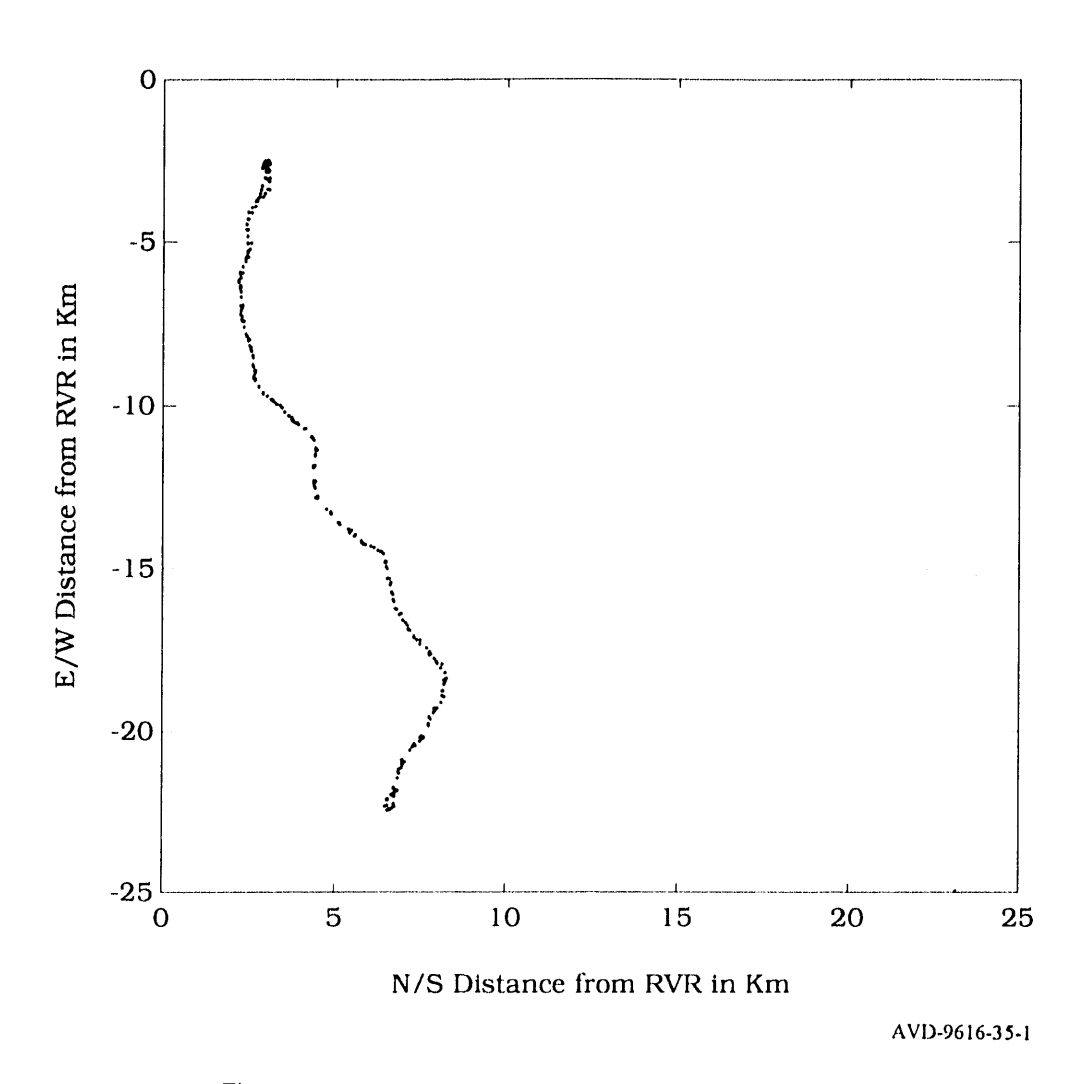

Figure D.1-8. Tijeras Canyon Data, Rockwell NavCore V.

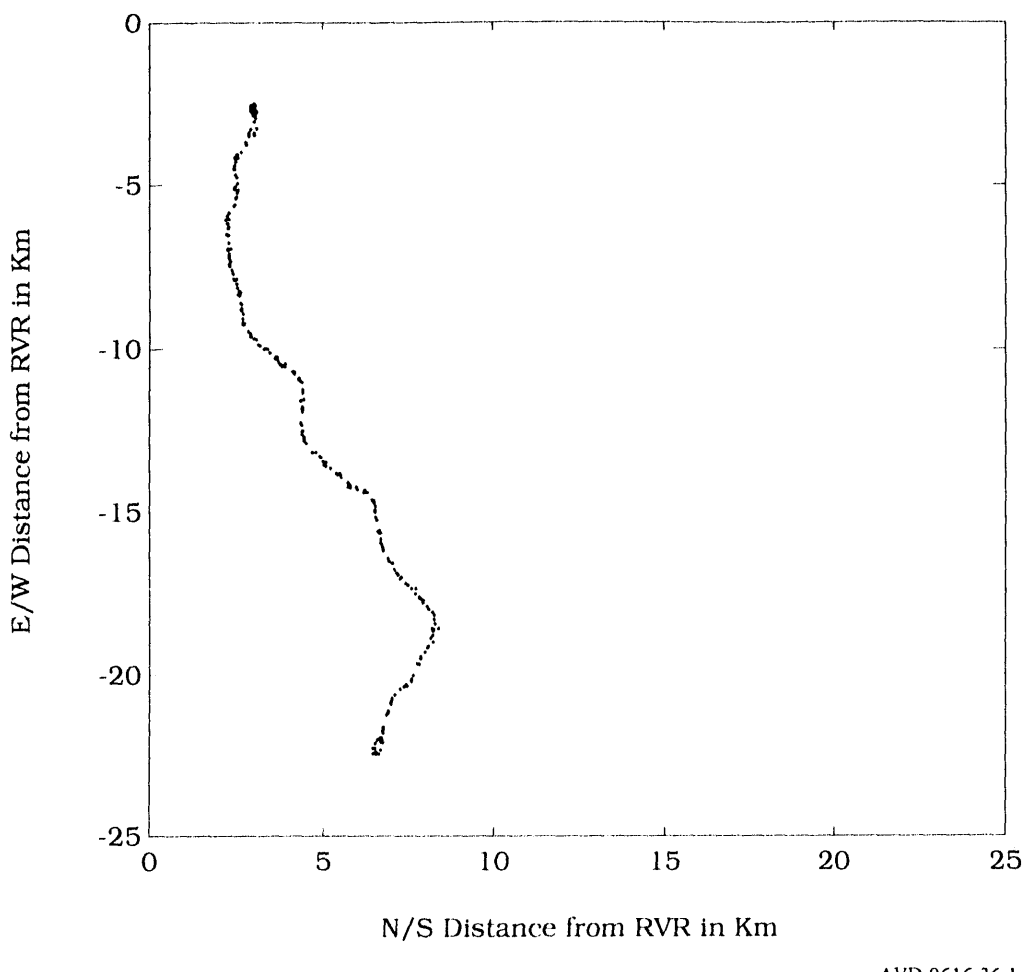

AVD-9616-36-1

Figure D.1-9. Tijeras Canyon Data, Magnavox 6400.

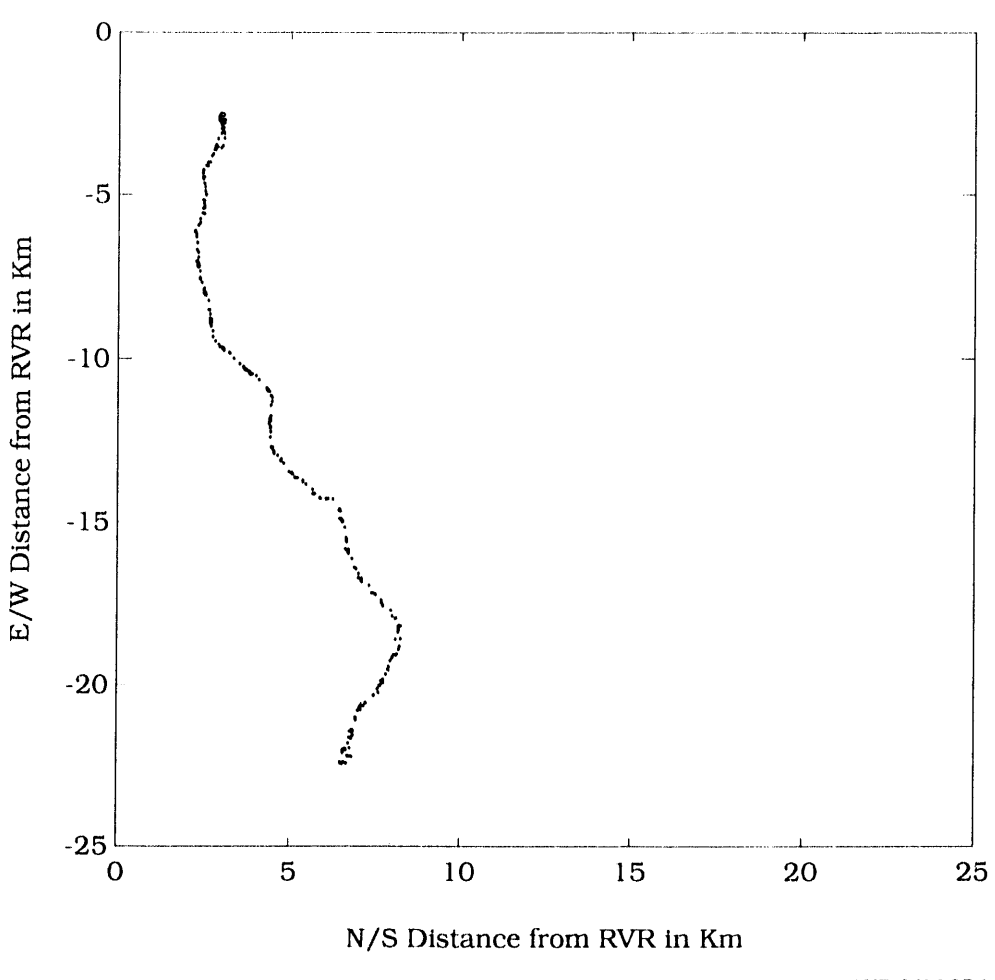

AVD-9616-37-1

Figure D.1-10. Tijeras Canyon Data, Trimble Placer.

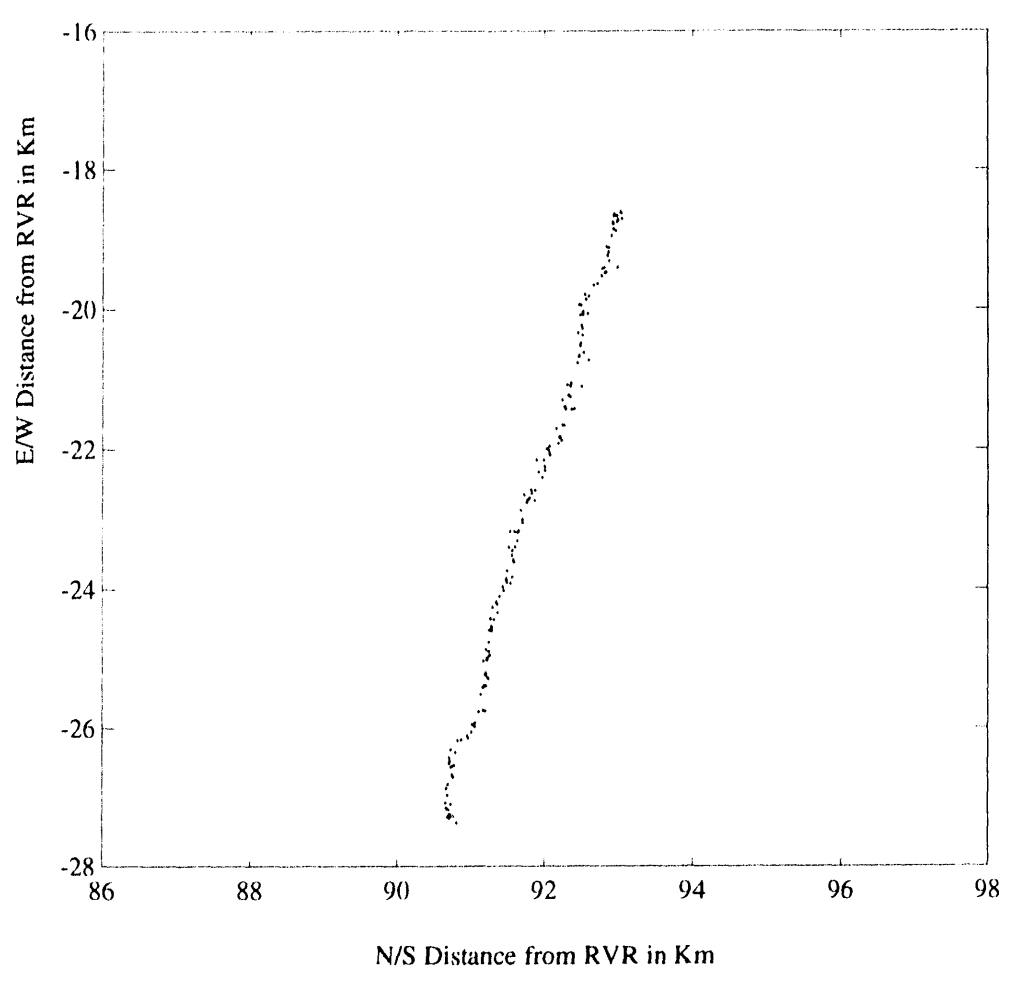

AVD-9616-38-1

Figure D.1-11. LANL Truck Route Canyon Data, Magellan.

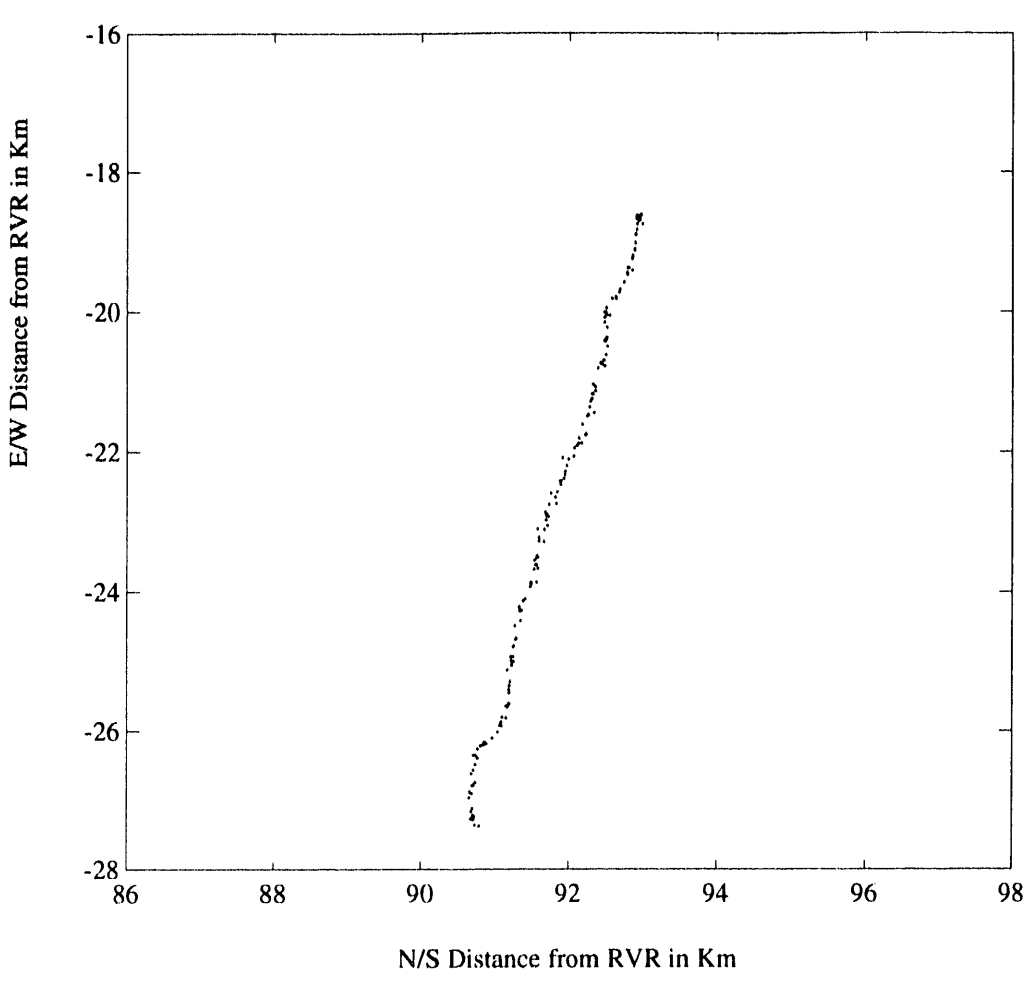

AVD-9616-39-1

Figure D.1-12. LANL Truck Route Canyon Data, Magnavox GPS Engine.

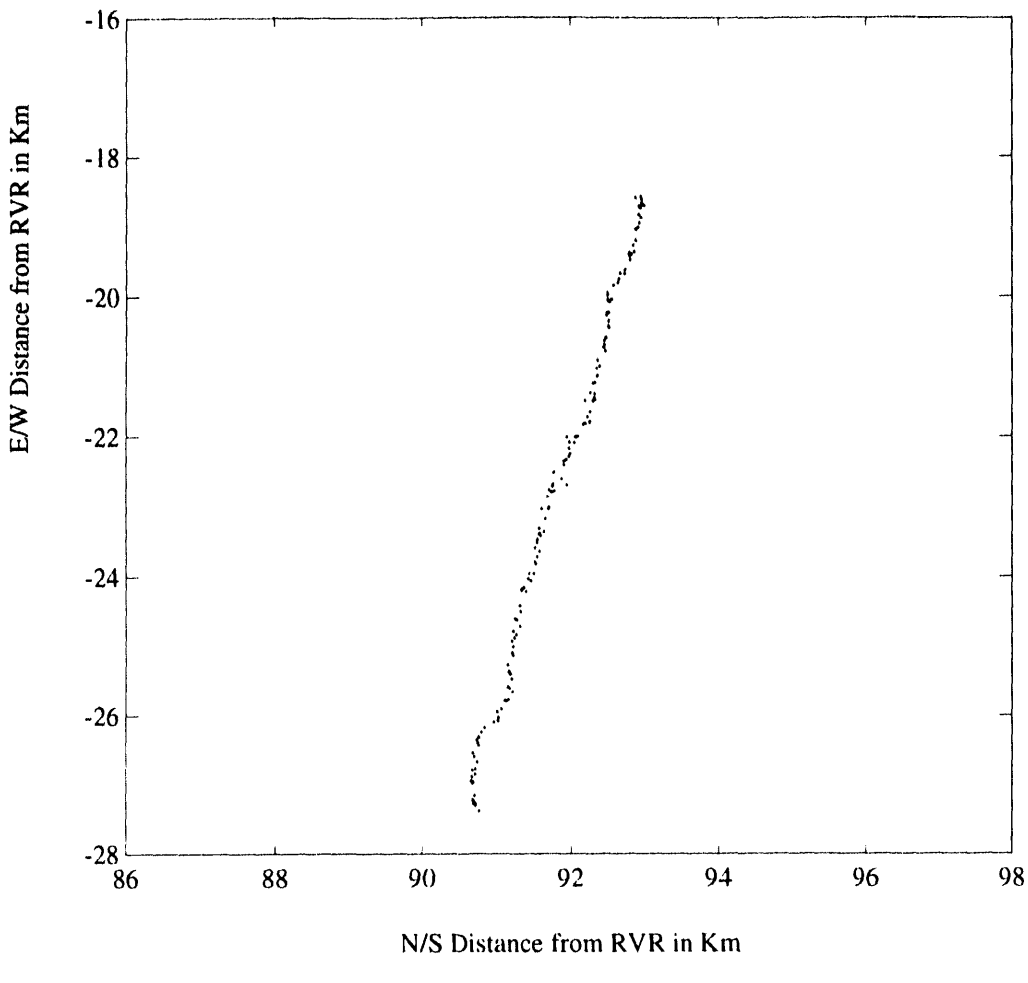

AVD-9616-40-1

Figure D.1-13. LANL Truck Route Canyon Data, Rockwell NavCore V.

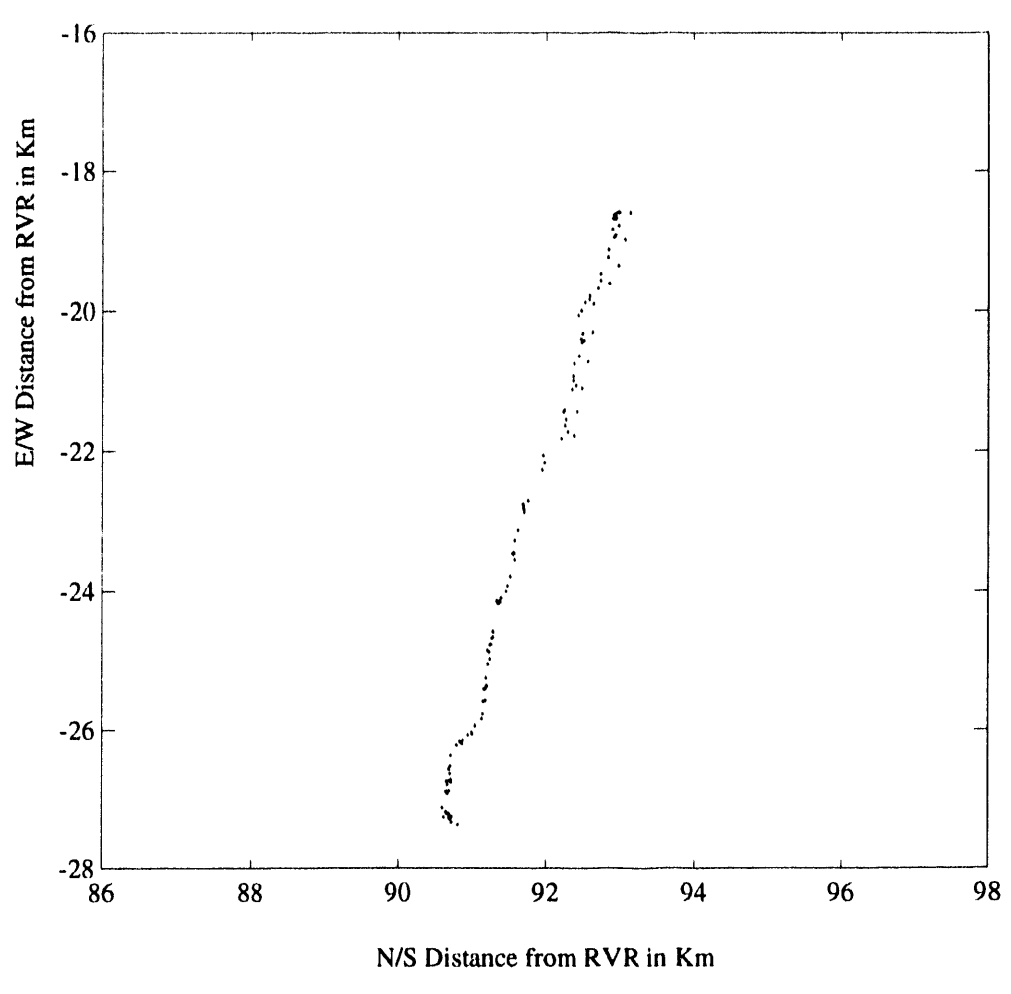

AVD-9616-41-1

Figure D.1-14. LANL Truck Route Canyon Data, Magnavox 6400.

ä,

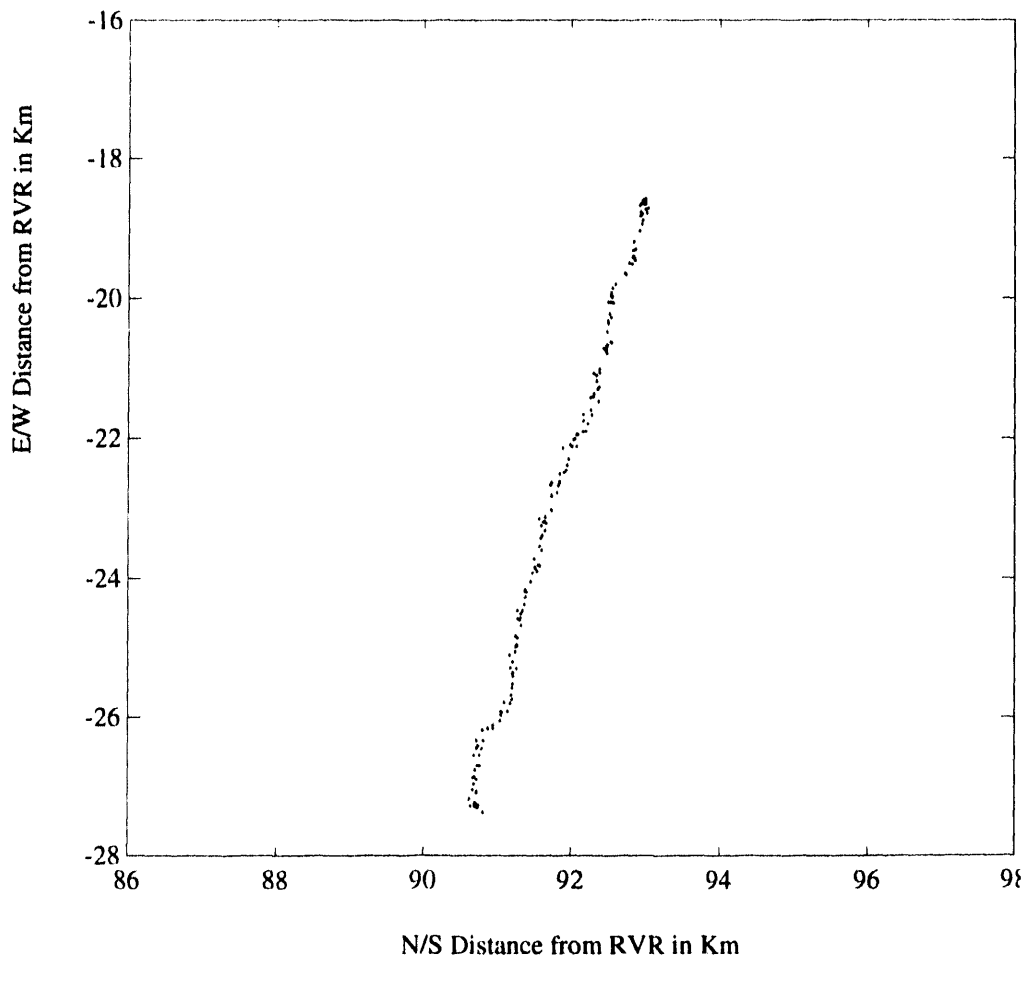

AVD-9616-42-1

Figure D.1-15. LANL Truck Route Canyon Data, Trimble Placer.

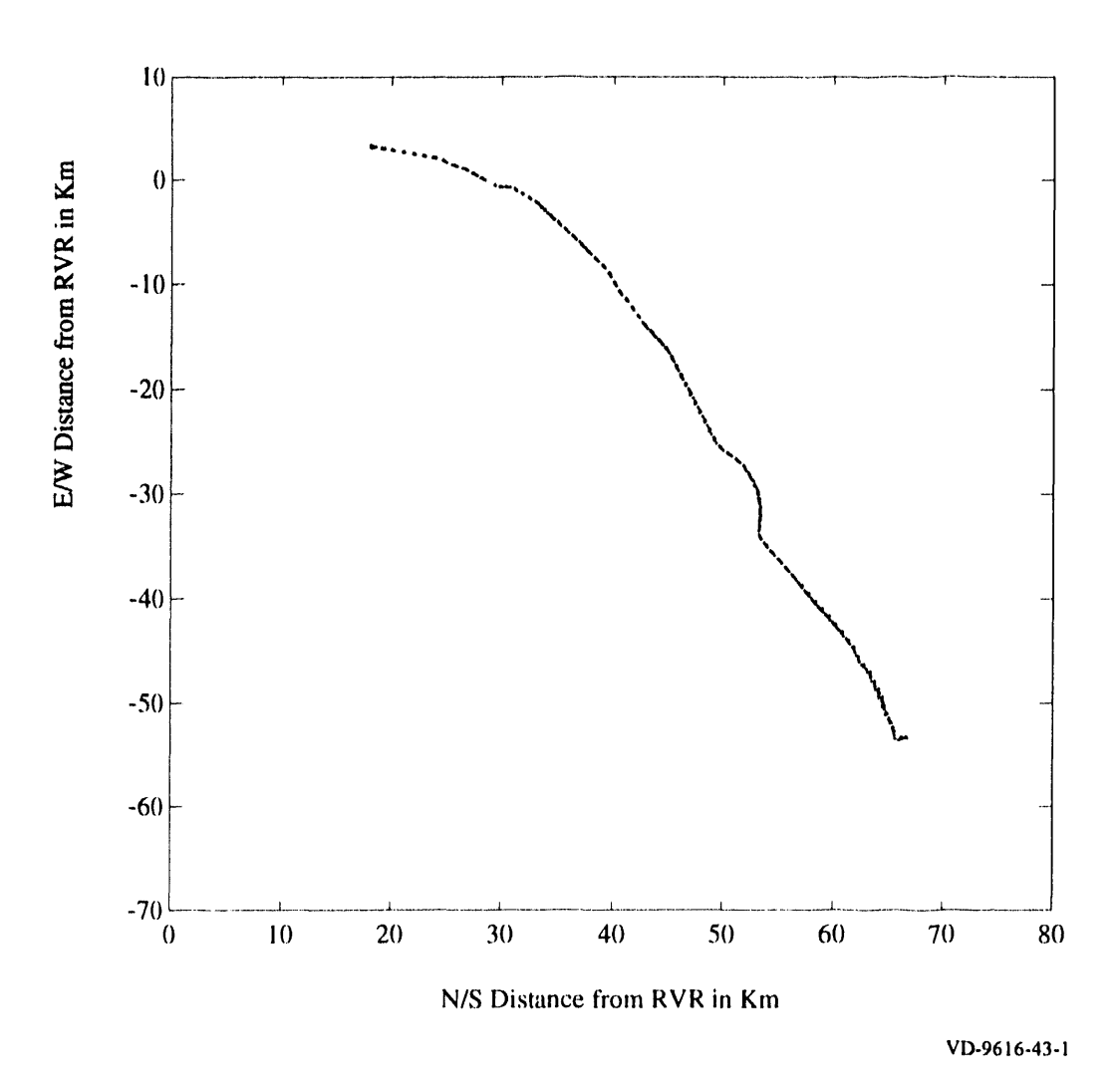

Figure D.1-16. I-25 Data, Magellan.

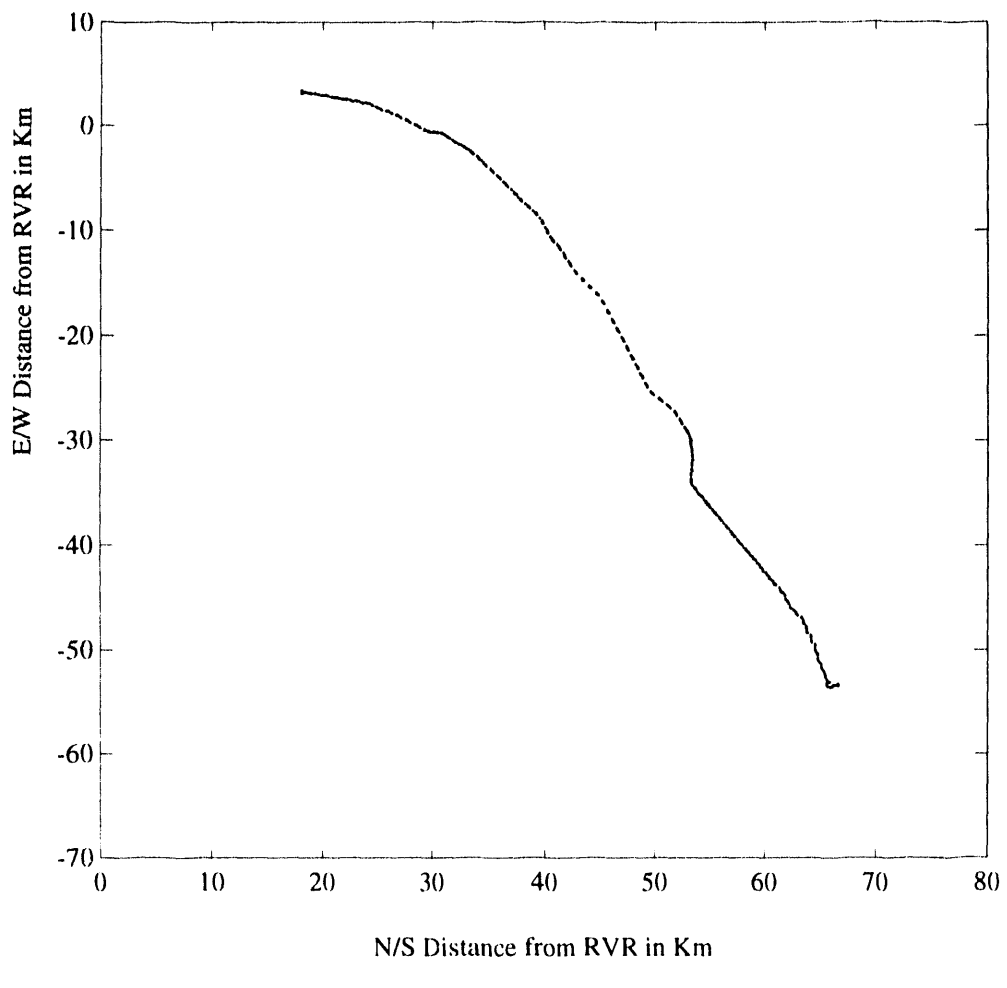

AVD-9616-44-1

Figure D.1-17. I-25 Data, Magnavox GPS Engine.
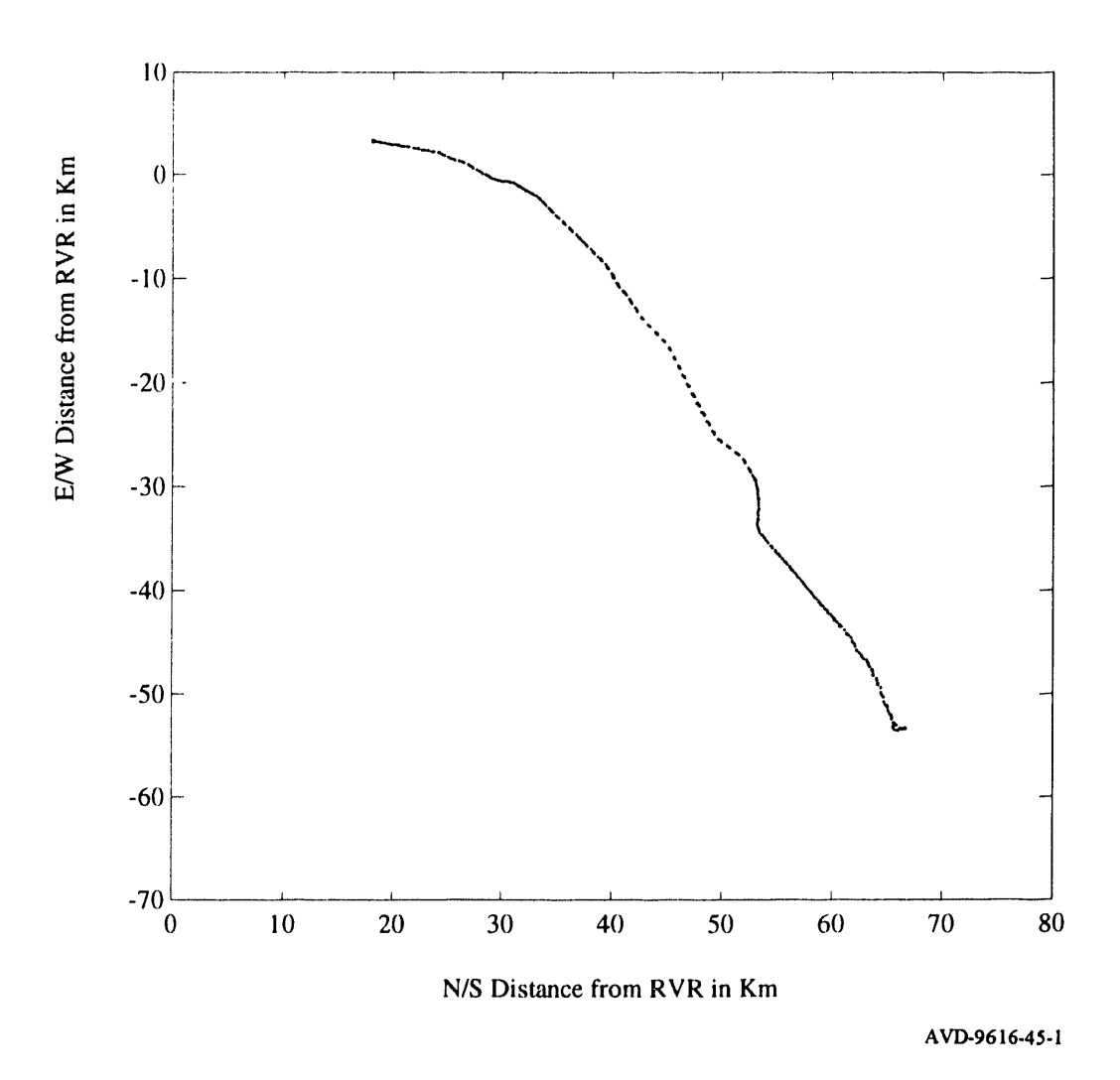

Figure D.1-18. I-25 Data, Rockwell NavCore V.

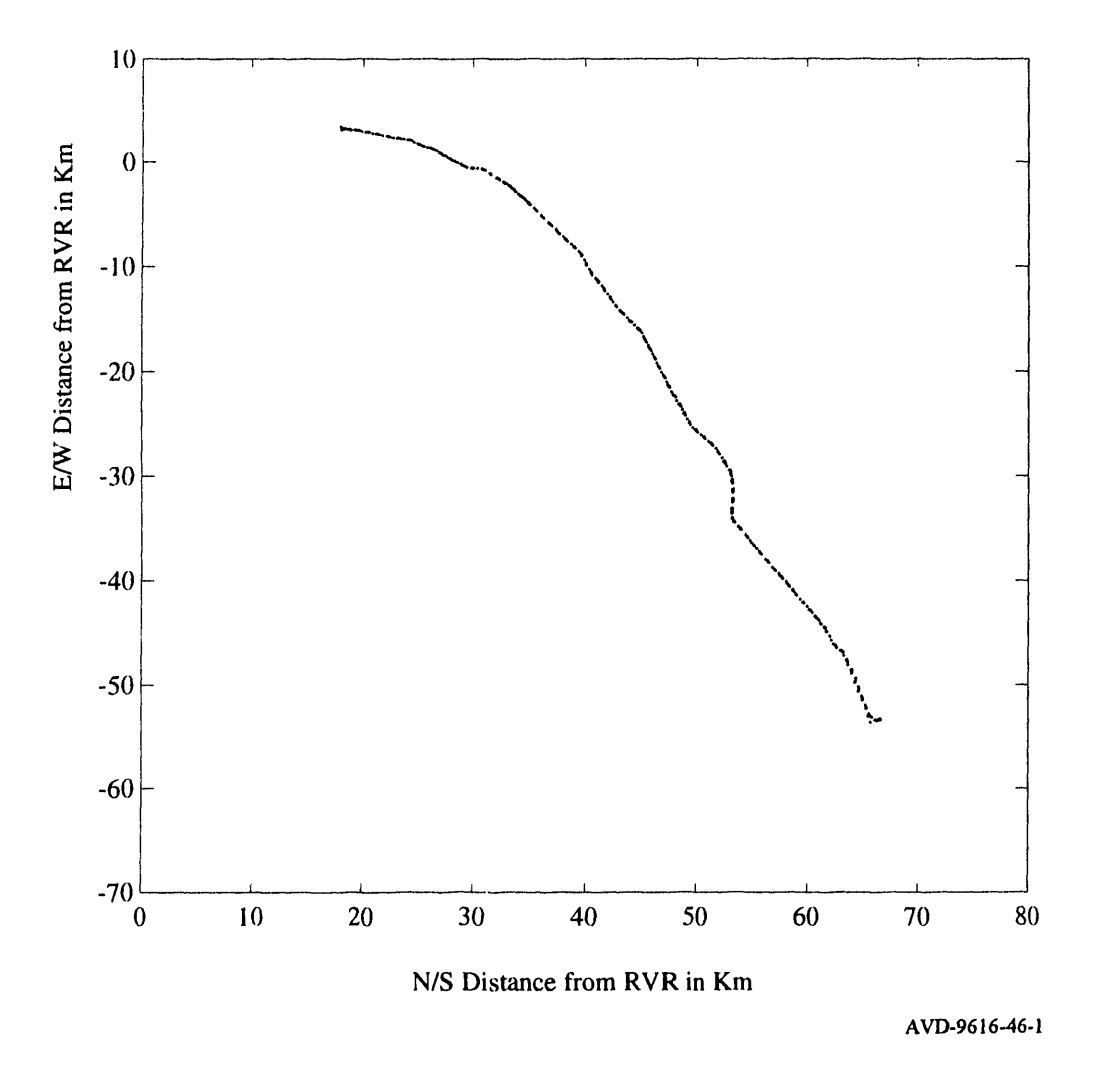

Figure D. 1-19. 1**-**25 Data, Magnav**o**x 6**400**.

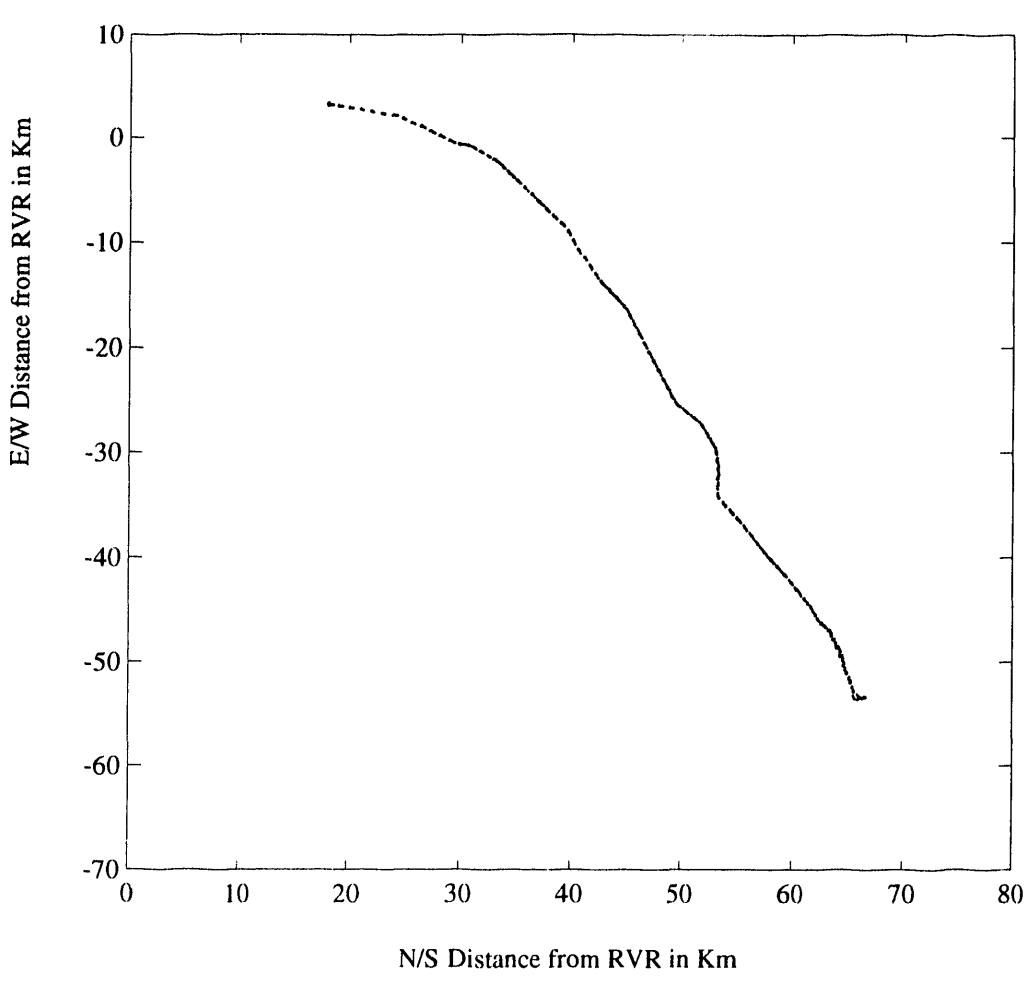

AVD-9616-47-1

Figure D.1-20. I-25 Data, Trimble Placer.

 $\overline{a}$ 

×.

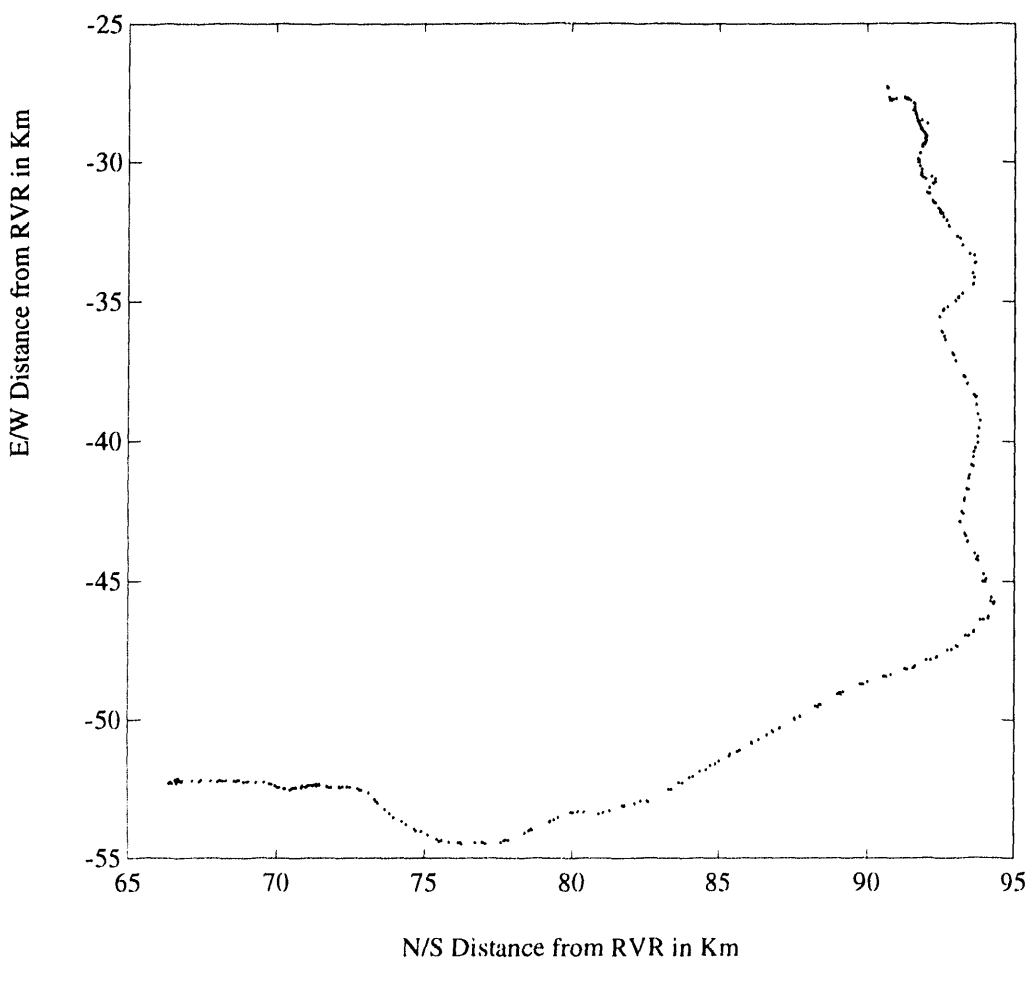

AVD-9616-48-1

Figure D.1-21. Santa Fe to LANL Data, Magellan.

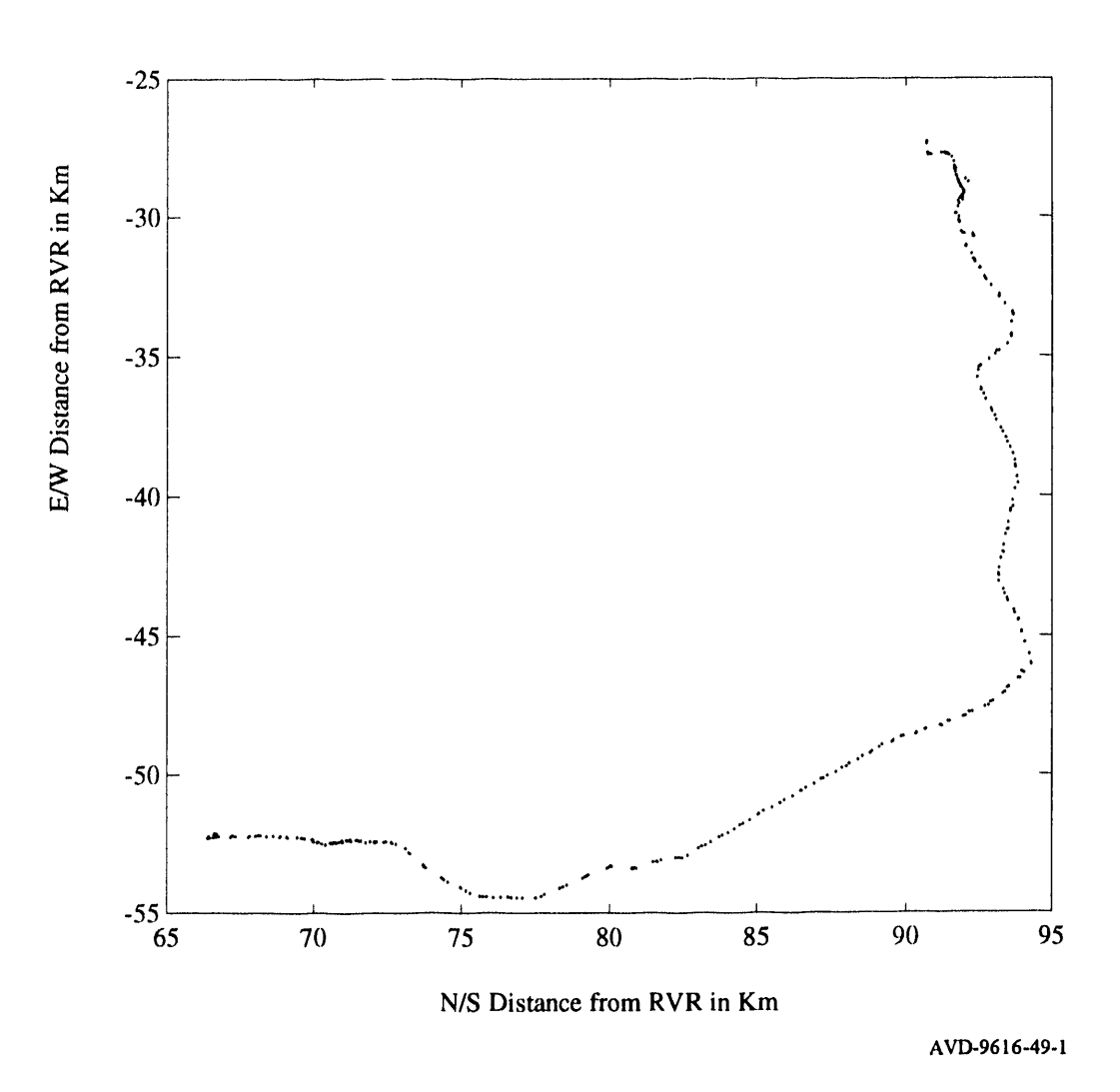

Figure D.1-22. Santa Fe to LANL Data, Magnavox GPS Engine.

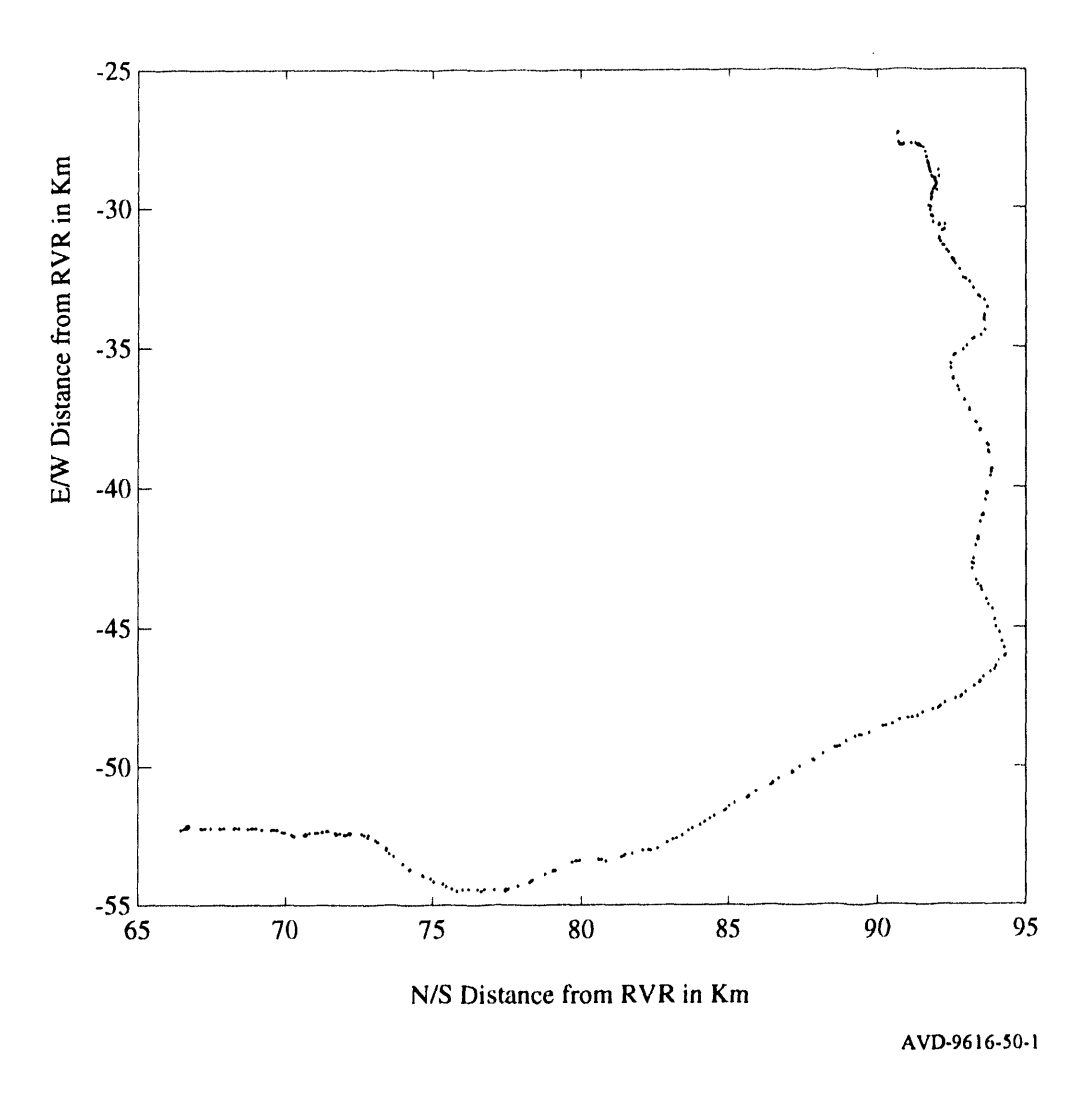

Figure D.1-23. Santa Fe to LANL Data, Rockwell NavCore V.

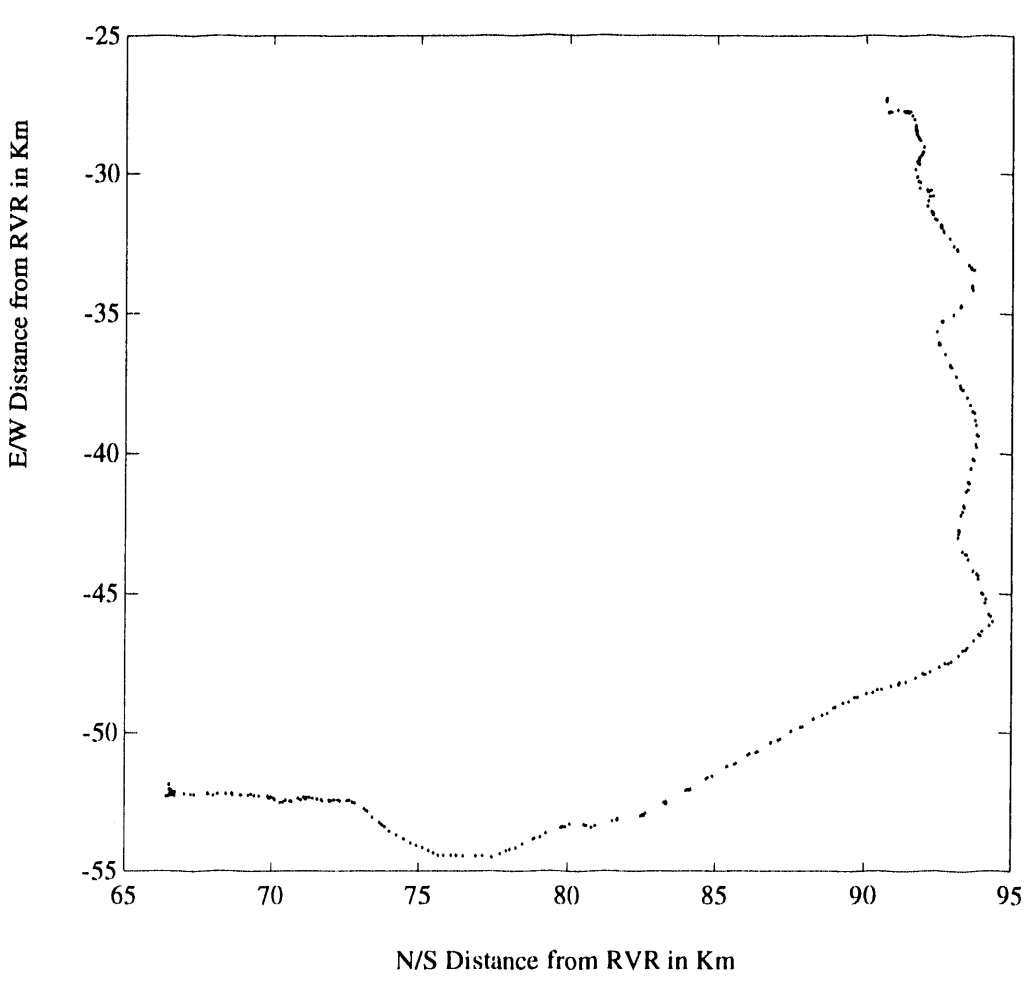

AVD-9616-51-1

Figure D.1-24. Santa Fe to LANL Data, Magnavox 6400.

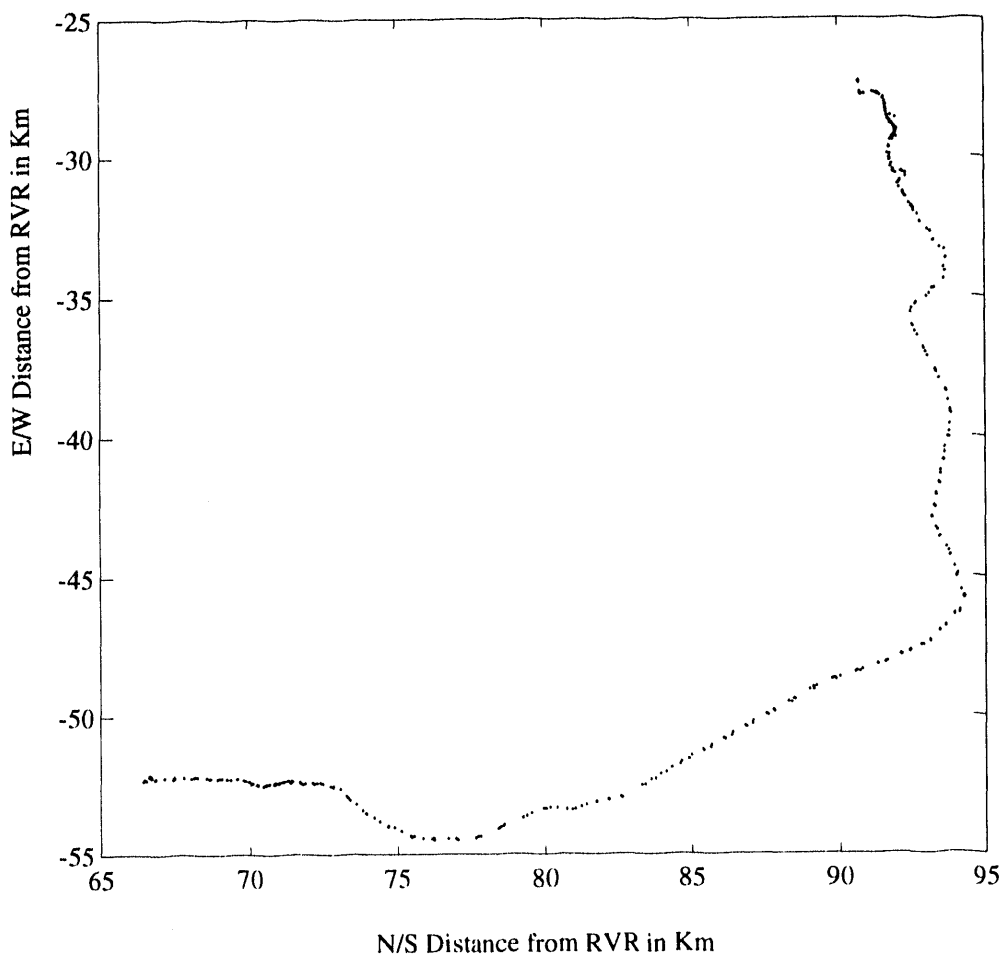

AVD-9616-52-1

Figure D.1-25. Santa Fe to LANL Data, Trimble Placer.

### **APPENDIX D.2: GPS DATA**-**STATIC TEST NAVIGATION MODE AS A FUNCTION OF TIME**

 $\sim 10^{-1}$ 

### **APPENDIX D**.**2: GPS DATA-STATIC TEST NAVIGATION MODE AS A FUNCTION OF TIME**

The following pages show static data in graph form.

 $\mathcal{T}$ 

i

 $\mathcal{A}^{\mathcal{A}}$ 

 $\mathcal{L}$ 

 $\bar{\bar{z}}$ 

 $\hat{\mathcal{A}}$ 

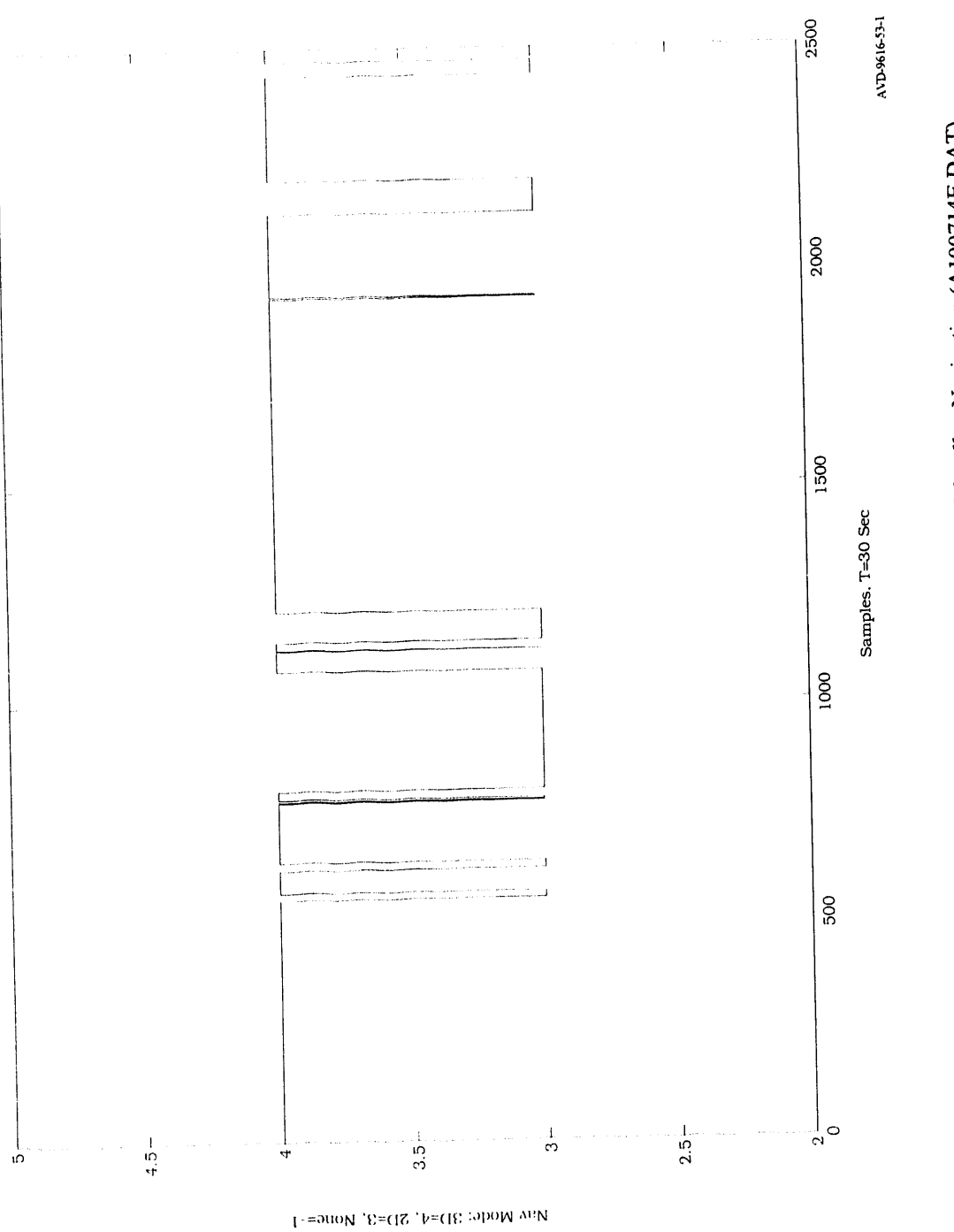

Figure D.2-1. Static Test Navigation Mode as a function of time, Magellan Navigation (A100714E.DAT).

 $D.2-4$ 

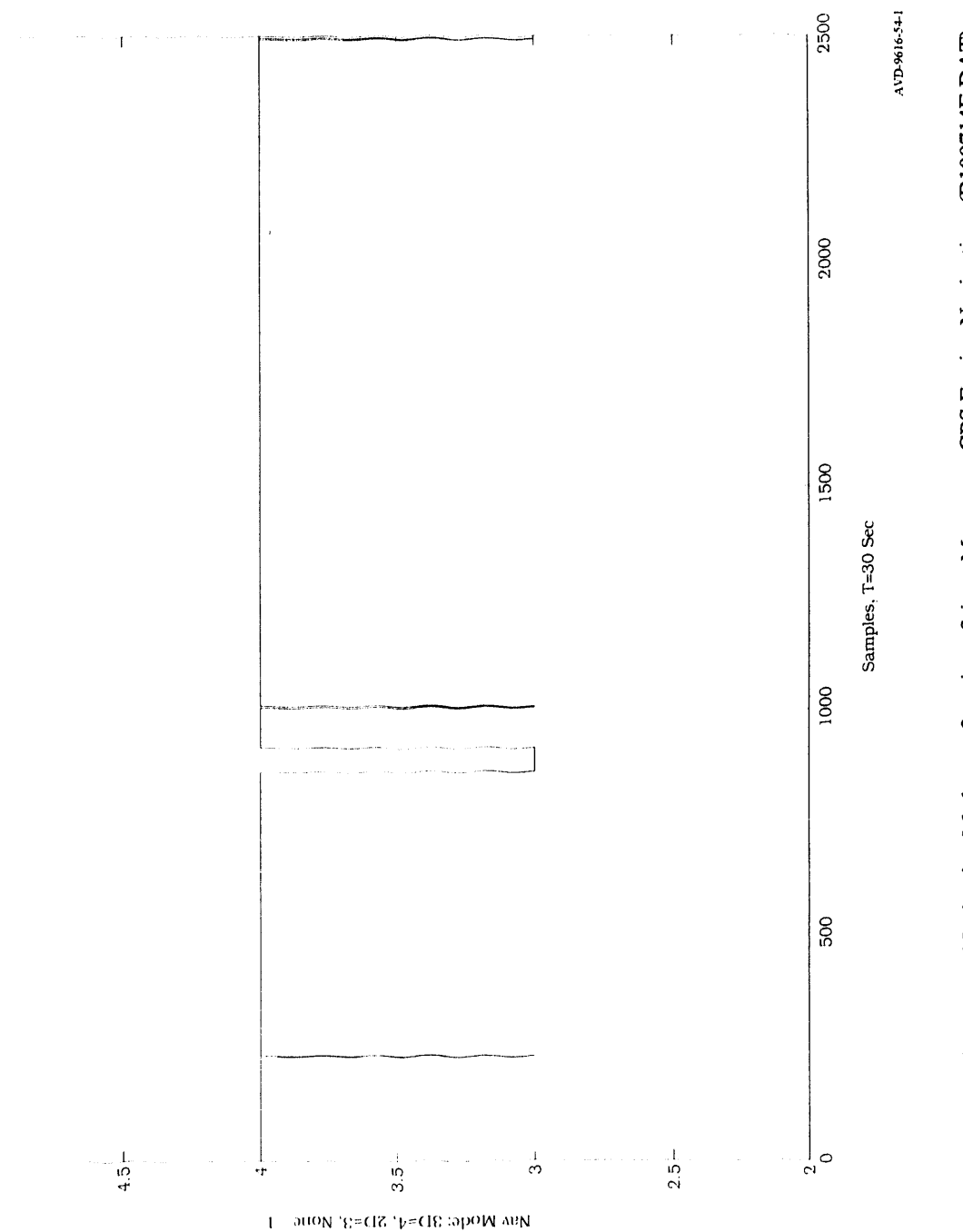

# Figure D.2-2. Static Test Navigation Mode as a function of time, Magnavox GPS Engine Navigation (B100714E.DAT).

 $\bar{\beta}$  $\bar{\bar{r}}$ 

 $\frac{1}{10}$ 

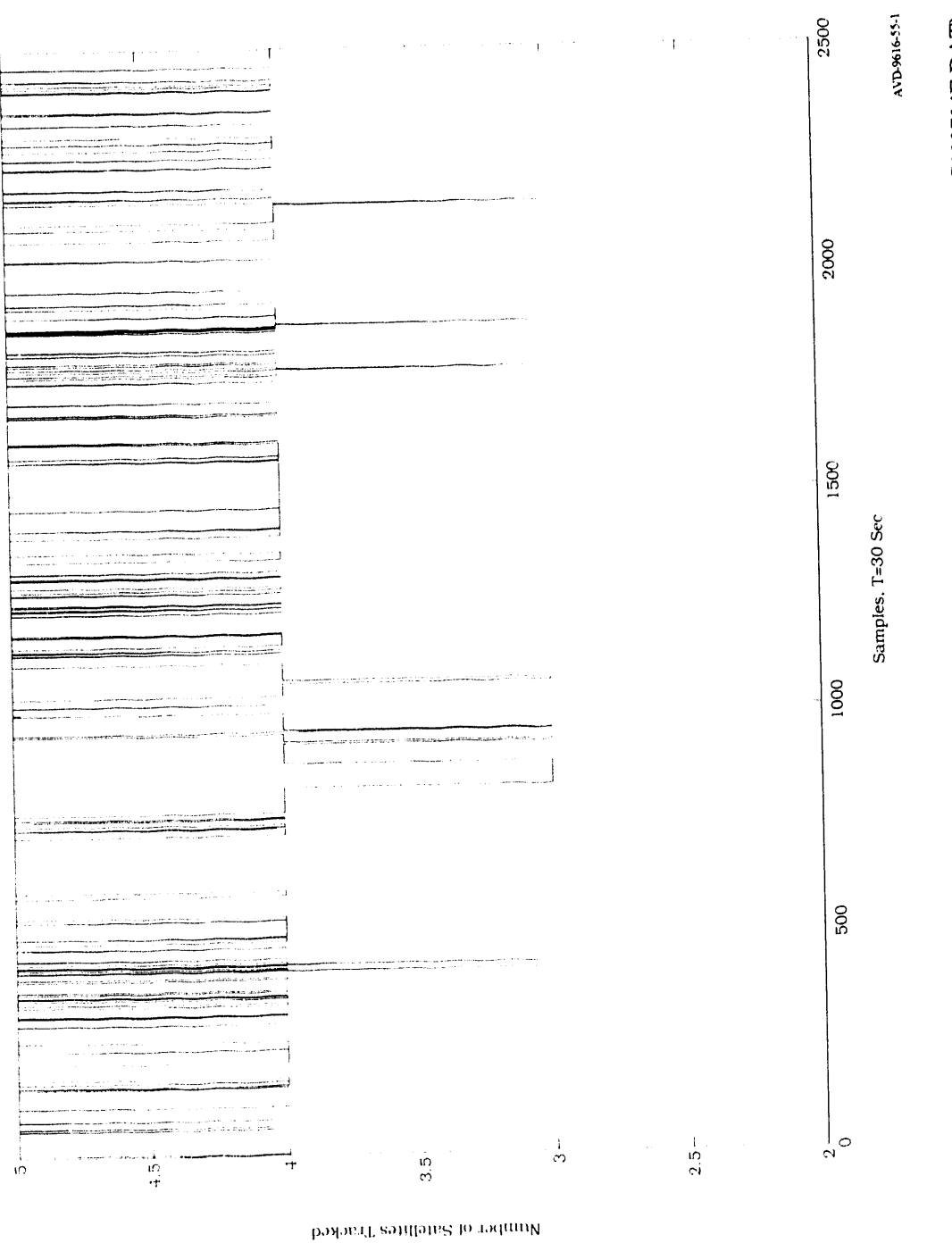

## Static Test Navigation Mode as a function of time, Rockwell NavCore V Navigation modes (C100714E.DAT). Figure D.2-3.

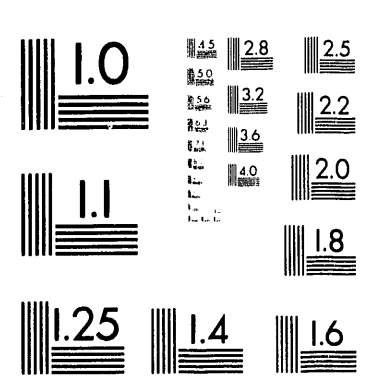

 $\alpha_{\rm{max}}$ 

 $\sim 0.5$ 

 $\label{eq:2.1} \frac{1}{\sqrt{2}}\left(\frac{1}{\sqrt{2}}\right)^{2} \left(\frac{1}{\sqrt{2}}\right)^{2} \left(\frac{1}{\sqrt{2}}\right)^{2} \left(\frac{1}{\sqrt{2}}\right)^{2} \left(\frac{1}{\sqrt{2}}\right)^{2} \left(\frac{1}{\sqrt{2}}\right)^{2} \left(\frac{1}{\sqrt{2}}\right)^{2} \left(\frac{1}{\sqrt{2}}\right)^{2} \left(\frac{1}{\sqrt{2}}\right)^{2} \left(\frac{1}{\sqrt{2}}\right)^{2} \left(\frac{1}{\sqrt{2}}\right)^{2} \left(\$ 

3 of 3

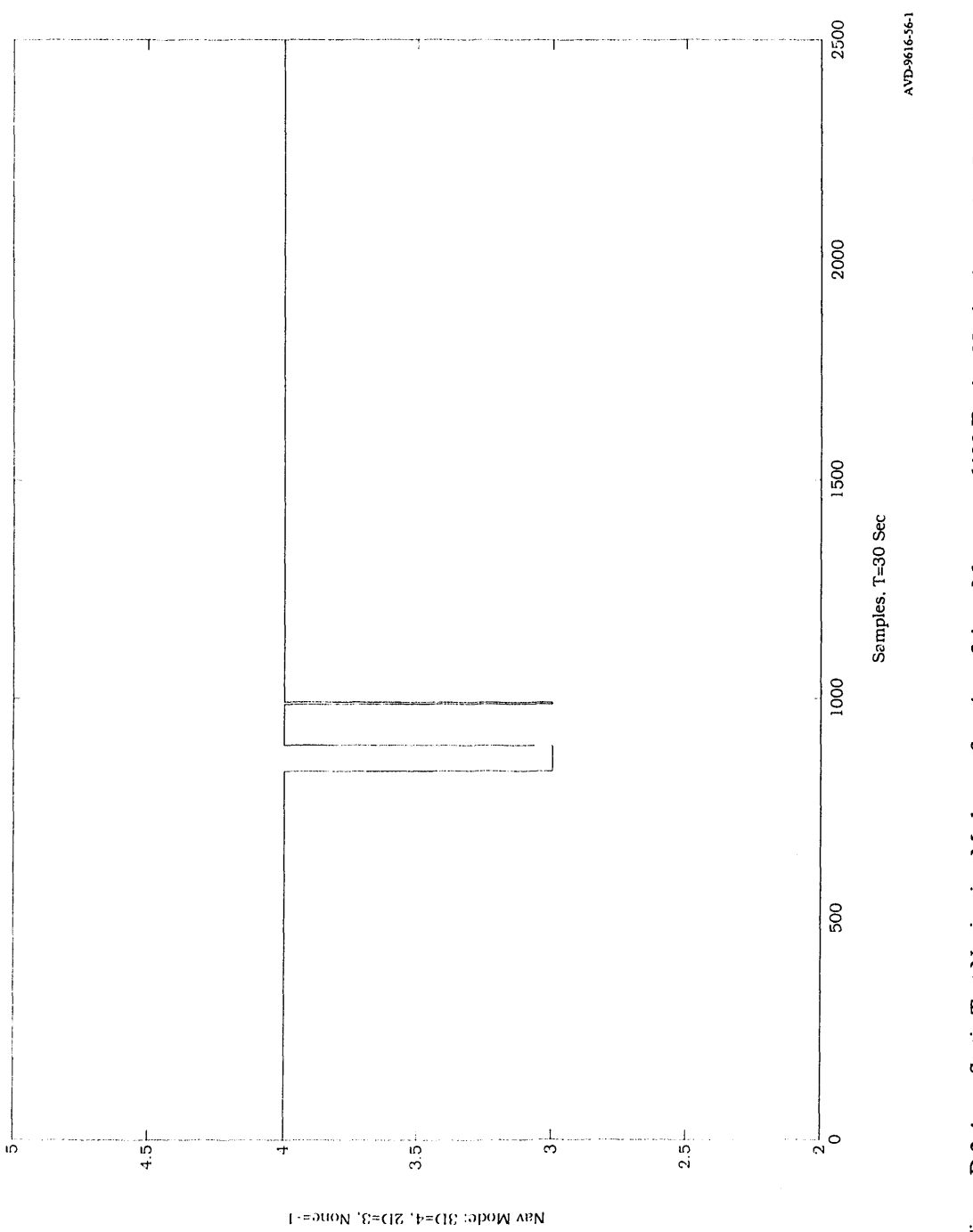

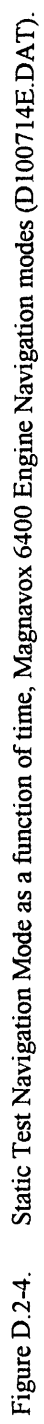

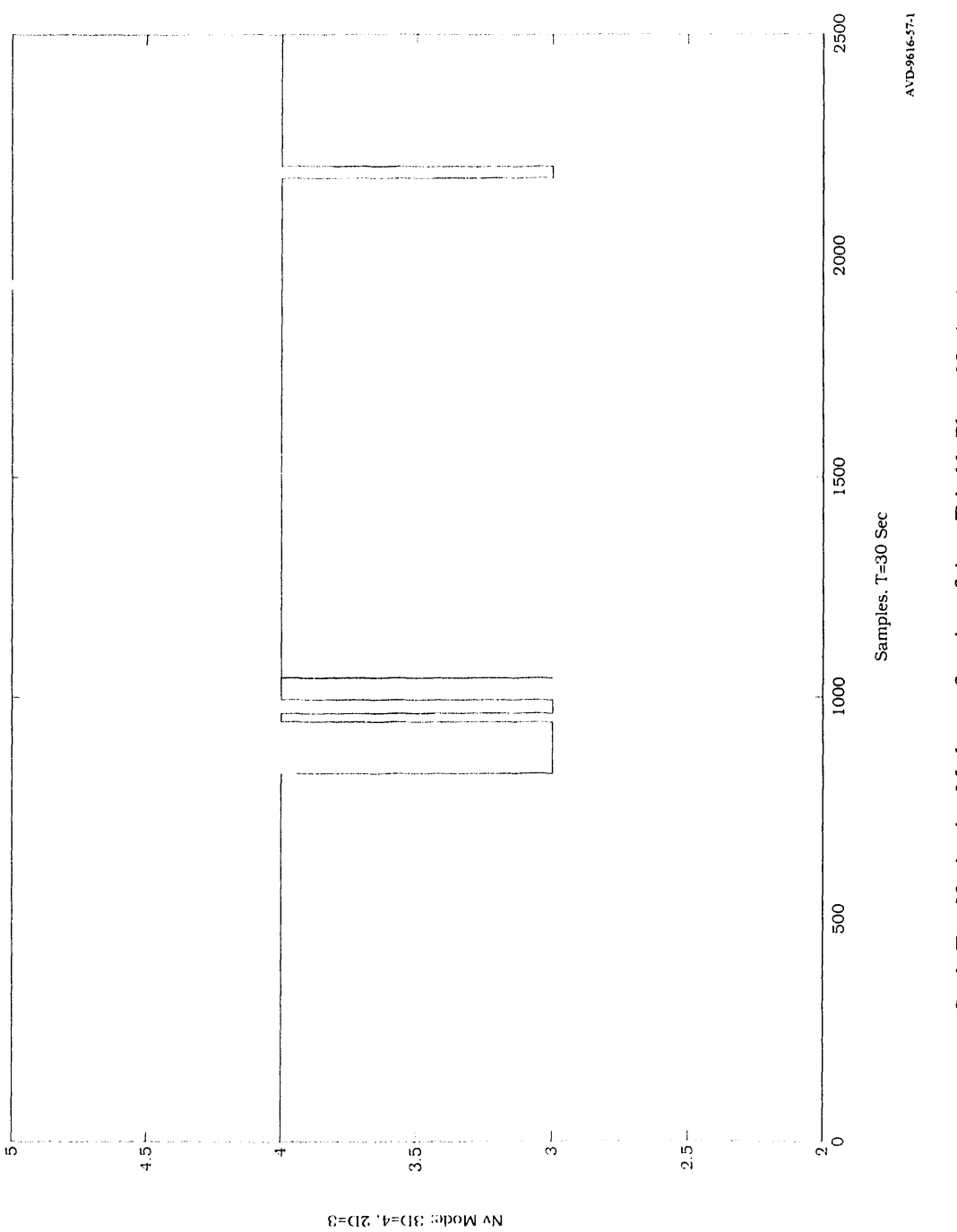

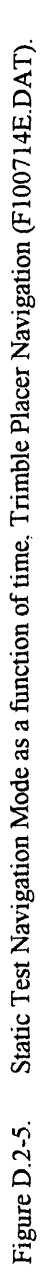

### **APPENDIX E: SAMPLES OF RAW DATA**

Samples of Test Data taken during the GPS receiver experimental period (July to October 1992)

 $E-2$ 

### **APPENDIX E: SAMPLES OF RAW DATA**

### Magellan

\$GPGGA, 201920, 3502.43, N, 10631.29, W, 1, 4, 002, 999, M, -023, M\*68 **SSBPEAA LÝ%** \$GPGGA, 201950, 3502.43, N, 10631.28, W, 1, 4, 002, 999, M, -023, M\*6E  $$SBhB\AA4\AA.eI$ 

### **Magnavox GPS Engine**

\$PMVXG,021,332333.00,3502.4450,N,10631.2908,W,01642.8,-023.0,0000.1,-000.1,03\*71 \$PMVXG,021,332363,00,3502,4423,N,10631,2873,W,01627.9,-023.0,0000.3,-000.2,03\*7E \$PMVXG,021,332393.00,3502.4394,N,10631.2815,W,01615.2,-023.0,0000.3,-000.2,03\*70 \$PMVXG,021,332423.00,3502.4371,N,10631.2751,W,01607.3,-023.0,0000.3,-000.1,03\*79

### **Rockwell NavCore V**

255 129 103 0 58 0 0 0 96 125 147 35 180 129 74 34 153 2 1 0 145 140 208 6 230 14 7 0 10 0 200 7 147 101 79 0 149 166 209 42 134 181 151 172 113 84 254 152 150 140 158 208 81 94 124 238 217 44 123 120 37 175 127 220 86 200 128 246 212 252 143 28 129 215 215 159 248 237 139 251 38 76 233 0 44 1 124 1 223 0 184 1 3 26 0 34 21 42 0 41 17 58 0 39 26 74 0 43 28 82 0 0 5 0 4 0 2 0 53 2 0 0 0 0 76 81 155 147

255 129 103 0 58 0 0 0 96 125 147 213 179 97 78 34 153 2 1 0 145 84 207 134 245 14 7 0 10 0 200 7 161 107 79 0 149 187 204 194 133 181 151 61 237 166 254 152 150 3 108 100 81 94 127 25 126 3 125 146 15 56 128 6 9 151 128 221 23 140 143 28 129 71 8 121 248 237 139 11 225 77 233 0 44 1 124 1 223 0 184 1 3 26 0 28 21 42 0 41 17 58 0 42 26 74 0 42 28 90 0 31 5 0 4 0 2 0 53 2 0 0 0 0 76 81 193 134

255 129 103 0 58 0 0 0 96 125 147 136 179 65 82 34 153 2 1 0 145 32 206 6 5 15 7 0 10 0 200 7 175 113 79 0 149 229 10 107 133 181 151 85 154 253 253 152 150 18 63 170 81 94 127 118 222 97 127 26 85 154 126 172 156 160 128 148 128 49 144 28 129 114 200 142 248 237 139 121 129 70 188 0 251 0 57 1 181 0 106 1 28 26 0 31 21 42 0 41 17 58 0 42 26 74 0 41 3 90 0 27 5 0 4 0 2 0 52 2 0 0 0 0 76 81 250 181

255 129 103 0 58 0 0 0 96 125 147 62 179 1 86 34 153 2 1 0 145 248 204 6 20 15 7 0 10 0 200 7 139 119 79 0 149 128 33 184 132 181 151 223 34 249 253 152 150 39 231 122 81 94 127 93 15 57 123 80 226 5 125 49 32 211 128 126 207 36 144 28 129 21 104 109 248 237 139 75 201 68 191 0 0 1 63 1 185 0 113 1 28 26 0 31 21 42 0 41 17 58 0 42 26 74 0 41 3 90 0 28 5 0 4 0 2 0 52 2 0 0 0 0 92 81 42 199

### Magnavox 6400

29 332334.479 0.61157228 -1.85914969 1645.0 21 3 17 26 1.3 2.0 3.0 :O11911DB018EAEEB4405E000000000000006840005C000E9800290041 29 332335.607 0.61157220 -1.85914972 1645.6 21 3 17 26 1.3 2.0 3.0 29 332336,728 0.61157210 -1.85914977 1645.8 21 3 17 26 1.3 2.0 3.0

### **Trimble Placer**

>RPV73170+3504044-1065214900003912:\*78< >RPV73200+3504046-1065213900003912:\*79< >RPV73230+3504052-1065213100003912;\*77< >RPV73260+3504058-1065211700103912;\*7D< >RPV73290+3504069-1065211200103912;\*75<

### **APPENDIX F: GPS COMPANY CONTACTS**

 $\bar{\mathbf{z}}$ 

List of the individual contacts, who provide technical s**u**pport and pricing information for the GPS receivers tested.

### **APPENDIX F: GPS COMPANYCONTACTS**

The following is a list **o**f the individual c**o**ntacts, wh**o** pr**o**vi**d**e technical support an**d** pricing informati**o**n for the GPS receivers tested.

### **Magellan**

Emile Yak**o**up Magellan Systems Corp. 960 Overland Court San Dimas, CA 91773 909-394-6062

### **Magnavox Advanced Products and Systems**

Eric Furlong Magnavox Advanced Products and Systems 2829 Maricopa Street Torrance, CA 90503 310-618-1200, Ext. 3056

### **Rockwell International**

Larry Creech Rockwell International 3200 East Renner Road MS 461-235 Richardson, TX 75082 214-705-1704

### **Trimble Navig**a**tion**

Jeff Jac**o**bs (Qty Pricing) 408-481-2865 Joel Avey (Tech Support) 408-481-8927 Trimble Navigation 645 North Mary Avenue Building 5 Sunnyvale, CA 94088-3642

### **DISTRIBUTION**

- 1 Magellan Systems Corp.<br>
Attn: Emile Yakoup<br>
Level 32 Attn: Emile Yakoup Level 32<br>
960 Overland Court 600 Bourke St. 960 Overland Court<br>San Dimas, CA 91773
- 3 Magnavox Advan**ce**d Produ**c**ts and Systems 2 Te**c**h Reps, In**c**. Attn: Eric Furlong (3) **Attn:** M. Minal 2829 Maricopa Street **B.** Grant 2829 Maricopa Street<br>Torrance, CA 90503
- 1 Ro**c**kw**e**ll Int**e**rnational At**t**n: Larry Creech 3200 East Renner R**o**a**d** Sandia Internal MS 461**-**235 Richardson, TX 75082
- 1 Rockwell International Attn: Bob Knott Commercial GPS Business 3200 East Renner Road Richardson, TX 75082
- 1 Trimble Navigation Attn: Joel Avey 645 North Mary Avenue<br>Building 5 Sunnyvale, CA 94088-3642
- 1 **Ziatech Corporation** Attn: Dave Rennie

### **Additional Distribution**

1 Lt, Col. Mark Swins**o**n USMC UGV*/*JPO U.S, Army Missile Command (MICOM) Attn: AMSMI-RD-UG (AMC-PM-UG) Redstone Arsenal, Bldg. 5410 Huntsville, Alabama 35898

- Company Conta**cts** 1 Russ**el**l G**a**rns**wo**rthy A**u**s**tr**al**i**a**n** Ass**oc**iat**ed Tec**h**nolo**g**ie**s Melbourne, Australia 3000
	- 5000 Marble NE, Suite 222 Al**b**uquerque, NM 87110

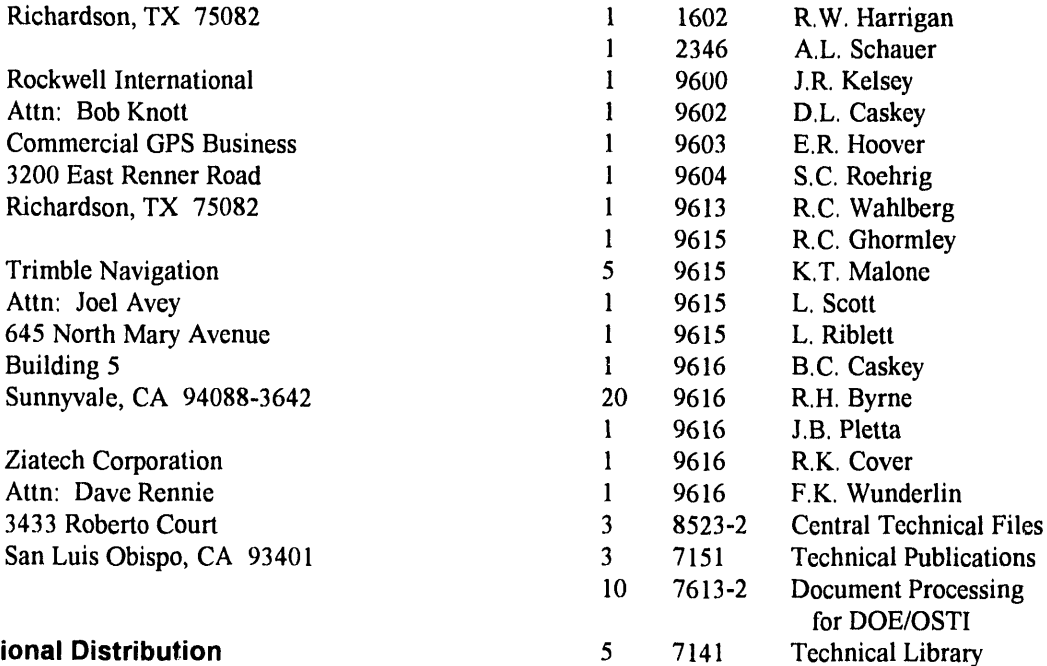

**U**.S. GOVERNMEN**T** PRINTINGOFFICE 19**93**--774**-1**22/8**0**245

### DATE FILMED 12/27/93

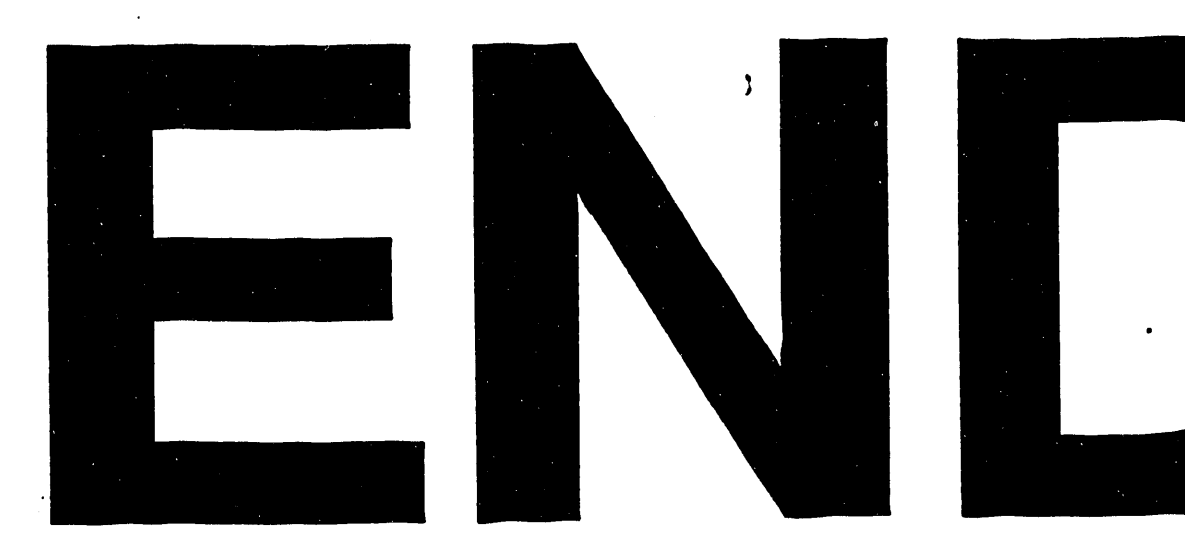

 $\mathcal{L}(\mathcal{L}(\mathcal{$